#### Binary Search Tree

#### Paper Name : Data Structure and Algorithm Paper Code : CS302

Department of Computer science & Engineering Siliguri Institute of Technology

September 4, 2019

**KORKA SERKER ORA** 

### **Outlines**

- $\blacktriangleright$  Definition
- $\blacktriangleright$  Representation
- ▶ Operation
- $\blacktriangleright$  Complexity
- $\blacktriangleright$  Application

K ロ ▶ K @ ▶ K 할 > K 할 > 1 할 > 1 ⊙ Q Q ^

### Definition

- ▶ Definition : A Binary search Tree is a Binary Tree in which every node value grater than of its right child and less then of its left child.
- $\blacktriangleright$  Example :

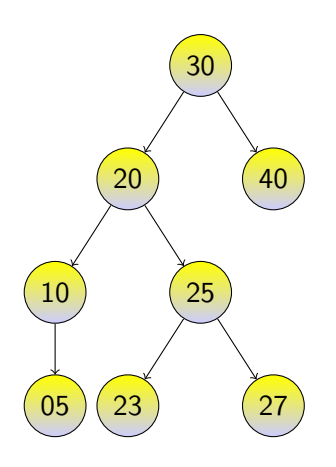

Figure: Example of Binary Search Tree.

K ロ > K @ > K 할 > K 할 > 1 할 : ⊙ Q Q^

#### Representation

A Binary search Tree can represent in two way: array representation and Linked list representation

▶ Array Representation:

30 20 40 10 25 - - 5 - 23 27

Table: Array Representation of BST

 $\blacktriangleright$  Linked list Representation:

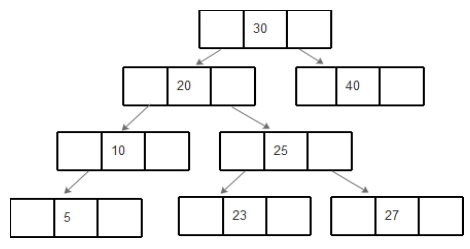

Figure: linked list Representation

**KORK STRAIN A BAR SHOP** 

In BST there are four basic operation: Traversal, searching, Insert a node, Delete a node

K ロ ▶ K @ ▶ K 할 > K 할 > 1 할 > 1 이익어

- ▶ Traversal:
- $\blacktriangleright$  Searching:
- ► Insert a node:
- <span id="page-4-0"></span>► Delete a node:

### **Traversal**

Traversal means visiting each node exactly once.

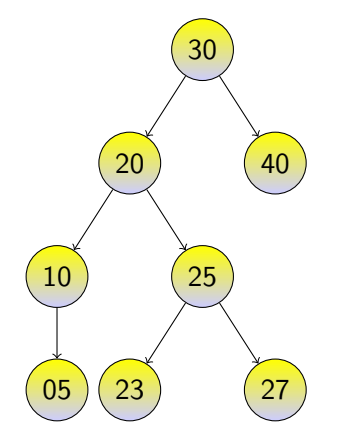

Figure: Example of Binary Search Tree.

- ▶ In Order Traversal: The traversing sequence is 5,10,20,23,25,27,30,40
- <span id="page-5-0"></span>Pre Order Traversal: The traversing seq[uen](#page-4-0)[ce](#page-6-0) [is](#page-5-0)  $\mathbb{R}^n \times \mathbb{R}^n \times \mathbb{R}^n \times \mathbb{R}^n$

### Search a node from BST

Search a node from a Tree means the desired node exist or not in a BST. Two way to search a node : recursive way and Non recursive way.

K ロ ▶ K @ ▶ K 할 > K 할 > 1 할 > 1 이익어

<span id="page-6-0"></span>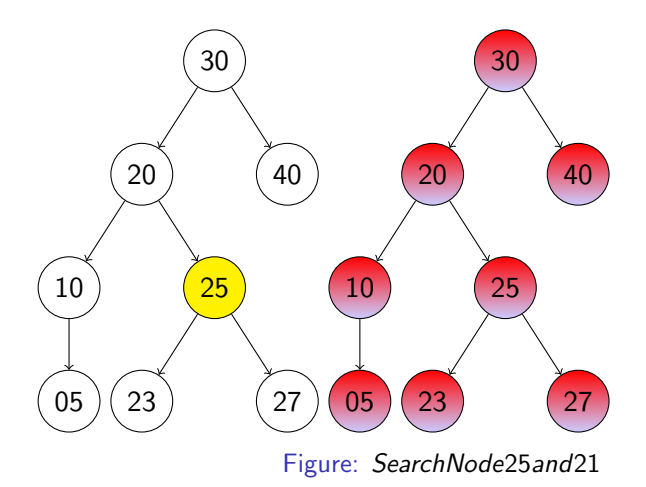

### Algorithm for Searching

**Algorithm 1** Recursive Search algorithm

**INPUT:** Binary search Tree  $(T)$  and current node i.e present node PN under scanning . Searched item/key is  $K$ **OUTPUT:** KEY ELEMENT FOUND if the function return 1 i.e  $K$ in T other wise KEY ELEMENT NOT FOUND the function return  $\theta$ .

```
Recursive Searching(TNode ∗ PN,K)
if PN == NUII then
  Return 0
else if K == PN \rightarrow Data then
  Return 1
else if K \leq PN \rightarrow Data then
  Return Recursive Searching(PN \rightarrow Lchild, K)
else
  Return Recursive Searching(PN \rightarrow Rchild, K)
end if
```
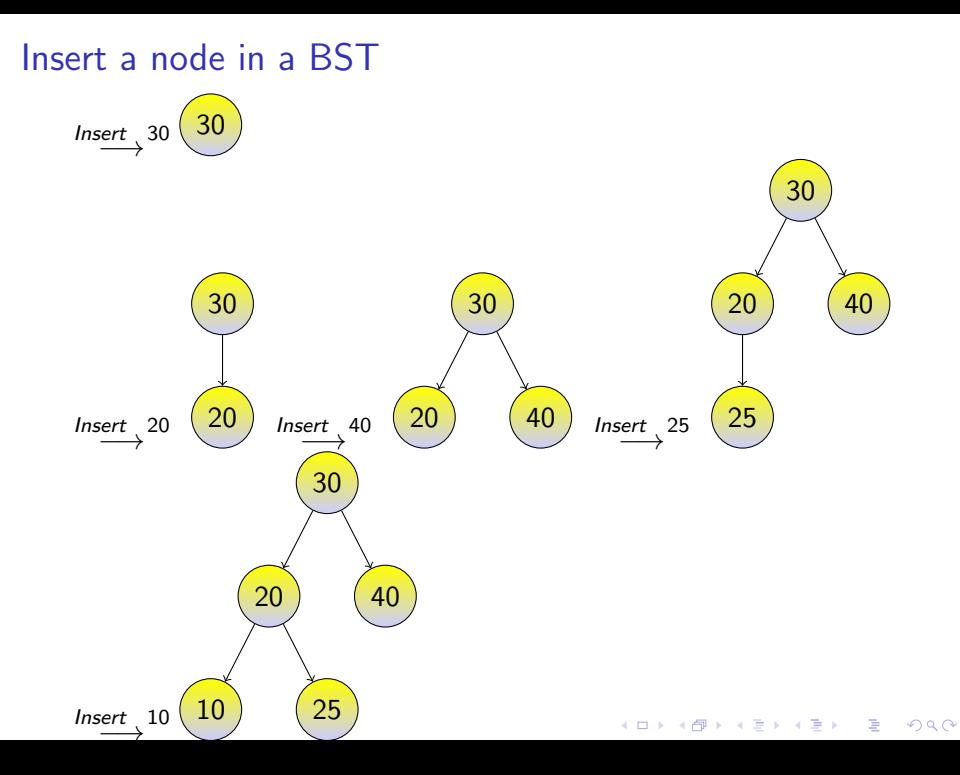

### Delete a node from a BST

During delete a node there are three possibility :

i) Deleted node does not have any child

- ii) Deleted node have only one child
- iii)Deleted node have two child

 $\blacktriangleright$  No child:

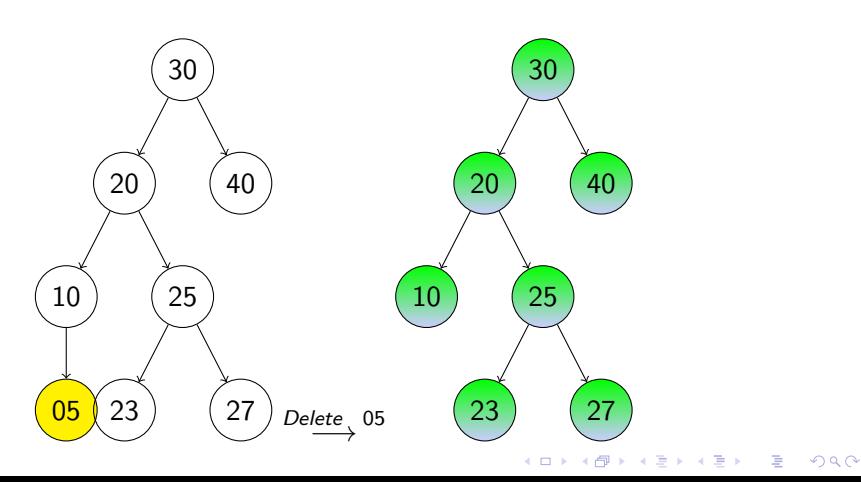

### Delete One child

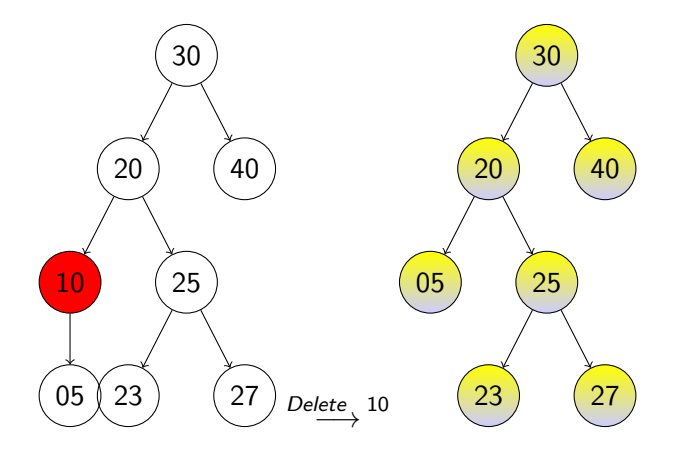

Figure: Detete 10 from Binary Search Tree.

K ロ ▶ K @ ▶ K 할 > K 할 > 1 할 > 1 이익어

#### Delete Two child

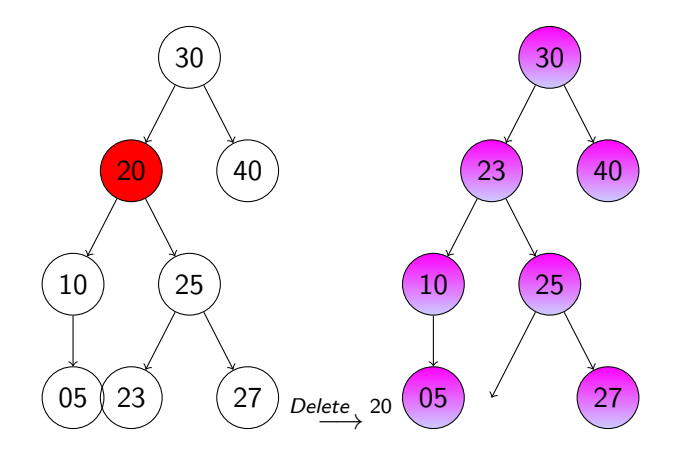

Figure: Detete 20 from Binary Search Tree.

K ロ ▶ K @ ▶ K 할 > K 할 > 1 할 > 1 이익어

### Complexity of BST

#### Table: Complexity of BST operations

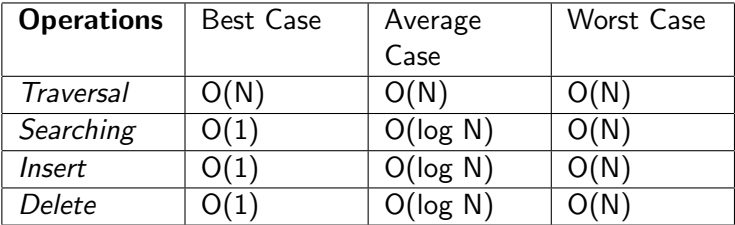

K ロ ▶ K @ ▶ K 할 ▶ K 할 ▶ 이 할 → 9 Q @

(i) BST Used in many searching application where data is constantly entering or leaving such as map and set object in many language library

(ii) Storing a set of Names and being able to look up based on a prefix of the name.

(iii) BST is Used to express arithmetic expressions

(iv) To implement Huffman Coding Algorithm Binary search tree is used

**KORK ERKER ADE YOUR** 

# Thank You

K ロ ▶ K @ ▶ K 할 X X 할 X | 할 X 1 9 Q Q ^

Memdellan genetics أج الس الدوراري أ. cibar  $EPRd$ asió  $E = \frac{1}{2}$ EPPStasPs Pis a form of genetic Porteraction Pre celulatione gene massives the pheniotypic expression of another. Ephotashs is an interaction between two non alletic genes En certain one gene supresses the enpression of another affect ting the same character. In The eupressed genie is called epistatic, certifie the supressed gene is said to be hypostatic. Difference between Dominance and epistasis-Donumance de l'année Ferratasse 9) Involves Pontra-allelle (1) 1 P Involves Pontez-allelle Juin gene interaction. gene Puterac trans 99 One allel hode to the 1. 90 One gene hodes the effect of other allele. Jesus effect of other gene at different quie loci. at the same gene  $\rho \alpha \beta \gamma$ . Types af Epistosis - 1 minutes and the land D Donumant Epistasis (12:3:1), A donumant allele (eg.A), af gene hédes the effect at allele af another genéleg. B and enpress Pfoelf phenotypically > The Ballele (rypostation) will be enpressed Only certain gene locus A containg tuo recessive (ao) allelés. => Thus genotype AABB or Aa Bb and AAbb. 02 Aa bb produce the same phenotype. \* Grenotype aabb or aa Bb and aabb produce two additional Phenotype.

This type of dominant epistorsis modifies the classical ratio  $9.3:3:1$  into 12:3:1  $\mathbb{E} \left[ \mathcal{H} \mathcal{H}_{\text{M}} \right]_{\text{loc}} = \mathcal{H}_{\text{M}}^{\text{eff}}$  $-44.438 - 1$ I Potencia in the Epistatic Hypostatic Phenotypic alleles alleles empression **Seat Charles an** للمتكون والمتلو والمتحر والمستوقف والمتحا بالته ططائف متعاليات all the off portable  $aa$  $BB, Bb$  $\sim\sqrt{2\pi\gamma_1^2\gamma_2^2}$  ,  $\gamma_1\gamma_2\gamma_3\gamma_4$  $R =$ AA, Aa Bb. Bb. Bb. bb  $Example \rightarrow$ Studied in summer squash (cucuzbita Pepo) Comment fruit color-cutile, yellow and green = writte (W) is dominant over, colored squash. > Yellow (Y) is dominant over, green saviagn. → pure bréeding carite fruited variety is crossed centre the double recessive green variety, Fingland are all > When the hybrod are selfed-certife, yellow and green fruited plants are sec Pre-the ratio of 12:3:1. The effect of dominant gene Y'is masked by the dominant geme 'W' (epistatie gene) # P WWYYX wwyy  $\sigma/\rho$ (ceenite) WWY WWYY hУ  $J(\mathbf{Q}) = A(\mathbf{Q})$ Ww<sub>7</sub>  $F_L$ MWYY game WWY WWYY WWY+ Wy (counte) WWYY WWH wwy) "F2: white: Yellow: Green WW) YWY cellite Yellow Calute Yellow  $12 : 3:1.$ WwYy Klun/KHinny N W was distinct that so probably the laws all celu<sup>4</sup>e Continue

Scanned with CamScanner

### PB Recessive epistasis (9:3:4) - Recessive epistasis crowns achem

the recessive alleles of one game locuts (aar the epistersis locus) supress the phenotyphe empression. It the alleles at another gene. (BB, Bb or bb alleles). Turs type of epistasis is called recessive eplatasis.

Ha let us guess, the four phenotypic classes correspond to the genetype A - B-, A - bb, aa B -, and aab -. If either. Of the one singly homogygous recessive genotype (i.e A-bb orz aab-) has the same phenotype as the double homostypous Mecessive (aabb), them a 9:3:4 phenotype ratio writ be obtained.

La for eg- in the labrador Retriever breed of dogs, the B encodes a gene forz an importance step in the production of melanion. The dominant allele, B is more efficient at Agment production than the recessive to allele, thus Bhair oppears beach, and bb appears bookin. A second locute, Centren cue call E, controls the deposition of melanin in the harrs? At least one functional Eallele is required to deposite any pignuent, currentmez it is blever or brown. Thus, all rietarevers that are es fait to deposit any melanion (and so appear pale yellow), refardless af the genotype at the Blocus.

The ee genrologie is therefore faild to be epistatic to both the B and b alleles. Since the noncezy gous es phenotype nossis the phenotype of the B locus. The B/b locus is said to be hypostatic to the ee genotype. Because the masking allele Po Pm. this case is recessive, tups is called recessive epistasis.

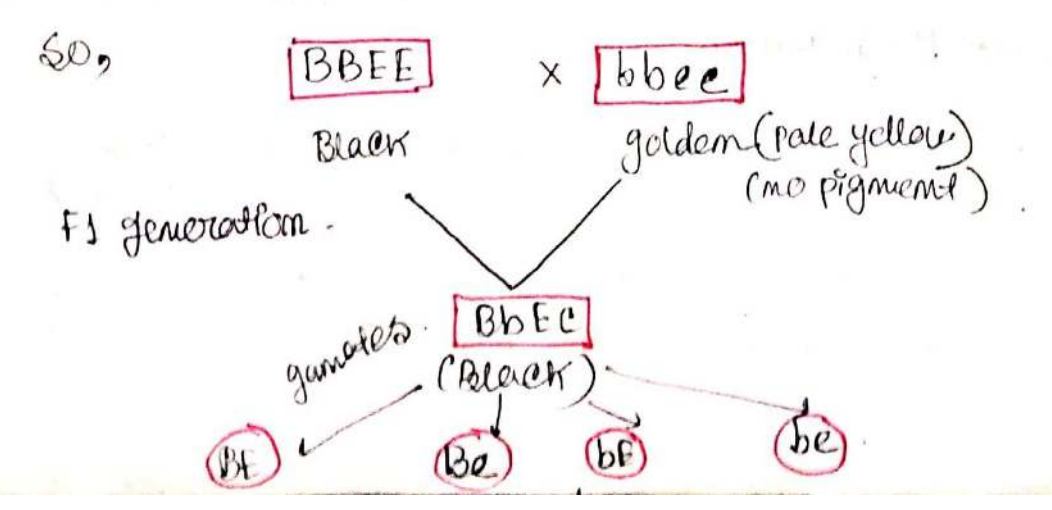

Scanned with CamScanner

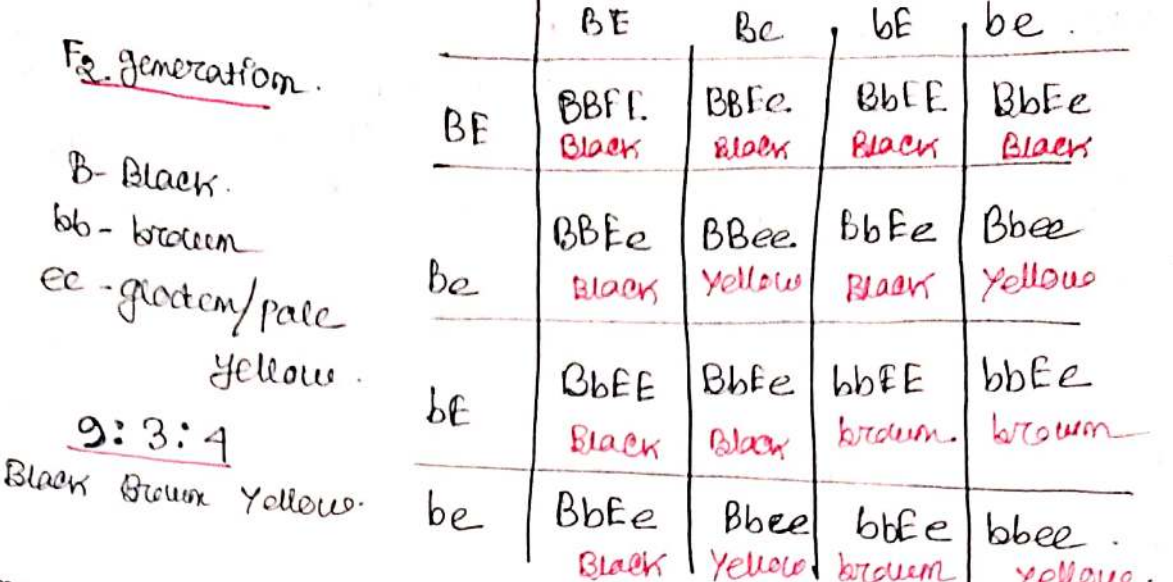

MB Duplicate Recessive Grene (9:7) -> If both gene locitions homosygous recessive alleles and both of them produce PolentPeal plenotype the Fa ratio 9:3:3:1 mould be 9:4. The genealype aa BB, andbb, AAbb, Aabb and aabb produce Sanne Plienotype. Both dombrant alleles culien core Present together only then they can complement each other Thês Ps tronoum as complementary gene.

It Pis called complementary gene de because the funnetion of either A ar B gene funnetion has the same phenotype and they mork together to produce a final Product.

For, enamiple considér a brochenureal returney, in conten a colon less substrate la connaised by the autom of gene A to another colorless product, couran PS then converted by tre cretion af gene B to a resible pignient. Less af function Of einers A or B or both. ceut nous same result. No.

geneA aolorzess genie B, Puzple Colorzless Compound pigment Fig: simpliffed patumay showing complementary Stene Octobre af A and B.

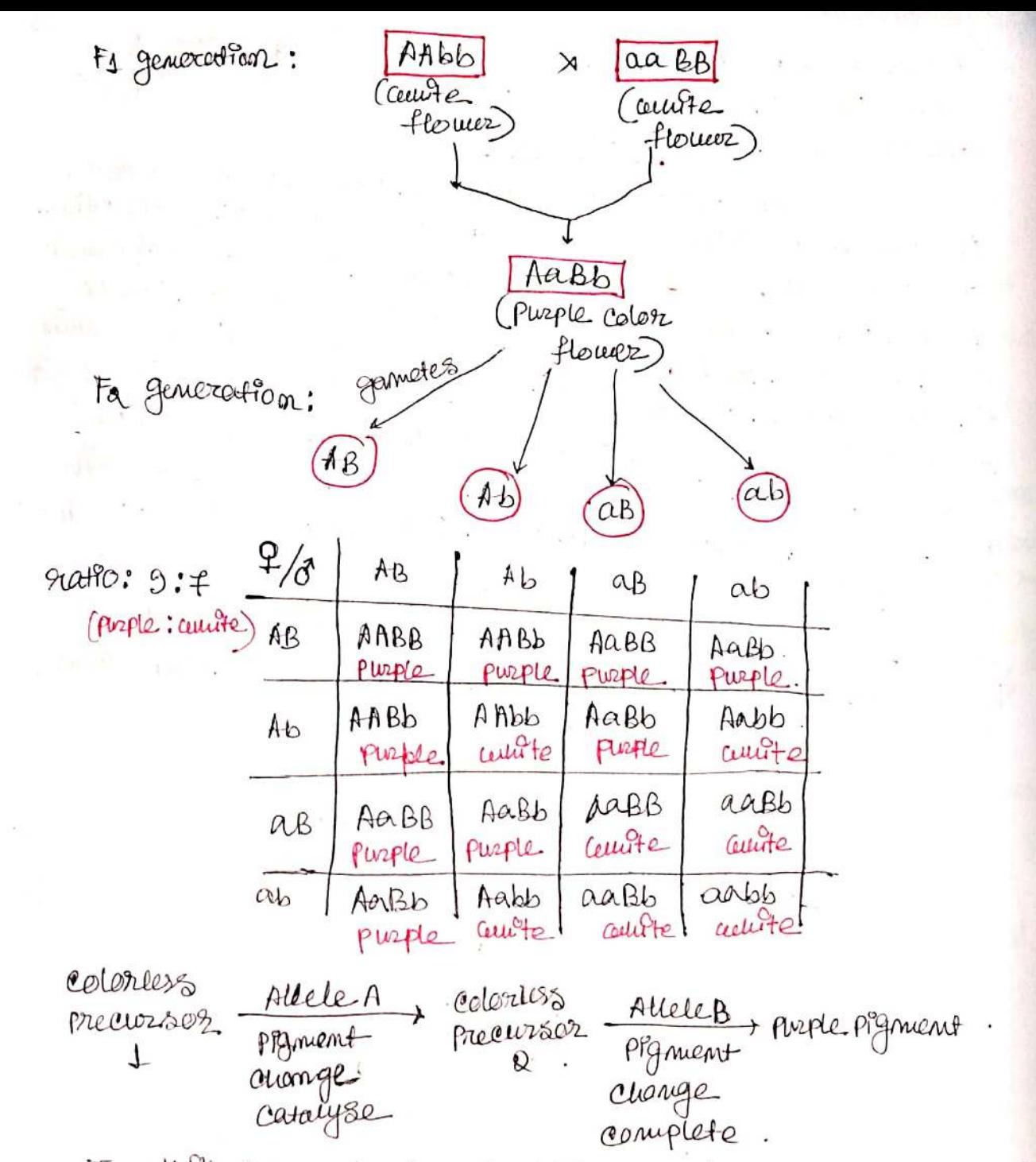

In this case dominant alleles on both coals are required hemee culteriever. A and B both are present they result Proto puzple effect massing the centre.

PV) Duplicate Dominant Gene (15:1) -> The Jemenant alleles of both the gene produce the same phenotypic effoat giving the  $70010015.1$ 

In this case at least one of the donulmant allele Po mecessary for the phenotypic effect e.g AABB, AaBb, Aabb, aabB, aabb ghe one. Phenotype.

In the absence of all the disordinant gone Conty in case of aabb) the recessive premotype acru les empressed. The duplicate gene are also called predoalleles

Yet, another pigmentation patherory, in this case, Pon cancat, provides an enample of tups dupidate gene action The blogymthesh of red pignuent near the surface of cured Seeds Porvoives many gene, two of coulen we will label A arrol B. Normal, red coloration of the wheat seed is maintain ed if fanction of either of tuese genes is lost in hamosique mutant (e.g An either aa B-, or A-6b). Only the doubly Feassive meitant (aabb), celle en lacer & function of both genes, snowes a phenotype that differs from that produce by any af the other geniotypes. A resonable interpretation of turs result is that both gene encodes the same béological funcifon, and effuez one alone is sufficient for the normal activity of that pothically

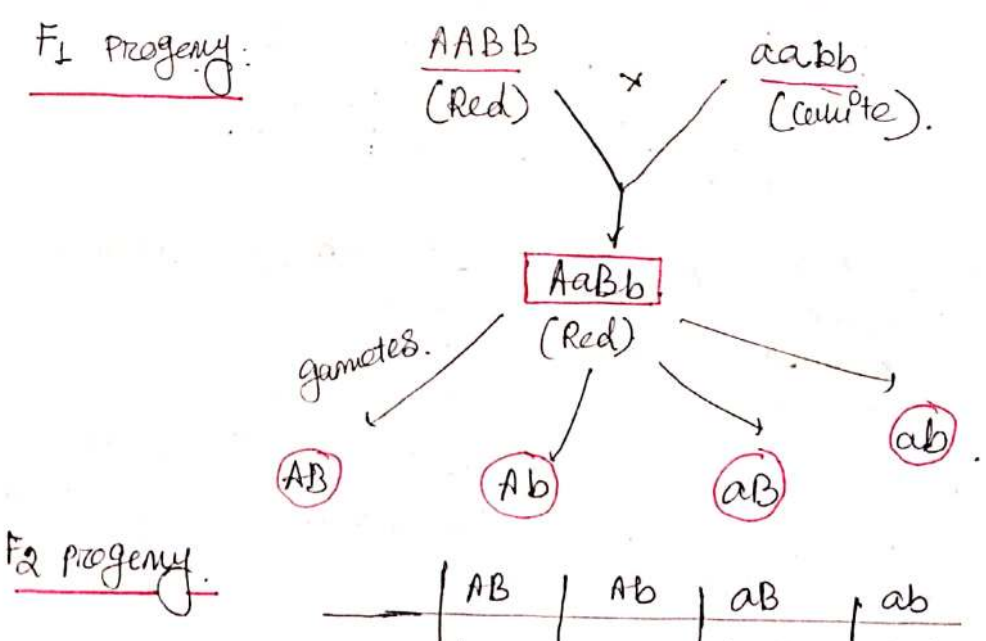

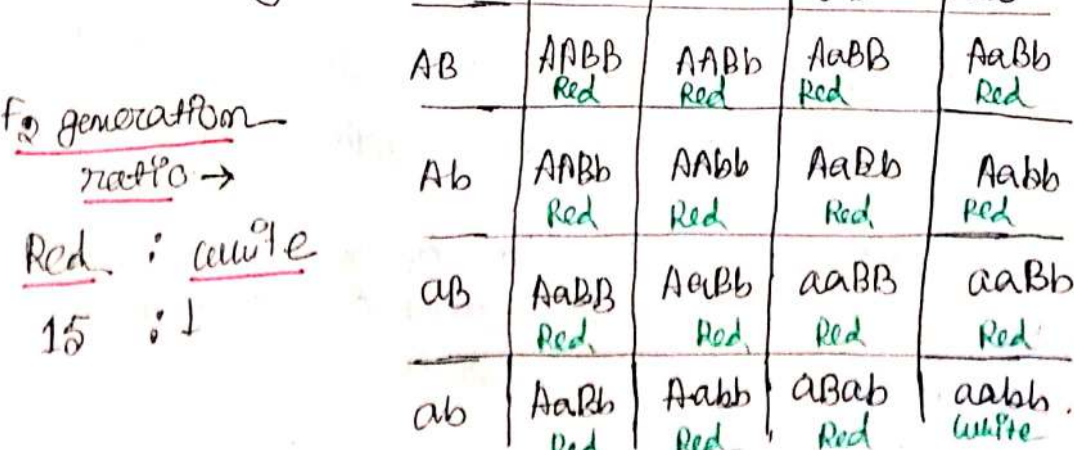

V) Polymerla gene interaction (9:6:1) -> Two dominant alleles have simular effect certen they are reparate, but Preduce enlanced effect cellen tuey come together. Such gene Protocochan 98 known as polynieurs que interaction. The Joint effect of two alleles appears to be additive 02 commutable, but each of the two gene shows complete donnée mance, neue tueu cannot be considered as oddifive genes. In case af additive effect, gene show laen of donumence.

A cuell nonocum enample af polymeric genre  $\Box$ Photeraction. is fruit suape in summer squash. Tuere are twas types of fruit shape in tuis plant, viz, disc, sphout cal and long. The disc shape is controlled by two deminant genes (A and B), the spherical shape is produced by effuer dominant allele (A or B) and long shaped fruits develop Pon double recessive (aabb) plants

A cross between disc shape (AABB) and long shape (aabb) Strains produce disc shape fruits in F1. Inter-mating of FI Plants produced plants cufter disc, spherical, and lang Shape fruits in 9: 6:1 ratio En Fa, This can be explained  $as$  follow-

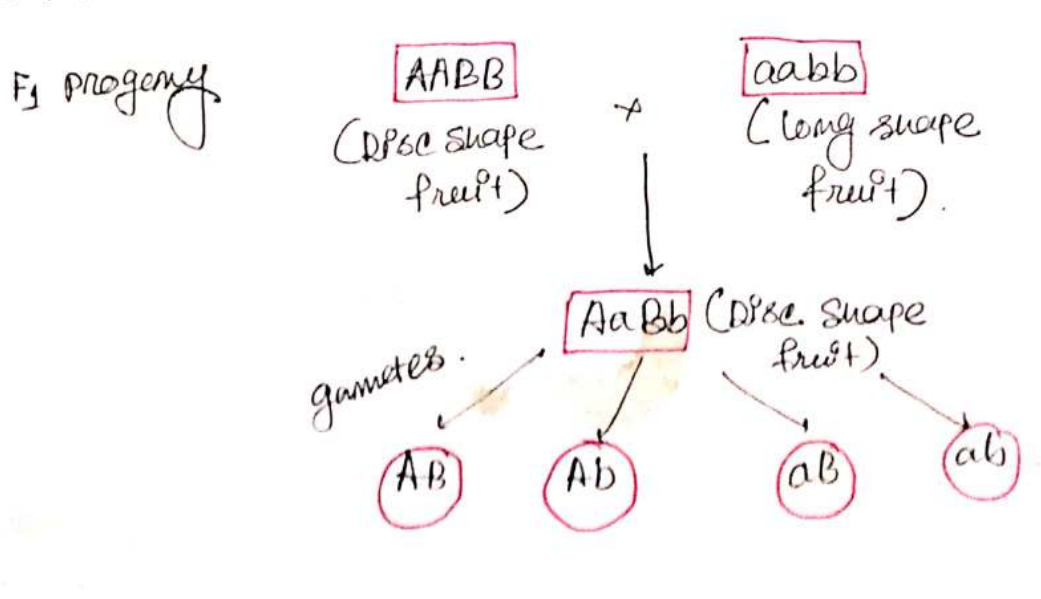

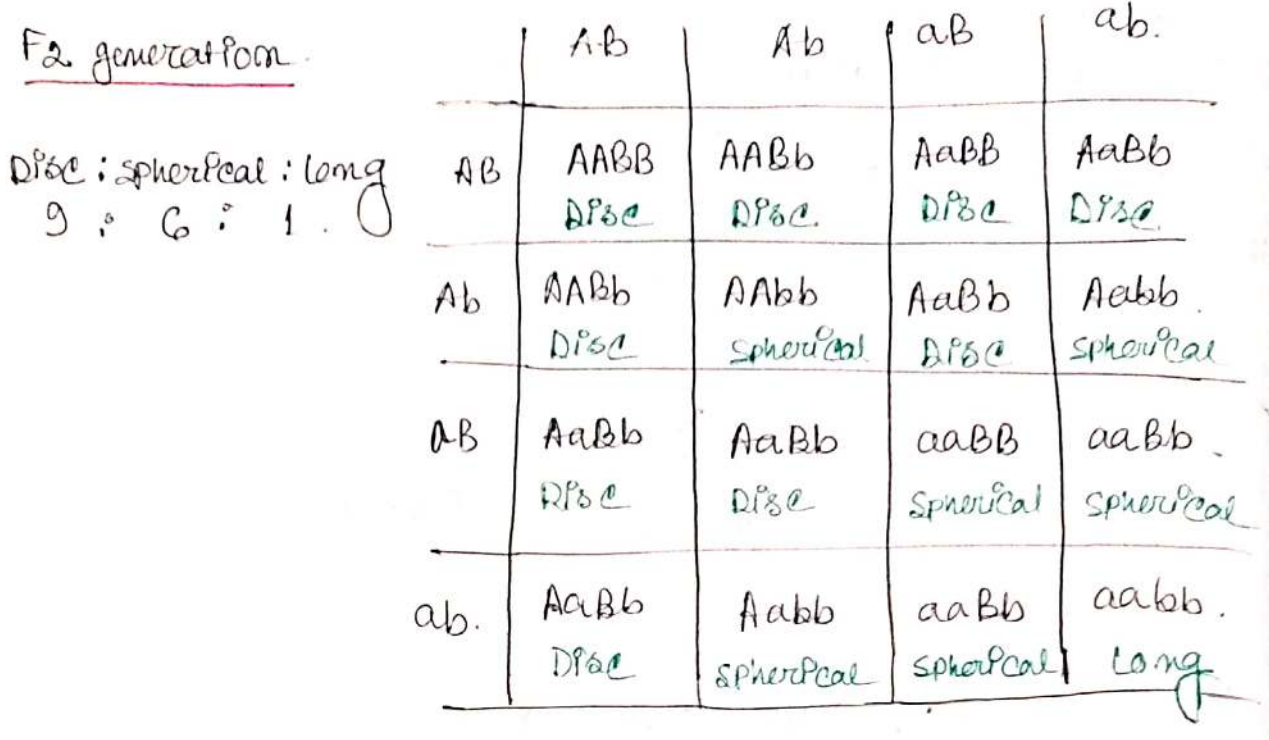

Here, plants cultur A-B - (9/16) genotypes produce disc shape fruits, those with A-bb-(3/16) and aa B-(3/16) genotypes produce spherical fruits and plants with aabb(1/16) genotype produce long fruits. Theirs, Por Fg, normal dirybard regregation ratto 9:3:3:1 is modified to 9:6:1 ratio. Similar gene action is also found in barley for avem length.

VP) Duple Cate recessive interaction (13:3) -> The domumant allele (A), efter in homogygous or noterozy gous condition, Of One gene and the homozygours recessive allele (bb) of Other gene produces the same phenotype

In Fa genezation, progentes naving A Change gous or heterorygous) or bb (homorygous) cest not allowed the C gene to be enpressed.

Grenotype AABB. AABb, AaBb and Aabb produce same phenotope and the genotype aaBB, aa Bb, and aabb producce another but same prenotype.

مدين جهالات والمحامولات (بن دع) الخارى بعادي العامل سكامل مالاد المحمد Example: complete dominance at both gene partis, but one Jene certien donulmant eplatatle to the others and the second gene center nomory gous recessive, epistatic to the pratic

Feather colours of Fouel-

Gene pains "A": colour in Waition is dominant to colour appearance Gene patre 'B': colourz P& dannémant to celute.

Interaction: Dominant colors inhibition provents colors cenen color les present, color-genie, certien homozygouz recessive prevents color even action dominant quirelation is absent.

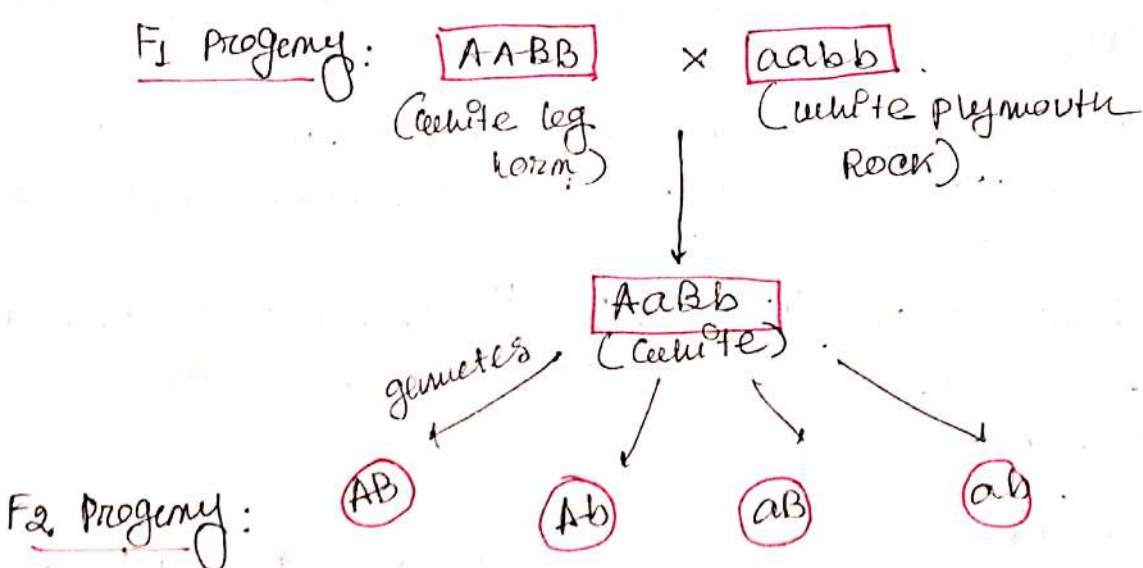

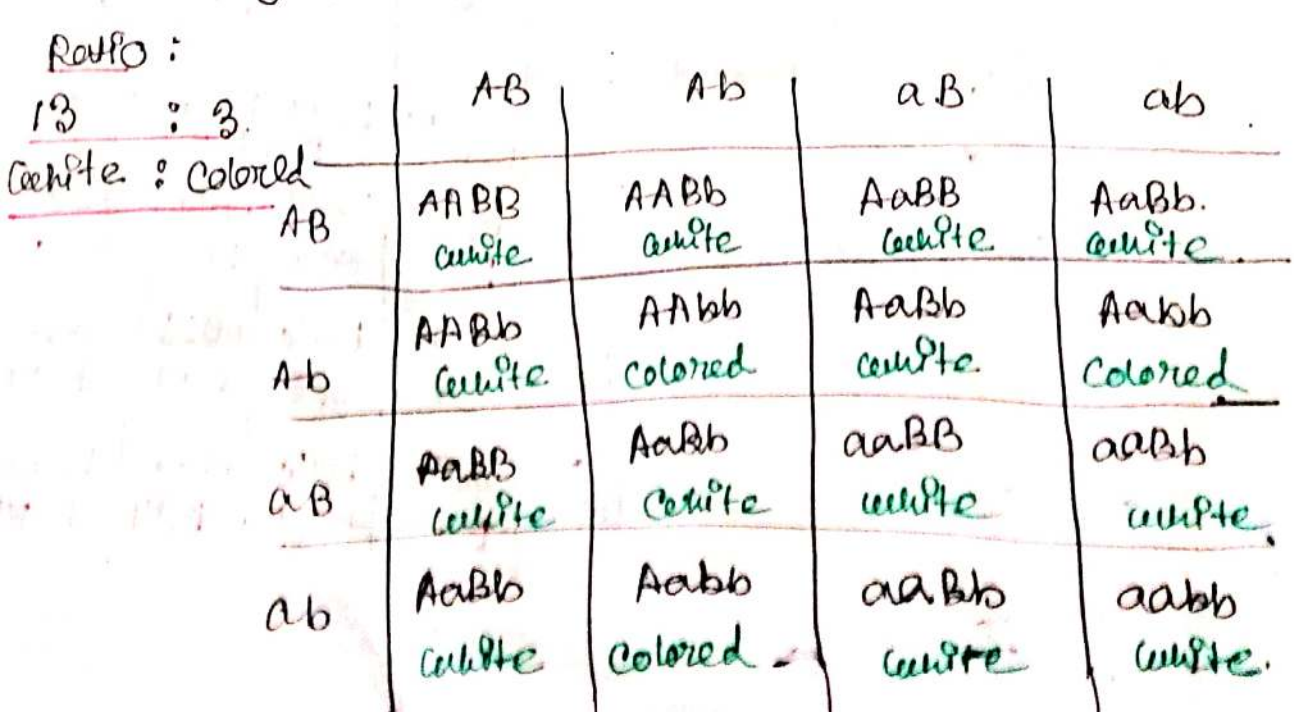

Scanned with CamScanner

Symmetric Differences:

The symmetric lifference of set A and B, denoted by<br>40 B, consists of those clements consich belong to A on B  $6.3$  mot  $6.96$ .

and sich cal

(+) : mulleleve

$$
A \oplus B = (A \cup B) \setminus (A \cap B)
$$

A  $A \oplus B = (A \setminus B) U(B \setminus A)$ (dat) AA (30) (set ACTON CAT) UA CA) :

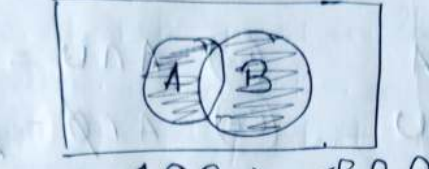

 $A \oplus B$  is shalled.

Fundamental Broducts:

 $\left(\begin{matrix} A & B \\ C & D \end{matrix}\right)$ 

Consider n distinct sets A, 121 - An. A findamental poulent of the sets is a set of the farm  $4, 14, 4, 4, 14, 14, ...$   $14, 14, 14, ...$   $14, 14, 14, ...$   $14, 14, ...$   $14, 14, ...$ Cie note that: Kereare m = 2n such fundamental products. Any two such fundamental products are disjoint. (1) The universal set U is the union of all fundamental Products.

9: There are 3 sets A, B, C. The following lists the m= 2=8

 $P_1 = \text{ADBAC}$ ,  $P_2 = \text{ADBAC}^c$ ,  $P_3 = \text{ADB}^c$ ,  $P_4 = \text{ADB}^c$ Com  $P_5 = A^c_0 B_0c$ ,  $P_6 = A^c_0 B_0c^c$ ,  $P_7 = A^c_0B^c_0c$ ,  $P_8 = A_0B_0c^c$ 

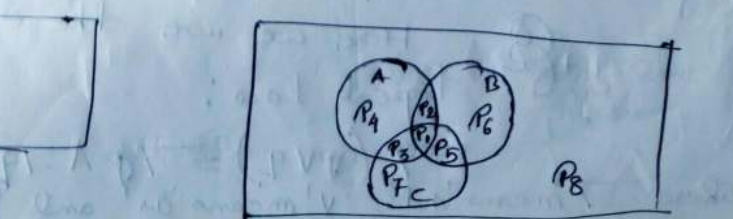

Algebra of Octs.

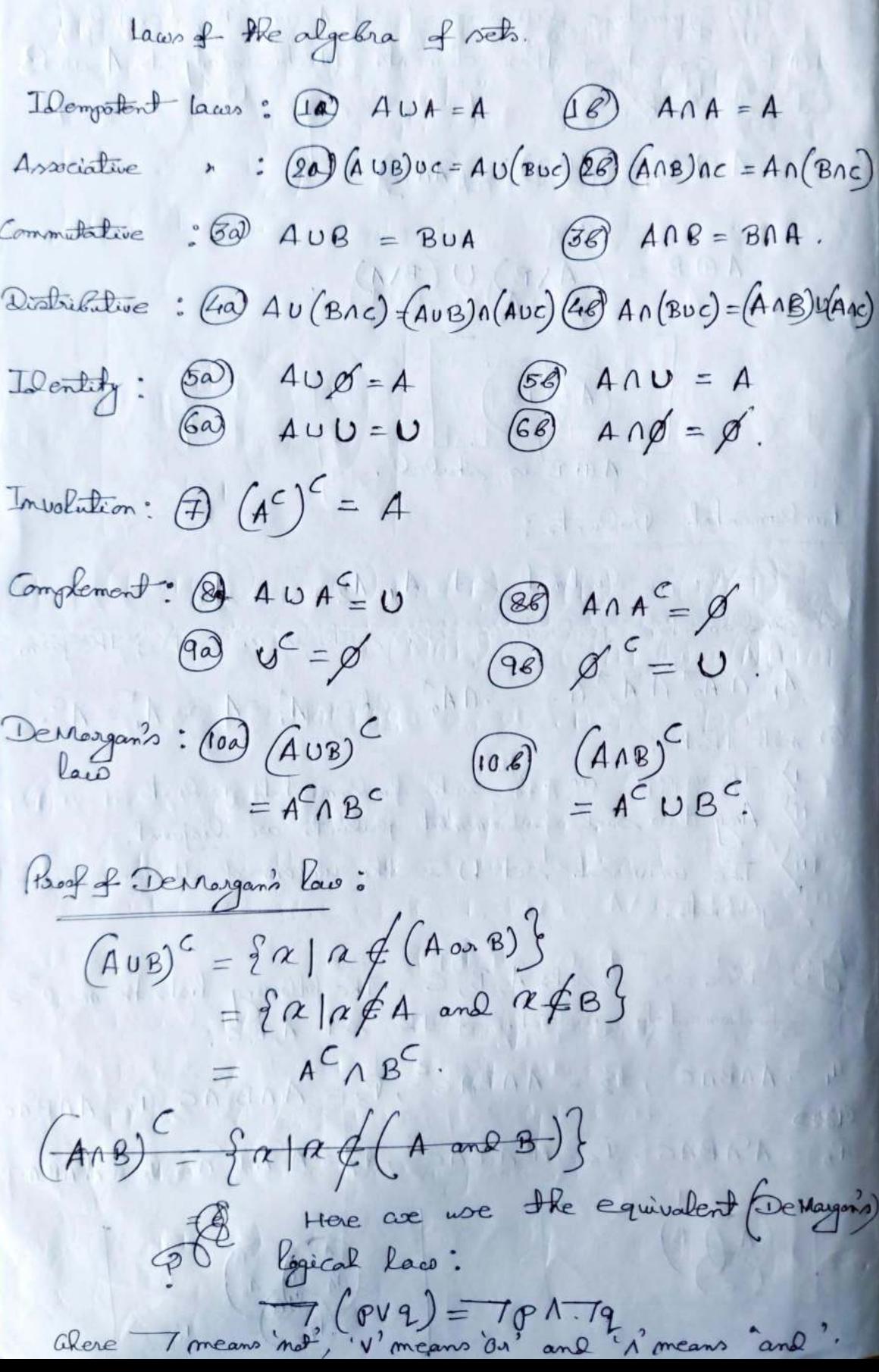

 $\left( 2\right)$ 

Duality: I was look to be able to be a self-Suppose, E is an equation of set algebra. The dual Et of E is the equation altained by reglacing each occurance of U. n. Ud & in E g n, U, & and U respectively.  $Y: (U \cap A) \cup (B \cap A) = A$ 

The dual of A is the light of the light

$$
A^* = (\cancel{\beta} \cup A) \wedge (BUA)
$$

Observe that the pairs in laws in taller are dual of each other. Re It is a fact if set algebra, called the Binciple of duality, that if any equation E is an identify

$$
^{60}
$$
 [c) =  $\{1, 2, 3, \ldots, 9\}$  [c) The universal set  
 $A = \{1, 2, 3, 4, 5\}$ ,  $B = \{4, 5, 6, 7\}$  C =  $\{5, 6, 7, 8, 9\}$   
 $D = \{1, 3, 5, 7, 9\}$ ,  $E = \{2, 4, 6, 8\}$ ,  $F = \{1, 5, 9\}$ 

Find 1) AUB, ii) ANB, iii) AUC, iv) ANG, VY DUF, VIJDNE Vii)  $A^C$ ,  $B^C$   $C^C$   $D^C$ ,  $E^C$  (iii)  $A^C$  (iii)  $B^C$ VIII AIB, BIA, DIELI IVANILLE IL  $|x\rangle$  AOB,  $C\oplus D$ ,  $F\oplus F$ 

Socale all three magazines.

a) Find the m. of people alo read at least me of the three magazines plantes and me 6) Fill Sike Correct no. of people in det cach of the Cight regions of vennelisgram alore NT 4, F Constes Dhe set of people als reals Newsweek, Temel Footune respectively. NUMAN DUNNU () Find the no. of page alo rad practly are magazine.

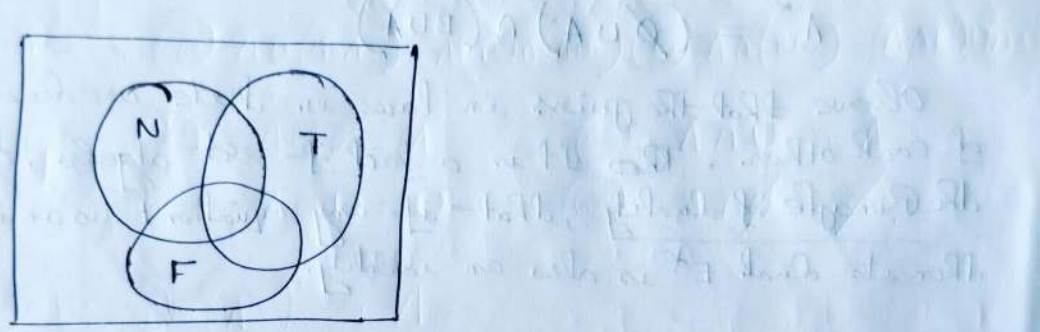

 $(8)$  m (NUTUF) = m(N)+ m(T)+ m(F) - m(NAT)  $-m(NAF)-m(TAF)+m(NATAF)$ 

 $=65+45+42-20-25-15+8=100$ .

Bread all three magières. 20-8=12 real Necesarek and Times tout not all three mages.  $25-8 = 17$  m Newscreek & Fartune (  $\left(\frac{1}{n}\right)^{1/2}$  m  $15-8=7$   $\prime$  Tumes & Footune (1) (1) =  $\prime$  1) (1)  $65-12-8-17 = 28$  acal only News area .<br> $45-12-8+7 = 18$  acal only Times.  $42 - 17 - 8 - 7 = 10 \text{ or }$  and only taxtine! 120-100 = 20 real no magazine at all.  $c$ )  $(28 + 18 + 0)$  = 56 aveal exactly are of the magazines. i an illeu mat it is

## **Formal Language & Automata Theory PCC-CS 403**

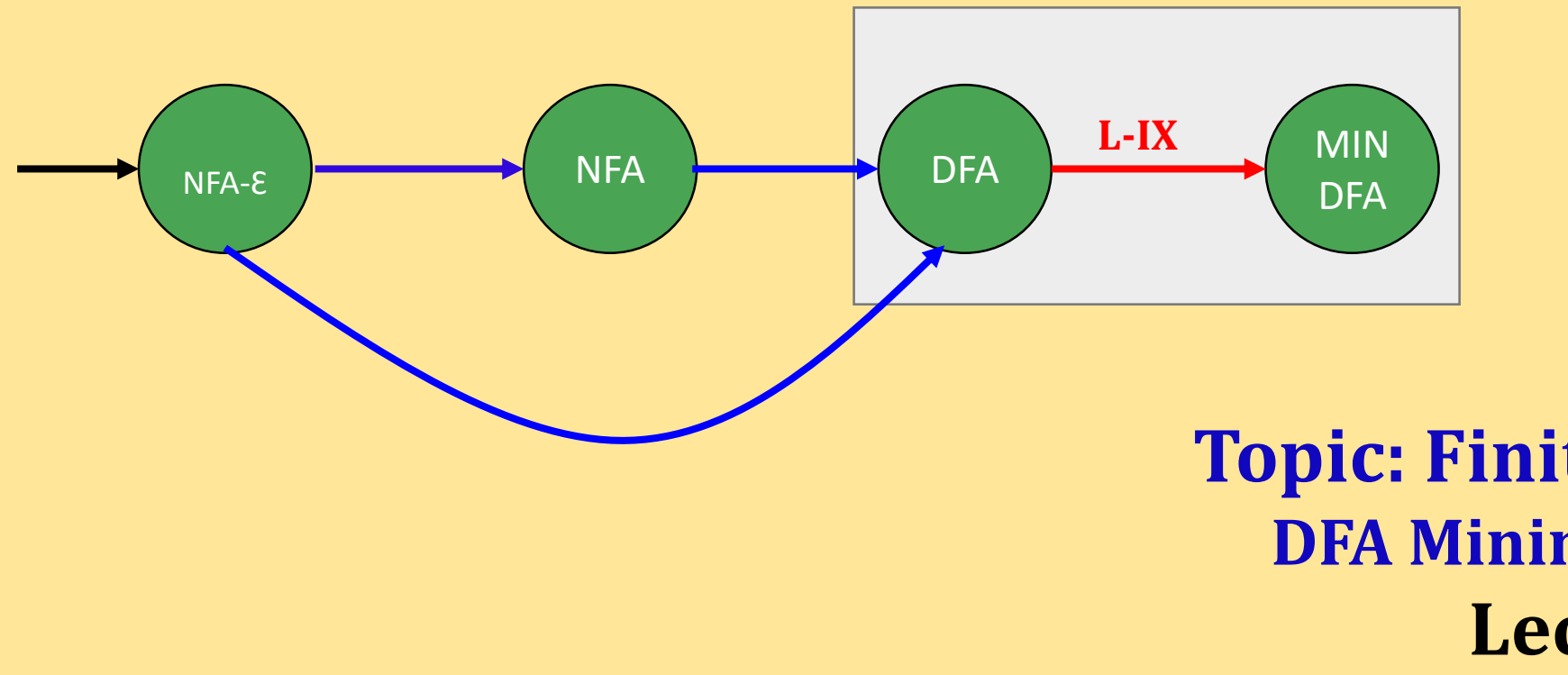

**Topic: Finite Automata [FA] DFA Minimization(Revisited) Lecture – IX** Prof. Mithun Roy

### **Minimization of DFA**

Minimization of DFA **means reducing the number of states from given FA**. Thus, we get the FSM(finite state machine) with redundant states after minimizing the FSM.

We have to follow the various steps to minimize the DFA. These are as follows:

Step 1: **Remove all the states that are unreachable from the initial state** via any set of the transition of DFA.

Step 2: Draw the transition table for all pair of states.

Step 3: Now split the transition table into two tables T1 and T2. **T1 contains all final states, and T2 contains non-final states.**

Step 4: Find similar rows from T1 such that:  $1. \delta(q, a) = p 2. \delta(r, a) = p$ That means, **find the two states which have the same value of a and b and remove one of them**.

Step 5: **Repeat step 3 until we find no similar rows available in the transition table T1.**

Step 6: Repeat step 3 and step 4 for table T2 also.

Step 7: **Now combine the reduced T1 and T2 tables**. The combined transition table is the transition table of minimized DFA.

### **Example - I**

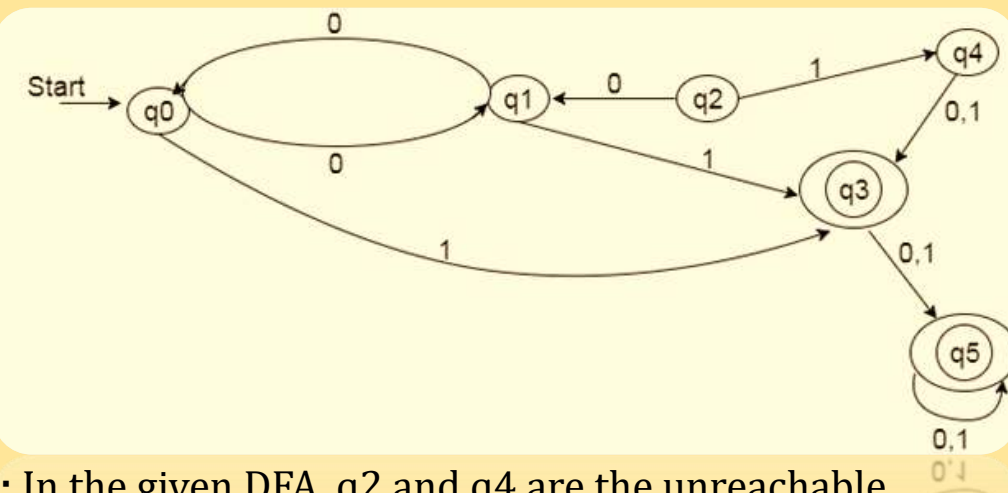

**Step 1:** In the given DFA, q2 and q4 are the unreachable states so remove them.

**Step 2:** Draw the transition table for the rest of the states.

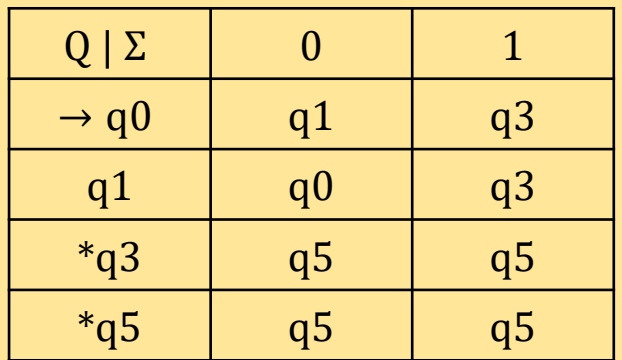

**Step 3:** Now divide rows of transition table into two sets as:

1. One set contains those rows, which start from nonfinal states:

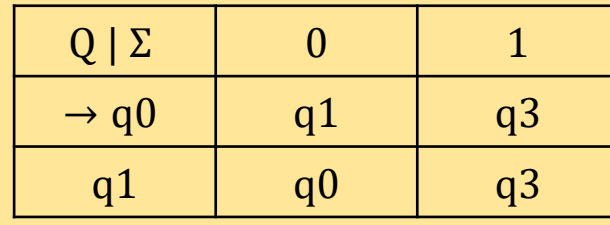

2. Another set contains those rows, which starts from final states.

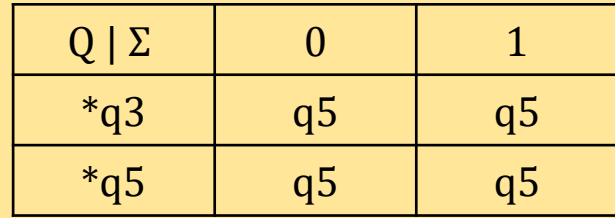

**Step 4:** Set 1 has no similar rows so set 1 will be the same. **Step 5:** In set 2, row 1 and row 2 are similar since q3 and q5 transit to the same state on 0 and 1. So skip q5 and then replace q5 by q3 in the rest.

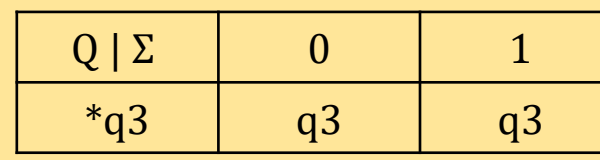

### **So, The Minimized DFA.**

**Step 6:** Now combine set 1 and set 2 as:

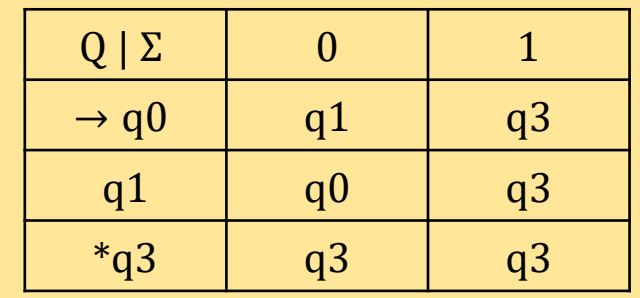

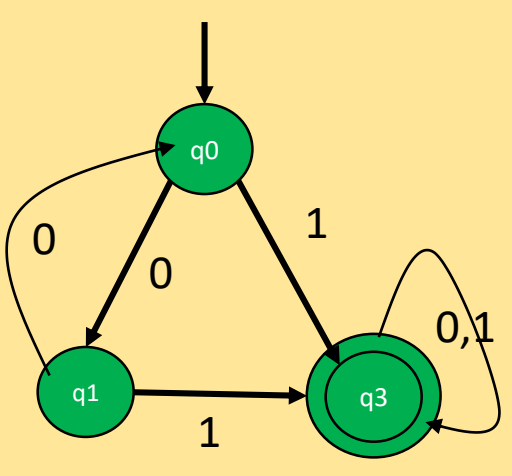

### **Example - II**

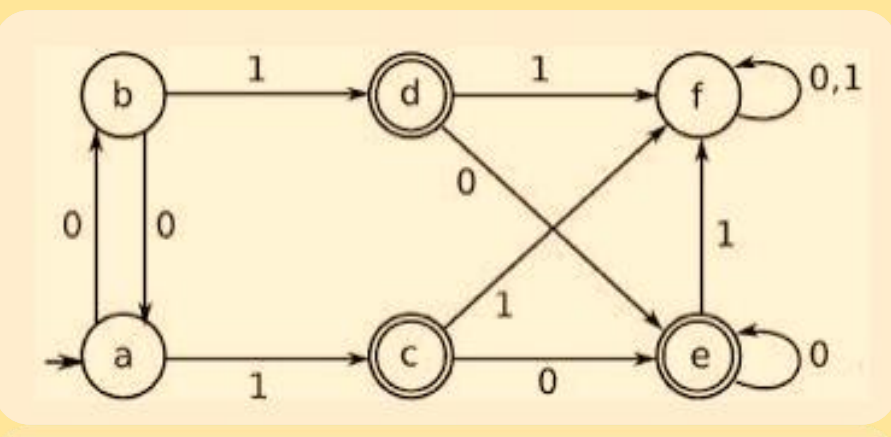

**Step 1:** In the given DFA, all the state are reachable states.

**Step 2:** Draw the transition table for the rest of the states.

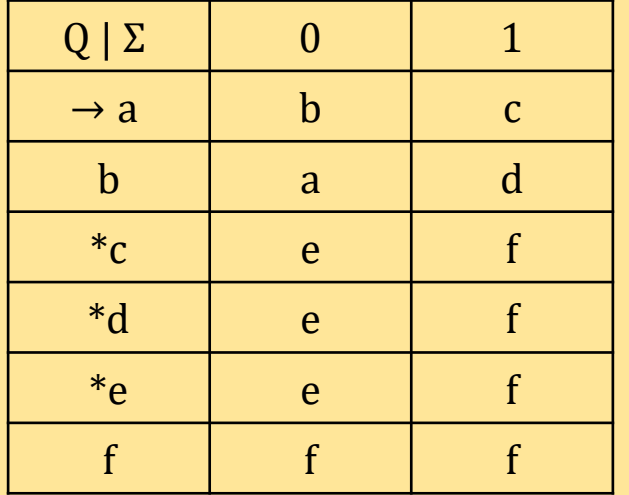

**Step 3:** Now divide rows of transition table into two sets as:

1. One set contains those rows, which start from nonfinal states:

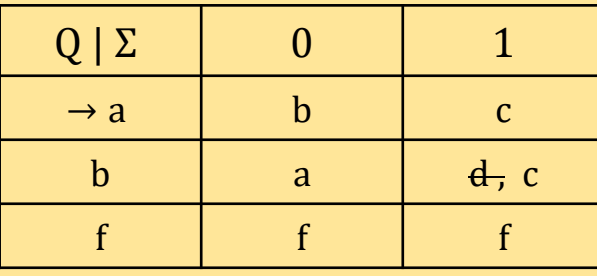

2. Another set contains those rows, which starts from final states.

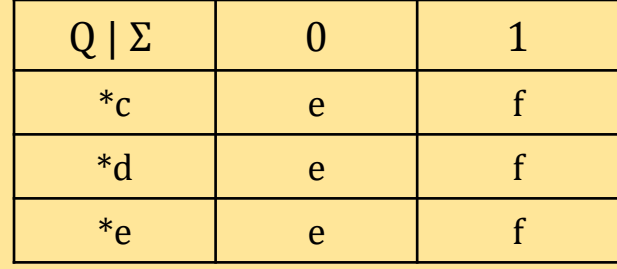

**Step 4:** Set 1 has no similar rows so set 1 will be the same. **Step 5:** In set 2, row 1,2 and row 3 are similar since c, d and e transit to the same state on 0 and 1. So skip e & d and then replace

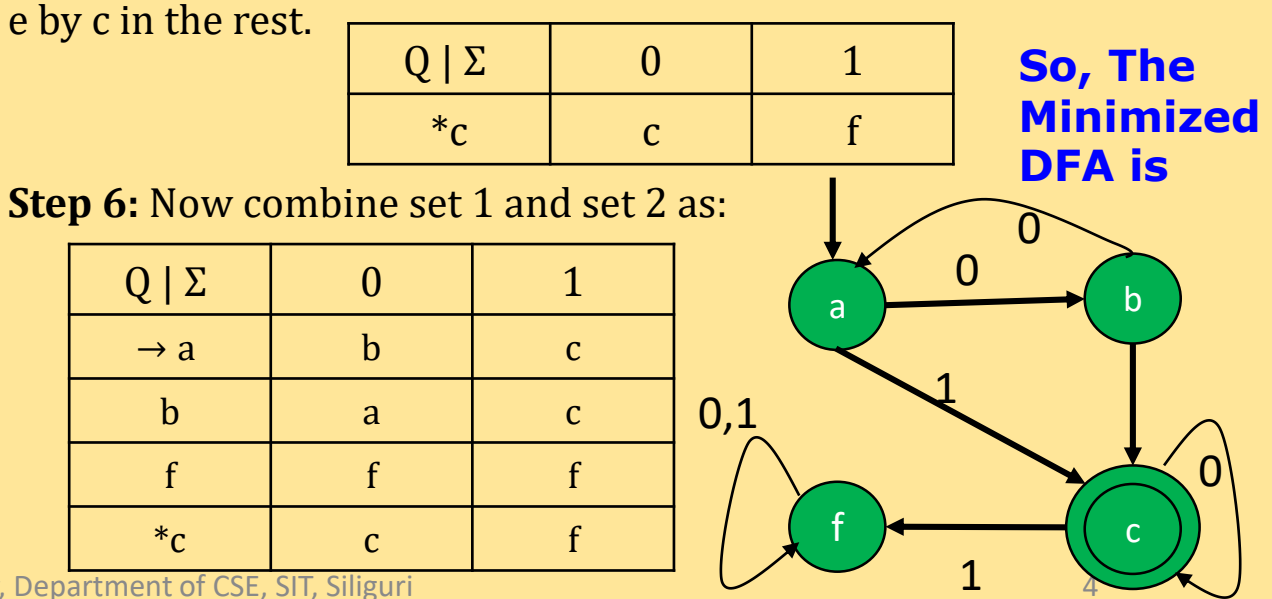

5/11/2021 Compiled by Prof. Mithun Roy, Department of CSE, SIT, Siliguri 4

### Homework – VIII

### Minimized the given DFA

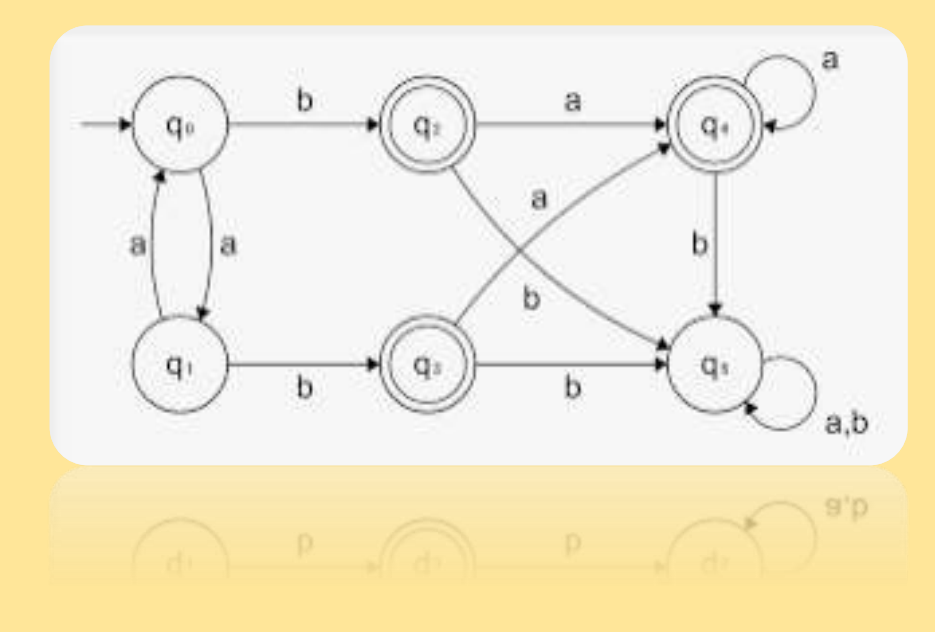

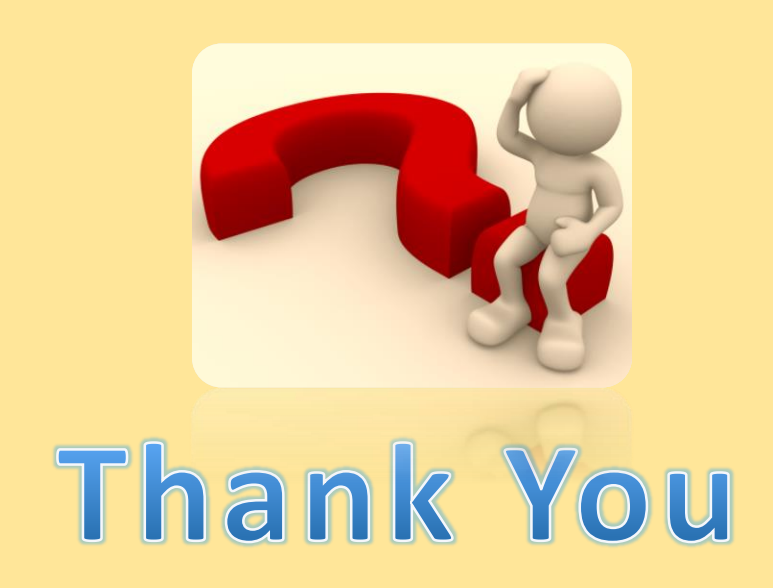

# **Design & Analysis of Algorithm PCC-CS 404**

# **Topic: Dynamic Programming [Matrix Chain Multiplication] Lecture – VII Prof. Mithun Roy**

### **Method**

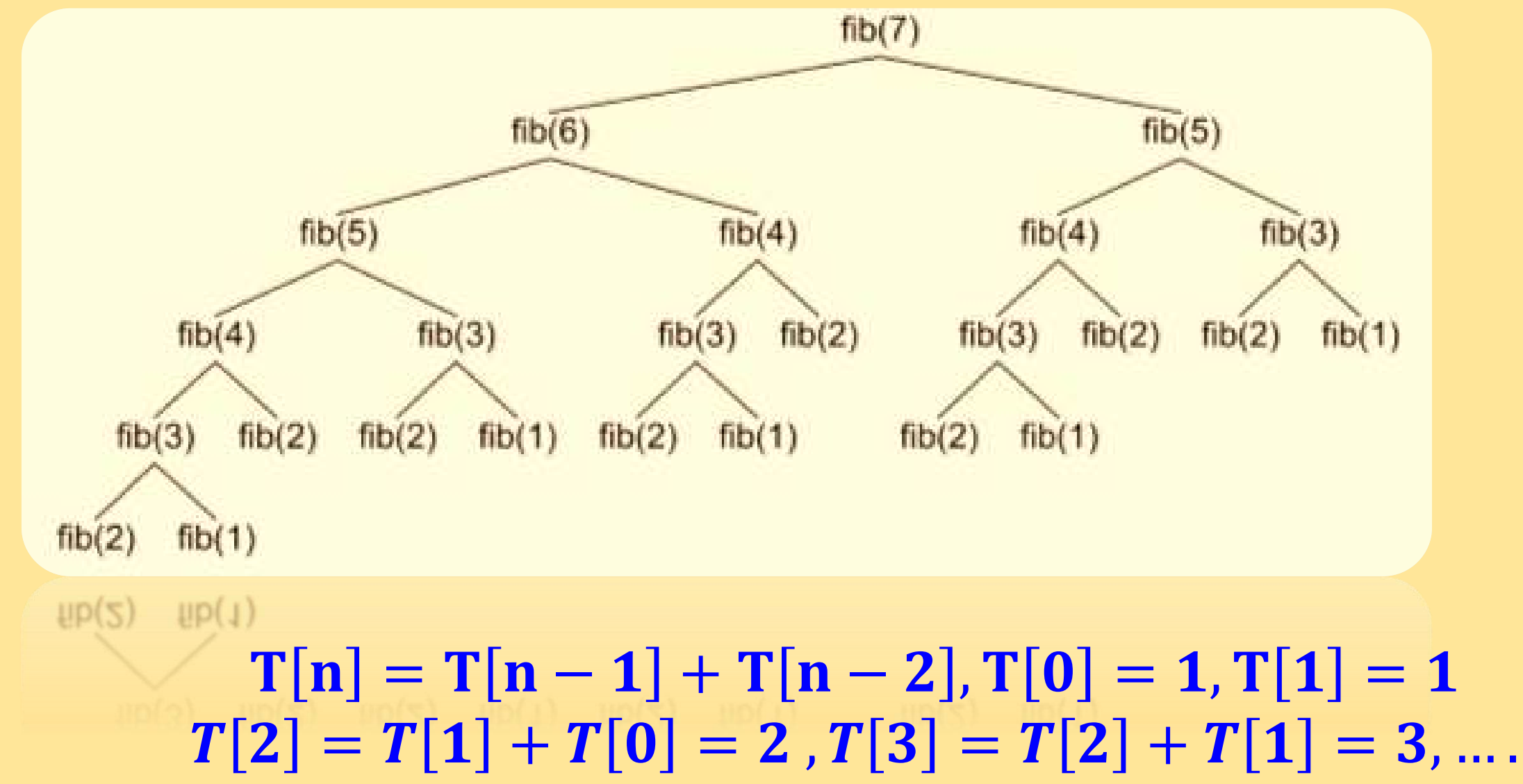

### **Merge Sort Method**

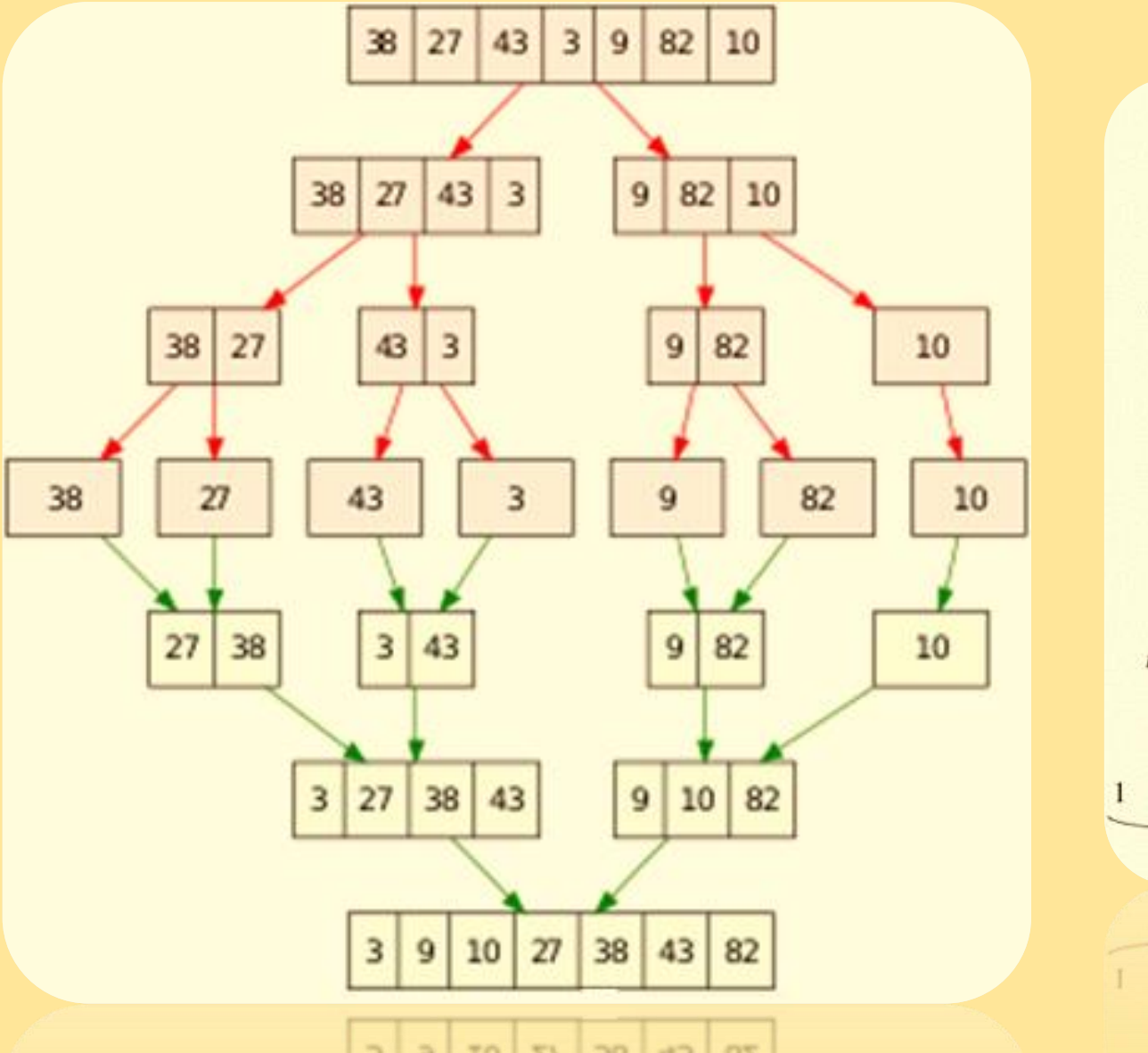

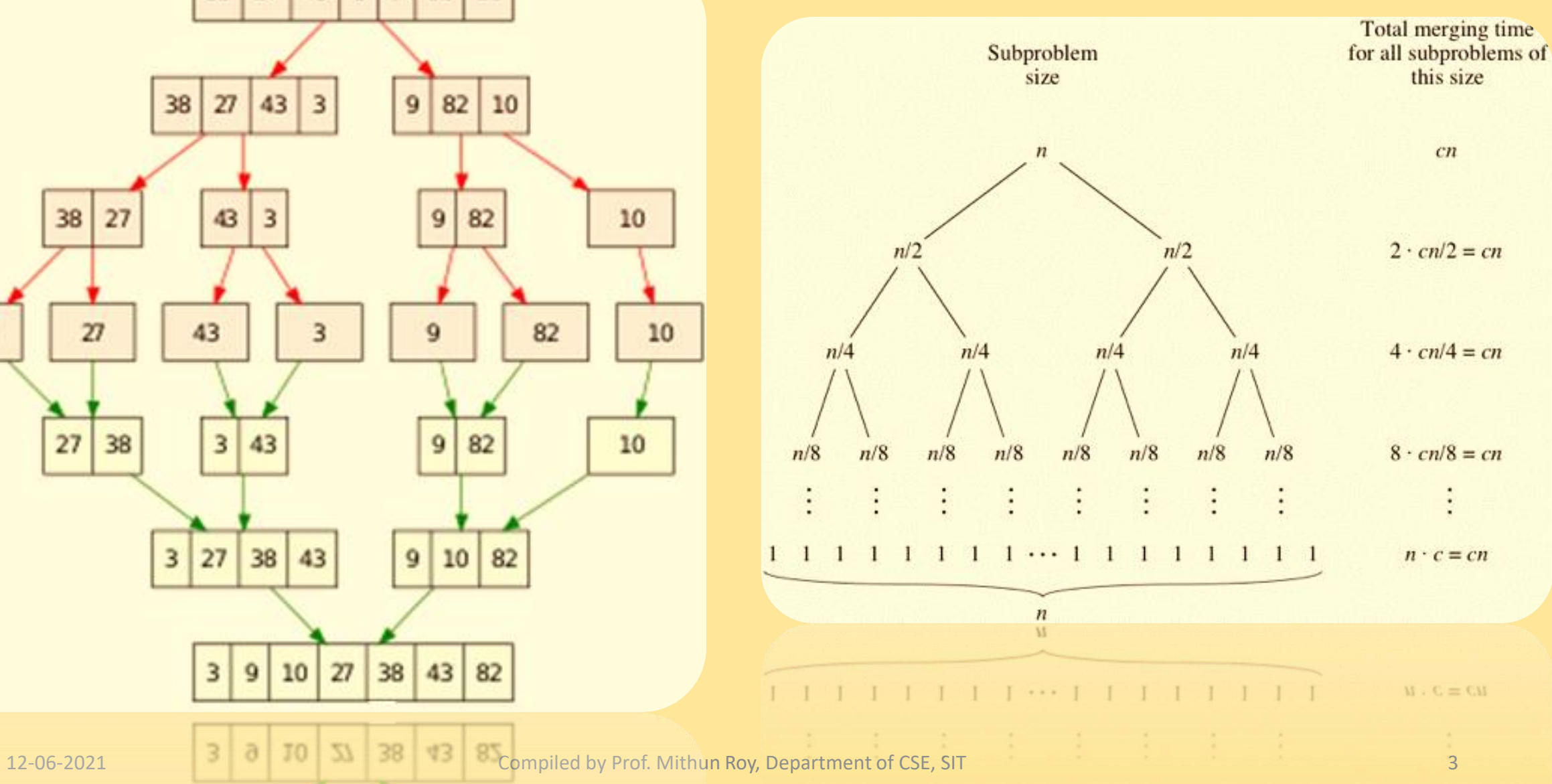
# **Method**

 $B_{2\times2} \times C_{2\times3} = B_{p\times q} \times C_{q\times r} = R_{p\times r} (p \times q \times r)$  $A_1, A_2, A_3$  $A_{10}$   $A_{20}$   $A_{20}$   $A_{30}$   $A_{30}$   $A_{40}$  $(A_1 \times A_2) \times A_3 = 6000 + R_{10 \times 30} \times A_3 = 6000 + 12000 = 18000$  $A_1 \times (A_2 \times A_3) = A_1 \times R_{20 \times 40} + 24000 = 8000 + 24000 = 32000$ 

 $(A_1 \times A_2) \times A_3$ 

**Example:** We are given the sequence {4, 10, 3, 12, 20, and 7}. The matrices have size 4 x 10, 10 x 3, 3 x 12, 12 x 20, 20 x 7. We need to compute M [i,j],  $0 \le i$ ,  $j \le 5$ . We know M [i, i] = 0 for all i.

$$
M(i,j) = \begin{cases} 0 & , i = j \\ \min_{i \le k < j} M(i,k) + M(k+1,j) + p_{i-1}p_k p_j, i < j \end{cases}
$$
\n
$$
A_{14 \times 10}, A_{210 \times 3}, A_{33 \times 12}, A_{412 \times 20}, A_{520 \times 7}
$$
\n
$$
p_0 = 4, p_1 = 10, p_2 = 3, p_3 = 12, p_4 = 20 \text{ and } p_5 = 7
$$

 $M(1,2) = M(1,1) + M(2,2) + p_0p_1p_2 = 120$  $M(2,3) = M(2,2) + M(3,3) + p_1p_2p_3 = 360$  $M(3,4) = M(3,3) + M(4,4) + p_2p_3p_4 = 720$  $M(4,5) = M(4,4) + M(5,5) + p_3p_4p_5 = 1680$ 

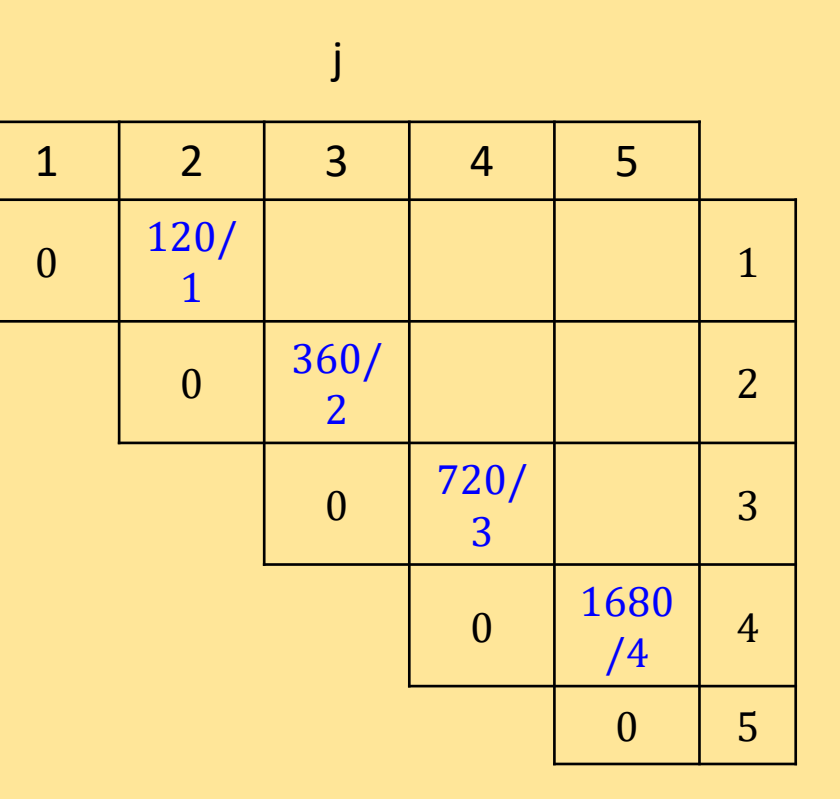

**Example:** We are given the sequence {4, 10, 3, 12, 20, and 7}. The matrices have size 4 x 10, 10 x 3, 3 x 12, 12 x 20, 20 x 7. We need to compute M [i,j],  $0 \le i$ ,  $j \le 5$ . We know M [i, i] = 0 for all i.

$$
M(i,j) = \begin{cases} 0 & , i = j \\ \min_{i \le k < j} M(i,k) + M(k+1,j) + p_{i-1} p_k p_j, i < j \end{cases} \qquad \begin{array}{|l|l|l|} \hline 1 & 2 & 3 & 4 & 5 \\ \hline 0 & 120/ & 264/ & 1 \\ \hline 0 & 1 & 2 & 1 \\ \hline 1 & 2 & 1 & 1 \\ \hline 0 & 360/ & 2 & 1 \\ \hline 1 & 2 & 1 & 1 \\ \hline 2 & 1 & 2 & 1 \\ \hline 0 & 360/ & 2 & 1 \\ \hline 0 & 360/ & 2 & 1 \\ \hline 0 & 360/ & 2 & 1 \\ \hline 0 & 360/ & 3 & 1 \\ \hline 0 & 3 & 3 & 1 \\ \hline 0 & 3 & 1 & 1 \\ \hline 0 & 3 & 1 & 1 \\ \hline
$$

$$
M(1,3) = min \begin{cases} M(1,1) + M(2,3) + p_0 p_1 p_3 = 360 + 480 > 264 \\ M(1,2) + M(3,3) + p_0 p_2 p_3 = 120 + 144 = 264 \end{cases}
$$

 $0 \mid 5$ 

**Example:** We are given the sequence {4, 10, 3, 12, 20, and 7}. The matrices have size 4 x 10, 10 x 3, 3 x 12, 12 x 20, 20 x 7. We need to compute M [i,j],  $0 \le i$ ,  $j \le 5$ . We know M [i, i] = 0 for all i.

$$
M(i,j) = \begin{cases} 0 & ,i = j \\ \min_{i \le k < j} M(i,k) + M(k+1,j) + p_{i-1}p_k p_j, i < j \end{cases} \qquad \begin{array}{|l|l|} \hline 1 & 2 & 3 & 4 & 5 \\ \hline 0 & 120/ & 264/ & 1 \\ \hline 0 & 1 & 2 & 3 \\ \hline 0 & 120/ & 264/ & 1 \\ \hline 1 & 2 & 2 & 1 \\ \hline 0 & 360/ & 1320 & 2 \\ \hline 0 & 2 & 2 & 2 \\ \hline 0 & 2 & 2 & 2 \\ \hline 0 & 3 & 2 & 2 \\ \hline 0 & 3 & 3 & 3 \end{array}
$$

$$
M(2,4) = min \begin{cases} M(2,2) + M(3,4) + p_1 p_2 p_4 = 720 + 600 = 1320 \\ M(2,3) + M(4,4) + p_1 p_3 p_4 = 360 + 2400 > 1320 \end{cases}
$$

1

3

i

1680

 $\begin{array}{|c|c|c|}\n\hline\n/4 & 4\n\end{array}$ 

 $0 \mid 5$ 

 $\Omega$ 

**Example:** We are given the sequence {4, 10, 3, 12, 20, and 7}. The matrices have size 4 x 10, 10 x 3, 3 x 12, 12 x 20, 20 x 7. We need to compute M [i,j],  $0 \le i$ ,  $j \le 5$ . We know M [i, i] = 0 for all i.

$$
M(i,j) = \begin{cases} 0 & , i = j \\ \min_{i \le k < j} M(i,k) + M(k+1,j) + p_{i-1} p_k p_j, i < j \end{cases}
$$
  

$$
A_{14 \times 10}, A_{210 \times 3}, A_{33 \times 12}, A_{412 \times 20}, A_{520 \times 7}
$$
  

$$
p_0 = 4, p_1 = 10, p_2 = 3, p_3 = 12, p_4 = 20 \text{ and } p_5 = 7
$$

$$
d p_5 = 7
$$
\n
$$
\begin{array}{c|c|c|c|c}\n & 0 & \frac{300}{2} & \frac{1520}{2} & 2 \\
\hline\n0 & 720/ & 1140 & 3 \\
\hline\n3 & 74 & 3 \\
\hline\n0 & 1680 & 4 \\
\hline\n730 & 190 & 1410 & 0 \\
\hline\n\end{array}
$$

120/ 1

 $\Omega$ 

 $1 \mid 2 \mid 3 \mid 4 \mid 5$ 

j

264/ 2

 $260l$ 

 $1220$ 

$$
M(3,5) = min \begin{cases} M(3,3) + M(4,5) + p_2p_3p_5 = 1680 + 252 > 1140 \\ M(3,4) + M(5,5) + p_2p_4p_5 = 720 + 420 = 1140 \end{cases}
$$

1

**Example:** We are given the sequence {4, 10, 3, 12, 20, and 7}. The matrices have size 4 x 10, 10 x 3, 3 x 12, 12 x 20, 20 x 7. We need to compute M [i,j],  $0 \le i$ ,  $i \le 5$ . We know M [i, i] = 0 for all i.

$$
M(i,j) = \begin{cases} 0 & , i = j \\ \min_{i \le k < j} M(i,k) + M(k+1,j) + p_{i-1} p_k p_j, i < j \end{cases}
$$
\n
$$
A_{14 \times 10}, A_{210 \times 3}, A_{33 \times 12}, A_{412 \times 20}, A_{520 \times 7}
$$
\n
$$
p_0 = 4, p_1 = 10, p_2 = 3, p_3 = 12, p_4 = 20 \text{ and } p_5 = 7
$$

 $M(1,4) = min \big\{$  $M(1,1) + M(2,4) + p_0 p_1 p_4 = 1320 + 800 > 1080$  $M(1,2) + M(3,4) + p_0 p_2 p_4 = 120 + 720 + 240 = 1080$  $M(1,3) + M(4,4) + p_0 p_3 p_4 = 264 + 960 > 1080$ 

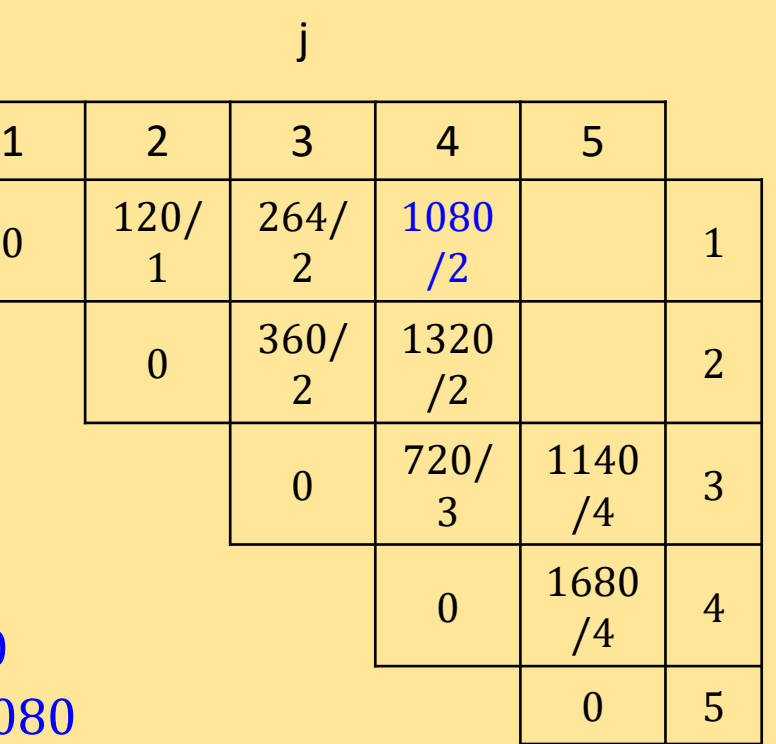

**Example:** We are given the sequence {4, 10, 3, 12, 20, and 7}. The matrices have size 4 x 10, 10 x 3, 3 x 12, 12 x 20, 20 x 7. We need to compute M [i,j],  $0 \le i$ ,  $j \le 5$ . We know M [i, i] = 0 for all i.

$$
M(i,j) = \begin{cases} 0 & , i = j \\ \min_{i \le k < j} M(i,k) + M(k+1,j) + p_{i-1}p_k p_j, i < j \end{cases}
$$
\n
$$
A_{14 \times 10}, A_{210 \times 3}, A_{33 \times 12}, A_{412 \times 20}, A_{520 \times 7}
$$
\n
$$
p_0 = 4, p_1 = 10, p_2 = 3, p_3 = 12, p_4 = 20 \text{ and } p_5 = 7
$$

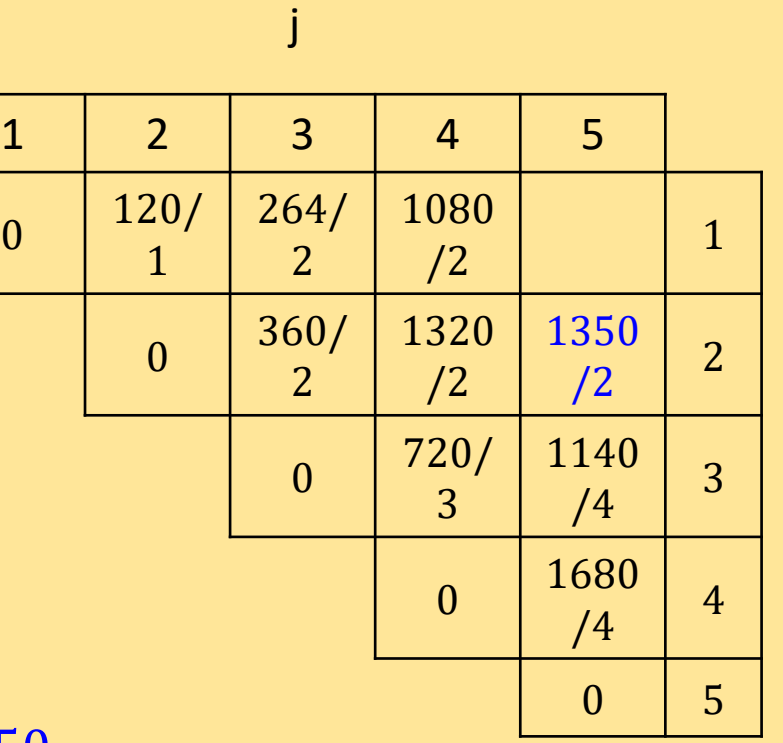

0

$$
M(2,5) = min \begin{cases} M(2,2) + M(3,5) + p_1 p_2 p_5 = 1140 + 210 = 1350 \\ M(2,3) + M(4,5) + p_1 p_3 p_5 = 360 + 1680 + 840 > 1350 \\ M(2,4) + M(5,5) + p_1 p_4 p_5 = 1320 + 1400 > 1350 \end{cases}
$$

**Example:** We are given the sequence {4, 10, 3, 12, 20, and 7}. The matrices have size 4 x 10, 10 x 3, 3 x 12, 12 x 20, 20 x 7. We need to compute M [i,j],  $0 \le i$ ,  $j \le 5$ . We know M [i, i] = 0 for all i.

$$
M(i,j) = \begin{cases} 0 & , i = j \\ \min_{i \le k < j} M(i,k) + M(k+1,j) + p_{i-1} p_k p_j, i < j \end{cases}
$$
\n
$$
A_{14 \times 10}, A_{210 \times 3}, A_{33 \times 12}, A_{412 \times 20}, A_{520 \times 7}
$$
\n
$$
p_0 = 4, p_1 = 10, p_2 = 3, p_3 = 12, p_4 = 20 \text{ and } p_5 = 7
$$

$$
M(1,5) = min \begin{cases} M(1,1) + M(2,5) + p_0 p_1 p_5 = 1350 + 280 > 1344 \\ M(1,2) + M(3,5) + p_0 p_2 p_5 = 120 + 1140 + 84 = 1344 \\ M(1,3) + M(4,5) + p_0 p_3 p_5 = 264 + 1680 + 336 > 1344 \\ M(1,4) + M(5,5) + p_0 p_4 p_5 = 1080 + 560 > 1344 \end{cases}
$$

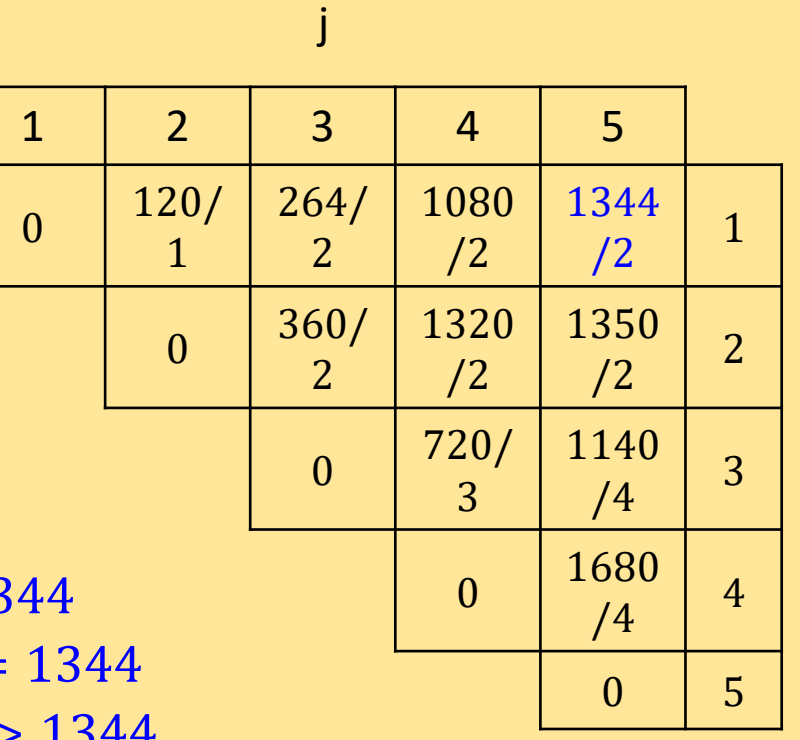

# **Algorithm**

PRINT-OPTIMAL-PARENS(S,i,j) if  $i = j$  then print Ai; else print "("; PRINT-OPTIMAL-PARENS(S,i,S(i,j)); PRINT-OPTIMAL-PARENS(S,S(i,j)+1,j); print")"; end

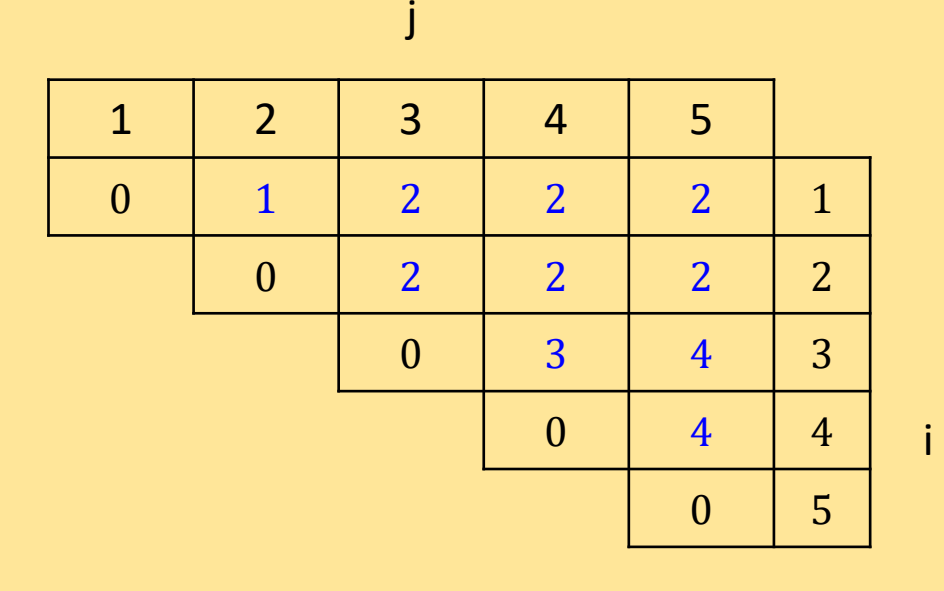

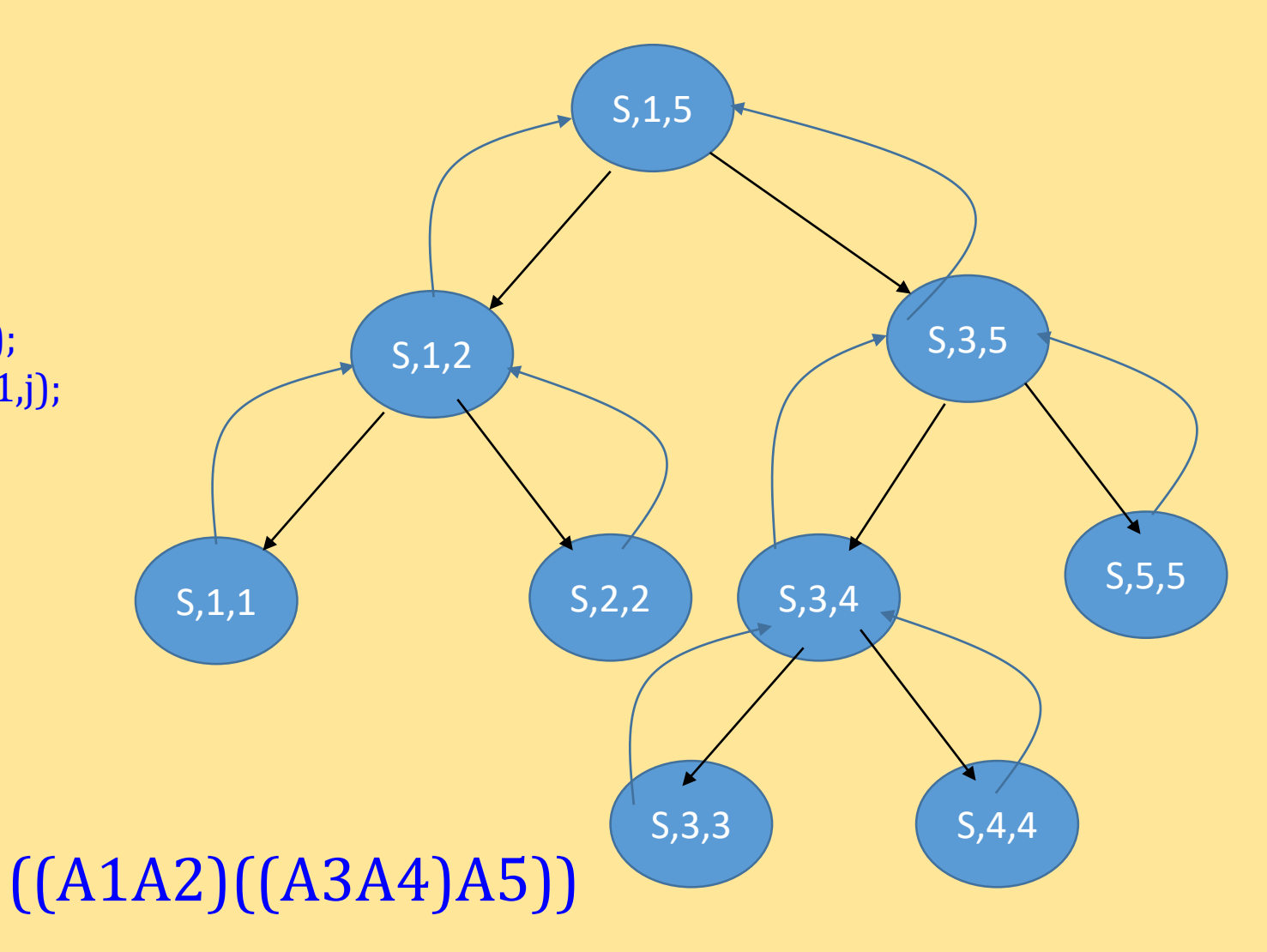

**In this way if you multiply then optimal number of scalar multiplication is required.**

## **S Table**

#### IT-5th Semester Operating System (PCC-CS502) Lecture-13

#### Resource Allocation Graphs:

Deadlocks can be described more precisely in terms of a directed graph called a system resource allocation graph. This graph consists of a set of vertices V and a set of edges E. The set of vertices is portioned into two different types of nodes P={P0, P1… Pn}, the set of the active processes in the system, and R={R0, R1… Rn}, the set consisting of all resource types in the system. A directed edge from a process Pi to resource type Rj signifies that process Pi requested an instance of Rj and is waiting for that resource. A directed edge from Rj to Pi signifies that an instance of Rj has been allocated to Pi.

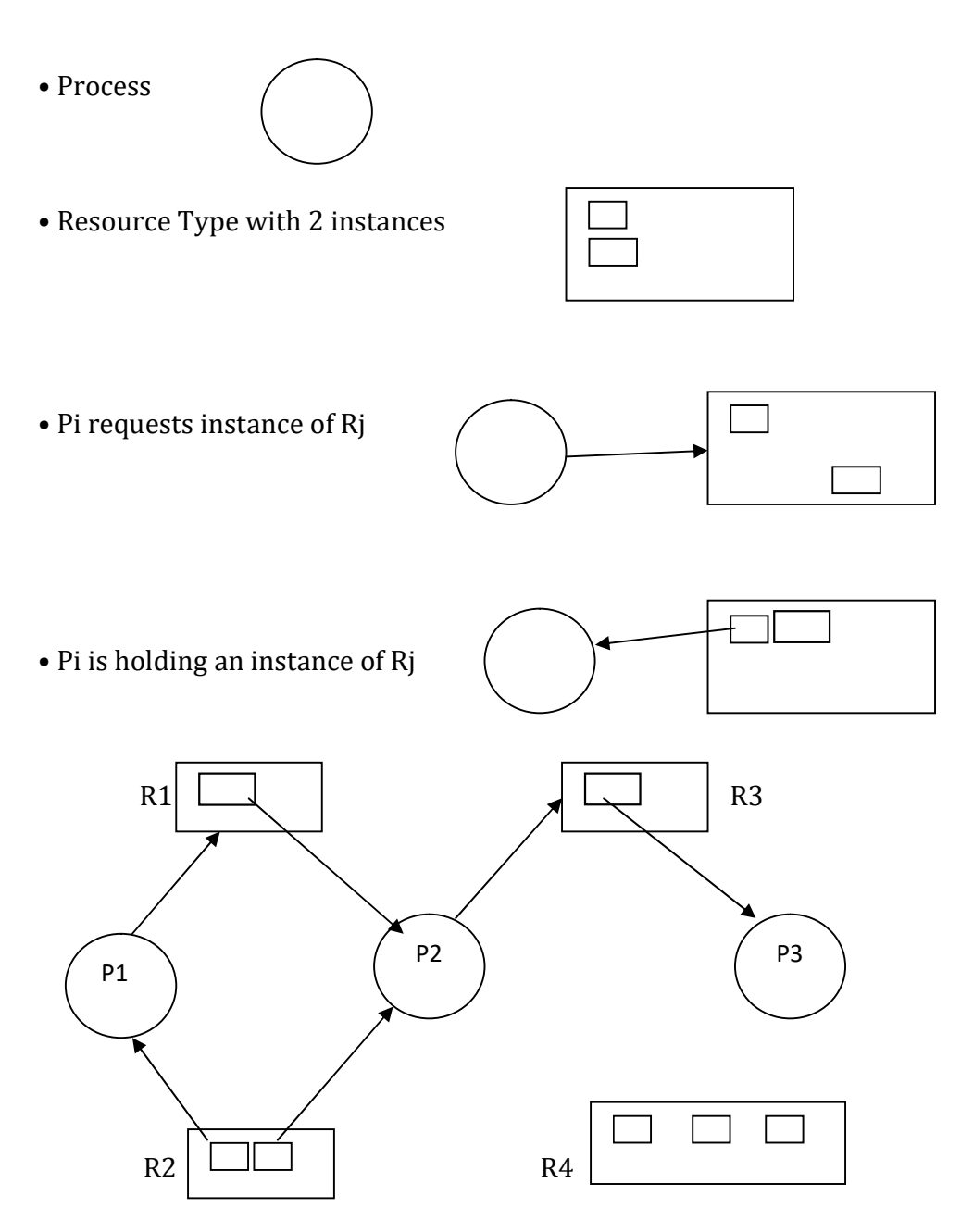

The resource allocation graph shown above depicts the following situation: P= {P1, P2, P3 } R= {R1, R2, R3} E=  $\{P1 \rightarrow R1, P2 \rightarrow R3, R1 \rightarrow P2, R2 \rightarrow P2, R2 \rightarrow P1, P3 \rightarrow R3\}$ 

Resource Instances One instance of resource type R1 Two instances of resource type R2 One instance of resource type R3 Three instances of resource type R4

Process States

 Process P1 is holding an instance of resource R2, and is waiting for an instance of resource R1. Process P2 is holding an instance of resource R1 and R2, and is waiting for an instance of resource R3. Process P3 is holding an instance of resource R3.

Given the definition of a resource allocation graph, it can be shown that if the graph contains no cycles, then no process is deadlocked.

If the graph contains cycles then:

- If only one instance per resource type, then a deadlock exists.
- If several instances per resource type, possibility of deadlock exists.

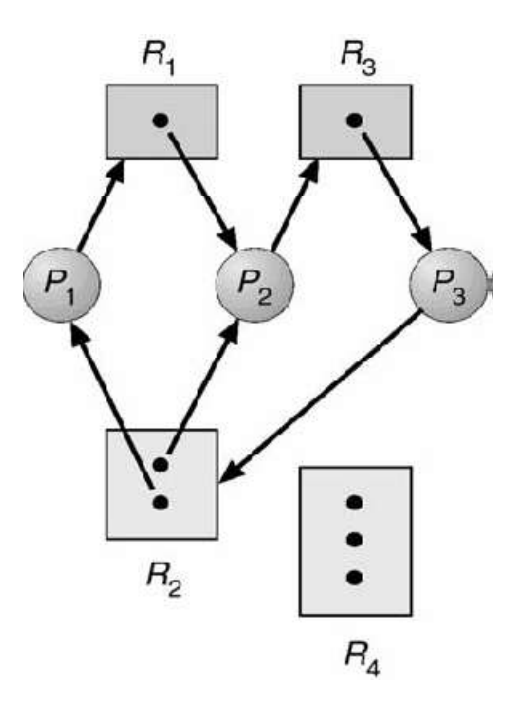

Here is a resource allocation graph with a deadlock. There are two cycles in this graph:

 ${P1 \rightarrow R1, R1 \rightarrow P2, P2 \rightarrow R3, R3 \rightarrow P3, P3 \rightarrow R2, R2 \rightarrow P1}$  and

 ${P2 \rightarrow R3, R3 \rightarrow P3, P3 \rightarrow R2, R2 \rightarrow P2}$ 

No process will release an already acquired resource and the three processes will remain in the deadlock state.

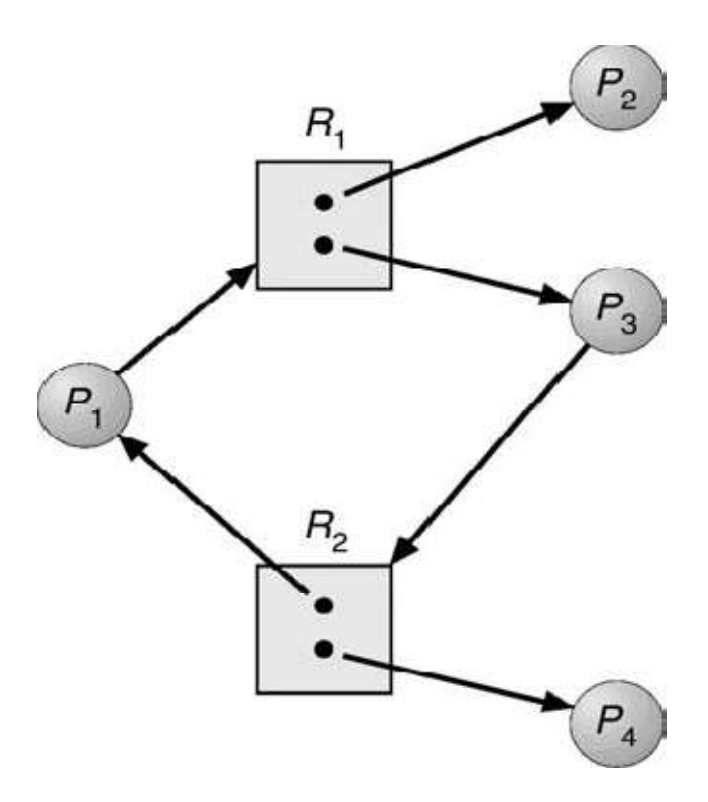

The graph shown above has a cycle but there is no deadlock because processes P2 and P4 do not require further resources to complete their execution and will release the resources they are currently hold in finite time. These resources can then be allocated to P1 and P3 for them to resume their execution.

# **RESEARCH METHODOLOGY**

#### **NATURE & MEANING OF RESEARCH**

In the modern complex world every society today is faced with serious social, economic & political problems. These problems need systematic, intelligent and Practical solutions. Problem solving is technical process. It requires the accumulation of new knowledge. Research provides the means for accumulating knowledge & wisdom. In other words, research is a systematic effort of gathering analysis & interpretation of problems confronted by humanity. It is a thinking process and scientific method of studying a problem and finding solution. It is an in-depth analysis based on reflective thinking.

#### **DEFINITIONS**

Research in common parlance refers to a search for knowledge. One can also define research as a scientific and systematic search for pertinent information on a specific topic. Research is an academic activity and the term should be used in a technical sense.

a) -William Emory defines Research as "any organised enquiry designed and carried out to provide information for solving a problem"

b) The new Oxford English Dictionary defines research is "the scientific investigation into and study of material, sources etc in order to establish facts and the reach new conclusions".

c) Redman and Mory defines, research as "a systematised effort to gain new knowledge''.

d) "A careful investigation or inquiry specially through search for new facts in any branch of knowledge" Advanced Leaner's Dictionary.

#### **CHARACTERISTICS OF RESEARCH**

The above definitions reveal the following characteristics of Research

- 1. Research is a systematic and critical investigation into a phenomenon.
- 2. It is not mere compilation of facts.
- 3. It adopts scientific method.
- 4. It is objective & Logical
- 5. It is based on empirical evidence.
- 6. Research is directed towards finding answers to questions

7. It emphasis the generalisation of theories and principles.

#### **OBJECTIVES OF RESEARCH**

The objectives of Research can be grouped under the following heads

- 1. To gain familiarity with a phenomenon or to achieve new insights to it.
- 2. To portray accurately the characteristics of a particular individual situation or a group.
- 3. To determine the frequency with which something occurs or with which it is associated with something else.
- 4. To test a hypothesis or a casual relationship between variables.

#### **MOTIVATIONS IN RESEARCH**

What makes people to undertake research?

The answer is as follows.

- 1. Desire to get a research degree along with its benefits.
- 2. Desire to face the challenge in the solving the unsolved Problem.
- 3. Desire to get intellectual joy of doing some creative work.
- 4. Desire to be of service to Society.
- 5. Desire to get respectability

#### **IMPORTANCE OF RESEARCH**

"All progress is born of enquiry. Doubt is often better than overconfidence, for it leads to enquiry & enquiry leads to investigation". Research has an important role in guiding social plan. Knowledge of the society & the cultural behaviour of the people require proper planning for their well development. Because knowledge & cultural behaviour of human being are interdependent. A reliable knowledge is needed for planning & this is possible only through research. Knowledge is a kind of power with which one can face the implication of a particular Phenomenon. Research provides the basis for all govt policies in our economic system.

Research help us in making predictions. Eg. Chernobil Nuclear, nuclear plant disastrour, Bhopal gas disastrour. Research is equally important in seeking answer to various social

problems In addition to this, the significance of research can be understood with the following points.

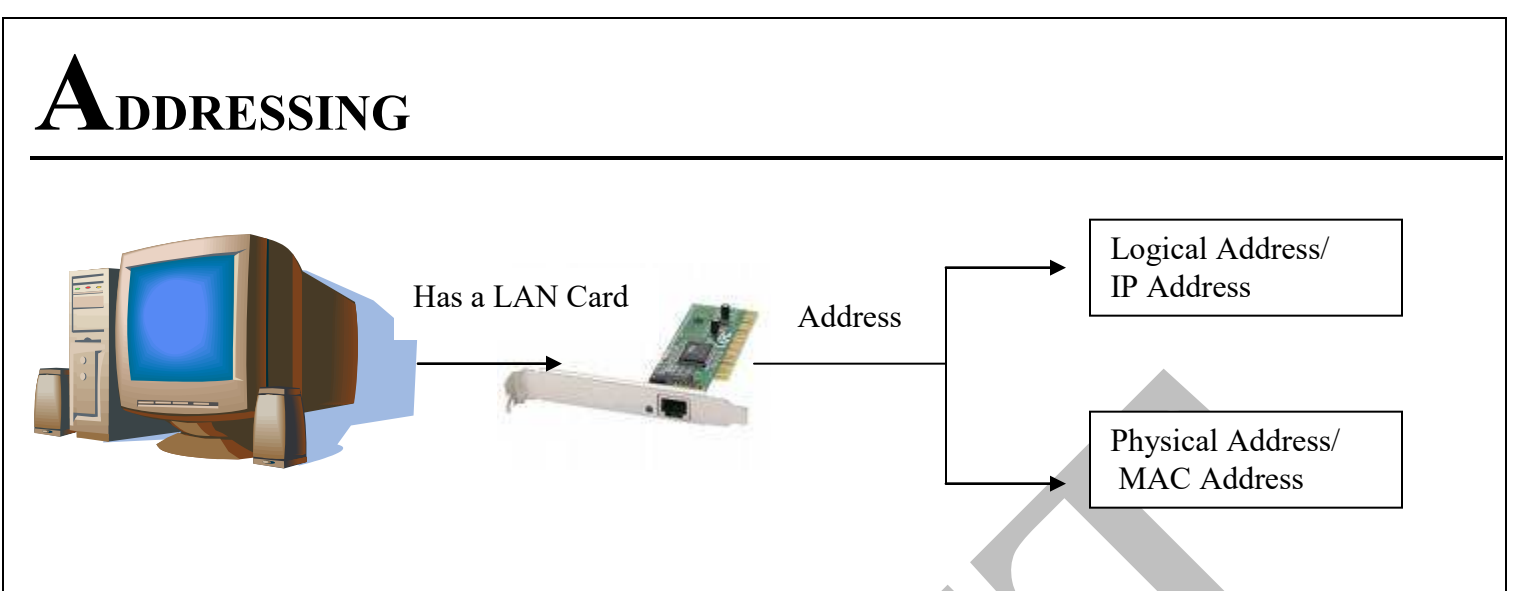

#### *Overview of IPv4 Addressing Scheme*

- i) The identifier used in the network layer in the Internet model to identify each device connected to the Internet is called the Internet address or IP Address.
- ii) IP address is 32 bits (IPv4) or 128 bits (IPv6).
- iii) It is represented by dotted decimal notation.
- iv) IP Address is **unique**. They are unique in the sense that each address defines one and only one connection to the Internet. Two devices in the Internet can never have the same address at the same time.
- v) The IP Addresses are **universal** in the sense that the addressing system must be accepted by any host that wants to be connected to the Internet.

#### *Notations*

We use notations to show an IPv4 address: **binary notation** and **dotted-decimal notation**.

#### **Binary Notation**

- In binary notation, the IPv4 address is displayed as 32 bits. Each octet is often referred to as a byte. So it is common to hear an IPv4 address referred to as a 32-bit address or a 4-byte address.
- The following is an example of an IPv4 address in binary notation: 01110101 10010101 00011101 00000010

#### **Dotted-Decimal Notation**

• To make the IPv4 address more compact and easier to read, Internet addresses are usually written in decimal form with a decimal point (dot) separating the bytes. The following is the dotted-decimal notation of the above address: 117.149.29.2

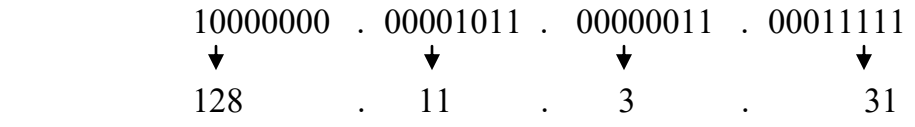

1

#### *Question1.*

Change the following IPv4 addresses from binary notation to dotted-decimal notation. a. 10000001 00001011 00001011 11101111 b. 11000001 10000011 00011011 11111111

#### *Solution*

We replace each group of 8 bits with its equivalent decimal number (see Appendix B) and add dots for separation.

a. 129.11.11.239 b. 193.131.27.255

#### *Question2.*

Change the following IPv4 addresses from dotted-decimal notation to binary notation. a. 111.56.45.78 b. 221.34.7.82

#### *Solution*

We replace each decimal number with its binary equivalent (see Appendix B). a..01101111 00111000 00101101 01001110 b. 11011101 00100010 00000111 01010010

#### *Question3.*

Find the error, if any, in the following IPv4 addresses.

- a. 111.56.045.78
- b. 221.34.7.8.20
- c. 75.45.301.14
- d. 11100010.23.14.67

#### *Solution*

- a. There must be no leading zero (045).
- b. There can be no more than four numbers in an IPv4 address.
- c. Each number needs to be less than or equal to 255 (301 is outside this range).
- d. A mixture of binary notation and dotted-decimal notation is not allowed.

## **Classful Addressing**

- IPv4 addressing when started a few decades ago, used the concept of classes. This architecture is called classful addressing.
- In classful addressing, the address space is divided into five classes: A, B, C, D, and E. Each class occupies some part of the address space.
- In mid 1990s, a new architecture, called classless addressing was introduced, which will eventually supersede the original architecture.

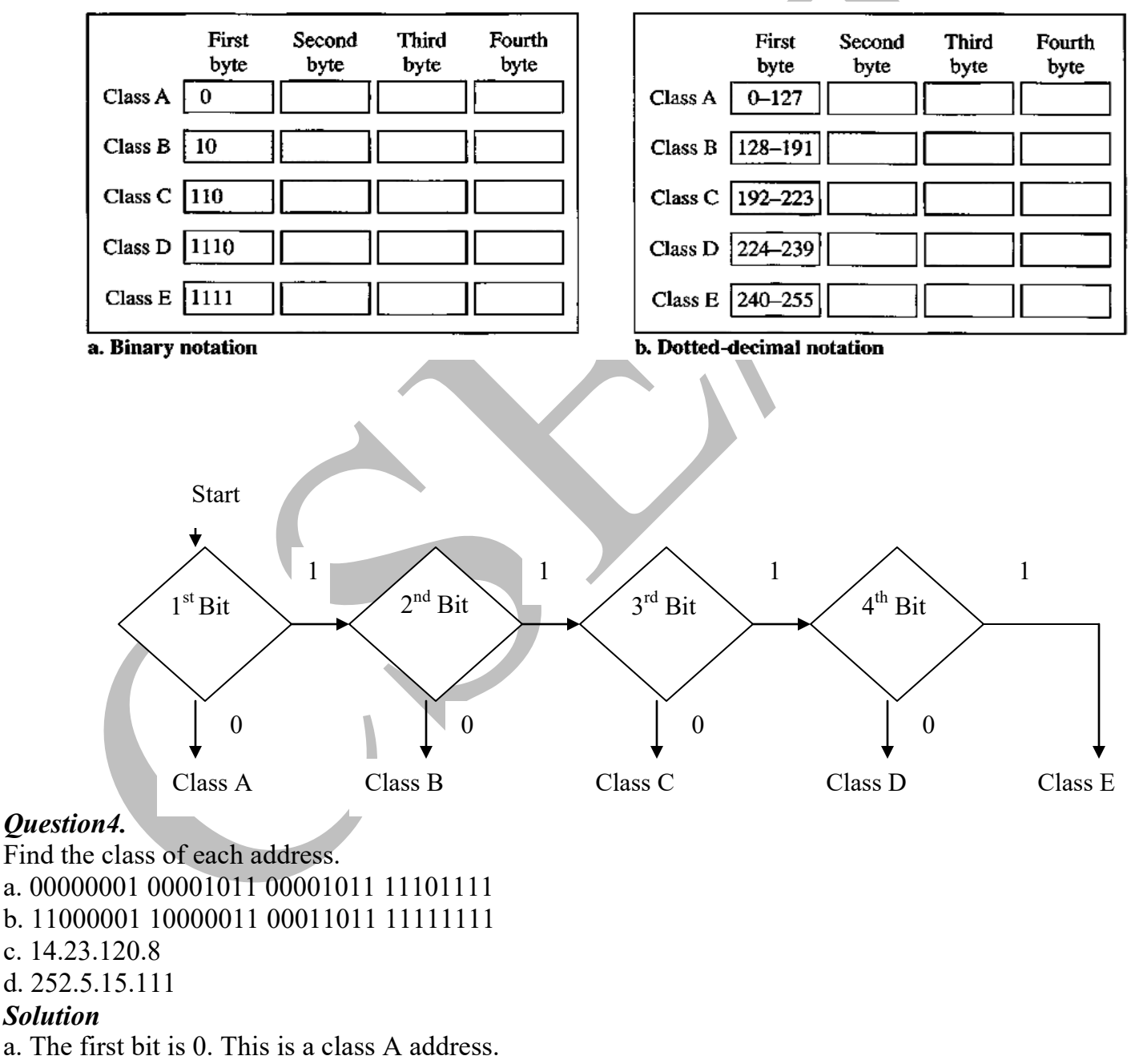

#### *Finding the classes in binary and dotted decimal notation.*

- 
- b. The first 2 bits are 1; the third bit is 0. This is a class C address.
- c. The first byte is 14 (between 0 and 127); the class is A.
- d. The first byte is 252 (between 240 and 255); the class is E.
- Network ID
- Host ID

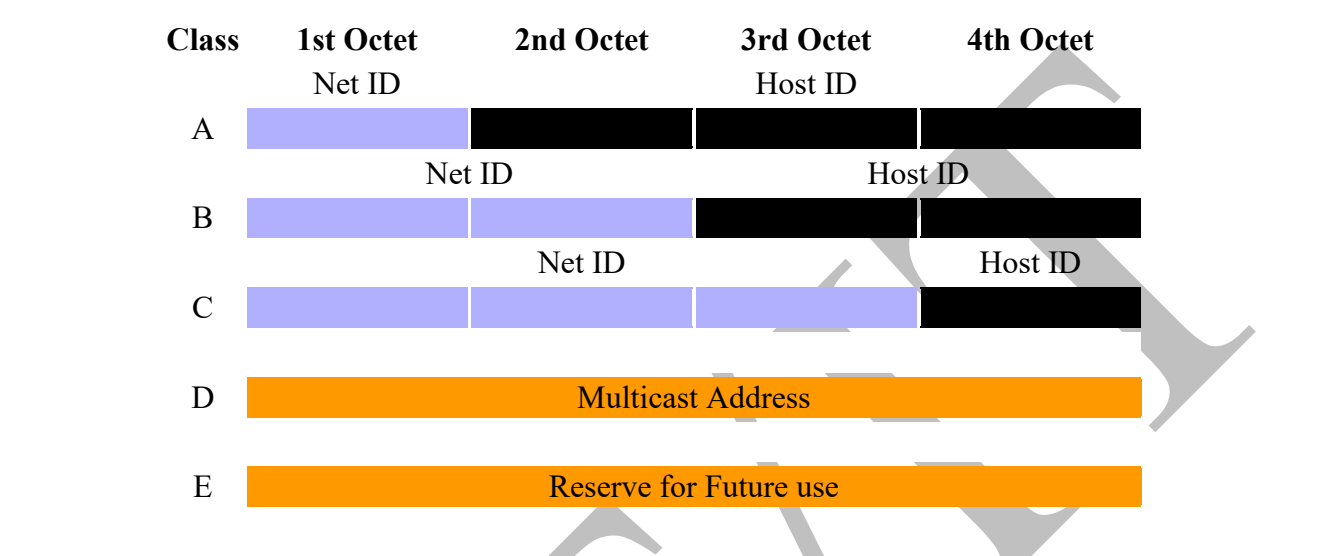

The various classes of networks specify additional or fewer octets to designate the network ID versus the host ID.

#### *Question5. Find the Network ID and Broadcast ID of different classes? Answer.*

#### **For Class A Network**

Network Id  $\rightarrow$  X.0.0.0 Broadcast Id  $\rightarrow$  X.255.255.255

#### **For Class B Network**

Network Id  $\rightarrow$  X.X.0.0 Broadcast Id  $\rightarrow$  X.X.255.255

#### **For Class C Network**

Network Id  $\rightarrow$  X.X.X.0 Broadcast Id  $\rightarrow$  X.X.X.255

*Note : where X is variable ; X belongs to 0 to 127 for class A* 

#### *Note:*

**Class A** 

└<br>│  $1<sup>st</sup>$  address  $\rightarrow 0.0.0.0$ Last Address  $\rightarrow$  127.255.255.255

So, Maximum number of network  $\rightarrow$  128 Valid number of  $n/w \rightarrow 126$ Because, we can not assign first and last address in any host machine. First address is used for identifying a n/w (known as **network address**) And last address is used for **broadcasting** purpose.

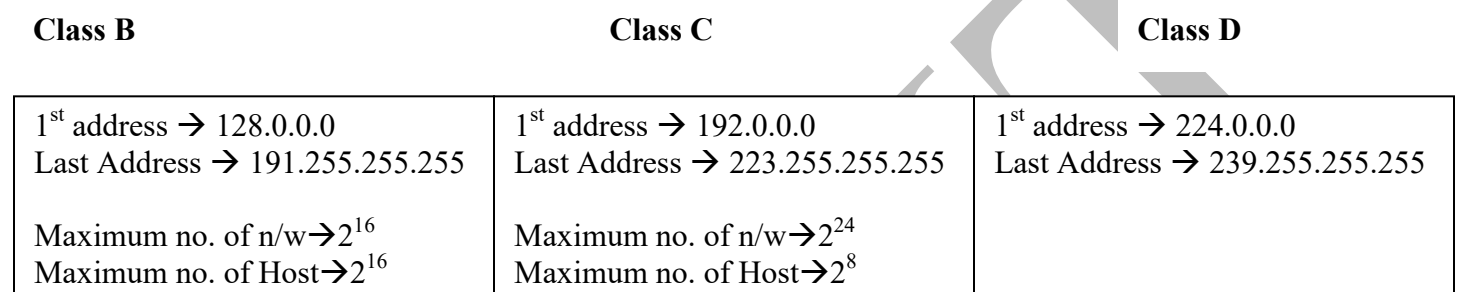

**Class E** 

 $\overline{\phantom{0}}$ 

 $1<sup>st</sup>$  address  $\rightarrow$  240.0.0.0 Last Address  $\rightarrow$  255.255.255.255

# *Network Address :*

- i) The network address is an address that defines the network itself.
- ii) It can not be assign to a host
- iii) Network address plays a very important role in classful addressing. A network address has several properties –
	- a) All host bits are 0's
	- b) Router can route a packet based on network address.
- iv) In classful addressing, the network address is one that is assigned to the organization.
- v) For network address  $\rightarrow$

Net id Host id

Specific All 0's

*Note : Network Address = Binary AND operation of ( IP Address + Subnet Mask)* 

Eg.  $192.168.10.0 = 192.168.10.45 + 255.255.255.0$ 

 $11000000.10101000.00001010.00101101$   $\rightarrow$  192.168.10.45 11111111.1111111.11111111.00000000 →255.255.255.0

 $11000000.10101000.00001010.00000000$   $\rightarrow$  192.168.10.0

5

#### **Question 6.**

Find out the network address of 132.6.17.85?

Answer:

132.6.17.85 is a class B IP address. The first 2 bytes defines the netid. We can find the n/w address by replacing the hosted bytes (17.85) with 0's. Therefore, the network address is 132.6.0.0.

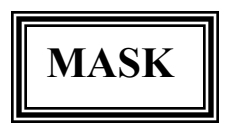

 $\&$  When a router receives a packet with a destination address, it needs to route the packet. The routing is based on the network address and sub-network address.

 $\psi$  the router outside the organization route the packet based on the network address; and the router inside the organization routes the packet based on sub-network address.

Eg. When a parcel reaches in a post office, they are routed according to zip code. When they reach the post office serving that zip code, the parcel are routed according to the street address.

 $\&$  Now the question is how can a router find the network address or subnetwork address?

A network administrator knows the network and sub-network address, but a router does not. A 32 bit number, called mask is the key to solve this problem.

 $\&$  the router outside the organization use a default mask,; the router inside the organization use a subnet mask. When a router receives a 32 bit binary IP and mask values, it performs a binary AND operation on it, and the result will be the desire network address.

#### Eg.  $\rightarrow$

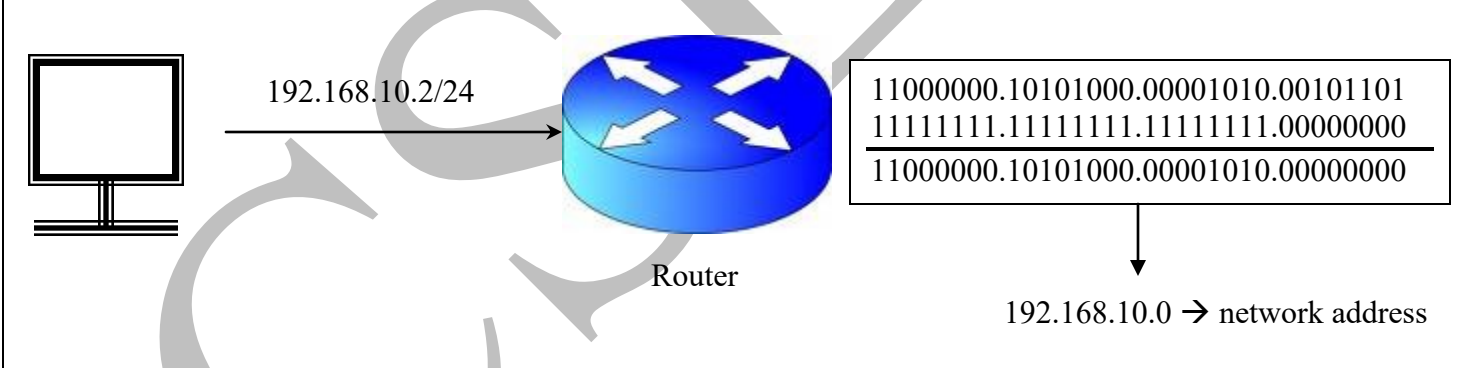

#### *Default Mask:*

Although the length of the netid and hostid (in bits) is predetermined in classful addressing, we can also use a mask (also called the default mask), a 32-bit number made of contiguous 1s followed by contiguous 0s. The masks for classes A, B, and C are shown in Table. The concept does not apply to classes D and E.

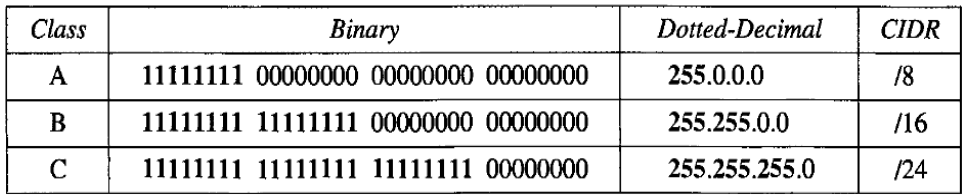

The mask can help us to find the netid and the hostid. For example, the mask for a class A address has eight 1s, which means the first 8 bits of any address in class A define the netid; the next 24 bits define the hostid. The last column of Table shows the mask in the form **/n** where n can be 8, 16, or 24 in classful addressing. This notation is also called **slash notation or Classless Interdomain Routing (CIDR) notation**. The notation is used in classless addressing, which we will discuss later. We introduce it here because it can also be applied to classful addressing.

# *Subnet Mask:*

The number of 1's in a subnetmask is more than the number of 1s in the corresponding default mask. Eg.  $\rightarrow$  for class B, default mask is /16

Default mask of class  $B \rightarrow 255.255.0.0$ 

Subnet mask  $\rightarrow$  255.255.224.0

11111111.11111111.00000000.00000000

11111111.11111111.11100000.00000000

- The number of subnets is determined by the number of extra 1's.
- If the number of extra 1 is n. then the number of subnet is  $2<sup>n</sup>$
- If the number of subnet is N, then the number of extra 1's is  $log_2N$ .

# *Subnetting:*

- In subnetting, a network is divided into several smaller groups with each subnetwork (or subnet) having its own subnetwork address.
- Often an organization needs to assemble the host into groups; the network needs to be divided into several subnetworks.
- E.g.  $\rightarrow$  A university may want to group its host according to departments. In this case the university has one n/w address, but needs several subnetwork addresses. The outside world knows the organization by its n/w address. Inside the organization of each subnetwork is recognized by its subnetwork address.

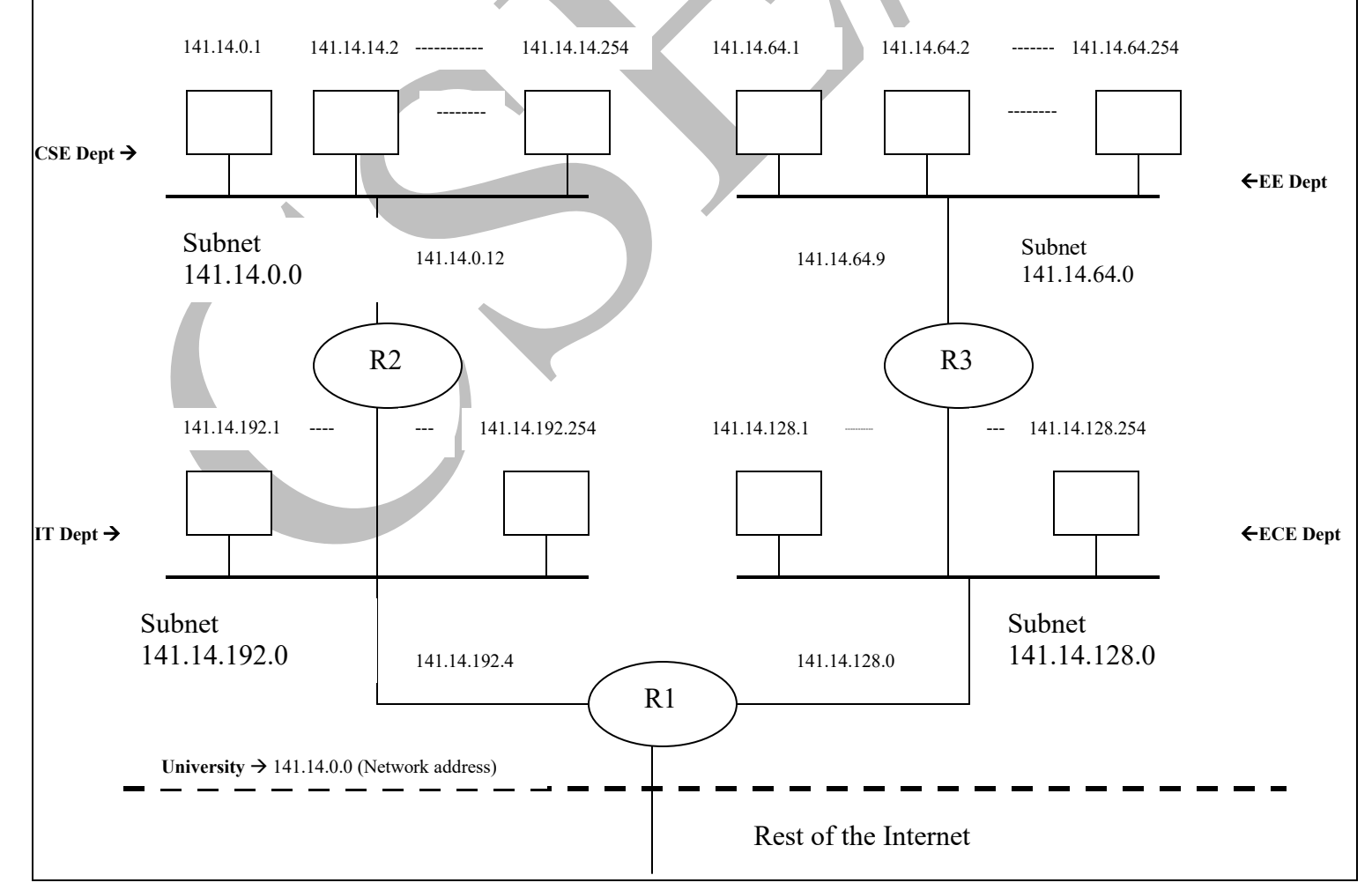

# *Supernetting*

The time came when most of the class A and class B addresses were depleted; however, there was still a huge demand for midsize blocks. The size of a class C block with a maximum number of 256 addresses did not satisfy the needs of most organizations. Even a midsize organization needed more addresses. One solution was supernetting. In supernetting, an organization can combine several class C blocks to create a larger range of addresses. In other words, several networks are combined to create a super- network or a supernet. An organization can apply for a set of class C blocks instead of just one. For example, an organization that needs 1000 addresses can be granted four contiguous class C blocks. The organization can then use these addresses to create one supernetwork. Supernetting decreases the number of 1 s in the mask. For example, if an organization is given four class C addresses, the mask changes from/24 to/22. We will see that classless addressing eliminated the need for supernetting.

#### *Question7: What is the difference between IP address and MAC address?*  Answer.

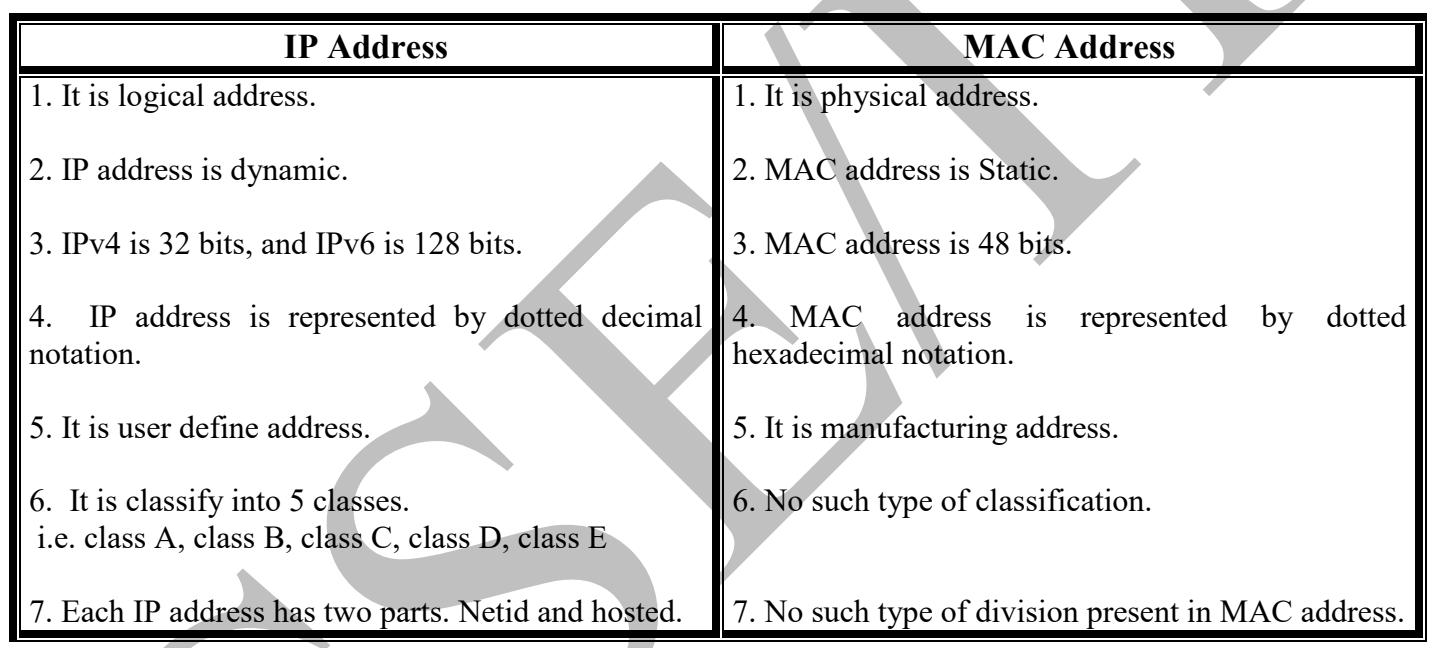

#### *Note:*

#### *Formula to determine number of hosts on a given network*

• Given that there are N host bits in an address, the number of hosts for that network is  $2^N$  - 2. Two addresses are subtracted for the network address and the broadcast address.

• 8 host bits:  $2^8$  - 2 = 254 hosts

- 16 host bits:  $2^{16}$  2 = 65534 hosts
- 24 host bits:  $2^{24}$  2 = 16777214 hosts

# *Public IP and Private IP addresses*

#### *Public IP Address:*

• Most IP addresses are public addresses. Public addresses are registered as belonging to a specific organization.

• Internet Service Providers (ISP) and extremely large organizations obtain blocks of public addresses from the IANA [\(Internet Assigned Numbers Authority\)](http://www.iana.org/). Other organizations obtain public addresses from their ISPs.

• Public IP addresses are routed across the Internet, so that hosts with public addresses may freely communicate with one another globally.

• No organization is permitted use public addresses that are not registered with that organization!

#### *Private IP Address:*

- The following are private addresses.
- Class A range: 10.0.0.0 through 10.255.255.255.
- Class B range: 172.16.0.0 through 172.31.255.255.
- Class C range: 192.168.0.0 through 192.168.255.255.

• Private addresses may be used by any organization, without any requirement for registration.

• Because private addresses are ambiguous - can't tell where they're coming from or going to because anyone can use them - private addresses are not permitted to be routed across the Internet.

• ISPs block private addresses from being routed across their infrastructure.

• Note: The use of private addresses, network address translation (NAT), and proxy servers solved the IP address shortage problem for the short and medium terms.

# *Reserved addresses*

- $\rightarrow$  0.0.0.0 is the default IP address, and it is used to specify a default route. The default route will be discussed later (routing section).
- $\rightarrow$  Addresses beginning with 127 are reserved for internal loopback addresses. It is common to see 127.0.0.1 used as the internal loopback address on many devices. Try pinging this address on a PC or Unix station.

#### *IP Datagram*

#### *What is Datagram?*

- Packets in the network layer are called Datagram.
	- A datagram is a variable length packet consisting of two parts-----
		- I) Header
		- II) Data

\*\*\* the header is 20 – 60 bytes in length and contains information essential to routing and delivery.

#### *IP datagram frame format*

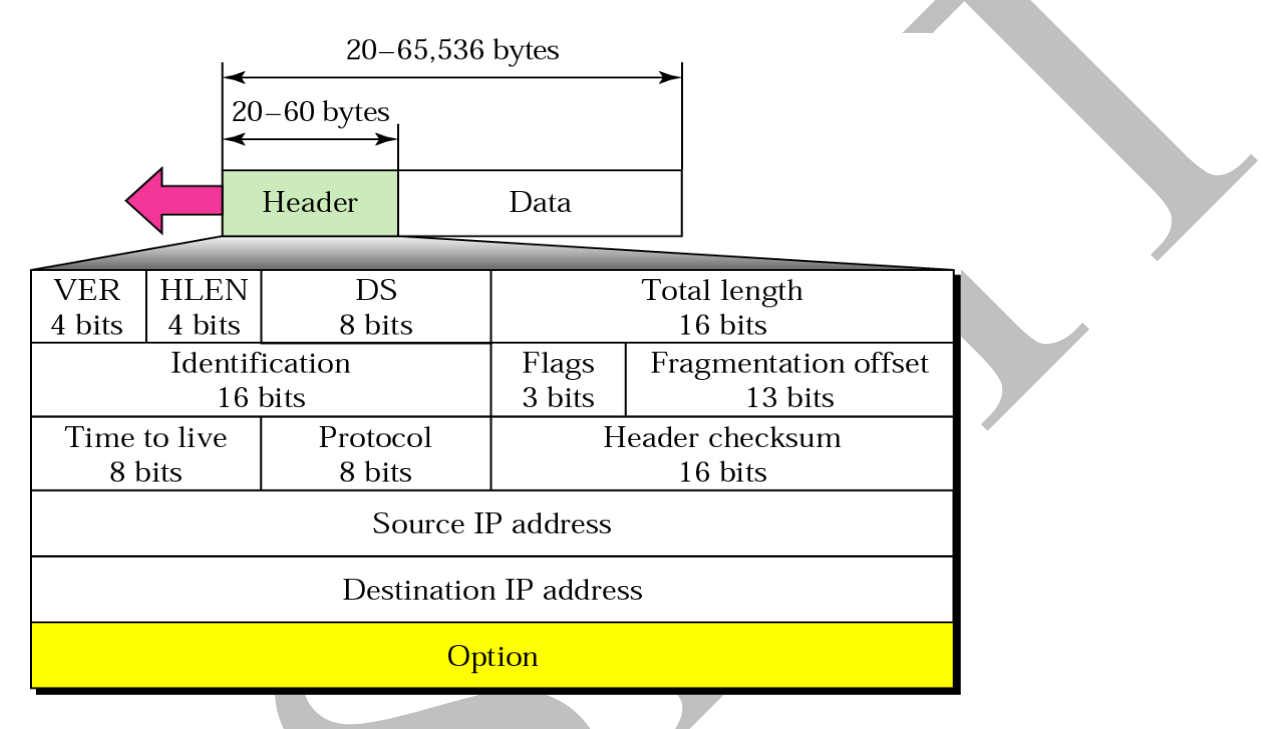

- **VER (version) :** This 4bits field defines, which version of IP address we used (IPv4 or IPv6)
- **HLEN (Header Length):-** This field defines the header length, which is variable (20 60 bytes)
- **DS (Differentiate Services):-** This field defines the different service type.

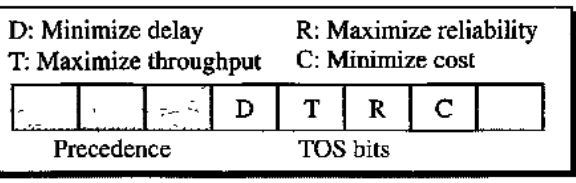

Service type

In this interpretation, the first 3 bits are called precedence bits. The next 4 bits are called type of service (TOS) bits, and the last bit is not used.

**a.** Precedence is a 3-bit subfield ranging from 0 (000 in binary) to 7 (111 in binary). The precedence defines the priority of the datagram in issues such as congestion. If a router is congested and needs to discard some datagram's, those datagram's with lowest precedence are discarded first. Some datagram's in the Internet are more important than others. For example, a datagram used for

network management is much more urgent and important than a datagram containing optional information for a group.

**b.** TOS bits is a 4-bit subfield with each bit having a special meaning. Although a bit can be either 0 or 1, one and only one of the bits can have the value of 1 in each datagram. The bit patterns and their interpretations are given in diagram bellow. With only 1 bit set at a time, we can have five different types of services.

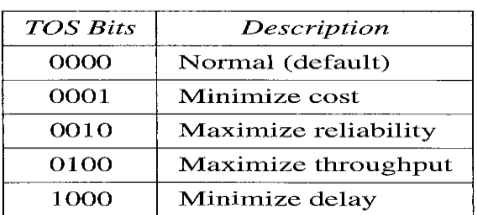

- **Total Length :-** This field defines the total length (header + Data) of the IP Datagram in bytes. Length of the IP datagram is limited to  $65535 (2^{16}-1)$  bytes.
- **Identification:** This field is required to set an identification number to each Datagram.
- **Flags:-** This is a 3-bit field. The first bit is reserved. The second bit is called the *do not fragment* bit. If its value is 1, the machine must not fragment the datagram. If its value is 0, the datagram can be fragmented if necessary. The third bit is called the more fragment bit. If its value is 1, it means the datagram is not the last fragment; there are more fragments after this one. If its value is 0, it means this is the last or only fragment.

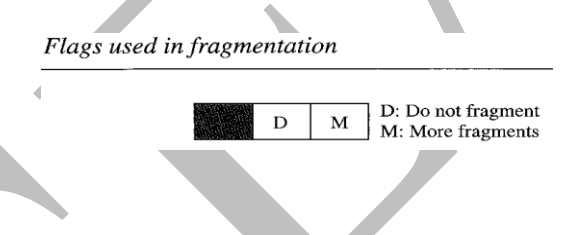

• **Fragmentation offset:** This 13-bit field shows the relative position of this fragment with respect to the whole datagram. It is the offset of the data in the original datagram measured in units of 8 bytes. Figure (bellow) shows a datagram with a data size of 4000 bytes fragmented into three fragments.

The bytes in the original datagram are numbered 0 to 3999. The first fragment carries bytes 0 to 1399. The offset for this datagram is  $0/8 = 0$ . The second fragment carries bytes 1400 to 2799; the offset value for this fragment is  $1400/8 = 175$ . Finally, the third fragment carries bytes 2800 to 3999. The offset value for this fragment is  $2800/8 = 350$ .

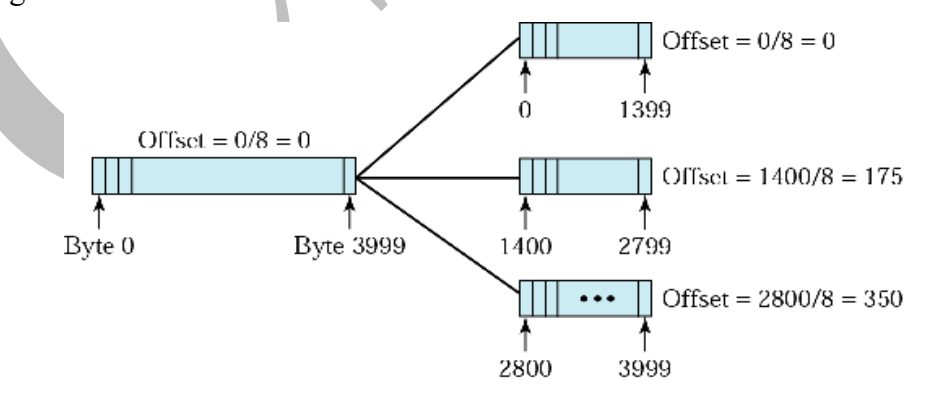

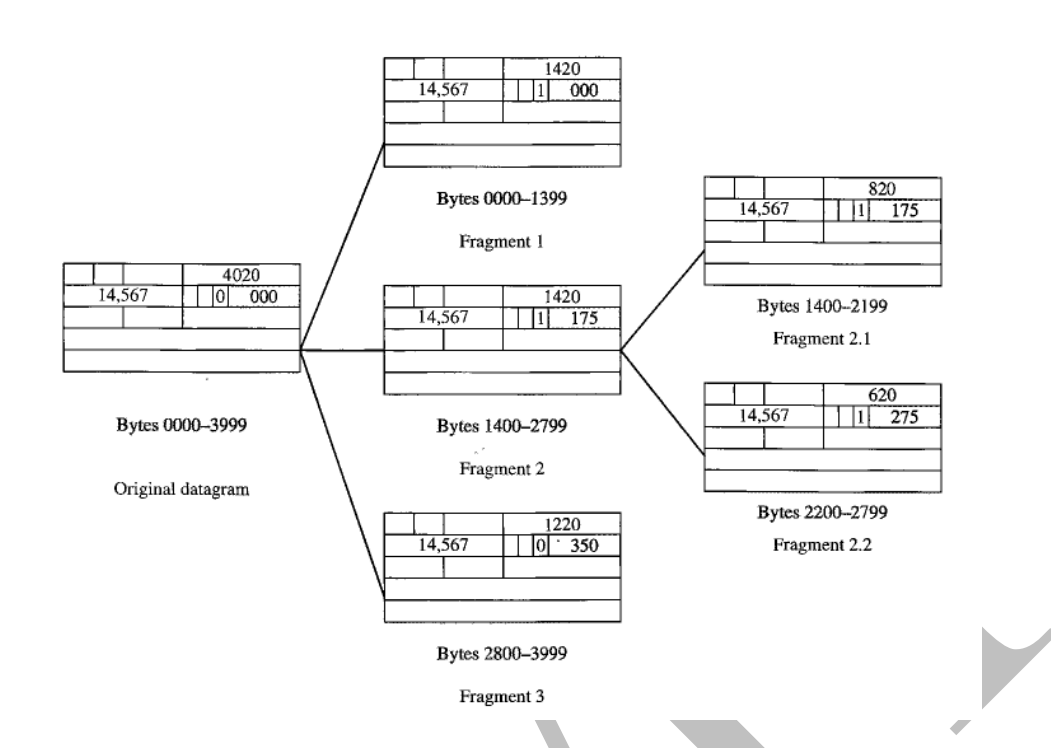

- **Time to live:-** Time to live is a limit on the period of time or number of iterations or transmission in computer and n/w technology that a unit of data (Eg. Packet) can experience before it should discarded. Or this field is used to control the maximum number of hops (routers) visited by the datagram.
- **Protocol:** This field defines the higher-level protocol that uses the service of the IP layer. An IP datagram can encapsulate data from several higher level protocols. Such as TCP, UDP, ICMP. This field defines the final destination protocol to which the IP datagram should be delivered.
- The IP multiplexed and demultiplexed data from different higher level protocols.

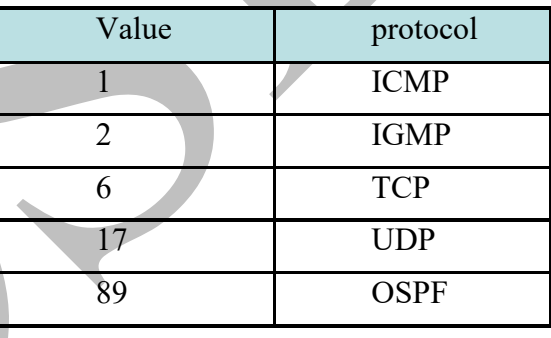

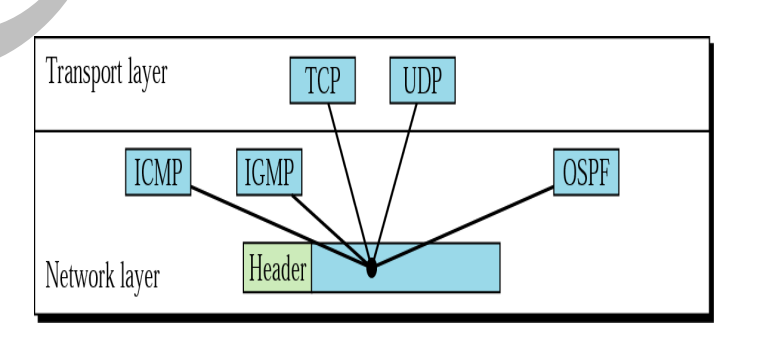

12

• **Checksum:-** Checksum field is used for error detection purpose in IP datagram. The header of IP packets changes with each visited router, but data do not. So, the checksum include only the part that has changed.

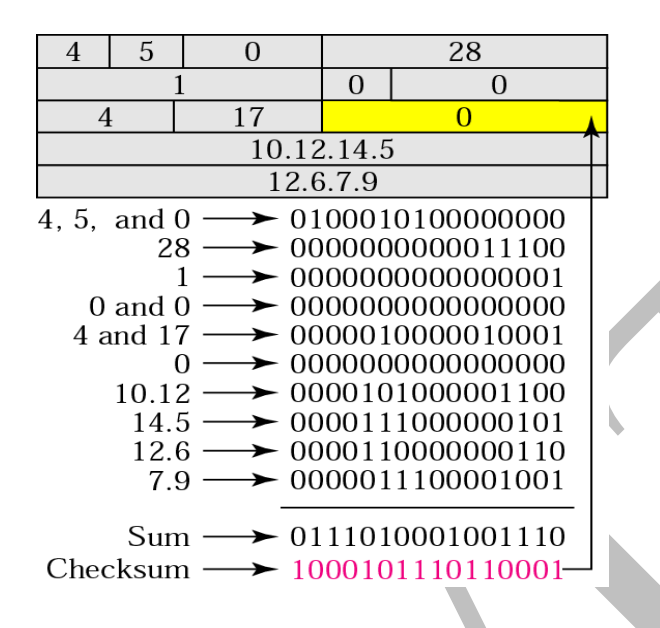

- **Source Address:** This field defines the source IP address, and this field remain unchanged during the time the IP datagram travels from source host to destination host.
- **Destination address:-** This field defines the IP address of the destination
- **Options:** As name implies, are not required for every datagram. They are used for network testing and debugging.

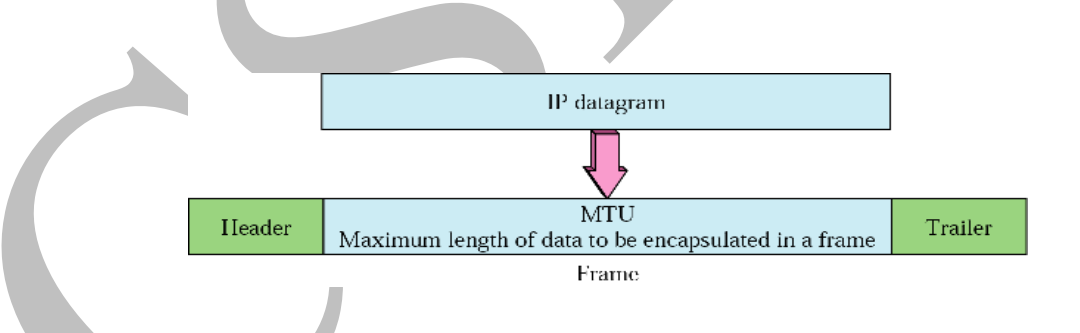

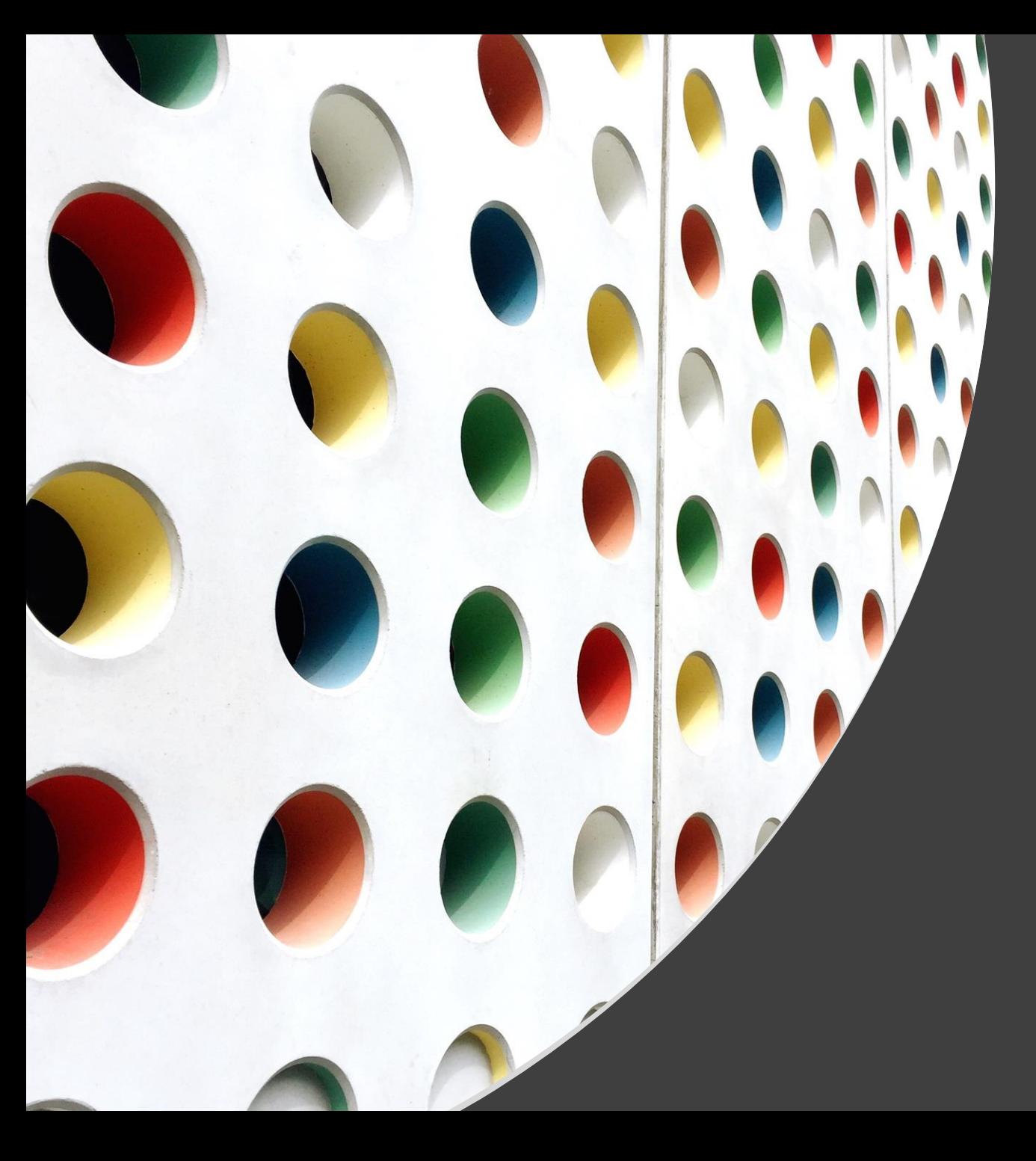

# Introduction Basics of electricity

**M.R.Chakraborty** 

**Department of EE Siliguri Institute of Technology** 

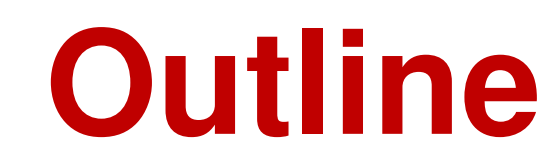

**Prepared by M.R.Chakraborty Not for distribution without permission** 

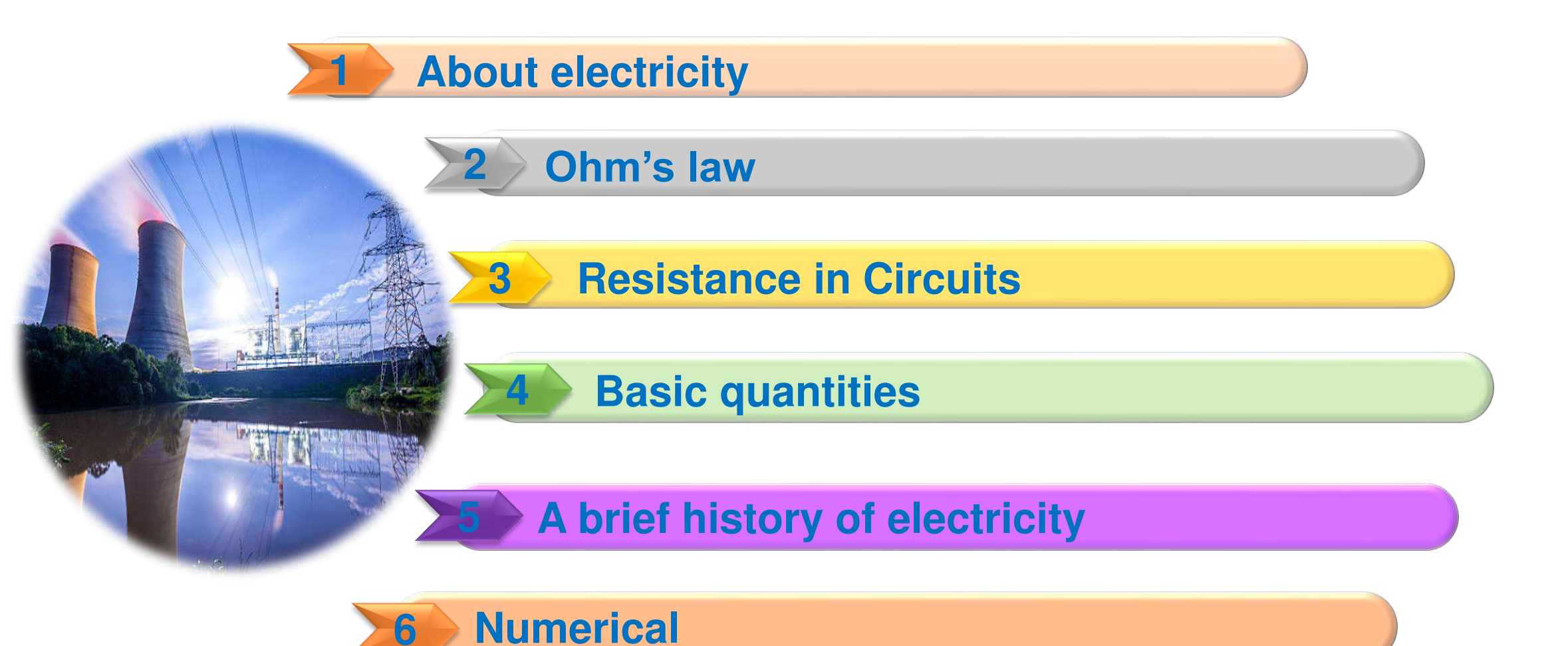

2

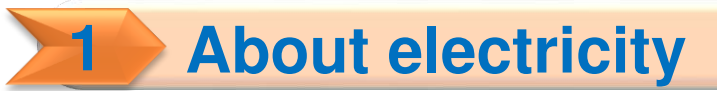

**Electrical energy is a secondary energy source and also referred to as an energy carrier.** 

Electrical energy has the following advantages over all other forms (chemical, heat, light & mechanical) of energy

- 1. Cheapness
- 2. Convenient & efficient transmission
- 3. Easy control
- 4. Cleanliness
- 5. Greater flexibility as it can be taken to any corner of the house, factory etc.
- 6. Utilization in versatile form

# **1 About electricity**

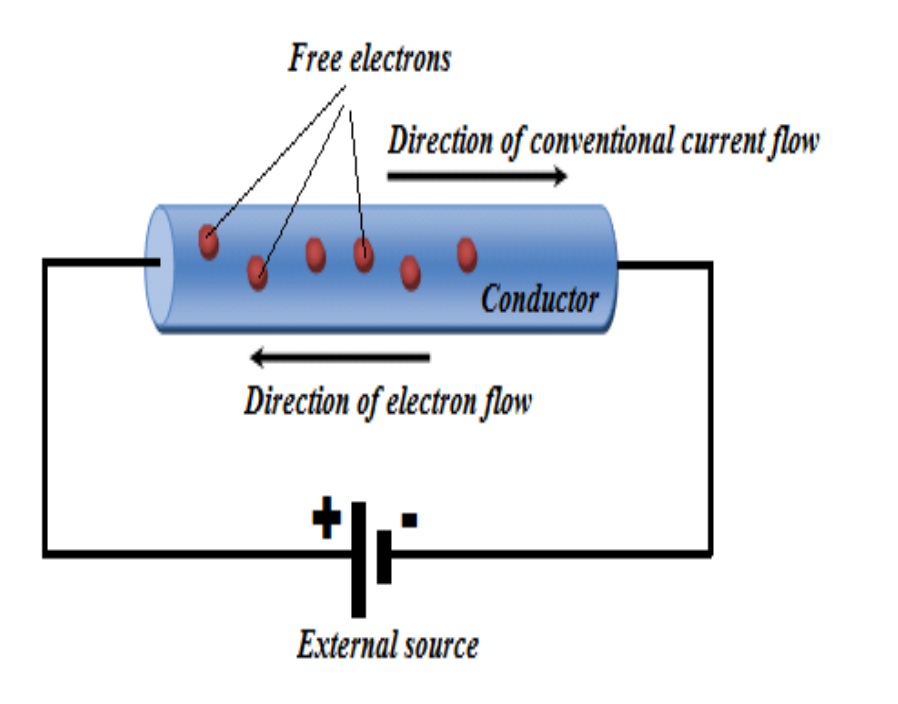

By definition **electric current is the rate of flow of charge through a medium subjected to an external influence**. Mathematically

**Prepared by M.R.Chakraborty** 

**Not for distribution without permission** 

$$
I=\frac{Q}{t}
$$

*Where, I = Average current flow through the medium Q = Charge t= time* 

**Definition of Ampere:** When a charge of one coulomb passes through a medium in one second, the medium is said to be carrying a current of one Ampere

As 1 coulomb is equal to  $6.24 \times 10^{18}$  number of electrons, so 1 Ampere means flow of  $6.24 \times 10^{18}$ number of electrons

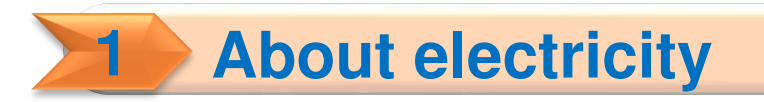

Electric current is divided into two types:

- **Directional Current (DC)**
- **Alternating Current (AC)**

# **Directional (Direct) Current**

A non-varying, unidirectional electric current (Example: Current produced by batteries)

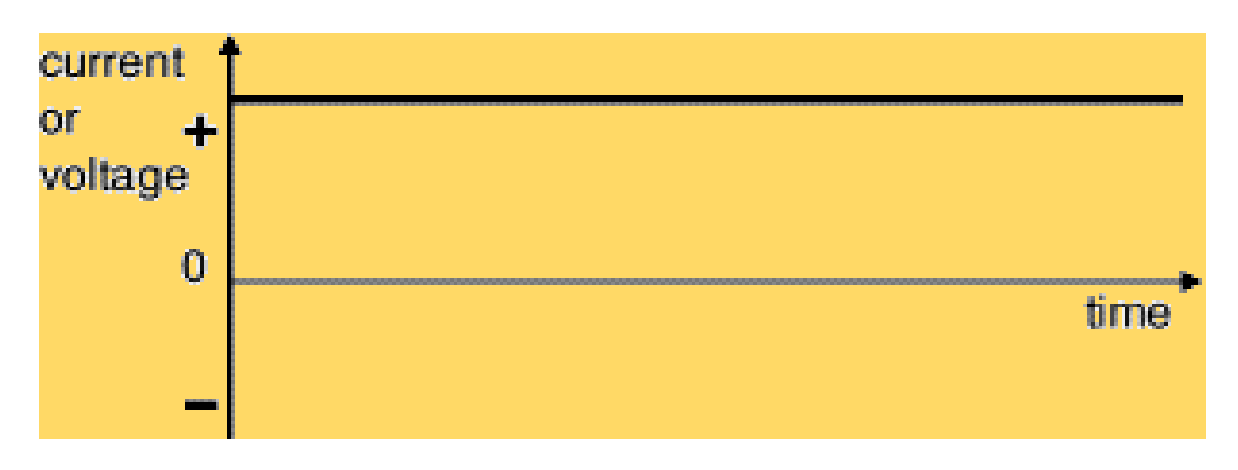

**Characteristics:** 

- Direction of the flow of positive and negative charges does not change with time
- Direction of current (direction of flow for positive charges) is constant with time
- Potential difference (voltage) between two points of the circuit does not change polarity with time

# **Alternating Current**

**1 About electricity** 

A current which reverses in regularly recurring intervals of time and which has alternately positive and negative values, and occurring a specified number of times per second.

(Example: Household electricity produced by generators, Electricity supplied by utilities.)

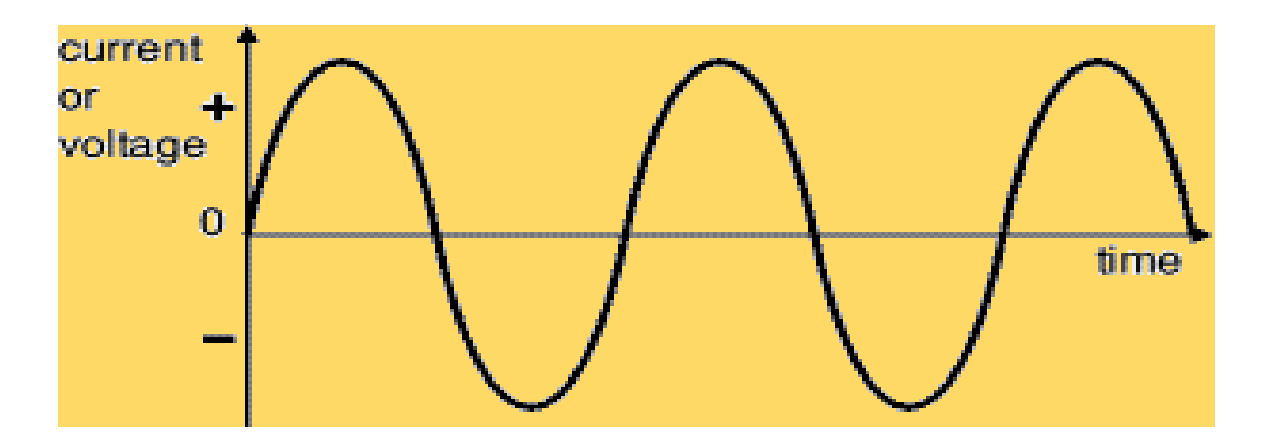

## **Characteristics:**

- Direction of the current reverses periodically with time
- Voltage (tension) between two points of the circuit changes polarity with time.
- In 50 cycles AC, current reverses direction 100 times a second (two times during one cycle)

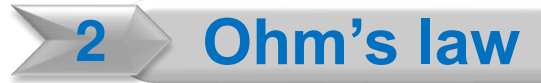

**Prepared by M.R.Chakraborty Not for distribution without permission** 

*The potential difference (V) between any two points of a conductor is directly proportional to the current (I) flowing through the conductor provided temperature and all other physical quantities (e.g. length, cross – sectional area etc.) remain unchanged.* 

Mathematically we can write,  $V\alpha I$ 

or, 
$$
V = RI
$$

# *R is the constant of proportionality & termed as ′Resistance′*

Resistance is the property of a material by virtue of which it opposes the flow of electrons through it. The unit of Resistance is "ohm"  $(\Omega)$ . From Ohm's Law  $R = \frac{V}{I}$ *I*  $=$ 

For  $V = 1$  Volt & I = 1 Amp

## R=1 ohm

Thus **1 ohm is defined** as the amount of resistance which opposes a flow of 1 amp current through a conductor when the potential difference across the conductor is 1 Volt.

# **2.1 Laws of Resistance**

- Resistance of a conductor is directly proportional to its length (*l*) in the direction of the current flow.
- Resistance of a conductor is inversely proportional to its cross-sectional area (A) perpendicular to the direction of flow of current

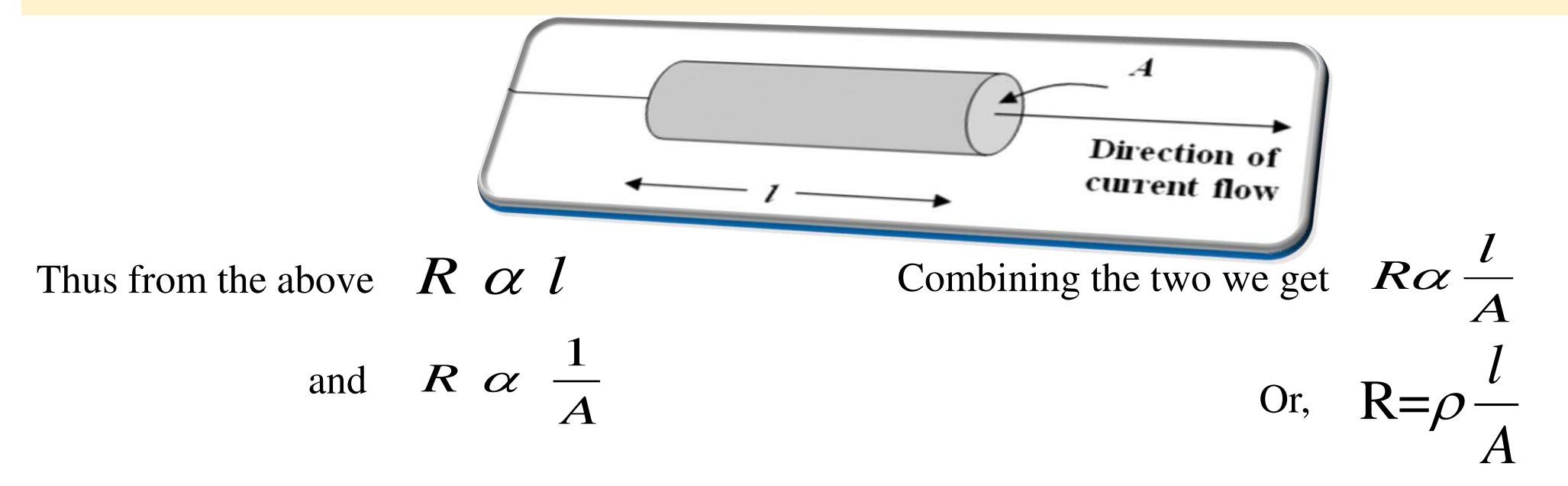

Where "*ρ*" is the proportionality constant & is called *resistivity or specific resistance* of the conductor. If  $R = 1$  ohm,  $l = 1$  meter,  $A = 1$  sq meter, Then,  $\rho = 1$  ohm-meter So *unit of resistivity is ohm-meter*. Again, if  $l = 1$  meter and  $A = 1$  meter<sup>2</sup>, Then  $R = \rho$ 

8 So **specific resistance or resistivity of a material is defined** as the value of resistance between two opposite faces of a cube of that material with a dimension of  $(1 \text{ m}) \times (1 \text{ m}) \times (1 \text{ m})$ .

# **2.2 Conductance and Conductivity**

# Conductance is the reciprocal of Resistance.

From ohm's law the current through a conductor is given by *V I R*  $=$ 

Or, 
$$
I = GV
$$
, Where  $G = \frac{1}{R}$ 

The parameter **'G'** is called **conductance of the conductor** and it is reciprocal of resistance R. Conductance is the measurement of inducement which it offers to its flow but resistance is the measurement of opposition which it offers to the flow of current.

Unit of conductance is Siemens or mho.

 $\overline{a}$ Again, from the laws of resistance,

$$
R = \rho \cdot \frac{l}{A}
$$

 $\mathbf{1}$ 

Or

\n
$$
\frac{1}{G} = \rho \frac{l}{A}
$$
\nOr,

\n
$$
G = \frac{1}{\rho} \cdot \frac{A}{l} = \sigma \frac{A}{l}
$$

 $\mathbf{I}$ 

The parameter **''is called conductivity**. It is *reciprocal of resistivity*. Unit of conductivity is Siemens/meter.
## **2.3 Temperature co-efficient of Resistance**

#### **Prepared by M.R.Chakraborty Not for distribution without permission**

The ratio of change in resistance per  ${}^{0}C$  and the resistance at the reference temperature is called temperature co-efficient of resistance  $(\alpha)$  of a material.

Let, 
$$
R_1
$$
 = resistance at  $t_1^{\circ}$ C  
\n $R_2$  = resistance at  $t_2^{\circ}$ C  
\n $\alpha_1$  = temp coefficient of resistance at  $t_1^{\circ}$ C  
\n $\alpha_2$  = temp coefficient of resistance at  $t_2^{\circ}$ C

Generally reference or base temp is taken as  $0^{\circ}$ C.

$$
\mathbf{R}_2 = \mathbf{R}_1 (1 + \alpha t) \qquad [\text{where, } t = t_2 - t_1]
$$

Let, 
$$
\alpha_0
$$
 = temp coefficient of resistance at base temp 0<sup>o</sup>C  
\n $R_0$  = resistance of base / reference temp of 0<sup>o</sup>C  
\n $R_t$  =  $R_0$  (1+  $\alpha_0 t$ )  
\n $R_t$  = resistance of the material at any temp t<sup>o</sup>C

Similarly we can say, 
$$
\rho_t = \rho_0 (1 + \alpha_0 t)
$$
  
\nAlso we can arrive at  $\alpha_t = \frac{\alpha_0}{1 + \alpha_0 t}$   
\n
$$
\Gamma
$$
 is positive for metallic conductors

**Temp. co-efficient of resistance is** 

- **ii. negative for carbon, electrolytes, semiconductors, insulators**
- 10 **iii. negligibly small for alloys like eureka, manganese, nickel chromium, constantan etc.**

## **3.1 Resistance in Circuits - Series connection**

When the resistances are connected in series:

**Criterion of series circuit** 

- Current through equivalent resistance  $R_{eq}$  is equal to the current through each of the original resistors (all have same current).
- Voltage across the equivalent resistance  $R_{eq}$  is the sum of the voltages over the original resistors.

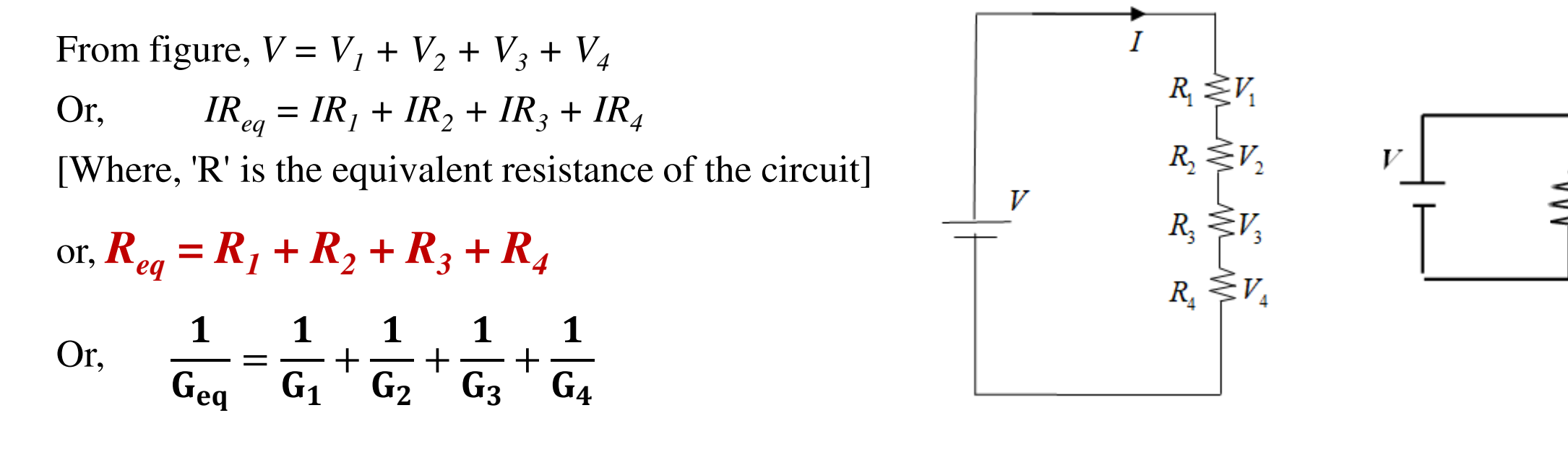

- **i. Same amount of current should flow through all the elements of the circuit.**
- **ii. Individual resistors have their individual voltage drops.**
- **iii. Nature of voltage drops are additive.**
- **iv. Summation of all voltage drops must equal to the supply voltage.**
- **v. Resistances are additive.**

# **3.2 Resistance in Circuits - Parallel connection**

#### **Prepared by M.R.Chakraborty Not for distribution without permission**

When the resistances are connected in parallel:

- The individual resistors have the same voltage as the single equivalent resistor.
- The current through the equivalent resistor is the sum of the currents through the individual resistors.
- Individual voltages and currents can be recovered using Ohm"s law or current division.

From figure, 
$$
I = I_1 + I_2
$$
  
or, 
$$
\frac{V}{R_{eq}} = \frac{V}{R_1} + \frac{V}{R_2}
$$

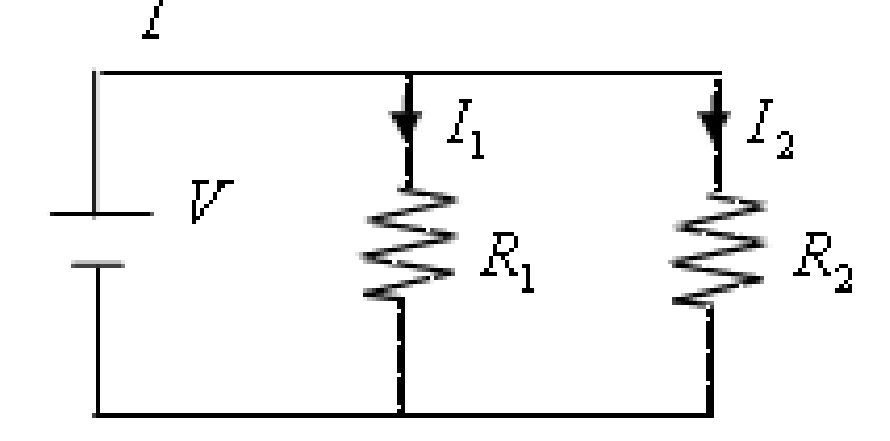

[Where,  $^{\prime}$  R<sub>eq</sub>  $^{\prime}$  is the equivalent resistance of the circuit]

or, **1 Req = 1 R1 + 1 R2**

In terms of conductance the equivalent conductance will be  $\bm{G}_{eq} = \bm{G}_I + \bm{G}_2$ 

**Criterion of parallel circuit** 

- **i. Same potential difference is applied across all the resistances ii. Different resistances have their individual currents**
- **iii. Conductances are additive.**

The amount of work done to move a unit charged particle from a reference point to a designated point in a static electric field is called **potential**.

The difference in electric potential between two points in an electric field is called **potential difference**.

It is measured in **volts**.

## **4.2 Basic quantities: Work**

In an electric circuit, current flows through a conductor when potential difference is applied to it i.e. some work is done. So we can say that **whenever there is transfer of charge, some electric work is done**.

Electric work is given by,  $W = VQ = VIt$ 

Where,  $V =$  potential (volt)  $Q = charge (coulomb)$  $I = current (amp)$  $t = time (sec)$ 

The unit of electrical work is **Joule**.

The **rate at which electric work is performed** is called electric power.

It is given by,  $P = \frac{\text{amount of work done}}{\text{time to do the work}}$ **time to do the work = W t = VIt t =VI**

The unit of electric power is **Watt**.

Total **amount of electric work done in a certain period of time** is called electric energy.

It is given by,  $E = power \times time = P \times t = V It$ 

The unit is **watt-sec**. But watt-sec unit is very small if we think of the amount of electric energy consumed. So we use bigger unit like **KWh**.

 $1KWh = 1000 Wh = 1000 x 3600 watt-sec = 36 x 10<sup>5</sup> watt-sec.$ 

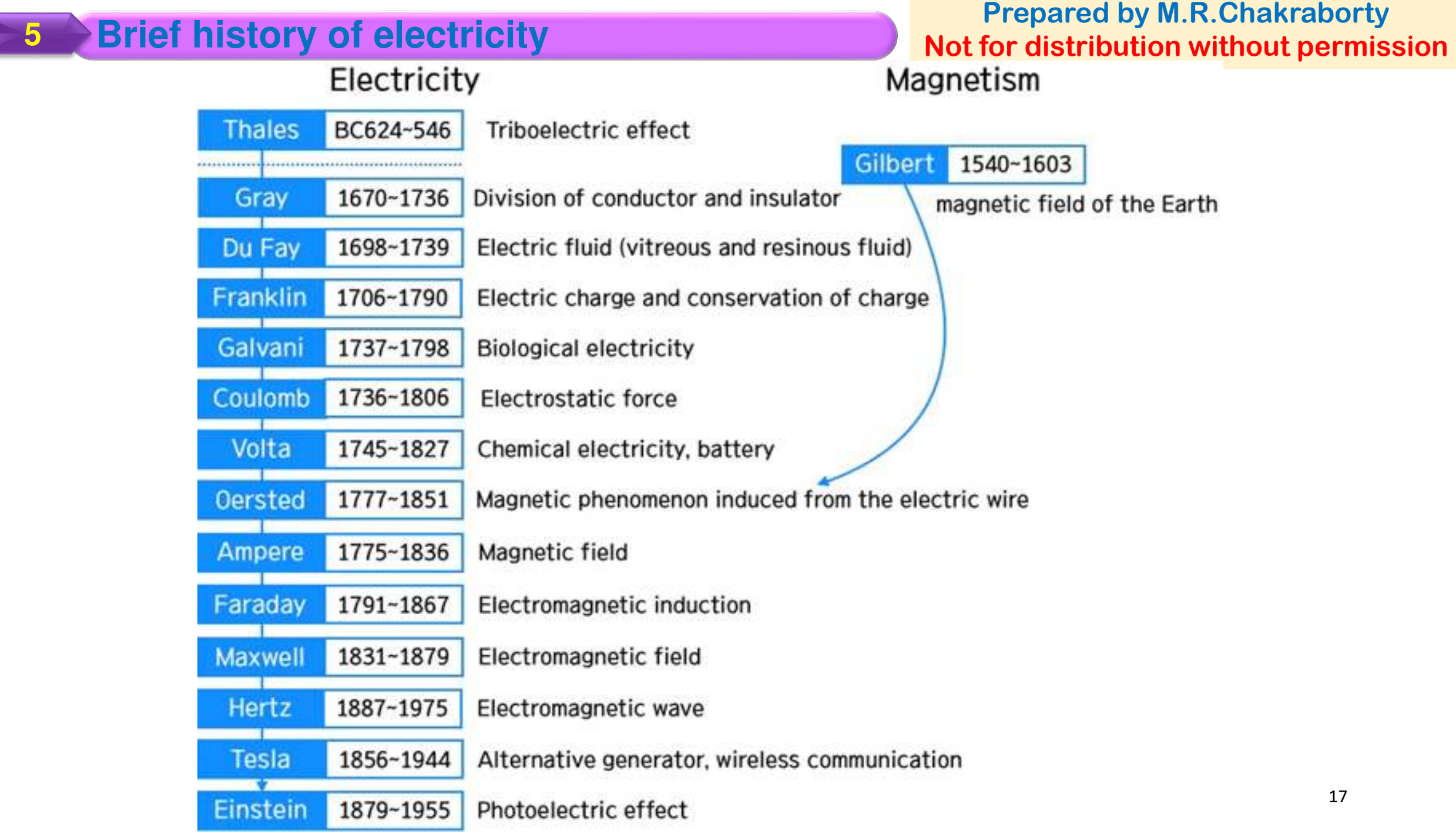

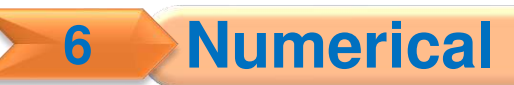

**1. The resistance temperature co-efficient of aluminium at 0<sup>0</sup>C is 0.0045 per <sup>0</sup>C. Find the co-efficient for a temperature of 30<sup>0</sup> C.**Solution:

We know that,

$$
\alpha_{t} = \frac{\alpha_{0}}{1 + \alpha_{0} t}
$$

Here  $\alpha_0 = 0.0045, t = 30^{\circ}$ 

Therefore, 
$$
\alpha_{30} = \frac{\alpha_0}{1 + \alpha_0 \times 30} = \frac{0.0045}{1 + 0.0045 \times 30} = 0.00396
$$

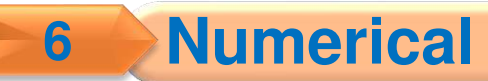

**2. A conductor has a resistance of 10 ohm at 20<sup>0</sup> C. At 50<sup>0</sup> C its resistance increases to 14 ohm. Determine the temperature co-efficient of the conductor at 0<sup>0</sup> C.**

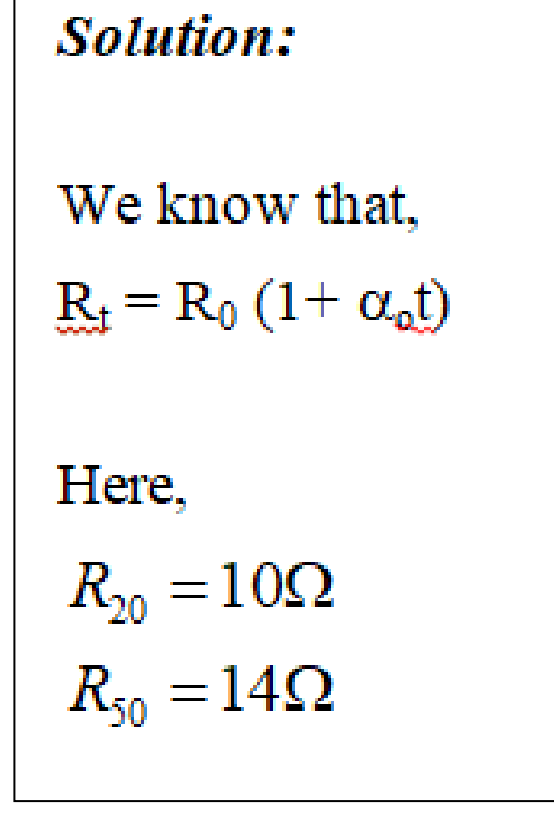

Therefore,

$$
R_{20} = R_0(1 + \alpha_0 \times 20) = 10
$$
  
\n
$$
R_{50} = R_0(1 + \alpha_0 \times 50) = 14
$$
  
\n
$$
\therefore \frac{1 + \alpha_0 \times 20}{1 + \alpha_0 \times 50} = \frac{10}{14}
$$
  
\nor, 
$$
10 + 500\alpha_0 = 14 + 280\alpha_0
$$
  
\nor, 
$$
220\alpha_0 = 4
$$
  
\nor, 
$$
\alpha_0 = \frac{4}{220} = 0.0182 / \text{ }^{\circ}C
$$

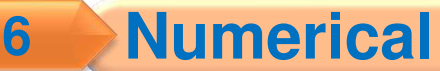

**3. Determine the resistance across 'ab' for the circuit shown in the figure.**

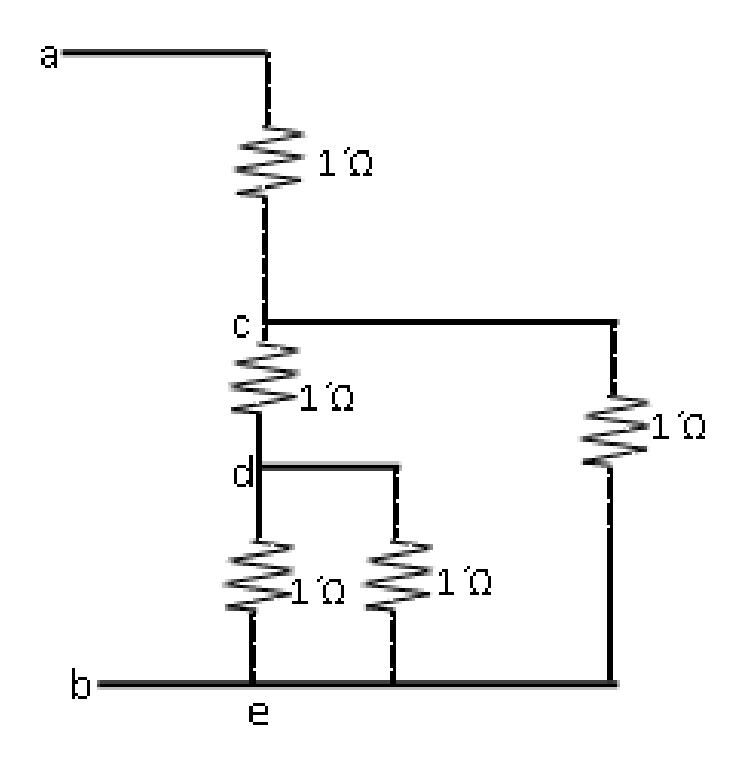

#### *Solution:*

This is a series-parallel combination of resistances.

The resistance across  $de$ ,  $R_{de} = \frac{1 \times 1}{1 \times 1} = 0.5$  $1 + 1$ *Rde*  $\times$  $=\frac{1}{1}$  = 0.5 $\Omega$  $\ddot{}$ 

The resistance  $R_{de}$  is in series with  $R_{cd}$ .

So, the resistance,  $R_{cd} + R_{de} = 1 + 0.5 = 1.5\Omega$ Now, the total resistance across  $ce$ ,  $R_{ce} = \frac{1.5 \times 1}{1.5 \times 1} = \frac{1.5}{2.5} = 0.6$  $1.5 + 1$  2.5 *Rce*  $\times$  $=\frac{1.5\times1}{1.5\times1}=\frac{1.5}{1.5}=0.6\Omega$  $\ddot{}$ 

But this resistance  $R_{ce}$  is in series with  $R_{ac}$ .

So the resistance across *ab* is given by,

$$
R_{ab} = R_{ac} + R_{ce} = 1 + 0.6 = 1.6\Omega
$$

#### **6 Assignment**

**1. The current flowing in a circuit containing four resistors connected in series is I = 2 Amp. The potential drops across the first, second and third resistors are, respectively:**  $V_1 = 8$  V,  $V_2 = 10V$  and  $V_3 = 6V$ . The equivalent resistance of the **circuit is R = 30**  $\Omega$ **.** 

**Find the total voltage supplied by the battery and also current, voltage drop, and resistance of each resistor in the circuit.** 

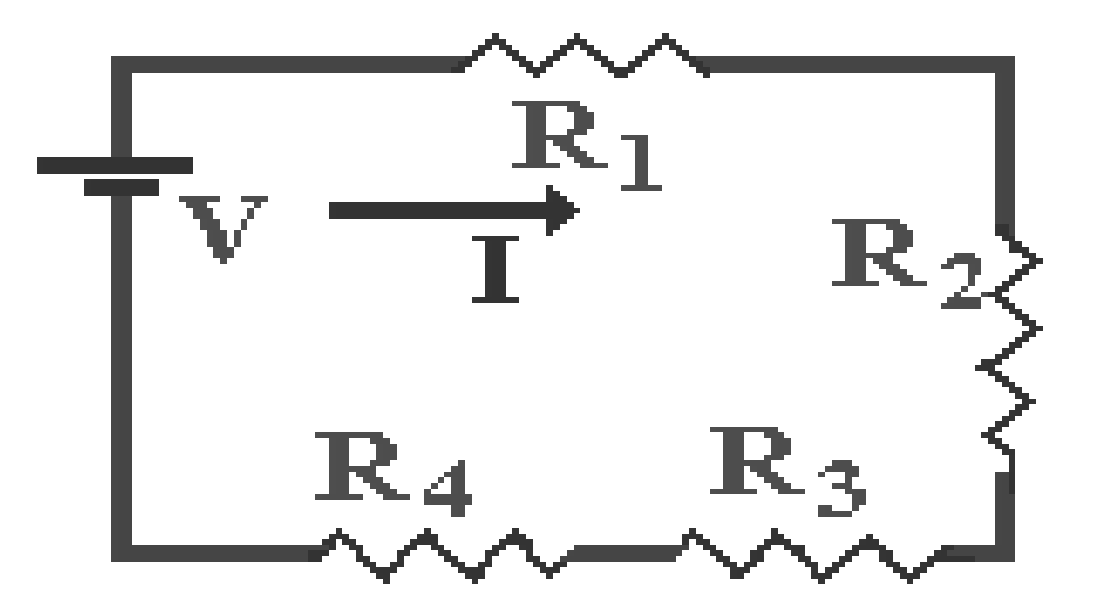

#### **6 Assignment**

**Prepared by M.R.Chakraborty Not for distribution without permission** 

**2. Find the equivalent resistance of the circuit shown.** 

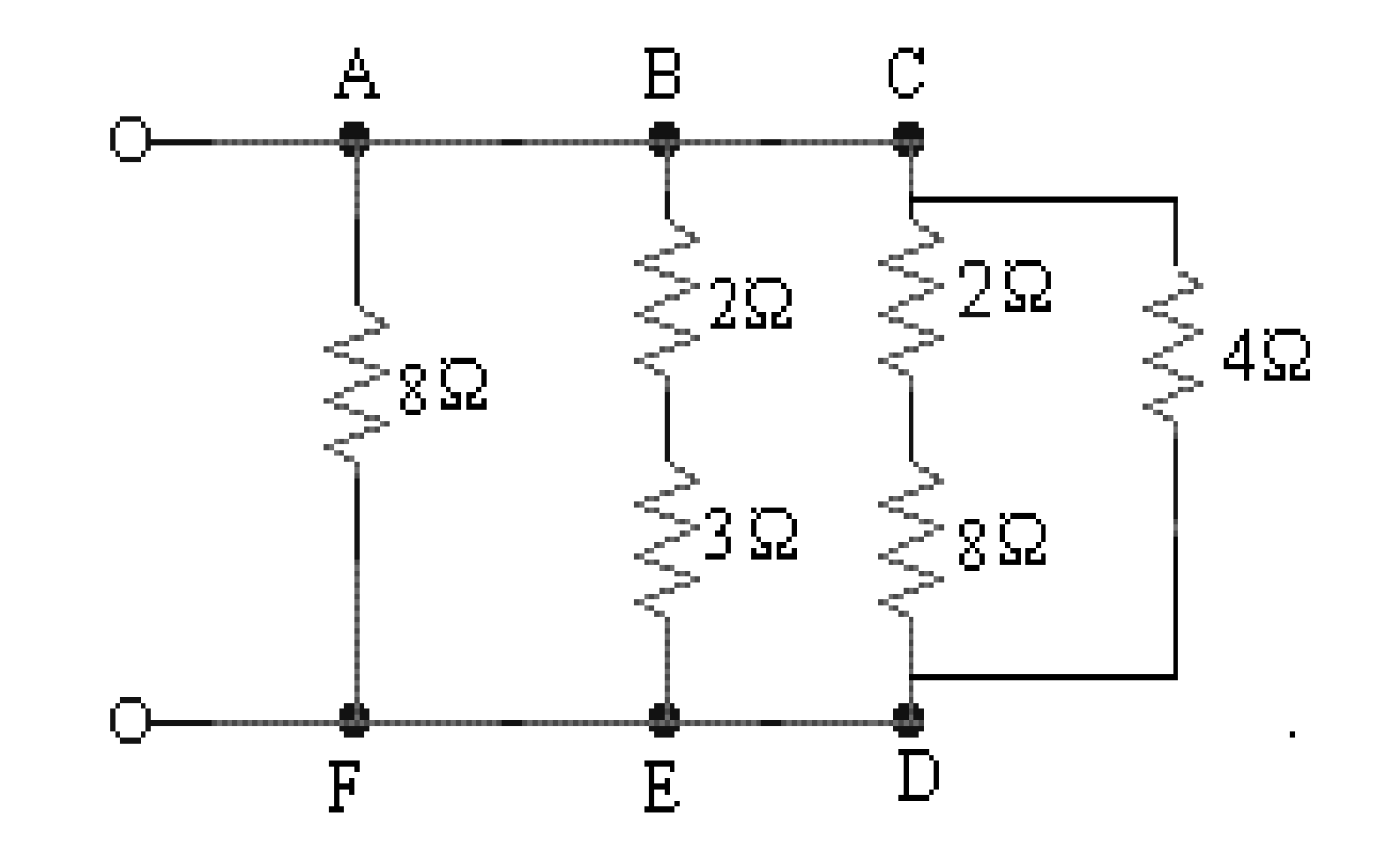

#### **6 Solution of assignment**

**Prepared by M.R.Chakraborty Not for distribution without permission** 

**1. The current flowing in a circuit containing four resistors connected in series is I = 2 Amp. The potential drops across the first, second and third resistors are, respectively:**  $V_1 = 8$  V,  $V_2 = 10V$  and  $V_3 = 6V$ . The equivalent resistance of the circuit is  $R = 30 \Omega$ .

**Find the total voltage supplied by the battery and also current, voltage drop, and resistance of each resistor in the circuit.** 

#### *Solution:*

As the resistors are in series, so the current flow through each resistance is same.

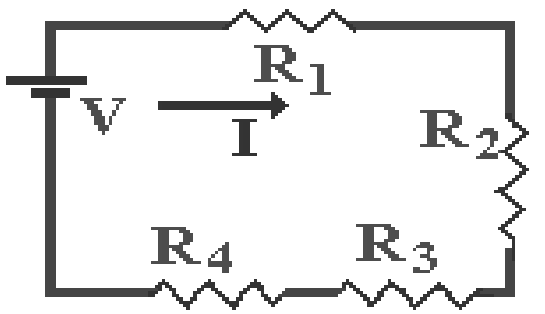

Using the Ohm's Law, we can find the resistances of the first, second and third resistors.

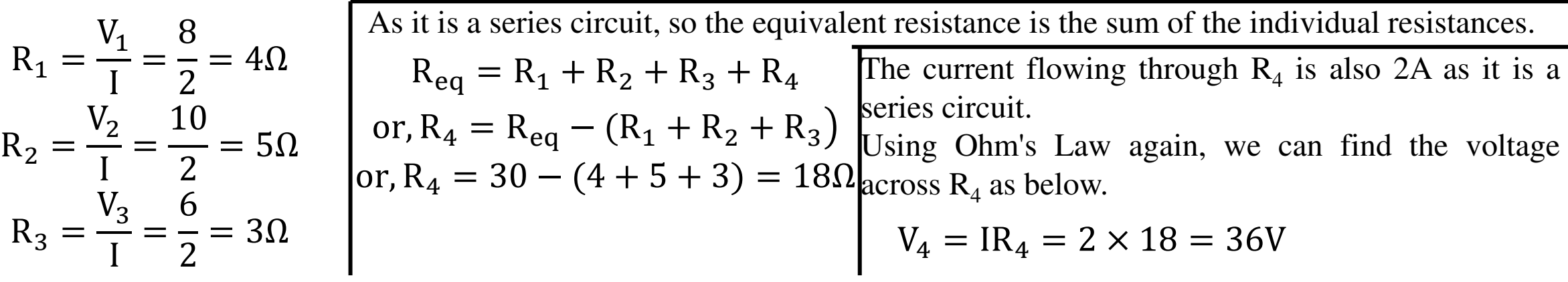

**Therefore, total voltage**  $V = V_1 + V_2 + V_3 + V_4 = 8 + 10 + 6 + 36 = 60 V$ 

# **2. Find the equivalent resistance of the circuit shown.**

#### *Solution:*

Equivalent resistance  $R_{eq} = R_{AF} || R_{BE} || R_{CD}$ From the circuit given,

#### $R_{AF} = 8 \Omega$  $R_{\text{BE}} = (2 + 3) \Omega = 5 \Omega$  (as it is a series connection)  $= 4$ ||(2 + 8) = 4||10 =  $4 \times 10$  $4 + 10$  $R_{CD} = 4||(2 + 8) = 4||10 = \frac{4 \times 10}{4 + 10} = 2.86 \Omega$

Therefore,  $R_{eq} = R_{AF} || R_{BE} || R_{CD} = (8 || 5 || 2.86) \Omega = 1.48 \Omega$ 

#### **Prepared by M.R.Chakraborty Not for distribution without permission**

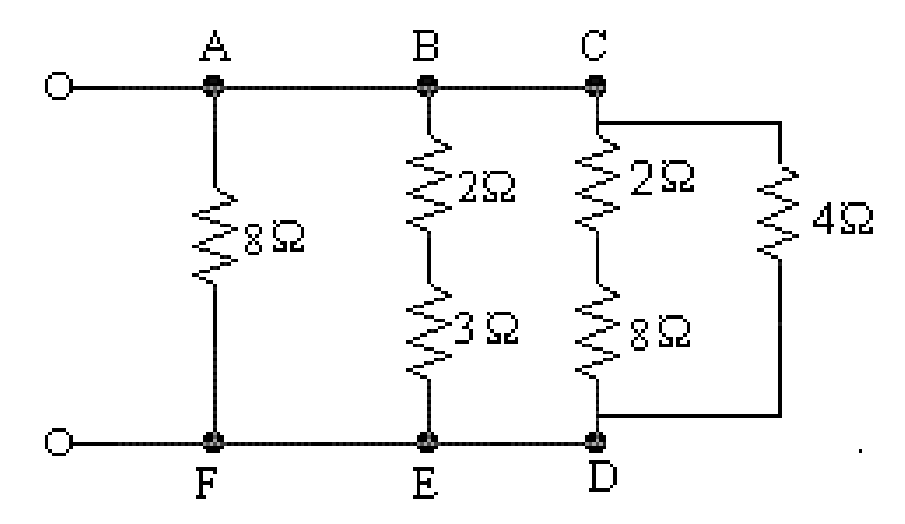

# **Sample questions**

- 1. What do you mean by current? What is charge? Explain the relationship between charge and current.
- 2. Write down the classification of current. Explain in brief.
- 3. Discuss the differences between a.c. and d.c.
- 4. Explain Ohm"s law. Define resistance from it.
- 5. What do you mean by resistance? Name the factors affecting resistance.
- 6. What do you understand by resistivity, temperature co-efficient of resistance and conductivity.

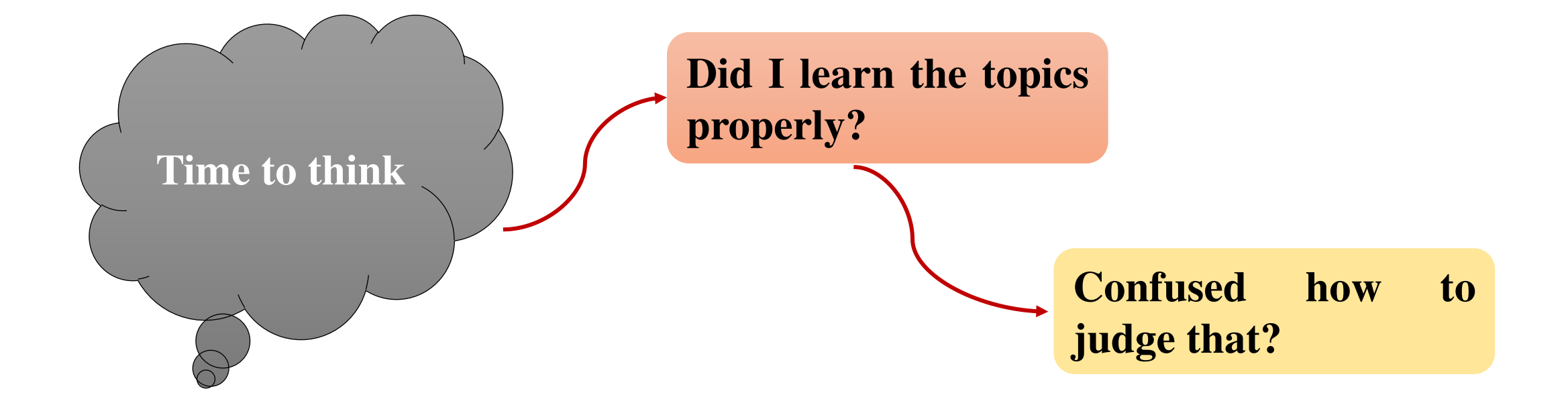

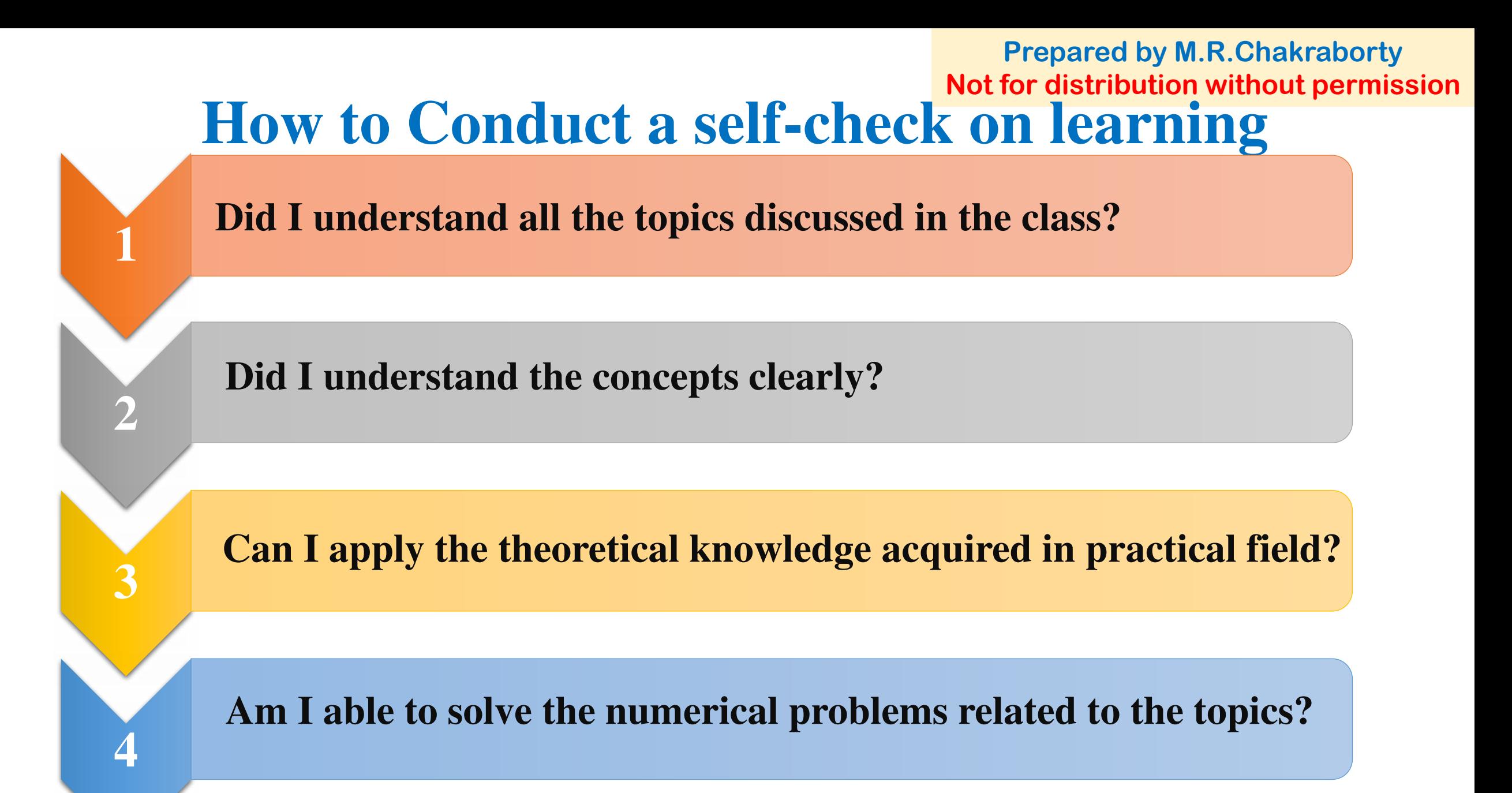

**Prepared by M.R.Chakraborty Not for distribution without permission** 

**If the answers are YES to the questions of previous slides** 

# **Congratulations !**

You are on correct path of learning.

# Don't hesitate to

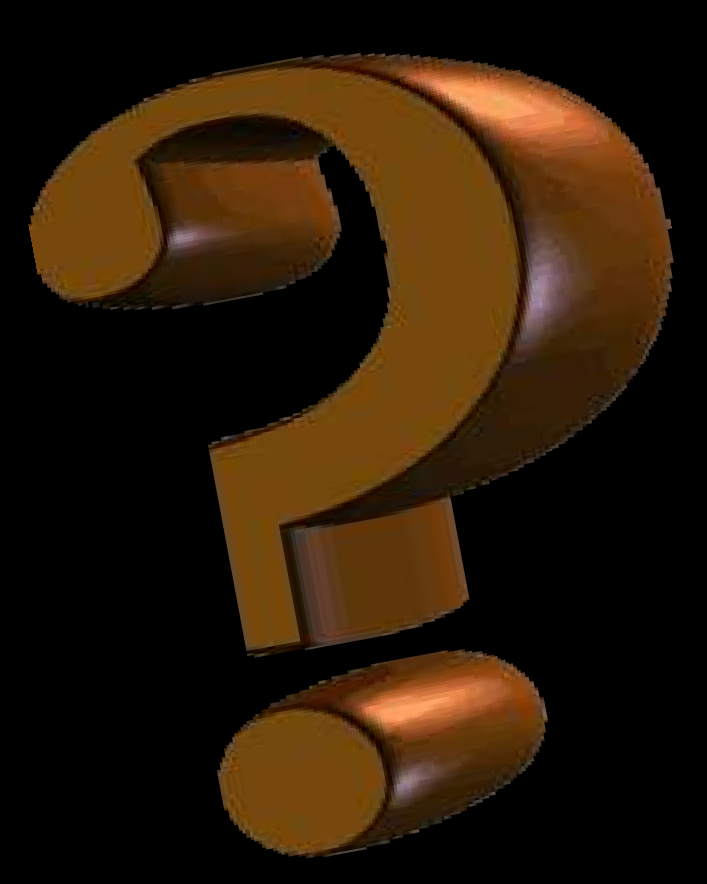

**Prepared by M.R.Chakraborty Not for distribution without permission** 

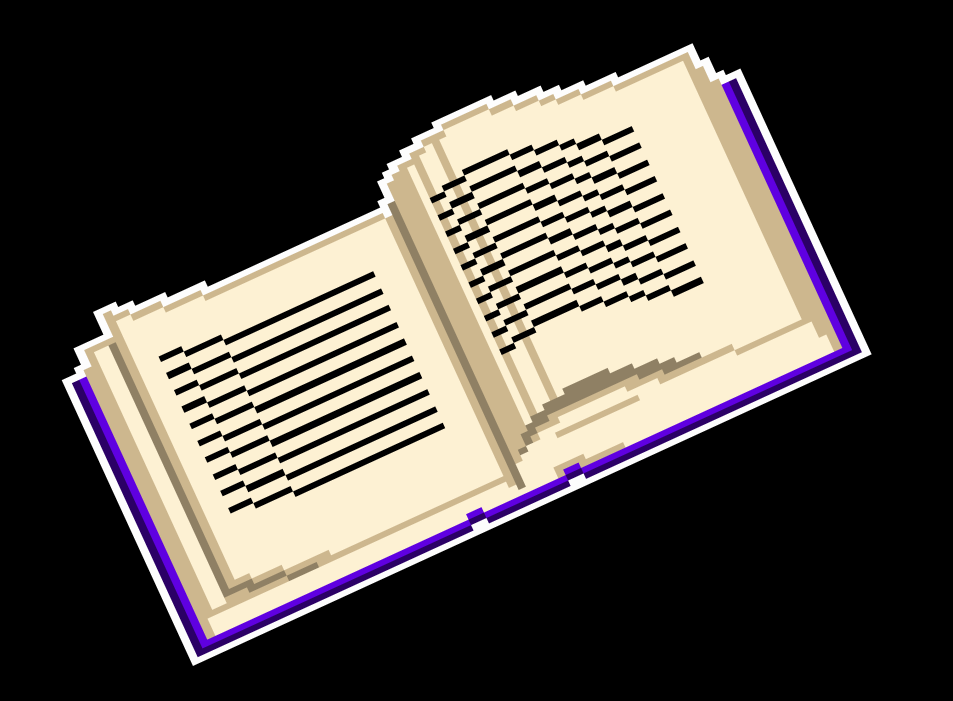

# **There is no alternate of studying books…….**

**Go through your book to know more about it.** 

#### **Prepared by M.R.Chakraborty Not for distribution without permission**

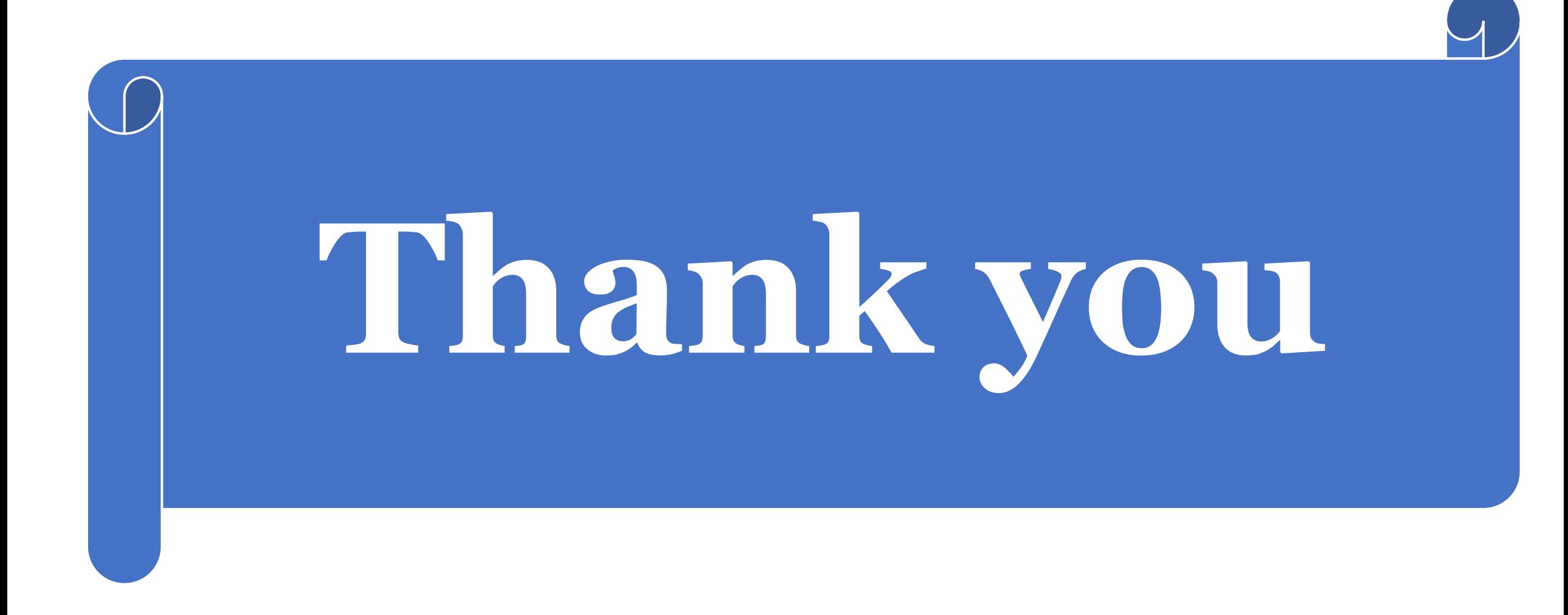

Memdellan genetics أج الس الدوراري أ. cibar  $EPRd$ asió  $E = \frac{1}{2}$ EPPStasPs Pis a form of genetic Porteraction Pre celulatione gene massives the pheniotypic expression of another. Ephotashs Pos an Puteraction between two non allelie genes En certain one gene supresses the enpression of another affect ting the same character. In The eupressed genie is called epistatic, certifie the supressed gene is said to be hypostatic. Difference between Dominance and epistasis-Donumance de l'année Ferratasse 9) Involves Pontra-allelle (1) 1 P Involves Pontez-allelle Juin gene interaction. gene Puterac trans 99 One allel hode to the 1. 90 One gene hodes the effect of other allele. Jesus effect of other gene at different quie loci. at the same gene  $\rho \alpha \beta \gamma$ . Types af Epistosis - 1 1998 D Donumant Epistasis (12:3:1), A donumant allele (eg.A), af gene hédes the effect at allele af another genéleg. B and enpress Pfoelf phenotypically > The Ballele (rypostation) will be enpressed Only certain gene locus A containg tuo recessive (ao) allelés. => Thus genotype AABB or Aa Bb and AAbb. 02 Aa bb produce the same phenotype. \* Grenotype aabb or aa Bb and aabb produce two additional Phenotype.

This type of dominant epistorsis modifies the classical ratio  $9.3:3:1$  into 12:3:1  $\mathbb{E} \left[ \mathcal{H} \mathcal{H}_{\text{M}} \right]_{\text{loc}} = \mathcal{H}_{\text{M}}^{\text{eff}}$  $-44.438 - 1$ I Potencia in the Epistatic Hypostatic Phenotypic alleles alleles empression **Seat Charles an** للمتكون والمتلو والمتحر والمستوقف والمستقط والمستنقذ المستند all the off portable aa  $BB, Bb$  $\sim\sqrt{2\pi\gamma_1^2\gamma_2^2}$  ,  $\gamma_1\gamma_2\gamma_3\gamma_4$  $R =$ AA, Aa Bb. Bb. Bb. bb  $Example \rightarrow$ Studied in summer squash (cucuzbita Pepo) Comment fruit color-cutile, yellow and green = writte (W) is dominant over, colored squash. > Yellow (Y) is dominant over, green saviagn. → pure bréeding carite fruited variety is crossed centre the double recessive green variety, Fingland are all > When the hybrod are selfed-certife, yellow and green fruited plants are sec Pre-the ratio of 12:3:1. The effect of dominant gene Y'is masked by the dominant geme 'W' (epistatie gene) # P WWYYX wwyy  $\sigma/\rho$ (ceenite) WWY WWYY hУ  $J(\mathbf{Q}) = A(\mathbf{Q})$ Ww<sub>7</sub>  $F_L$ MWYY game WWY WWYY WWY+ Wy (counte) WWYY WWH wwy) "F2: white: Yellow: Green WW) YWY cellite Yellow Calute Yellow  $12 : 3:1.$ WwYy Klun/KHinny N W was distinct that so probably the laws all celu<sup>4</sup>e Continue

Scanned with CamScanner

## PB Recessive epistasis (9:3:4) - Recessive epistasis crowns achem

the recessive alleles of one game locuts (aar the epistersis locus) supress the phenotyphe empression. It the alleles at another gene. (BB, Bb or bb alleles). Turs type of epistasis is called recessive eplatasis.

Ho let us guess, the four phenotypic classes correspond to the genetype A - B-, A - bb, aa B -, and aab -. If either. Of the one singly homogygous recessive genotype (i.e A-bb orz aab-) has the same phenotype as the double homostypous Mecessive (aabb), them a 9:3:4 phenotype ratio writ be obtained.

La for eg- in the labrador Retriever breed of dogs, the B encodes a gene forz an importance step in the production of melanion. The dominant allele, B is more efficient at Agment production than the recessive to allele, thus Bhair oppears beach, and bb appears bookin. A second locute, Centren cue call E, controls the deposition of melanin in the harrs? At least one functional Eallele is required to deposite any pignuent, currentmez it is blever or brown. Thus, all rietarevers that are es fait to deposit any melanion (and so appear pale yellow), refardless af the genotype at the Blocus.

The ee genrologie is therefore faild to be epistatic to both the B and b alleles. Since the noncezy gous es phenotype nossis the phenotype of the B locus. The B/b locus is said to be hypostatic to the ee genotype. Because the masking allele Po Pm. tuis case is recessive, tuis is called recessive epistasis.

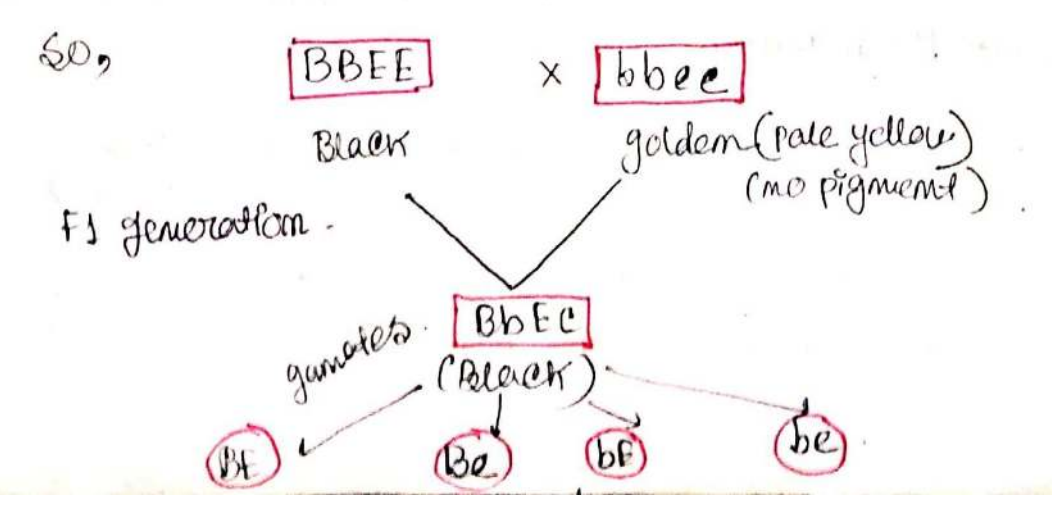

Scanned with CamScanner

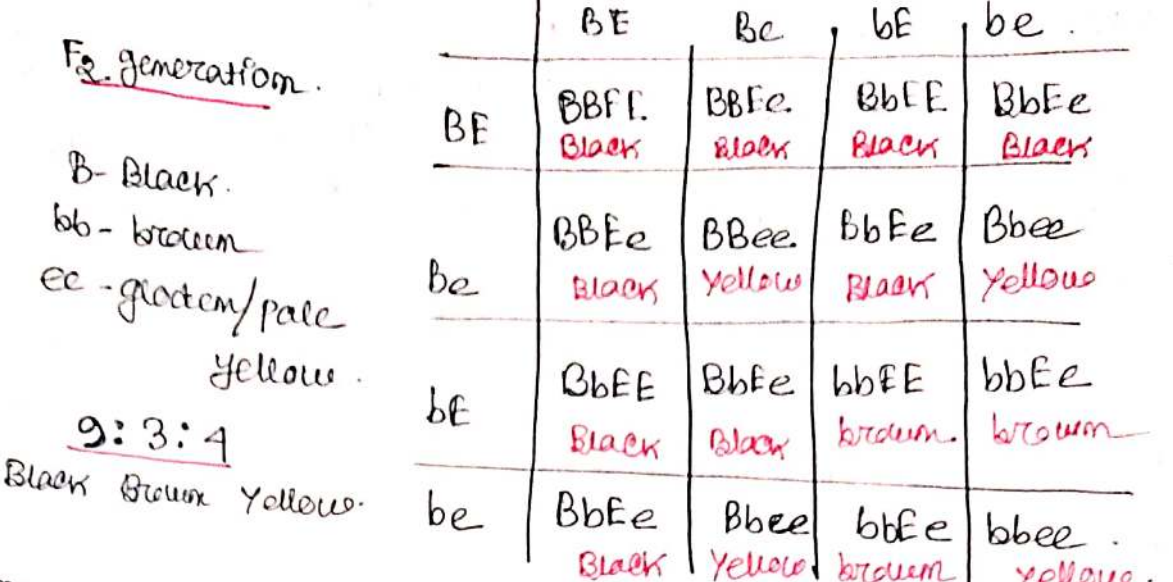

 $\eta$  Duplicate Recessive Grene. (9:7) -> If both gene loc have homosygous recessive alleles and both of them produce PolentPeal plenotype the Fa ratio 9:3:3:1 mould be 9:4. The genealype aa BB, andbb, AAbb, Aabb and aabb produce Sanne Plienotype. Both dombrant alleles culien core Present together only then they can complement each other Thês Ps tronoum as complementary gene.

It Pis called complementary gene de because the funnetion of either A ar B gene funnetion has the same phenotype and they mork together to produce a final Product.

For, enamiple considér a brochenureal returney, in conten a colon less substrate la connaised by the autom of gene A to another colorless product, couran PS then converted by tre cretion af gene B to a resible pignient. Less af function Of einers A or B or both. ceut nous same result. No.

geneA aolorzess genie B, Puzple Colorzless Compound pigment Fig: simpliffed patumay showing complementary Stene Octobre af Aand B.

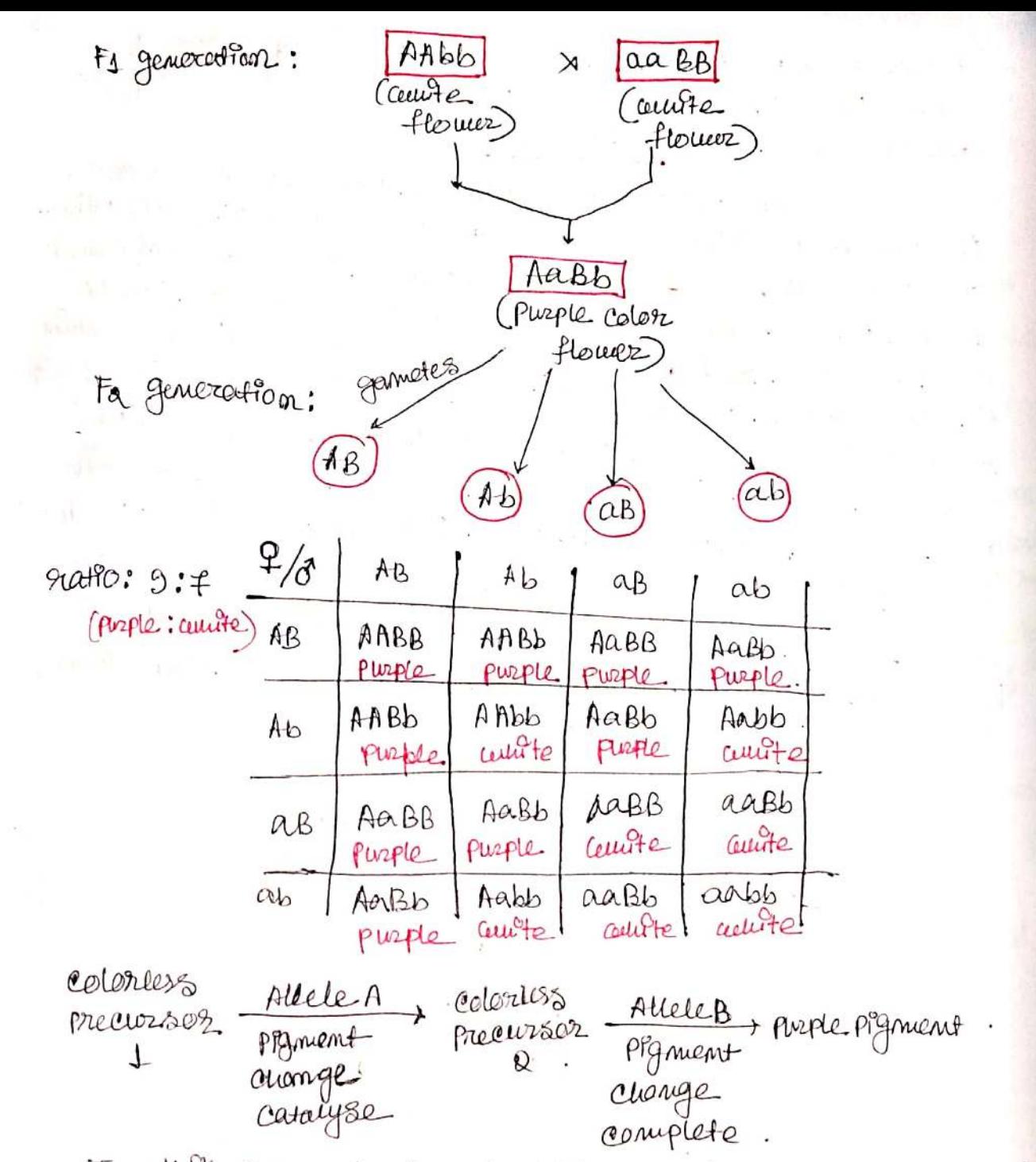

In this case dominant alleles on both coals are required hemee culteriever. A and B both are present they result Proto puzple effect massing the centre.

PV) Duplicate Dominant Gene (15:1) -> The Jemenant alleles of both the gene produce the same phenotypic effoat giving the  $20010035$ :

In this case at least one of the donulmant allele Po mecessary for the phenotypic effect e.g AABB, AaBb, Aabb, aabB, aabb ghe one. Phenotype.

In the absence of all the disordinant gone Conty in case of aabb) the recessive premotype acru les empressed. The duplicate gene are also called predoalleles

Yet, another pigmentation patherory, in this case, Pon cancat, provides an enample of tups dupidate gene action The blogynthesh af red premient near the surface of current Seeds Porvoives many gene, two of coulen we will label A arrol B. Normal, red coloration of the wheat seed is maintain ed if fanction of either of tuese genes is lost in hamosique mutant (e.g An either aa B-, or A-6b). Only the doubly Feassive meitant (aabb), celle en lacer & function of both genes, snowes a phenotype that differs from that produce by any af the other geniotypes. A resonable interpretation of turs result is that both gene encodes the same béological funcifon, and effuez one alone is sufficient for the normal activity of that pothically

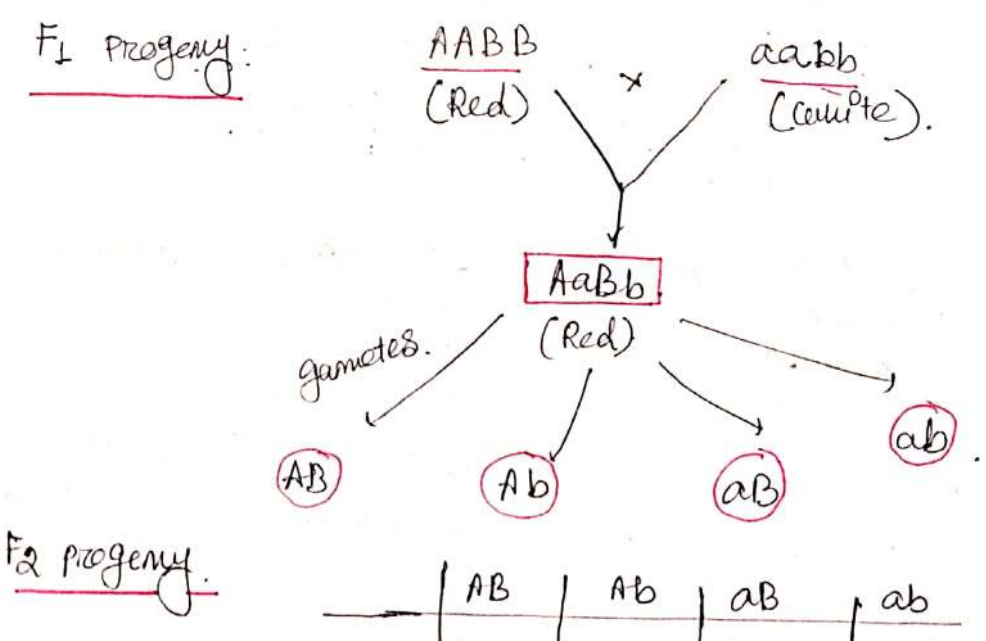

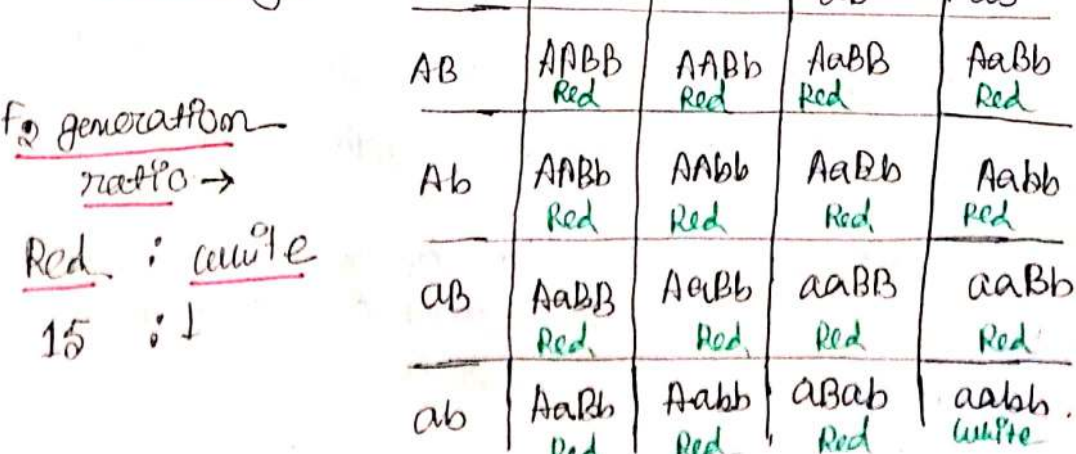

V) Polymerla gene interaction (9:6:1) -> Two dominant alleles have simular effect certen they are reparate, but Preduce enlanced effect cellen tuey come together. Such gene Protocochan 98 known as polynieurs que interaction. The Joint effect of two alleles appears to be additive 02 commutable, but each of the two gene shows complete donnée mance, neue tueu cannot be considered as oddifive genes. In case af additive effect, gene show laen of donumence.

A cuell nonocum enample af polymeric genre  $\Box$ Photeraction. is fruit suape in summer squash. Tuere are twice types of fruit shape in tuis plant, viz, disc, sphout cal and long. The disc shape is controlled by two deminant genes (A and B), the spherical shape is produced by effuer dominant allele (A or B) and long shaped fruits develop Pon double recessive (aabb) plants

A cross between disc shape (AABB) and long shape (aabb) Strains produce disc shape fruits in F1. Inter-mating of FI Plants produced plants cufter disc, spherical, and lang Shape fruits in 9: 6:1 ratio En Fa, This can be explained  $as$  follow-

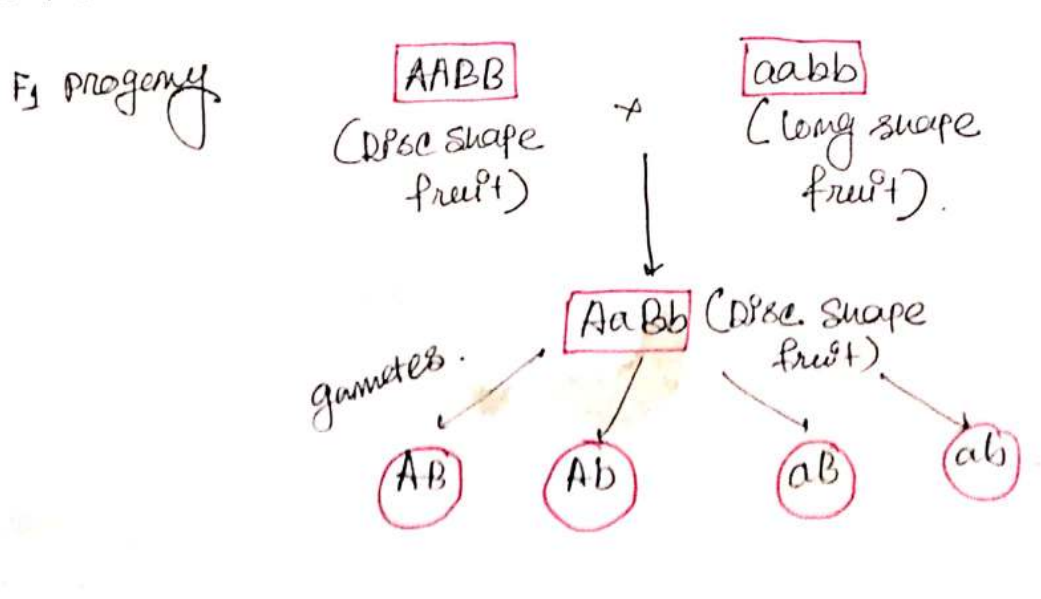

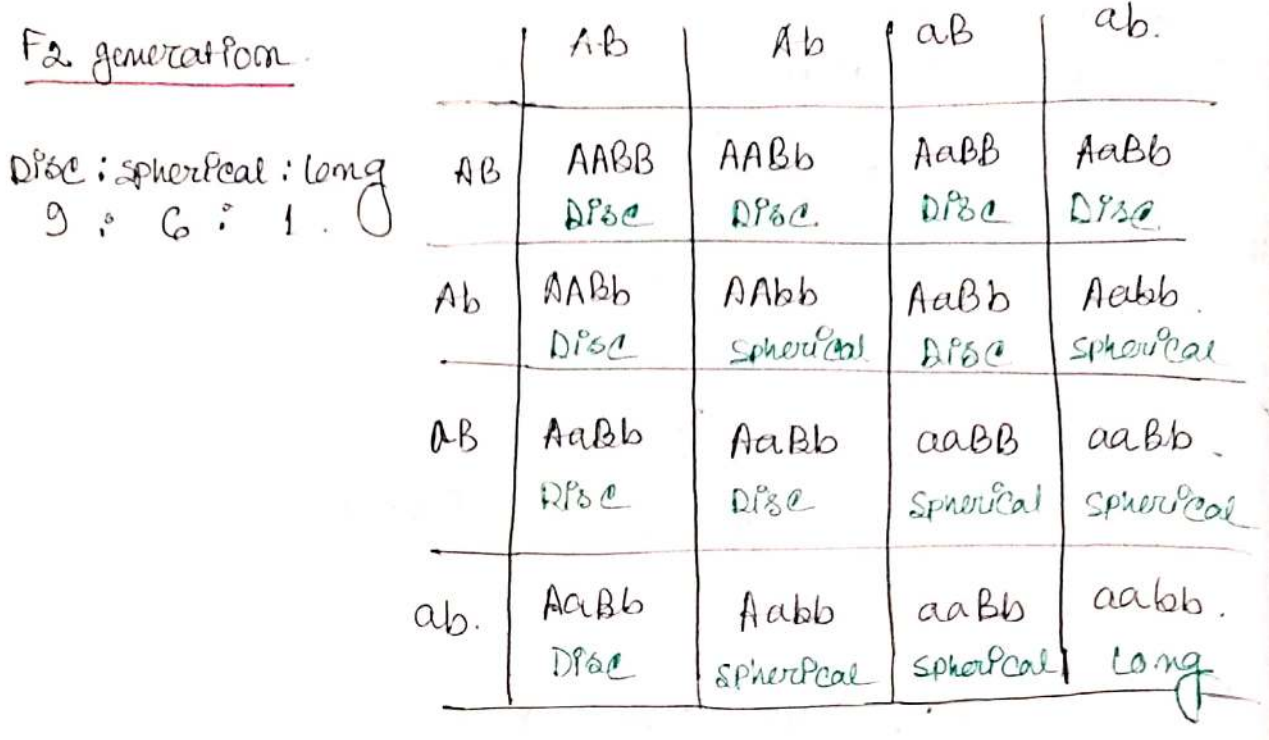

Here, plants cultur A-B - (9/16) genotypes produce disc shape fruits, those with A-bb-(3/16) and aa B-(3/16) genotypes produce spherical fruits and plants with aabb(1/16) genotype produce long fruits. Theirs, Por Fg, normal dirybard regregation ratto 9:3:3:1 is modified to 9:6:1 ratio. Similar gene action is also found in barley for avem length.

VP) Duple Cate recessive interaction (13:3) -> The domumant allele (A), efter in homogygous or noterozy gous condition, Of One gene and the homozygours recessive allele (bb) of Other gene produces the same phenotype

In Fa genezation, progentes naving A Change gous or heterorygous) or bb (homorygous) cest not allowed the C gene to be enpressed.

Grenotype AABB. AABb, AaBb and Aabb produce same phenotope and the genotype aaBB, aa Bb, and aabb producce another but same prenotype.

مدين جهالات والمحامون المراجعة والمحاركة الخارى وعاديه والعلامية كالمدار الملائد الإنكلات Example: complete dominance at both gene partis, but one Jene certien donulmant eplatatle to the others and the second gene center nomory gous recessive, epistatic to the pratic

Feather colours of Fouel-

Gene pains "A": colour in Waition is dominant to colour appearance Gene patre 'B': colourz P& dannémant to celute.

Interaction: Dominant colors inhibition provents colors cenen color les present, color-genie, certien homozygouz recessive prevents color even action dominant quirelation is absent.

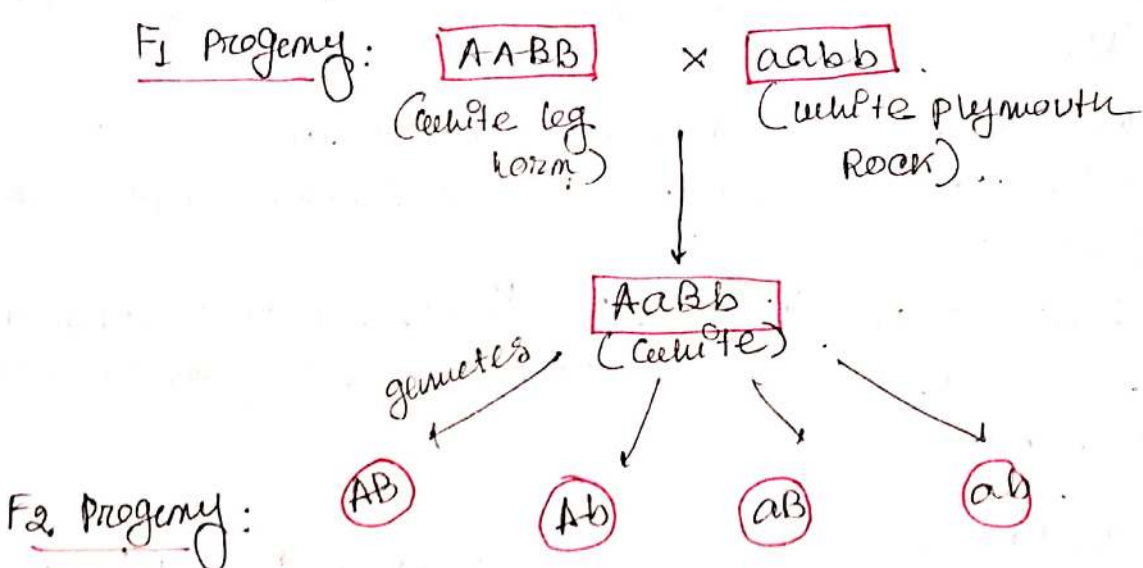

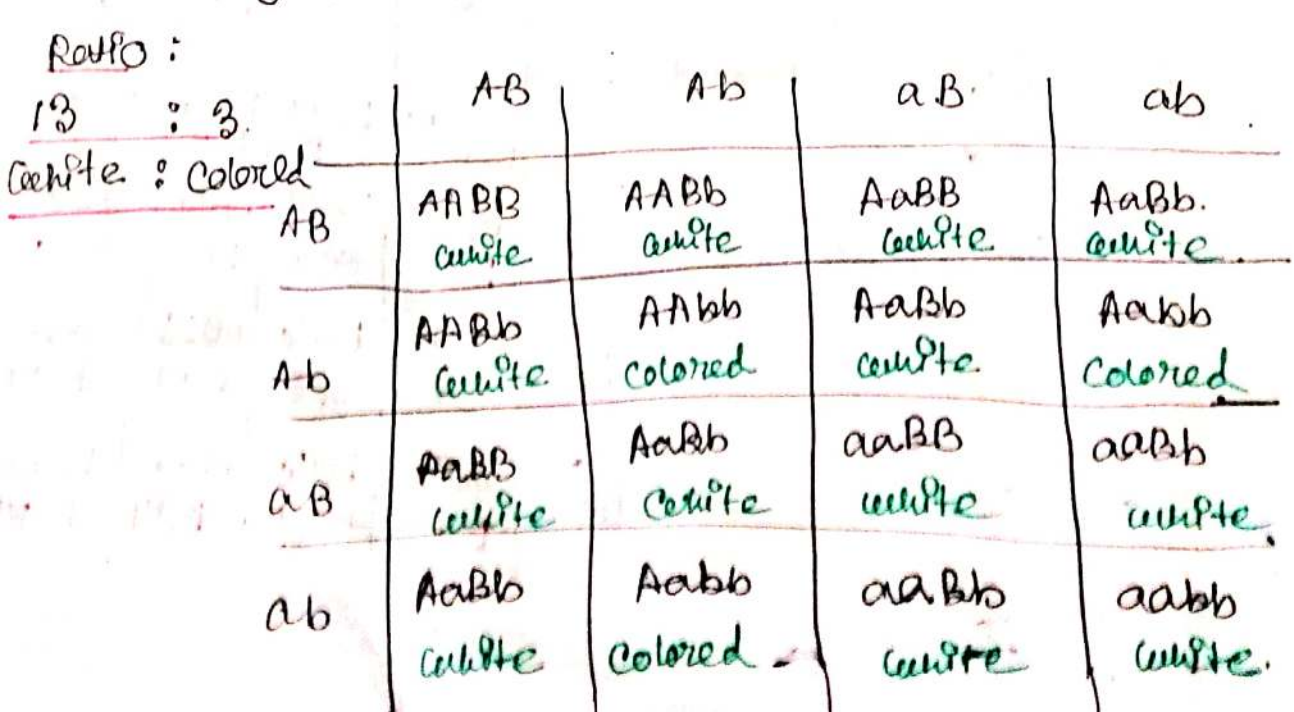

Scanned with CamScanner

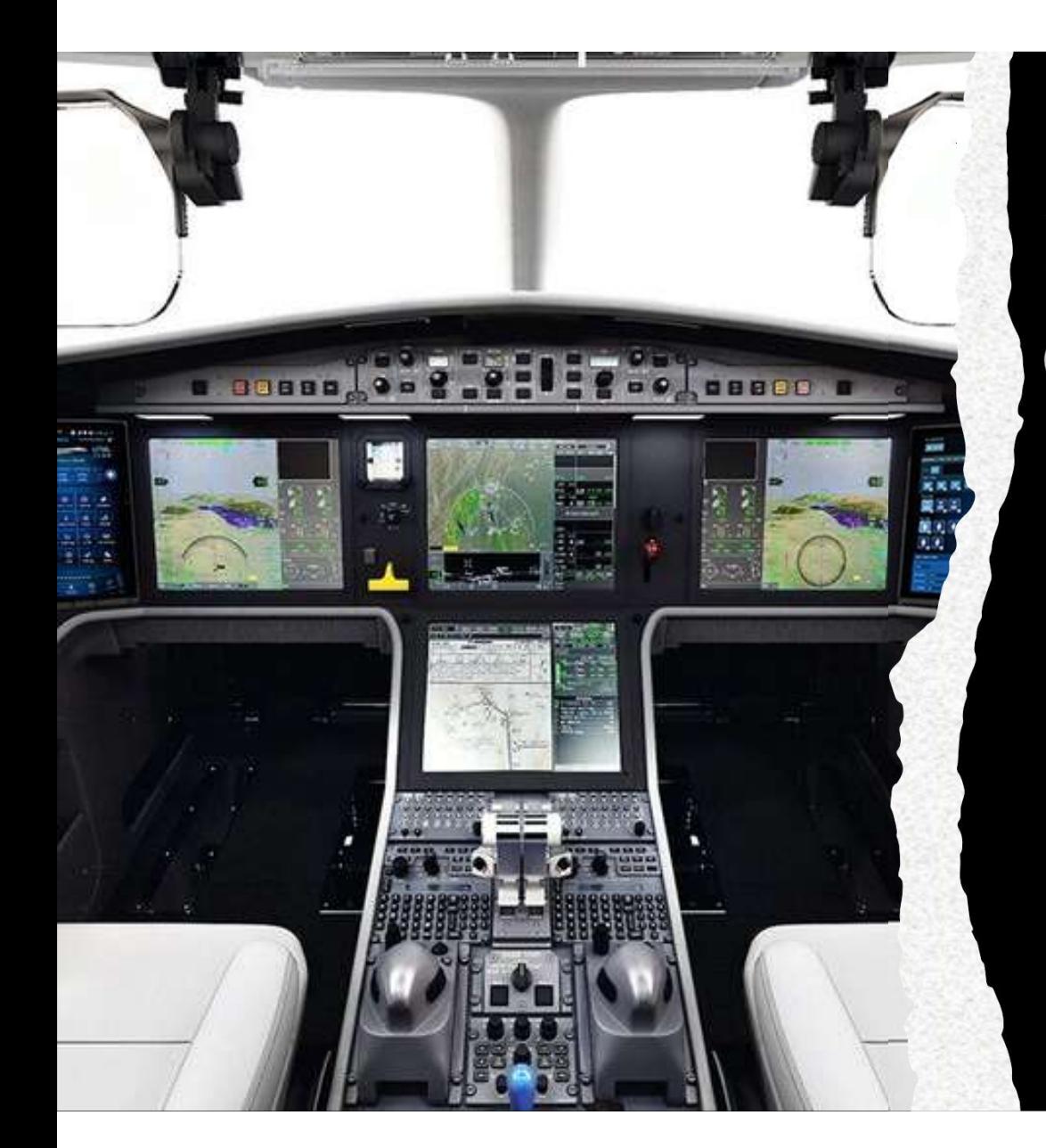

# Digital Control System

Course Code: PE-EE-601A

Module  $-6$ 

**Lecture 1** 

Stability concepts and definition used in connection with continuous-time systems are directly applicable for a discrete-time system. Like continuous-time systems, the discrete-time systems also has to satisfy two notions of stability, namely

- a. Zero input stability
- b. BIBO stability

An initially relaxed system is said to be BIBO stable if for every bounded input  $r(k)$ ;  $k \ge 0$  the output

 $y(k)$ ;  $k \ge 0$  is bounded for all value of k.

For a linear time invariant system to be BIBO stable, it is necessary and sufficient that

$$
\sum_{k=0}^{\alpha} |g(k)| < \alpha
$$

Where  $g(k)$  is the response of the system to a unit sample sequence or impulse.

The impulse response for the different stability properties are illustrated in the figure

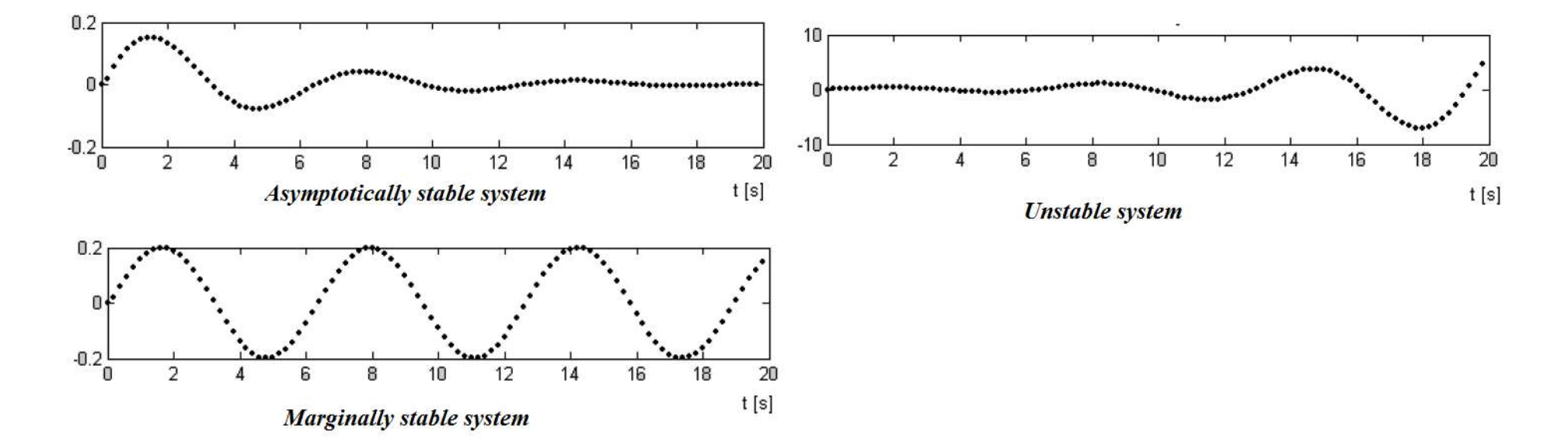

Mapping between the s plane and the z plane

Relation between  $z$  and  $s$ 

$$
z=e^{Ts}
$$

- The pole and zero locations in the  $z$  plane are related to the pole and zero locations in the s plane.
- The dynamic behavior of the discrete-time control system depends on the sampling period  $T$ .
	- Locations of poles and zeros in the  $z$  plane depend on  $T$

#### Mapping between the s plane and the z plane

The complex variables z and s are related by the equation  $z=e^{Ts}$  $s = \sigma + jw$  $z = e^{Ts} = e^{T(\sigma + jw)} = e^{T\sigma}e^{jTw} = e^{T\sigma}e^{j(Tw + 2\pi k)}$ 

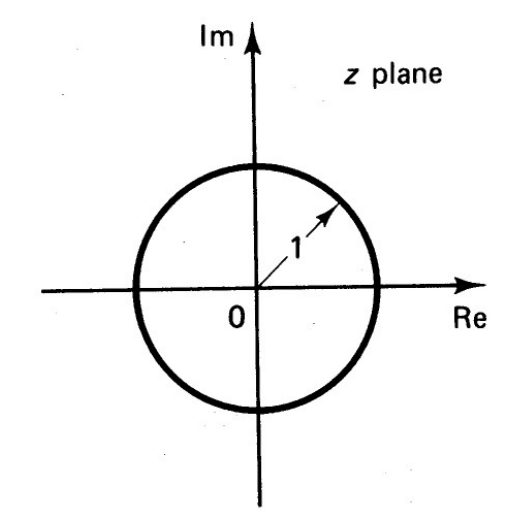

Note: frequencies differ in integral multiples of the sampling frequency  $\frac{2\pi}{T}$ , are mapped into the same location in the z plane. jw axis in the s plane corresponds to  $|z|=1$ . The interior of the unit circle corresponds to the left half of the s plane. The exterior of the unit corresponds to the right half of the plane.

• The left half of the s plane

 $|z| = e^{7\sigma} < 1$  (interior of the unit circle)

• The  $j\omega$  axis in the s plane corresponds to

 $|z|=1$  (unit circle)
## Stability of discrete-time system

### Mapping between the s plane and the z plane

Primary strip and Complementary strips

$$
z = e^{Ts}
$$

$$
\angle z = \omega I
$$

1)  $\angle z = wT$  the angle of z varies from  $-\infty$  to  $\infty$ as w varies from  $-\infty$  to  $\infty$ . as point moves from

$$
- j\frac{1}{2} w_s \operatorname{to} j\frac{1}{2} w_s (w_s = \frac{2\pi}{T})
$$

 $\angle z = wT$  varies from  $-\pi$  to  $\pi$ 

### This is the primary strip.

2) Each other strip with range of  $w<sub>s</sub>$  will trace the z plane in one circle.

As the point in the  $s$  plane moves from  $-\infty$  to  $\infty$  on the j $\omega$  axis, we trace the unit circle in the z plane an infinite number of times.

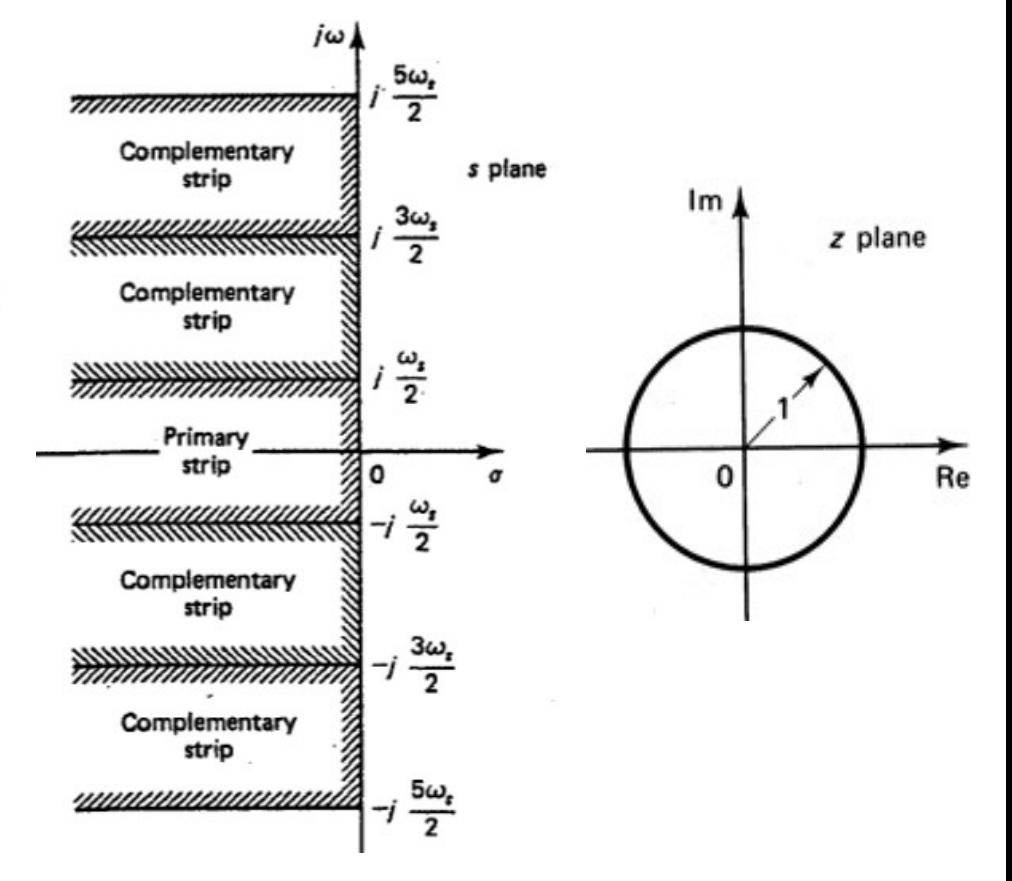

SUBJECT: ENERGY MANAGEMENT & AUDIT CODE : EE 801C

Module 2 : Energy Scenario Lecture 1

### Energy Resources

Energy is one of the major inputs for the economic development of any country. In the case of the developing countries, the energy sector assumes a critical importance in view of the ever-increasing energy needs requiring huge investments to meet them.

Energy can be classified into several types based on the following criteria:

- Primary and Secondary energy
- Commercial and Non-commercial energy
- Renewable and Non-Renewable energy

#### Primary and Secondary energy

Primary energy sources are those that are either found or stored in nature. Common primary energy sources are coal, oil, natural gas, and biomass (such as wood). Other primary energy sources available include nuclear energy from radioactive substances, thermal energy stored in earth's interior, and potential energy due to earth's gravity.

Primary energy sources are mostly converted in industrial utilities into secondary energy sources; for example coal, oil or gas converted into steam and electricity. Primary energy can also be used directly. Some energy sources have non-energy uses, for example coal or natural gas can be used as a feedstock in fertiliser plants.

#### Commercial and Non commercial energy

#### Commercial Energy

The energy sources that are available in the market for a definite price are known as commercial energy. By far the most important forms of commercial energy are electricity, coal and refined petroleum products. Commercial energy forms the basis of industrial, agricultural, transport and commercial development in the modern world. In the industrialized countries, commercialized fuels are predominant source not only for economic production, but also for many household tasks of general population. Examples: Electricity, lignite, coal, oil, natural gas etc.

#### Non-Commercial Energy

The energy sources that are not available in the commercial market for a price are classified as noncommercial energy. Non-commercial energy sources include fuels such as firewood, cattle dung and agricultural wastes, which are traditionally gathered, and not bought at a price used especially in rural households. These are also called traditional fuels. Non-commercial energy is often ignored in energy accounting. Example: Firewood, agro waste in rural areas; solar energy for water heating, electricity generation, for drying grain, fish and fruits; animal power for transport, threshing, lifting water for irrigation, crushing sugarcane; wind energy for lifting water and electricity generation.

#### Renewable and Non-Renewable Energy

Renewable energy is energy obtained from sources that are essentially inexhaustible. Examples of renewable resources include wind power, solar power, geothermal energy, tidal power and hydroelectric power. The most important feature of renewable energy is that it can be harnessed without the release of harmful pollutants.

Non-renewable energy is the conventional fossil fuels such as coal, oil and gas, which are likely to deplete with time.

### Primary Energy Resources

### Coal

The proven global coal reserve was estimated to be 9,84,453 million tonnes by end of 2003. The USA had the largest share of the global reserve (25.4%) followed by Russia (15.9%), China (11.6%). India was 4th in the list with 8.6%.

### Oil

The global proven oil reserve was estimated to be 1147 billion barrels by the end of 2003. Saudi Arabia had the largest share of the reserve with almost 23%. (One barrel of oil is approximately 160 litres)

### Gas

The global proven gas reserve was estimated to be 176 trillion cubic metres by the end of 2003. The Russian Federation had the largest share of the reserve with almost 27%.

### Indian Energy Scenario

Coal dominates the energy mix in India, contributing to 58% of the total primary energy production. Over the years, there has been a marked increase in the share of natural gas in primary energy production from 10% in 1994 to 13% in 1999. There has been a decline in the share of oil in primary energy production from 20% to 17% during the same period.

### Coal Supply

India has huge coal reserves, at least 84,396 million tonnes of proven recoverable reserves (at the end of 2003). This amounts to almost 8.6% of the world reserves and it may last for about 230 years at the current Reserve to Production (R/P) ratio. In contrast, the world's proven coal reserves are expected to last only for 192 years at the current R/P ratio.

Reserves/Production (R/P) ratio- If the reserves remaining at the end of the year are divided by the production in that year, the result is the length of time that the remaining reserves would last if production were to continue at that level.

India is the fourth largest producer of coal and lignite in the world. Coal production is concentrated in these states (Andhra Pradesh, Uttar Pradesh, Bihar, Madhya Pradesh, Maharashtra, Orissa, Jharkhand, West Bengal).

### Oil Supply

Oil accounts for about 36 % of India's total energy consumption. India today is one of the top ten oilguzzling nations in the world. According to the US Energy Information Administration (EIA), India is currently ranked behind the United States and China as the world's third-largest oil consumer. It consumed 206.2 million tonnes (over 4 million bpd) in the 2017-18 fiscal year. India's oil demand is projected to rise by 5.8 million barrels per day (bpd) by 2040.

#### Natural Gas Supply

Natural gas accounts for about 8.9 per cent of energy consumption in the country. The current demand for natural gas is about 96 million cubic metres per day (mcmd) as against availability of 67 mcmd. By 2007, the demand is expected to be around 200 mcmd. Natural gas reserves are estimated at 660 billion cubic meters.

### Electrical Energy Supply

The all India installed capacity of electric power generating stations under utilities is 3,70,107 MW as on 28.02.2021. following table shows the details of the same

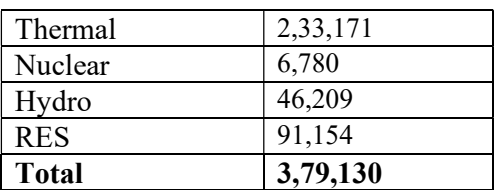

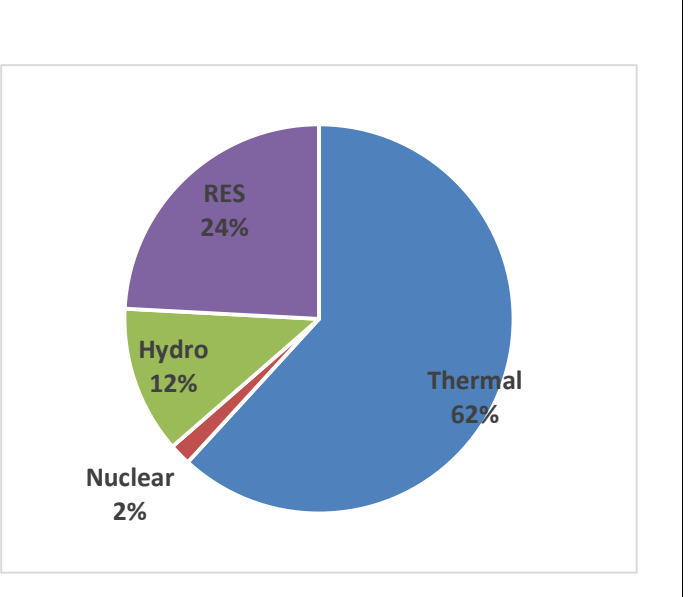

### SectorWise Energy Consumption in India

Average electricity usage in India stands 1,181 kWh per capita in 2018-2019. The major commercial energy consuming sectors in the country are classified as shown in the Figure. As seen from the figure, industry remains the biggest consumer of commercial energy and its share in the overall consumption is 43%.

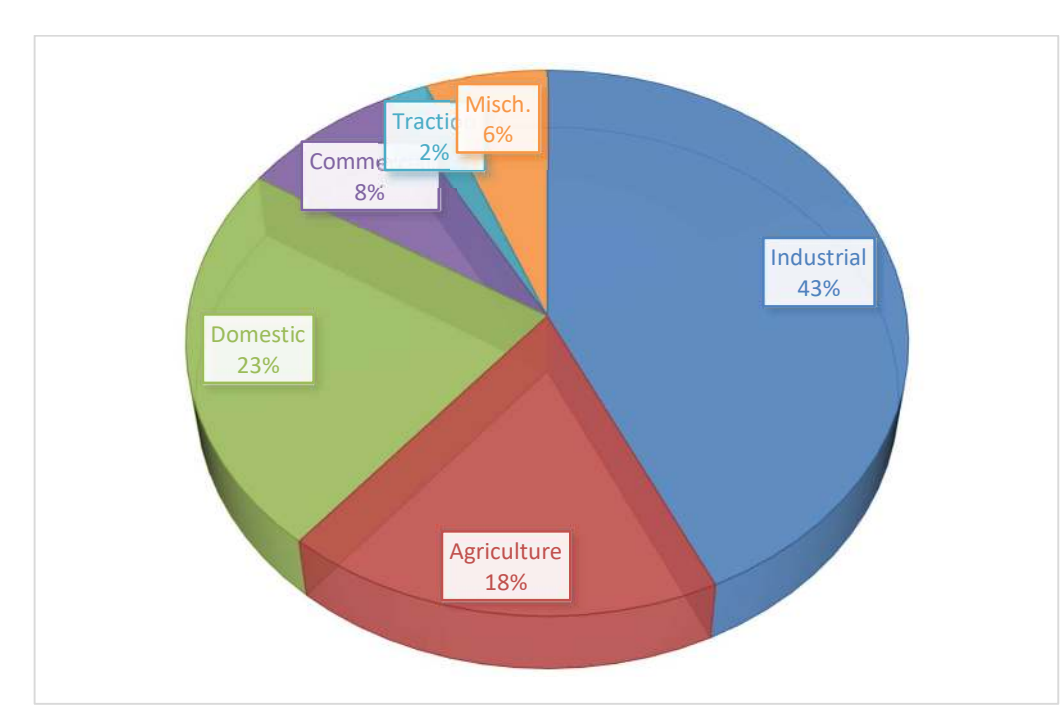

### Energy Needs of Growing Economy

Economic growth is desirable for developing countries, and energy is essential for economic growth. However, the relationship between economic growth and increased energy demand is not always a straightforward linear one. For example, under present conditions, 6% increase in India's Gross Domestic Product (GDP) would impose an increased demand of 9 % on its energy sector.

In this context, the ratio of energy demand to GDP also termed as energy intensity is a useful indicator. A high ratio reflects energy dependence and a strong influence of energy on GDP growth. The developed countries, by focusing on energy efficiency and lower energy-intensive routes, maintain their energy to GDP ratios at values of less than 1. The ratios for developing countries are much higher.

#### India's Energy Needs

The plan outlay vis-à-vis share of energy is given in Figure below. As seen from the Figure, in an average of 18.0% of the total five-year plan outlay is spent on the energy sector.

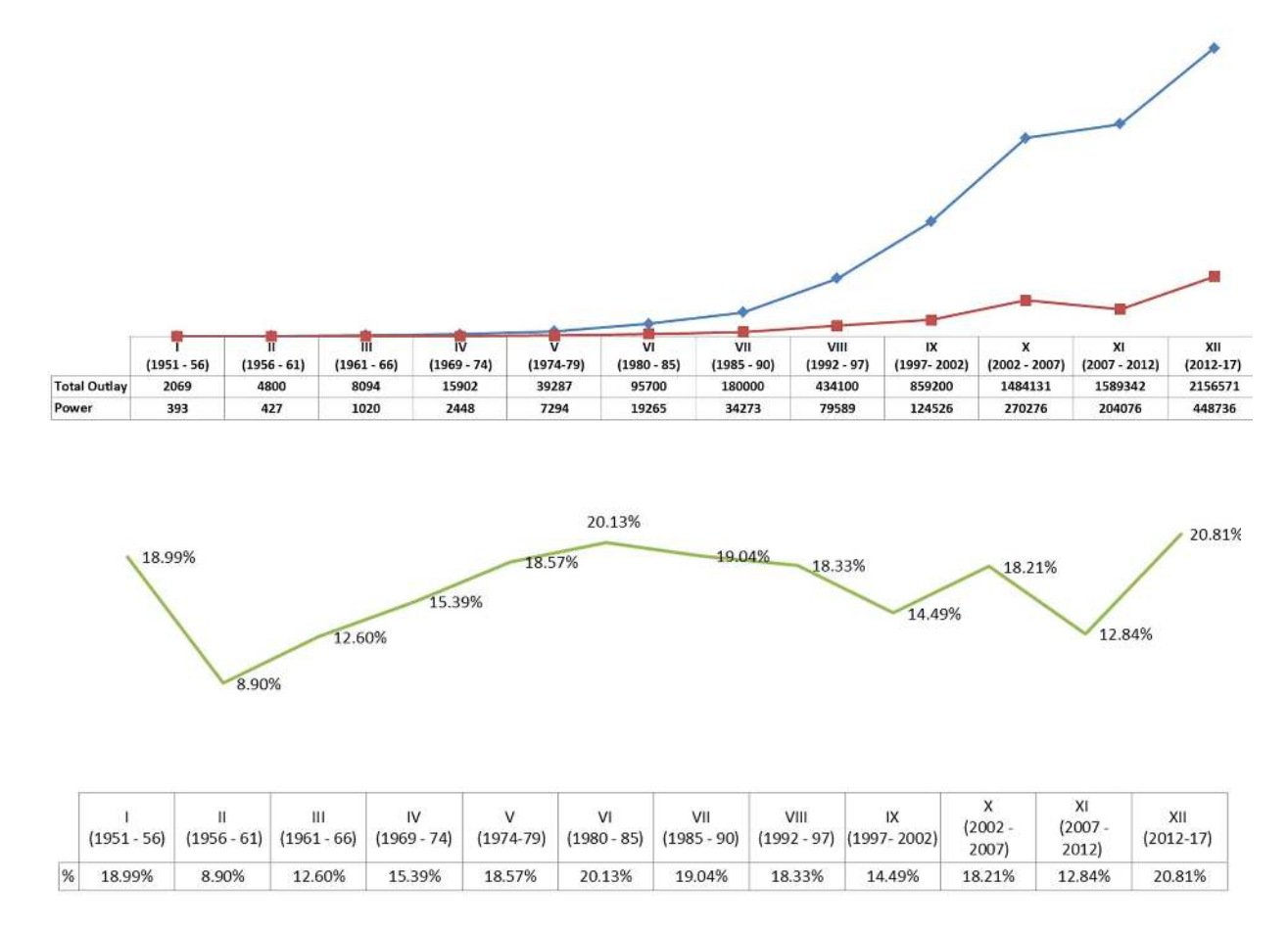

#### Per Capita Energy Consumption

The per capita energy consumption is too low for India as compared to developed countries. It is just 4% of USA and 20% of the world average. The per capita consumption is likely to grow in India with growth in economy thus increasing the energy demand.

### Energy Intensity

Energy intensity is energy consumption per unit of GDP. Energy intensity indicates the development stage of the country. India's energy intensity is 3.7 times of Japan, 1.55 times of USA, 1.47 times of Asia and 1.5 times of World average.

### Long Term Energy Scenario for India

### Coal

Coal is the predominant energy source for power production in India, generating approximately 70% of total domestic electricity. Energy demand in India is expected to increase over the next 10-15 years; although new oil and gas plants are planned, coal is expected to remain the dominant fuel for power generation. Despite significant increases in total installed capacity during the last decade, the gap between electricity supply and demand continues to increase. The resulting shortfall has had a negative impact on industrial output and economic growth.

However, to meet expected future demand, indigenous coal production will have to be greatly expanded. Production currently stands at around 290 Million tonnes per year, but coal demand is expected to more than double by 2010. Indian coal is typically of poor quality and as such requires to be beneficiated to improve the quality; Coal imports will also need to increase dramatically to satisfy industrial and power generation requirements.

### Oil

India's demand for petroleum products is likely to rise from 97.7 million tonnes in 2001-02 to around 139.95 million tonnes in 2006-07, according to projections of the Tenth Five-Year Plan. The plan document puts compound annual growth rate (CAGR) at 3.6 % during the plan period. Domestic crude oil production is likely to rise marginally from 32.03 million tonnes in 2001-02 to 33.97 million tonnes by the end of the 10th plan period (2006-07). India's self sufficiency in oil has consistently declined from 60% in the 50s to 30% currently. Same is expected to go down to 8% by 2020. Around 92% of India's total oil demand by 2020 has to be met by imports.

#### Natural Gas

India's natural gas production is likely to rise from 86.56 million cmpd in 2002-03 to 103.08 million cmpd in 2006-07. It is mainly based on the strength of a more than doubling of production by private operators to 38.25 mm cmpd.

### **Electricity**

India currently has a peak demand shortage of around 14% and an energy deficit of 8.4%. Keeping this in view and to maintain a GDP (gross domestic product) growth of 8% to 10%, the Government of India has very prudently set a target of 215,804 MW power generation capacity by March 2012 from the level of 100,010 MW as on March 2001, that is a capacity addition of 115,794 MW in the next 11 years. In the area of nuclear power the objective is to achieve 20,000 MW of nuclear generation capacity by the year 2020.

# Energy from Biomass

Lecture 1

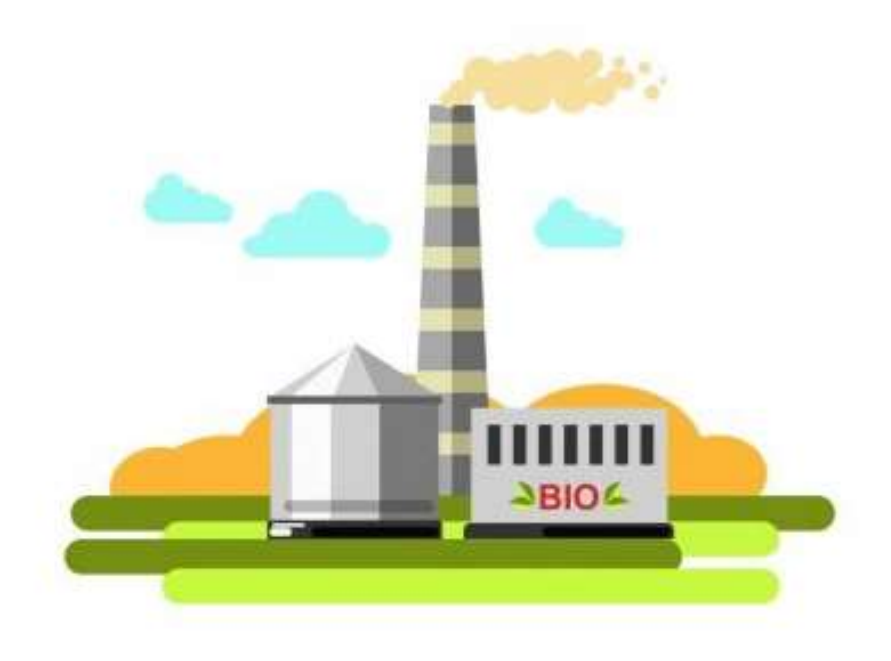

# Topics

Introduction Biomass Conversion Technologies

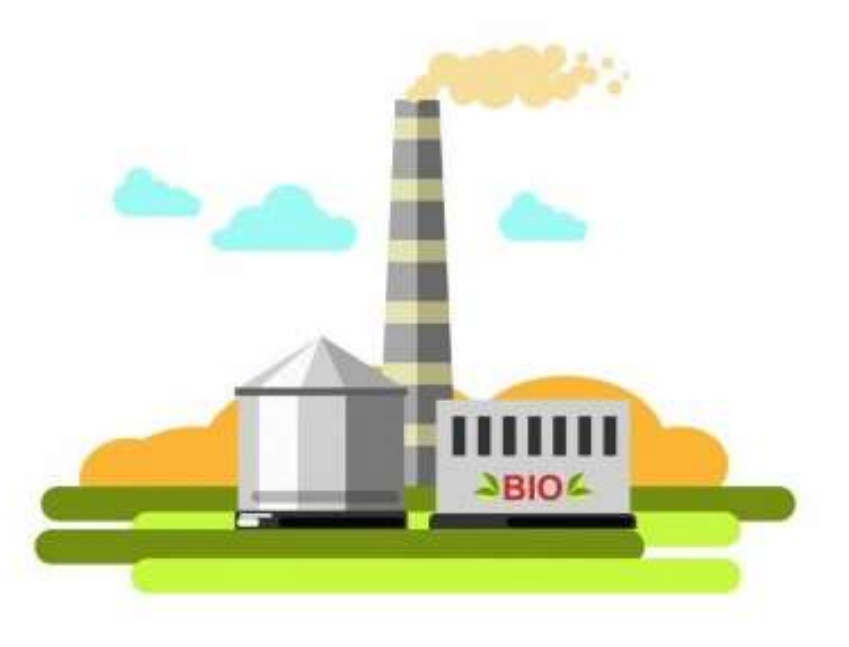

### Introduction

Biomass is a renewable energy resource derived from the carbonaceous waste of various human and natural activities. It is derived from numerous sources, including the by-products from the timber industry, agricultural crops, raw material from the forest, major parts of household waste and wood.

Biomass is any sort of vegetation-trees, grasses, plants parts such as leaves, stems and twigs, and ocean plants. From it, we can extract a wealth of stored energy.

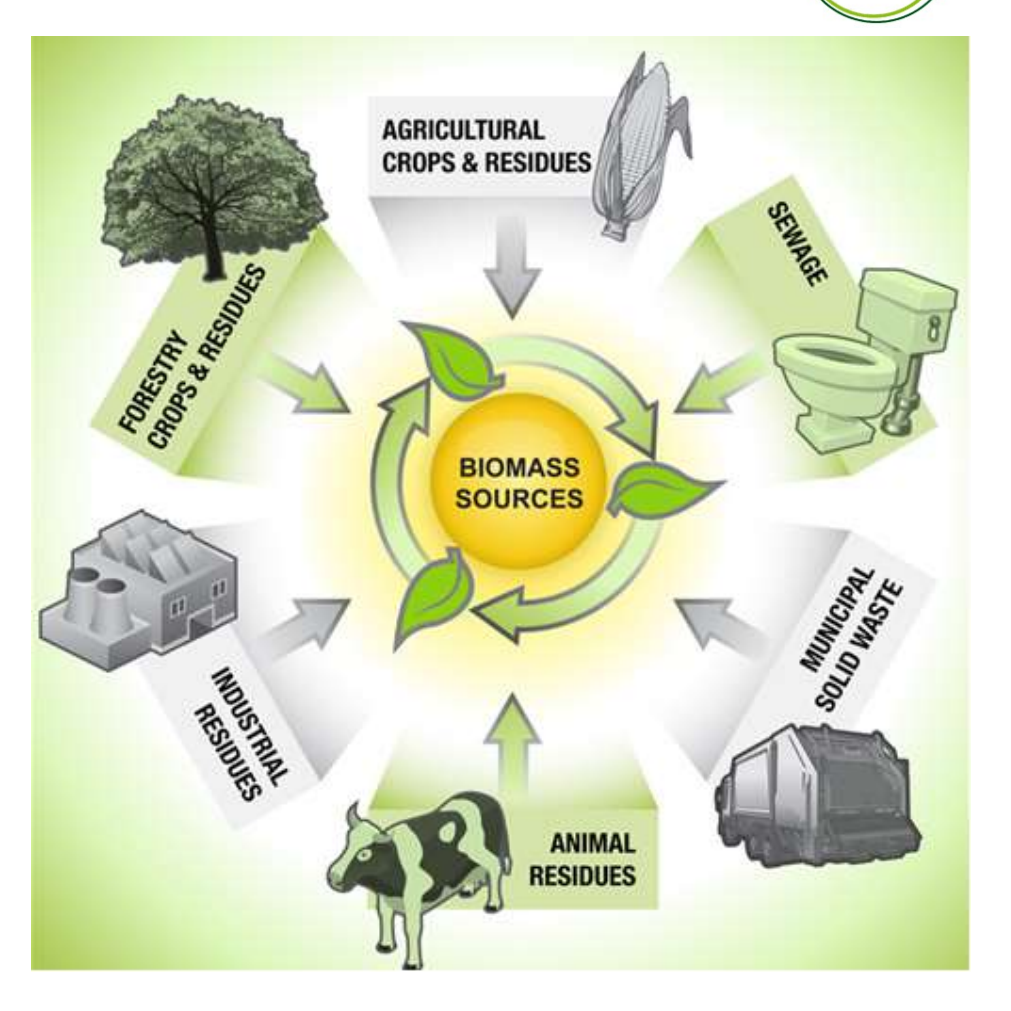

**BIOMASS** 

### Introduction

During photosynthesis, plants combine carbon dioxide from the air and water from the ground to form carbohydrates, which form the building blocks of biomass.

The solar energy that drives photosynthesis is stored in the chemical bonds of the structural components of biomass. If we burn biomass efficiently and extract the energy stored in the chemical bonds, oxygen from the atmosphere combines with carbon in the plants to produce carbon dioxide and water.

### The process is cyclic and renewable because the carbon dioxide is then available to produce new biomass.

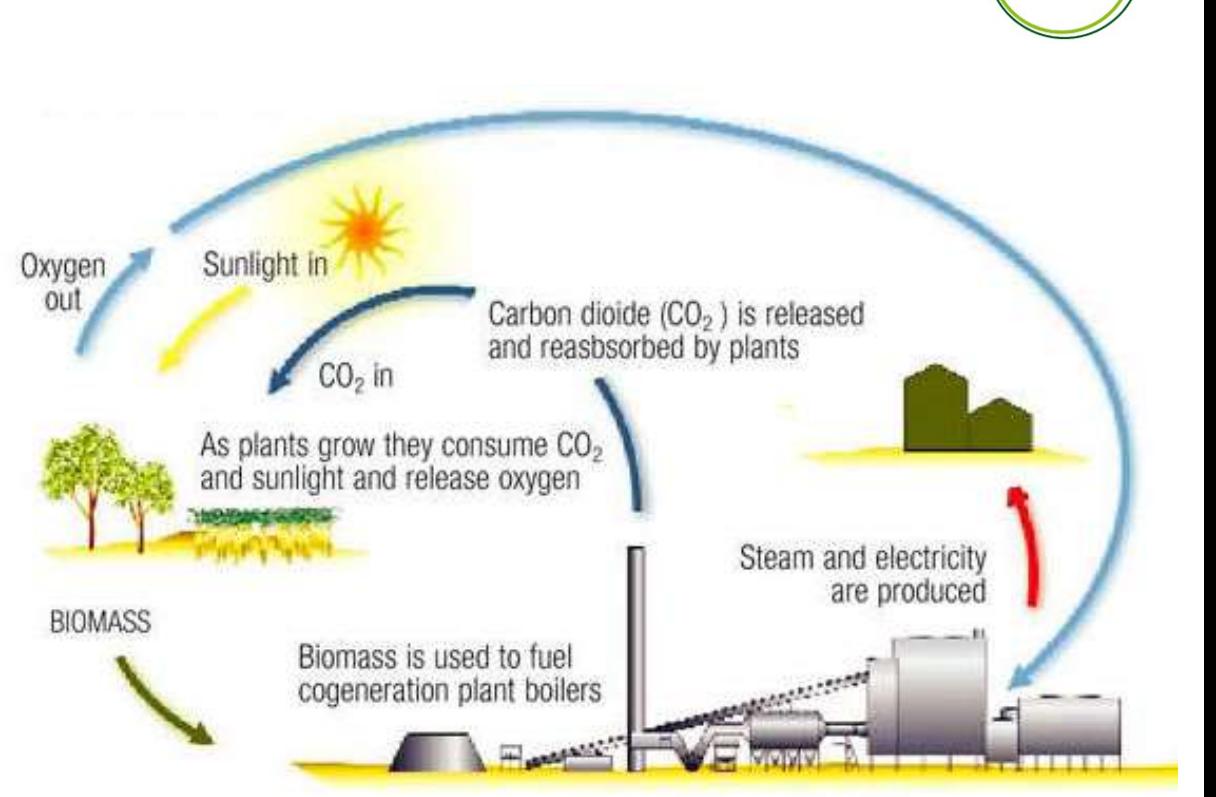

**BIOMASS** 

Because the released carbon dioxide is used by growing plants in their photosynthesis process, there is no new carbon dioxide produced or released to the atmosphere. Therefore, there's no net contribution to global carbon dioxide emissions.

### Introduction

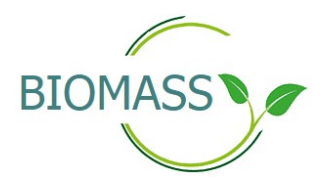

Followings are the major biomass applications:

Biopower — Burning biomass directly, or converting it into gaseous or liquid fuels that burn more efficiently, to generate electricity

Biofuels — Converting biomass into liquid fuels for transportation

 $Bioproduction$  — Converting biomass into chemicals for making plastics and other products that typically are made from petroleum

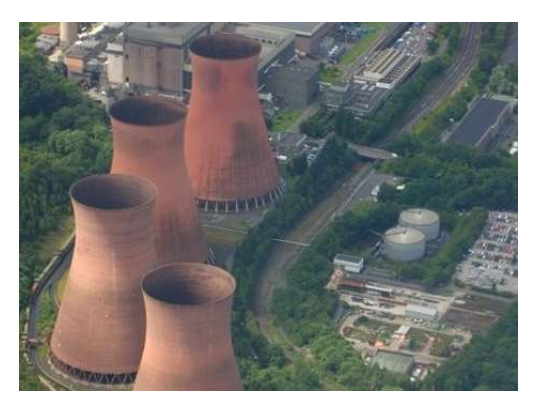

### Ironbridge, United Kingdom – 740MW

With 740MW capacity, the Ironbridge power plant located in the Severn Gorge, UK, is the world's biggest biomass power plant. Ironbridge was previously a coal-fired power station with an installed capacity of 1,000MW. Two units of the plant were converted for biomass-based power generation in 2013.

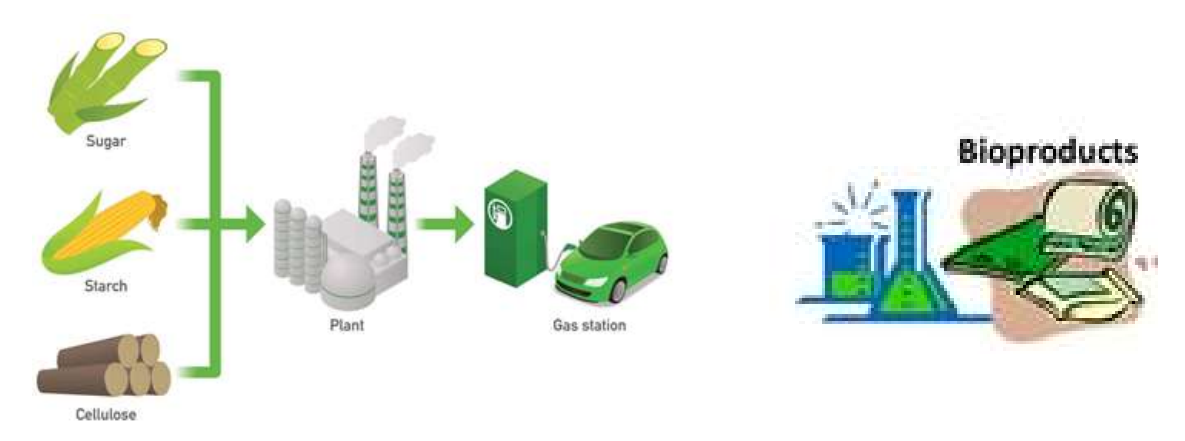

A wide range of technologies have been developed to utilise the biomass resource. These vary from direct combustion in burner systems, to the production of more advanced biofuels, such as pyrolysis, through a variety of processing techniques.

Biomass is converted to energy through various processes, including. Direct combustion (burning) to produce heat. In general the conversion technologies used are :

- Thermochemical conversion to produce solid, gaseous, and liquid fuels.
- Biochemical conversion to produce liquid and gaseous fuels

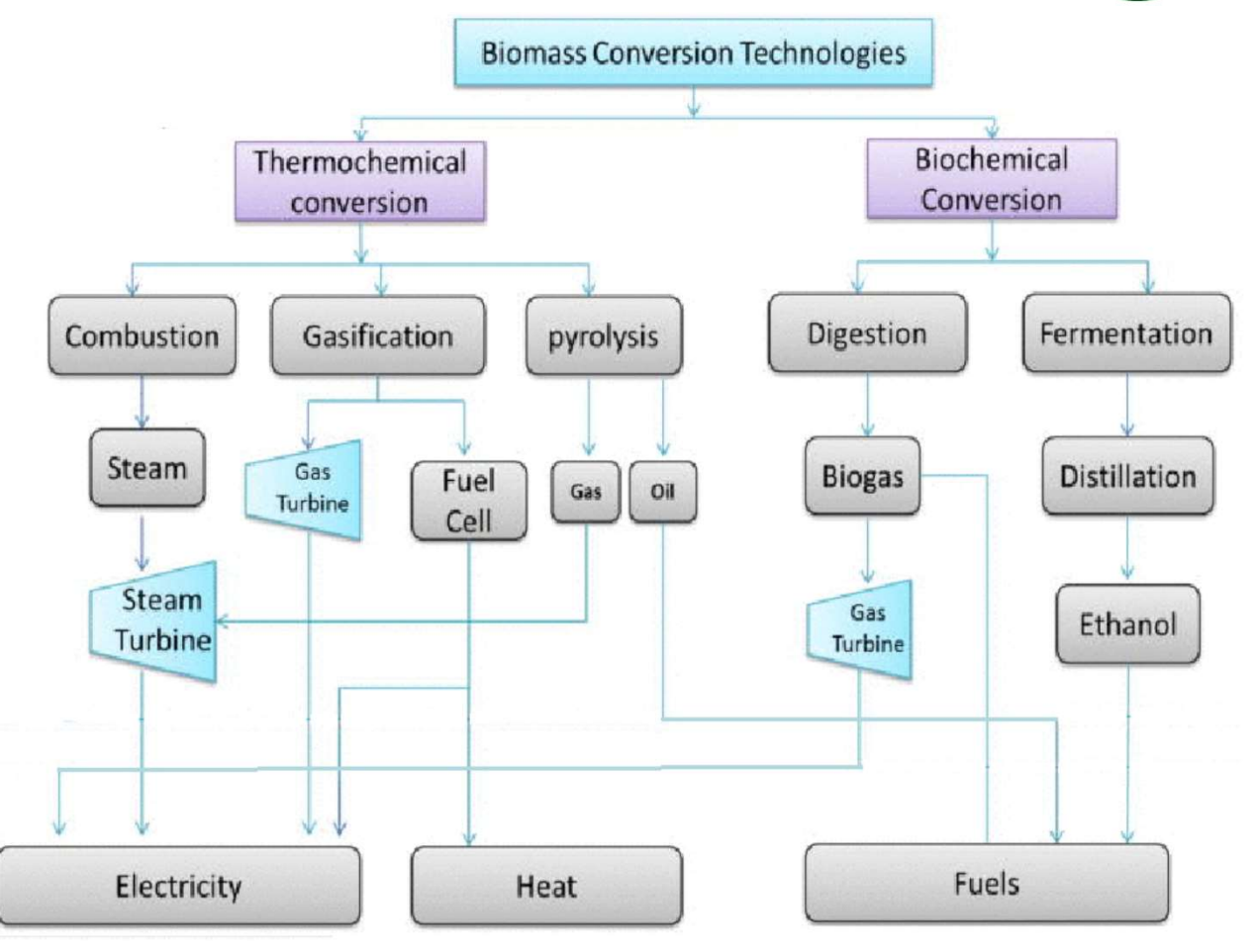

**BIOMASS** 

### **Combustion**

Combustion is an exothermic chemical reaction, in which biomass is burned in the presence of air. In this process chemical energy which is stored in the biomass is converted in the mechanical and electrical energies. This process is suitable for dry biomass containing moisture less than 50%. Biomass is burned at the temperature of 800-1000 °C. This process is used for domestic applications as well as commercially in biomass power plants in order to produce electricity.

### Thermochemical conversion

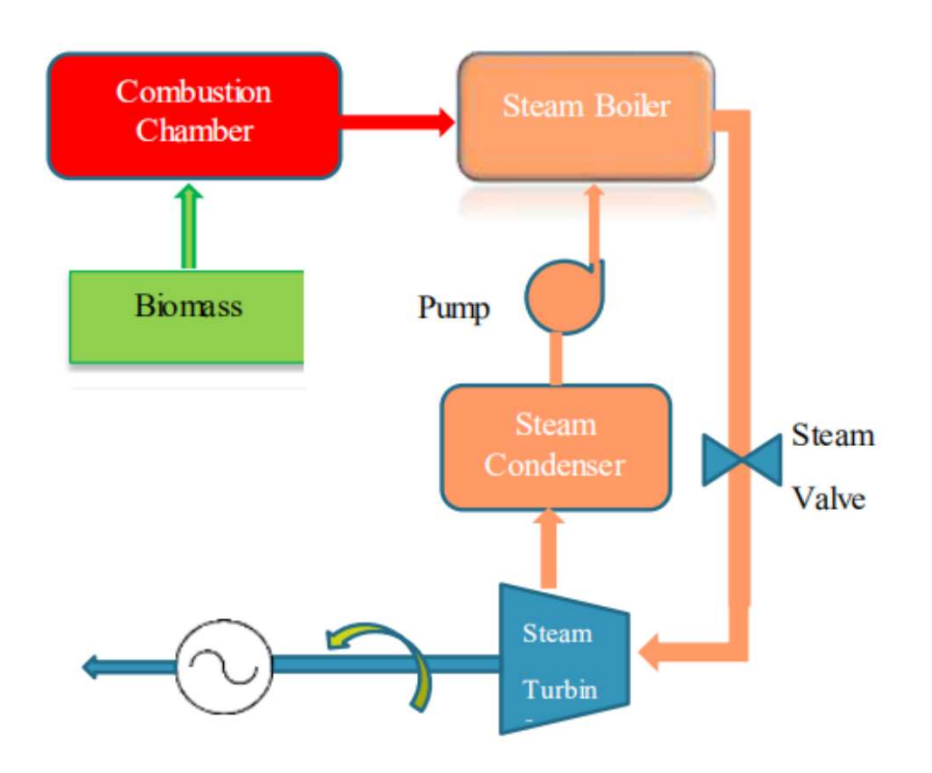

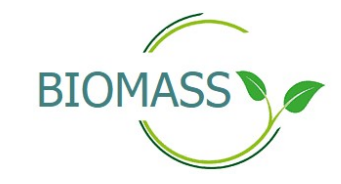

### Gasification

Gasification is a process that exposes a solid fuel to high temperatures and limited oxygen, to produce a gaseous fuel. This is a mix of gases such as carbon monoxide, carbon dioxide, nitrogen, hydrogen and methane and is called producer gas.

Gasification is conducted in a closed chamber called gasifier. The figure shows different sections inside a gasifier.

### **Drying**

Biomass fuels consist of moisture ranging from 5 to 35%. At the temperature of around 150°C, the water is removed and converted into steam.

### Pyrolysis

Pyrolysis is the themal decomposition of biomass fuels in the absence of oxygen. Pyrolysis involves release of three kinds of products : solid, liquid and gases. The temperature in this zone is within 150°C to 700°C.

### Thermochemical conversion

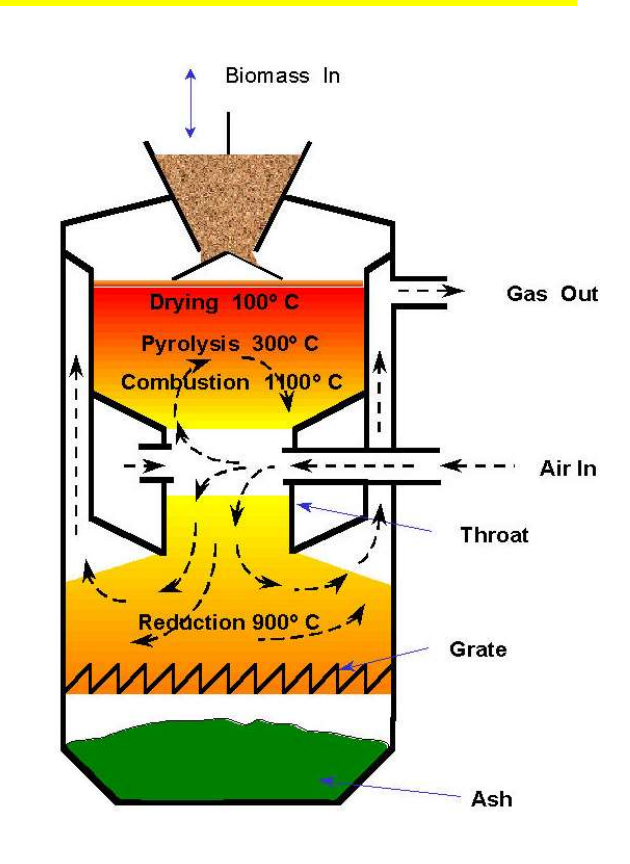

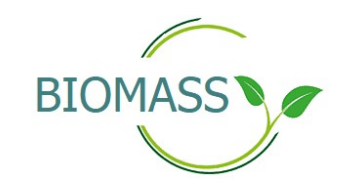

### Combustion

Introduced air in the combustion zone. Air contains, besides oxygen and water vapours, inert gases such as nitrogen and argon. These inert gases are considered to be non-reactive with fuel constituents. The oxidation takes place at the temperature of  $700-2000$ ° c.

### Reduction

In reduction zone, a number of high temperature chemical reactions take place in the absence of oxygen to produce CO & Methane

There are **various types of gasifiers**, but main of them are as following.

- a. Downdraft gasifier
- b. Updraft gasifier
- c. Cross-draft gasifier

### Gasification Casification Casification Casification Casification Casification Casification Casification Casification

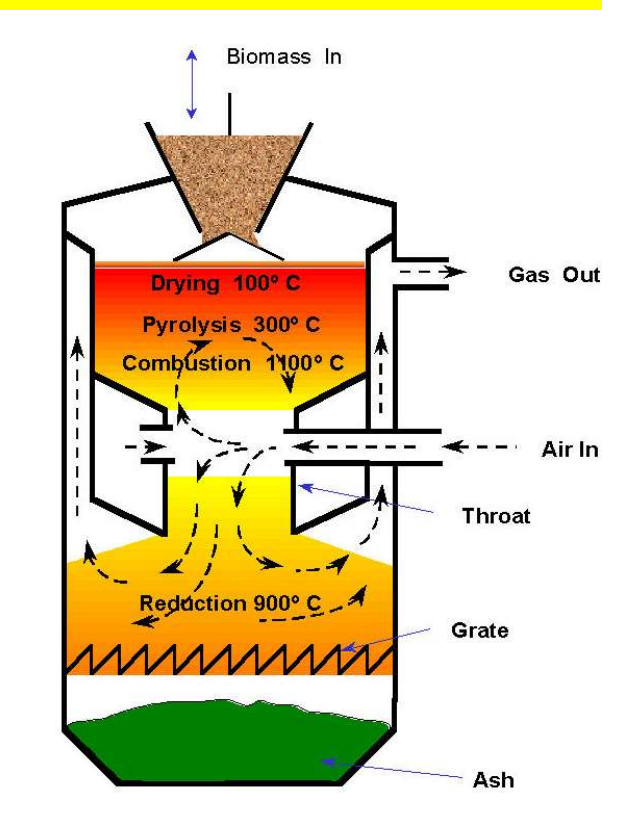

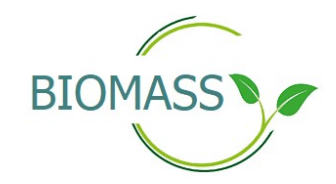

### Gasification Gasification Conversion Casification Conversion

**BIOMASS** 

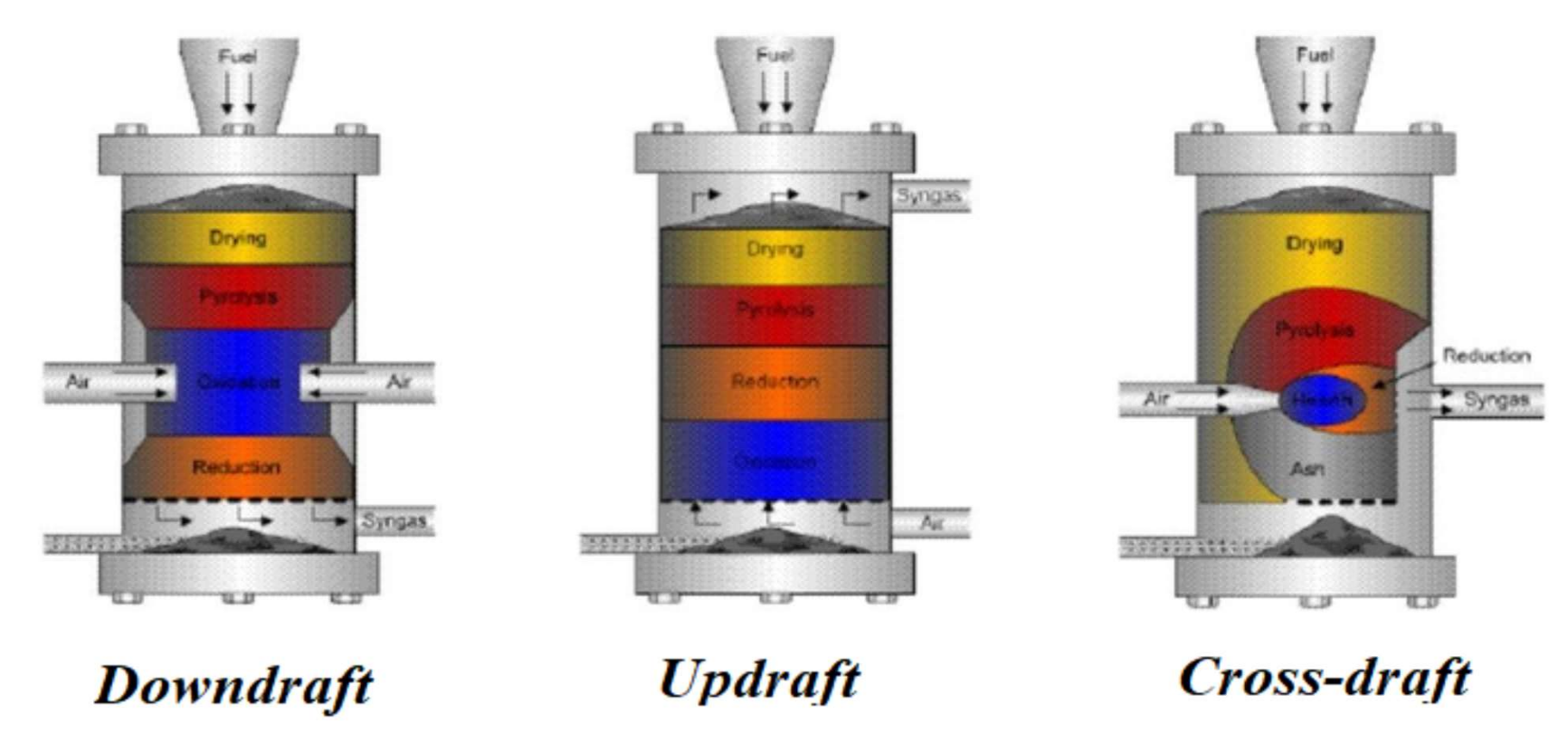

### Gasification Gasification Charles Conversion Casification Charles Conversion

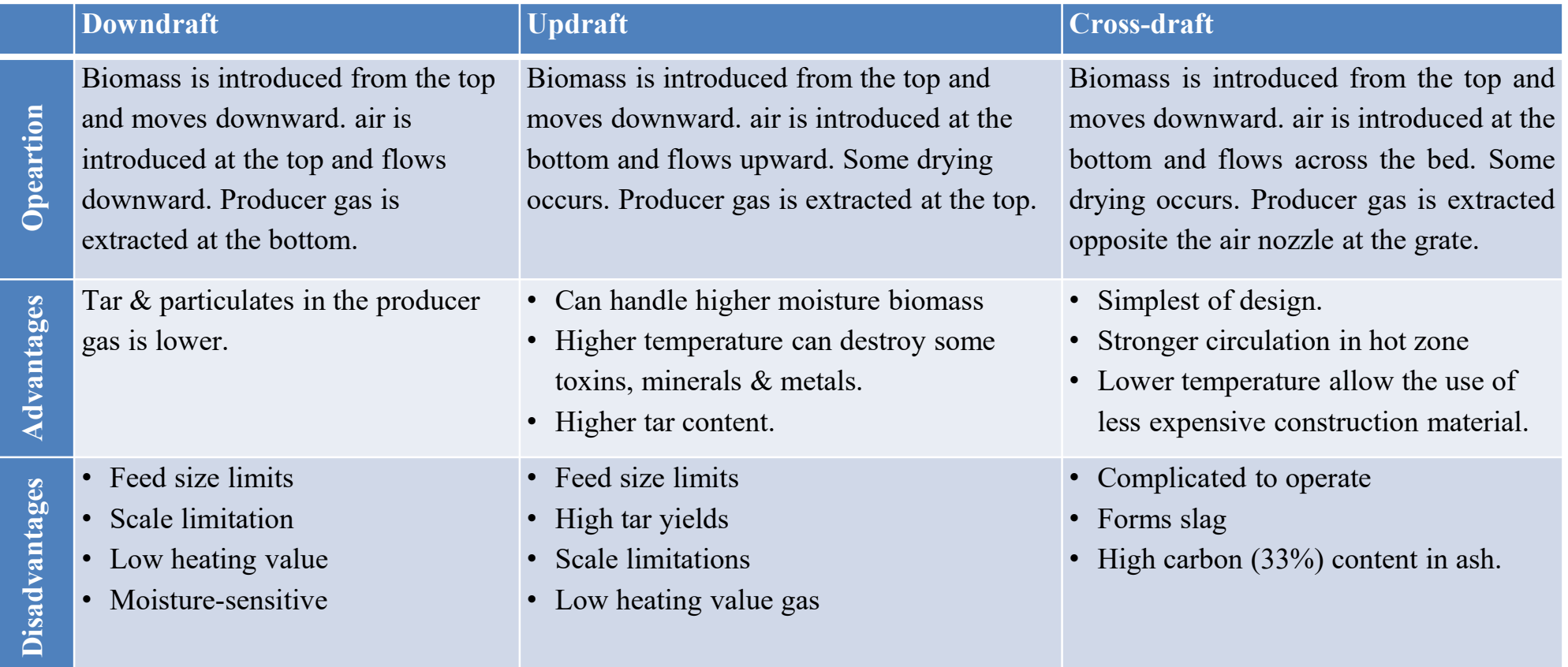

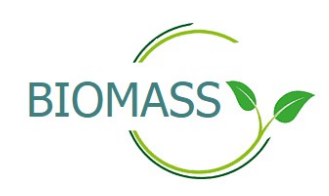

Pyrolysis is the basic thermo-chemical process for converting solid biomass to a more useful liquid fuel, commonly called a bio-oil. This bio-oil can be used in existing oil-fired burners (with very little adjustment) to generate heat & electricity. The process involves heating solid biomass to a temperature of around 800°C, in the absence of oxygen. This forces the volatile substances out of the biomass, leaving a small quantity of solid biomass (char). The volatiles are then collected in liquid form as the bio-oil.

### Pyrolysis **Pyrolysis Pyrolysis Pyrolysis Pyrolysis Pyrolysis Pyrolysis Pyrolysis Pyrolysis Pyrolysis Pyrolysis Pyrolysis Pyrolysis Pyrolysis Pyrolysis Pyrolysis Pyrolysis Pyrolysis Pyrolys**

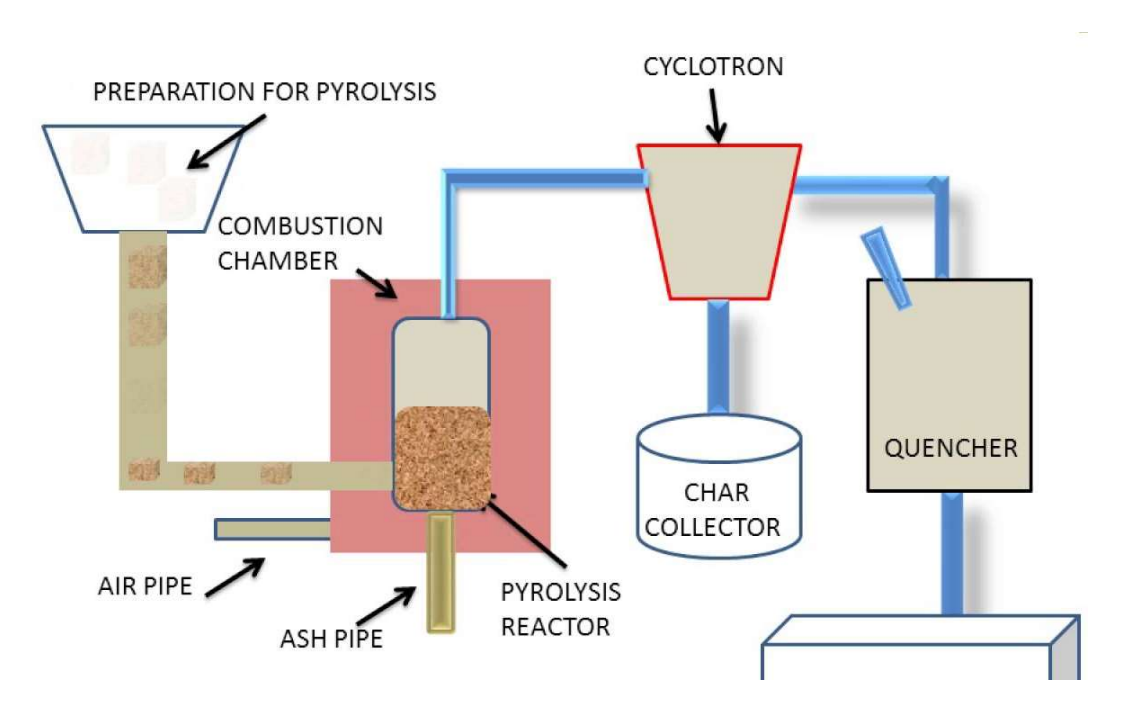

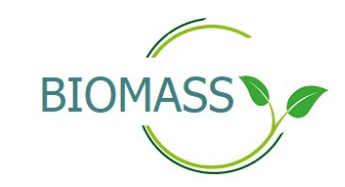

Biomass digestion works by the action of anaerobic bacteria. These microorganisms usually live at the bottom of swamps or in other places where there is no air, consuming dead organic matter to produce, among other things, methane and hydrogen.

We can put these bacteria to work for us. By feeding organic matter such as animal dung or human sewage into tanks – called digesters - and adding bacteria, we can collect the emitted gas to use as an energy source. This can be a very efficient means of extracting usable energy from such biomass  $-$  up to two-thirds of the fuel energy of the animal dung is recovered.

### **Digestion** Biochemical conversion

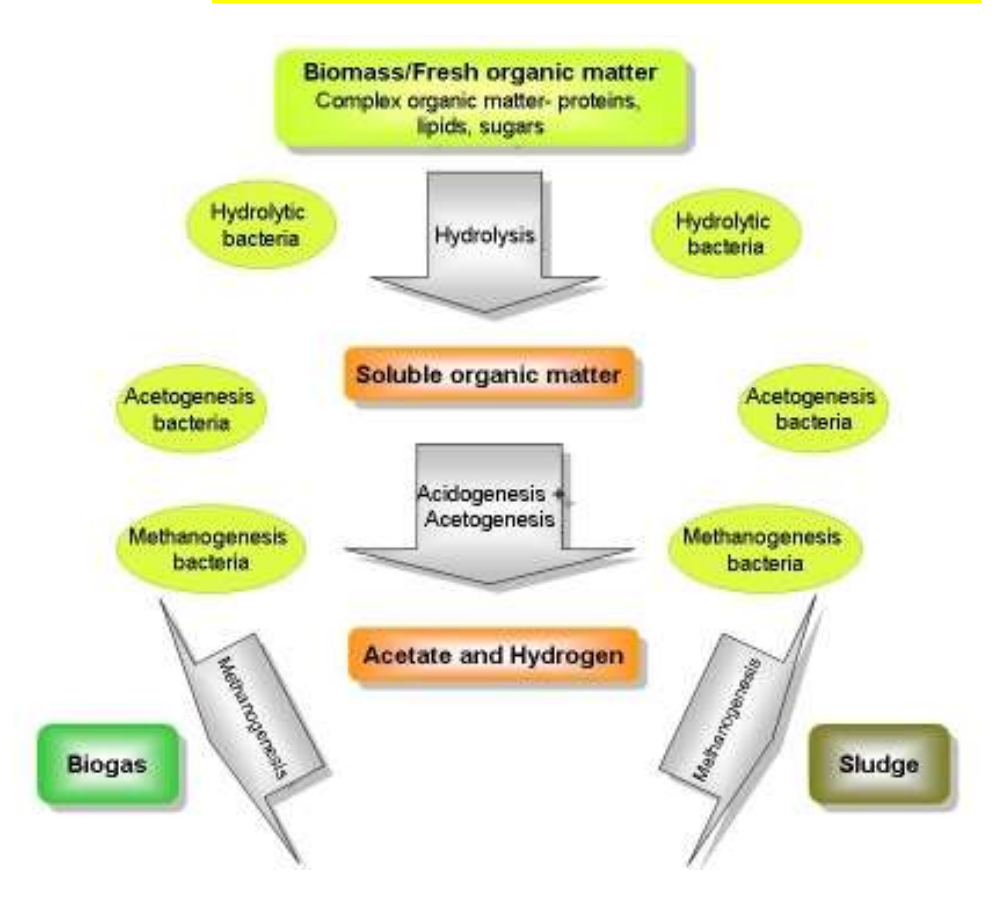

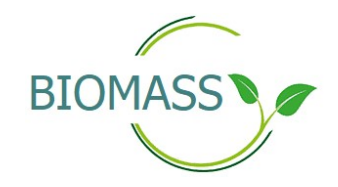

This process can be used on certain sugar producing energy crops to produce ethanol, a simple alcohol. It uses a simple and well established method; yeast is added to the biomass and the mixture is then allowed to ferment under specific conditions. The resulting brew is then distilled to produce 'bio-ethanol'. This can be used on it's own in specialised combustion engines or it can be mixed with petrol to produce 'gasohol'.

### Fermentation Biochemical conversion

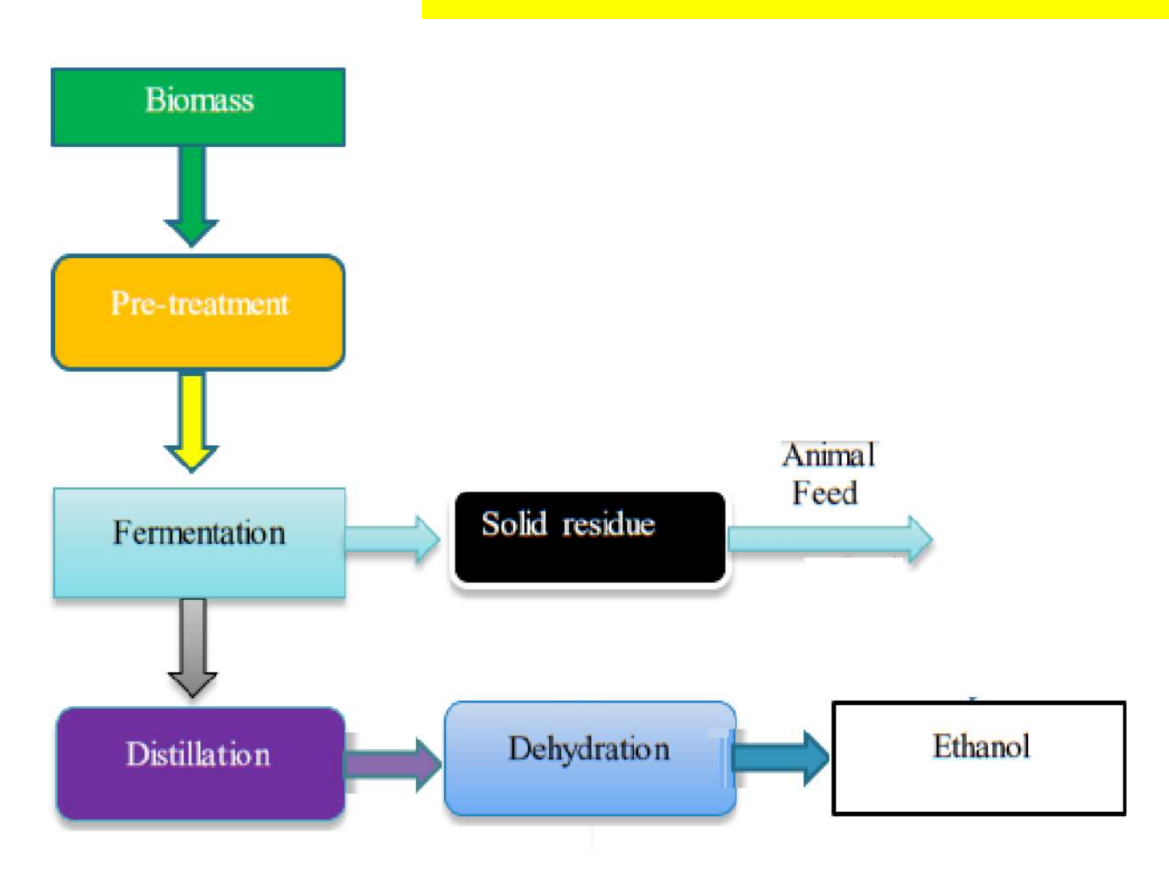

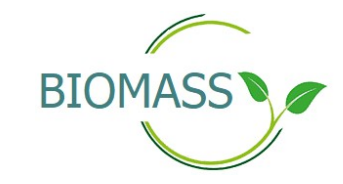

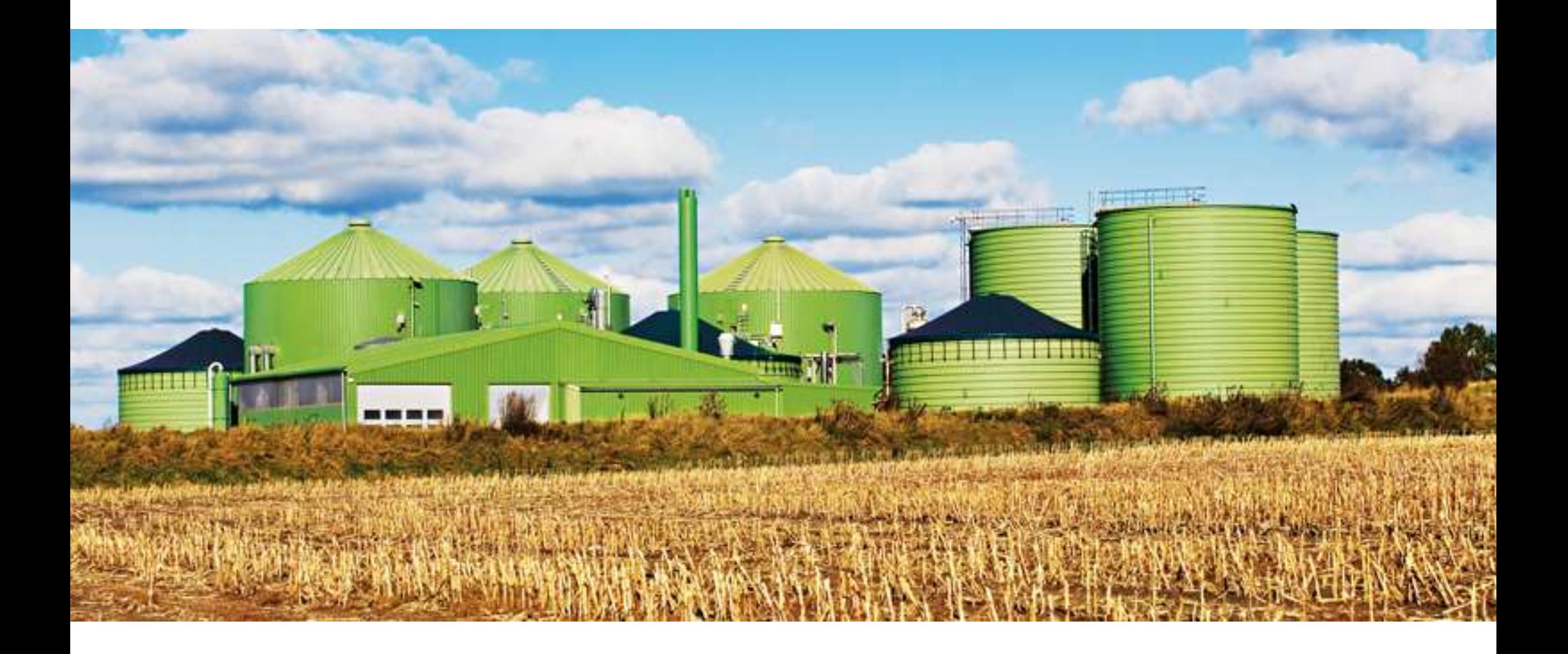

Thank you for your attention

### IPv6

Internet Protocol version 6 is a new addressing protocol designed to incorporate all the possible requirements of future Internet known to us as Internet version 2. This protocol as its predecessor IPv4, works on the Network Layer (Layer-3). Along with its offering of an enormous amount of logical address space, this protocol has ample features to which address the shortcoming of IPv4.

### Why New IP Version?

So far, IPv4 has proven itself as a robust routable addressing protocol and has served us for decades on its best-effort-delivery mechanism.

IPv4 is 32 bits long and offers around 4,294,967,296 (2<sup>32</sup>) addresses. This address space was considered more than enough that time. Given below are the major points that played a key role in the birth of IPv6:

- Internet has grown exponentially and the address space allowed by IPv4 is saturating. There is a requirement to have a protocol that can satisfy the needs of future Internet addresses that is expected to grow in an unexpected manner.
- IPv4 on its own does not provide any security feature. Data has to be encrypted with some other security application before being sent on the Internet.
- Data prioritization in IPv4 is not up to date. Though IPv4 has a few bits reserved for Type of Service or Quality of Service, but they do not provide much functionality.
- IPv4 enabled clients can be configured manually or they need some address configuration mechanism. It does not have a mechanism to configure a device to have globally unique IP address.

### :IPv6 – Features:

The successor of IPv4 is not designed to be backward compatible. Trying to keep the basic functionalities of IP addressing, IPv6 is redesigned entirely. It offers the following features:

### Larger Address Space

In contrast to IPv4, IPv6 uses 4 times more bits to address a device on the Internet. This much of extra bits can provide approximately 3.4×10<sup>38</sup> different combinations of addresses. This address can accumulate the aggressive requirement of address allotment for almost everything in this world. According to an estimate, 1564 addresses can be allocated to every square meter of this earth.

### Simplified Header

IPv6's header has been simplified by moving all unnecessary information and options (which are present in IPv4 header) to the end of the IPv6 header. IPv6 header is only twice as bigger than IPv4 provided the fact that IPv6 address is four times longer.

### End-to-end Connectivity

Every system now has unique IP address and can traverse through the Internet without using NAT or other translating components. After IPv6 is fully implemented, every host can directly reach other hosts on the Internet, with some limitations involved like Firewall, organization policies, etc.

### Auto-configuration

IPv6 supports both stateful and stateless auto configuration mode of its host devices. This way, absence of a DHCP server does not put a halt on inter segment communication.

### Faster Forwarding/Routing

Simplified header puts all unnecessary information at the end of the header. The information contained in the first part of the header is adequate for a Router to take routing decisions, thus making routing decision as quickly as looking at the mandatory header.

### • IPSec

Initially it was decided that IPv6 must have IPSec security, making it more secure than IPv4. This feature has now been made optional.

### • No Broadcast

Though Ethernet/Token Ring are considered as broadcast network because they support Broadcasting, IPv6 does not have any broadcast support any more. It uses multicast to communicate with multiple hosts.

### Anycast Support

This is another characteristic of IPv6. IPv6 has introduced Anycast mode of packet routing. In this mode, multiple interfaces over the Internet are assigned same Anycast IP address. Routers, while routing, send the packet to the nearest destination.

### • Mobility

IPv6 was designed keeping mobility in mind. This feature enables hosts (such as mobile phone) to roam around in different geographical area and remain connected with the same IP address. The mobility feature of IPv6 takes advantage of auto IP configuration and Extension headers.

### Enhanced Priority Support

IPv4 used 6 bits DSCP (Differential Service Code Point) and 2 bits ECN (Explicit Congestion Notification) to provide Quality of Service but it could only be used if the end-to-end devices support it, that is, the source and destination device and underlying network must support it.

In IPv6, Traffic class and Flow label are used to tell the underlying routers how to efficiently process the packet and route it.

### • Smooth Transition

Large IP address scheme in IPv6 enables to allocate devices with globally unique IP addresses. This mechanism saves IP addresses and NAT is not required. So devices can send/receive data among each other, for example, VoIP and/or any streaming media can be used much efficiently.

Other fact is, the header is less loaded, so routers can take forwarding decisions and forward them as quickly as they arrive.

### Extensibility

One of the major advantages of IPv6 header is that it is extensible to add more information in the option part. IPv4 provides only 40-bytes for options, whereas options in IPv6 can be as much as the size of IPv6 packet itself.

### Addressing Modes

In computer networking, addressing mode refers to the mechanism of hosting an address on the network. IPv6 offers several types of modes by which a single host can be addressed. More than one host can be addressed at once or the host at the closest distance can be addressed.

#### Unicast:

In unicast mode of addressing, an IPv6 interface (host) is uniquely identified in a network segment. The IPv6 packet contains both source and destination IP addresses. A host interface is equipped with an IP address which is unique in that network segment.When a network switch or a router receives a unicast IP packet, destined to a single host, it sends out one of its outgoing interface which connects to that particular host.

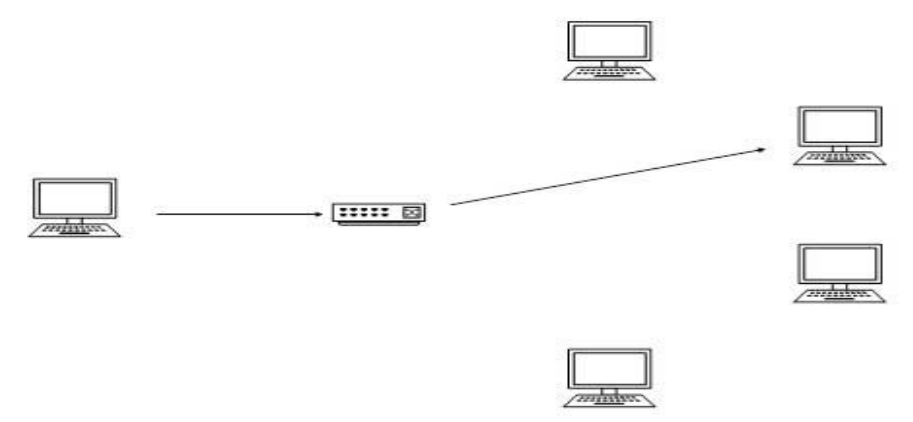

#### **Multicast**

The IPv6 multicast mode is same as that of IPv4. The packet destined to multiple hosts is sent on a special multicast address. All the hosts interested in that multicast information, need to join that multicast group first. All the interfaces that joined the group receive the multicast packet and process it, while other hosts not interested in multicast packets ignore the multicast information.

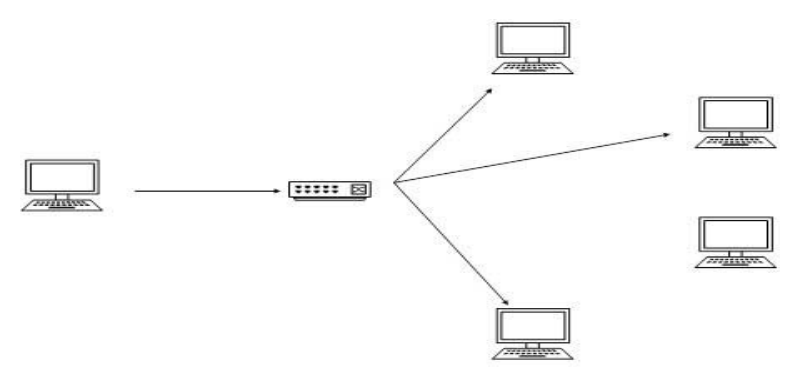

#### Anycast

IPv6 has in introduced a new type of addressing, which is called Anycast addressing. In this addressing mode, multiple interfaces (hosts) are assigned same Anycast IP address. When a host wishes to communicate with a host equipped with an Anycast IP address, it sends a Unicast message. With the help of complex routing mechanism, that Unicast message is delivered to the host closest to the Sender in terms of Routing cost.

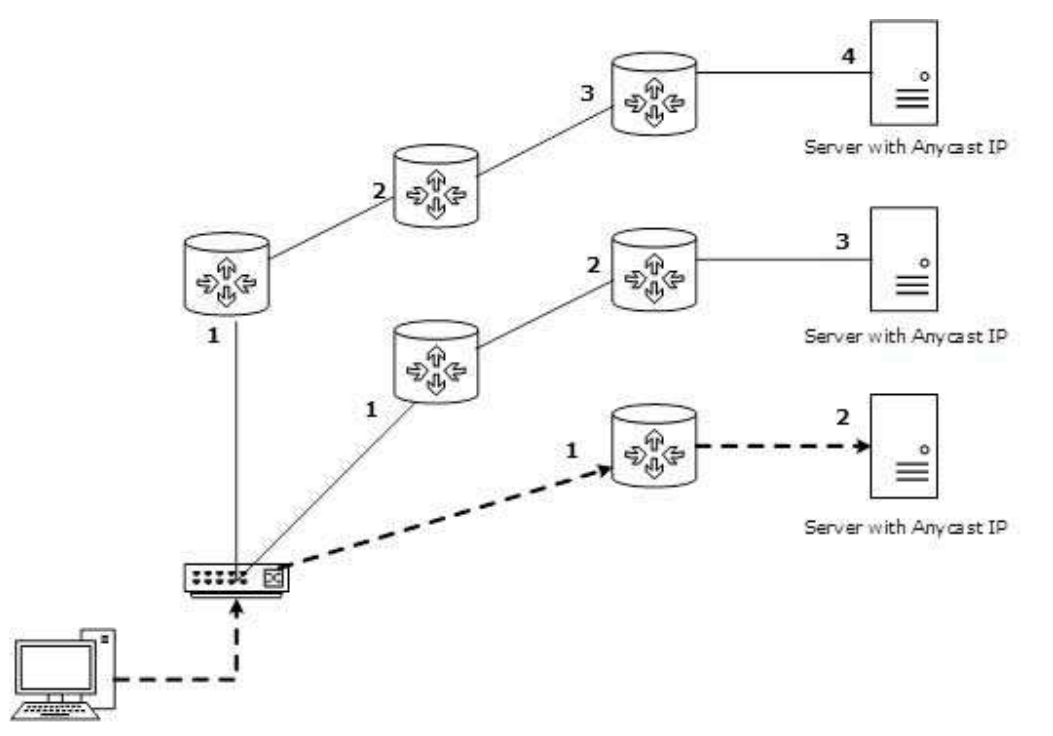

Let's take an example of TutorialPoints.com Web Servers, located in all continents. Assume that all the Web Servers are assigned a single IPv6 Anycast IP Address. Now when a user from Europe wants to reach TutorialsPoint.com the DNS points to the server that is physically located in Europe itself. If a user from India tries to reach Tutorialspoint.com, the DNS will then point to the Web Server physically located in Asia. Nearest or Closest terms are used in terms of Routing Cost.

In the above picture, when a client computer tries to reach a server, the request is forwarded to the server with the lowest Routing Cost.

### IPv6 - Address Types & Formats

#### Address Structure

An IPv6 address is made of 128 bits divided into eight 16-bits blocks. Each block is then converted into 4-digit Hexadecimal numbers separated by colon symbols.

For example, given below is a 128 bit IPv6 address represented in binary format and divided into eight 16-bits blocks:

0010000000000001 0000000000000000 0011001000111000 1101111111100001 0000000001100011 0000000000000000 0000000000000000 1111111011111011

Each block is then converted into Hexadecimal and separated by ':' symbol:

2001:0000:3238:DFE1:0063:0000:0000:FEFB

Even after converting into Hexadecimal format, IPv6 address remains long. IPv6 provides some rules to shorten the address. The rules are as follows:

Rule.1: Discard leading Zero(es):

In Block 5, 0063, the leading two 0s can be omitted, such as (5th block):

```
2001:0000:3238:DFE1:63:0000:0000:FEFB
```
Rule.2: If two of more blocks contain consecutive zeroes, omit them all and replace with double colon sign ::, such as (6th and 7th block):

2001:0000:3238:DFE1:63::FEFB

Consecutive blocks of zeroes can be replaced only once by :: so if there are still blocks of zeroes in the address, they can be shrunk down to a single zero, such as (2nd block):

2001:0:3238:DFE1:63::FEFB

### Interface ID

IPv6 has three different types of Unicast Address scheme. The second half of the address (last 64 bits) is always used for Interface ID. The MAC address of a system is composed of 48-bits and represented in Hexadecimal. MAC addresses are considered to be uniquely assigned worldwide. Interface ID takes advantage of this uniqueness of MAC addresses. A host can auto-configure its Interface ID by using IEEE's Extended Unique Identifier (EUI-64) format. First, a host divides its own MAC address into two 24-bits halves. Then 16-bit Hex value 0xFFFE is sandwiched into those two halves of MAC address, resulting in EUI-64 Interface ID.

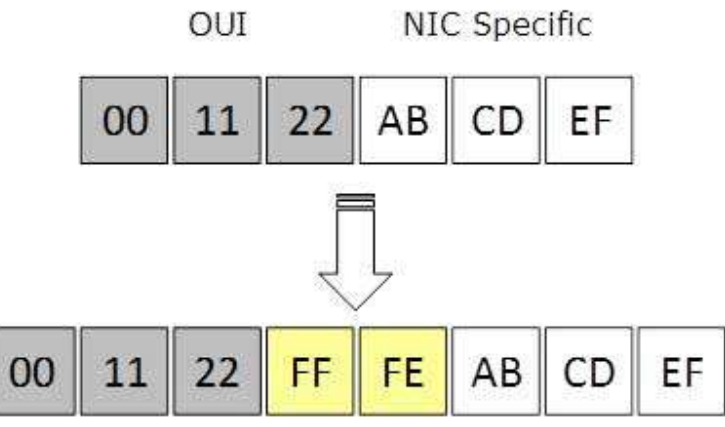

Conversion of EUI-64 ID into IPv6 Interface Identifier

To convert EUI-64 ID into IPv6 Interface Identifier, the most significant 7th bit of EUI-64 ID is complemented. For example:

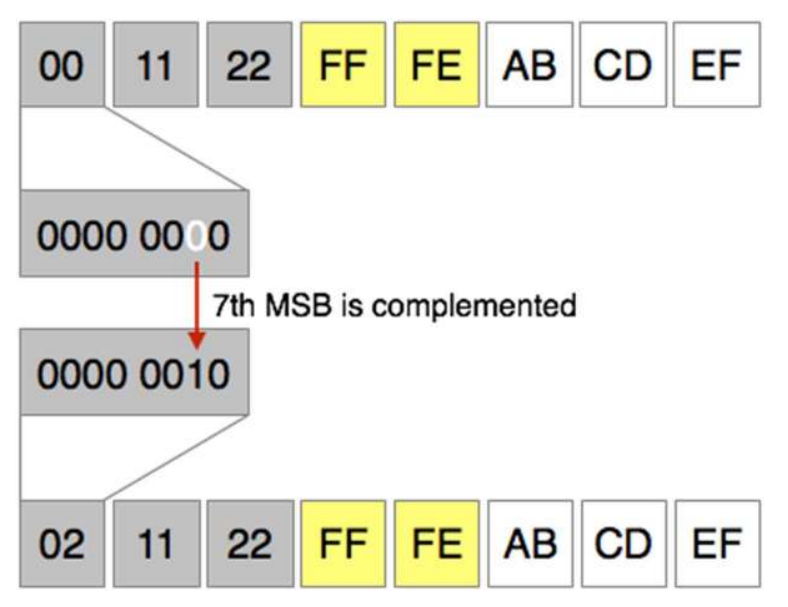

Global Unicast Address

This address type is equivalent to IPv4's public address. Global Unicast addresses in IPv6 are globally identifiable and uniquely addressable.

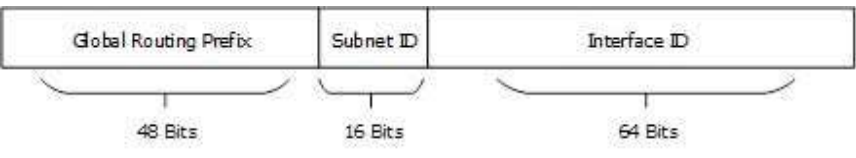

Global Routing Prefix: The most significant 48-bits are designated as Global Routing Prefix which is assigned to specific autonomous system. The three most significant bits of Global Routing Prefix is always set to 001.

### Link-Local Address

Auto-configured IPv6 address is known as Link-Local address. This address always starts with FE80. The first 16 bits of link-local address is always set to 1111 1110 1000 0000 (FE80). The next 48-bits are set to 0, thus:

Interface ID

Link-local addresses are used for communication among IPv6 hosts on a link (broadcast segment) only. These addresses are not routable, so a Router never forwards these addresses outside the link.

### Unique-Local Address

This type of IPv6 address is globally unique, but it should be used in local communication. The second half of this address contain Interface ID and the first half is divided among Prefix, Local Bit, Global ID and Subnet ID.

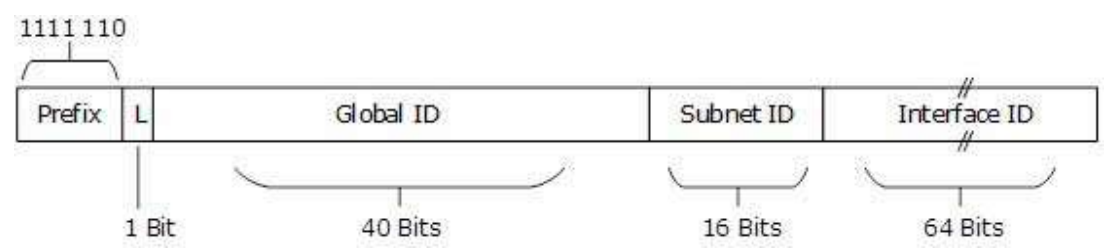

Prefix is always set to 1111 110. L bit, is set to 1 if the address is locally assigned. So far, the meaning of L bit to 0 is not defined. Therefore, Unique Local IPv6 address always starts with 'FD'.

### IPv6 - Special Addresses

Version 6 has slightly complex structure of IP address than that of IPv4. IPv6 has reserved a few addresses and address notations for special purposes. See the table below:

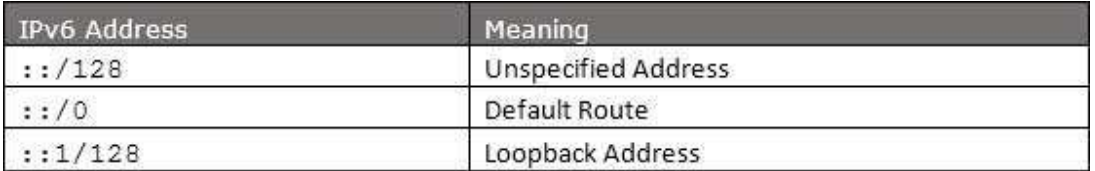

 $\bullet$  As shown in the table, the address  $0:0:0:0:0:0:0:0/128$  does not specify anything and is said to be an unspecified address. After simplifying, all the 0s are compacted to ::/128.

• In IPv4, the address 0.0.0.0 with netmask 0.0.0.0 represents the default route. The same concept is also applied to IPv6, address 0:0:0:0:0:0:0:0 with netmask all 0s represents the default route. After applying IPv6 rule, this address is compressed to ::/0.

 Loopback addresses in IPv4 are represented by 127.0.0.1 to 127.255.255.255 series. But in IPv6, only 0:0:0:0:0:0:0:1/128 represents the Loopback address. After loopback address, it can be represented as ::1/128.

#### Reserved Multicast Address for Routing Protocols

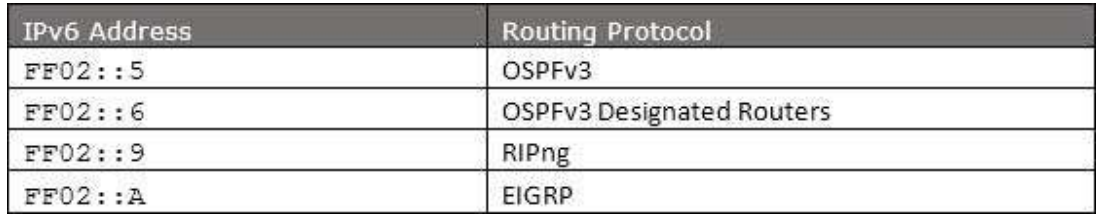

- The above table shows the reserved multicast addresses used by interior routing protocol.
- The addresses are reserved following the same rules of IPv4.

### Reserved Multicast Address for Routers/Node

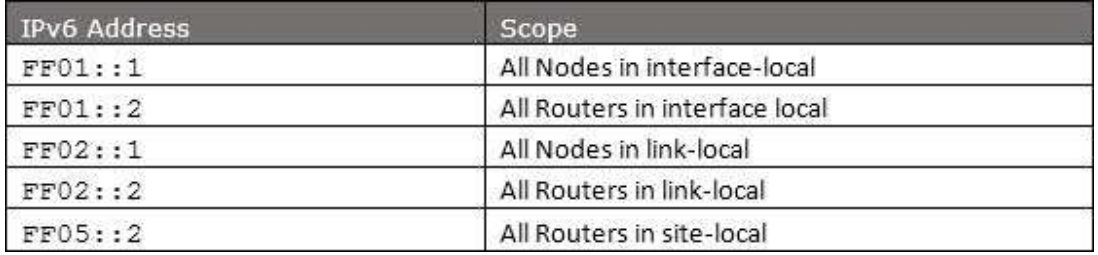

 These addresses help routers and hosts to speak to available routers and hosts on a segment without being configured with an IPv6 address. Hosts use EUI-64 based autoconfiguration to self-configure an IPv6 address and then speak to available hosts/routers on the segment by means of these addresses.

### IPv6 - Headers

The wonder of IPv6 lies in its header. An IPv6 address is 4 times larger than IPv4, but surprisingly, the header of an IPv6 address is only 2 times larger than that of IPv4. IPv6 headers have one Fixed Header and zero or more Optional (Extension) Headers. All the necessary information that is essential for a router is kept in the Fixed Header. The Extension Header contains optional information that helps routers to understand how to handle a packet/flow.

### Fixed Header

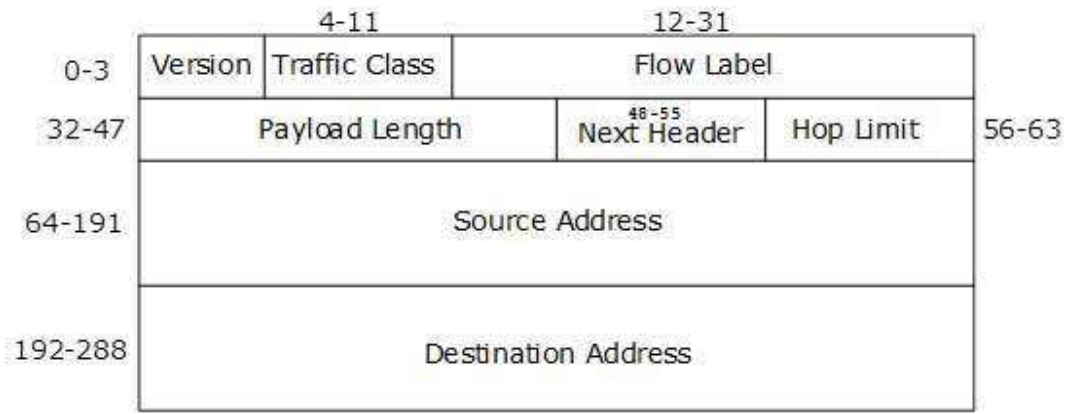

IPv6 fixed header is 40 bytes long and contains the following information.

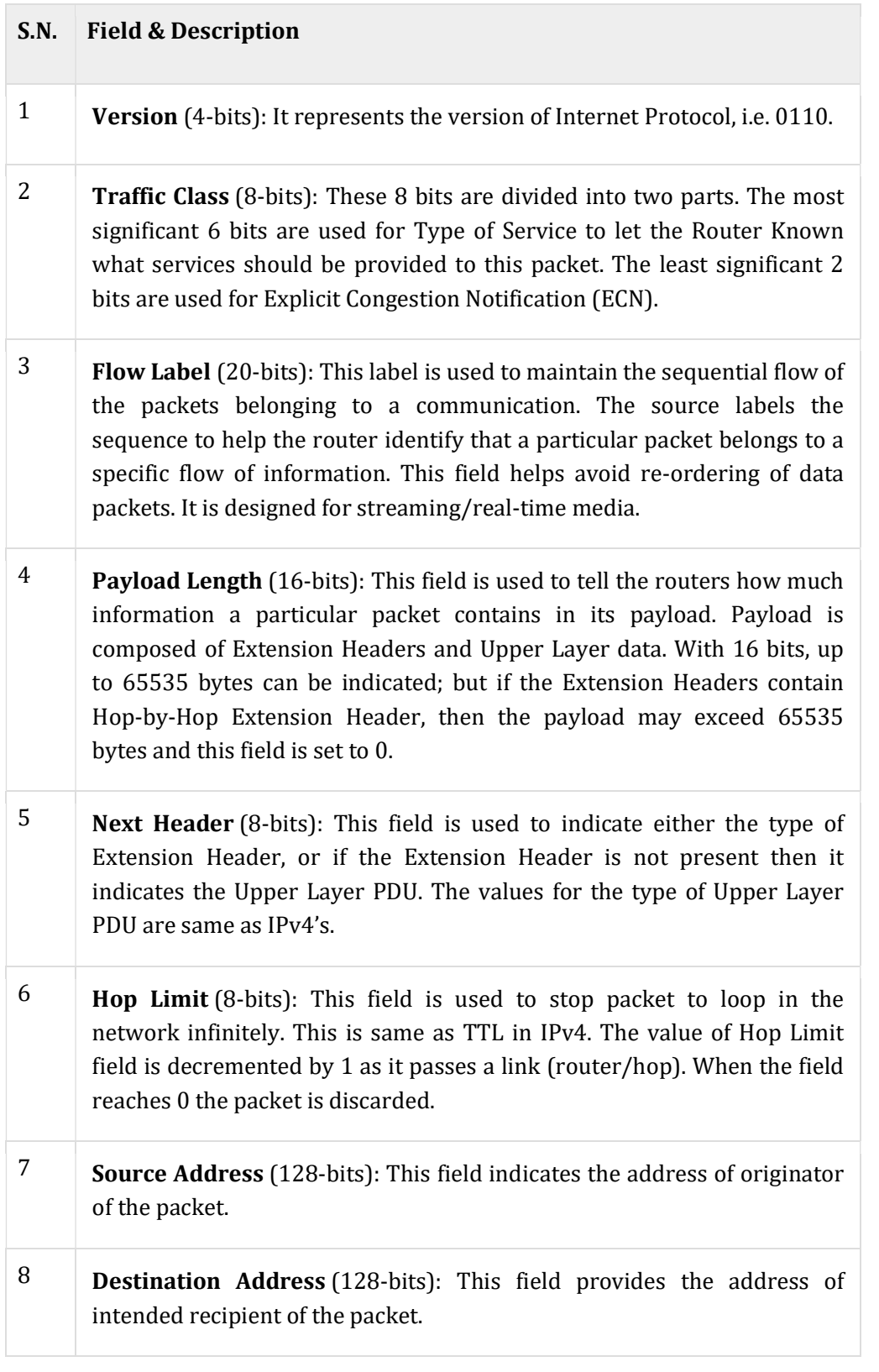

### Extension Headers

In IPv6, the Fixed Header contains only that much information which is necessary, avoiding those information which is either not required or is rarely used. All such information is put between the Fixed Header and the Upper layer header in the form of Extension Headers. Each Extension Header is identified by a distinct value.

When Extension Headers are used, IPv6 Fixed Header's Next Header field points to the first Extension Header. If there is one more Extension Header, then the first Extension Header's 'Next-Header' field points to the second one, and so on. The last Extension Header's 'Next-Header' field points to the Upper Layer Header. Thus, all the headers points to the next one in a linked list manner.

If the Next Header field contains the value 59, it indicates that there are no headers after this header, not even Upper Layer Header.

| <b>Extension Header</b>                  | Next Header<br>Value | Description                                            |
|------------------------------------------|----------------------|--------------------------------------------------------|
| Hop-by-Hop Options header                | U                    | read by all devices in transit network                 |
| Routing header                           | 43                   | contains methods to support making<br>routing decision |
| Fragment header                          | 44                   | contains parameters of datagram<br>fragmentation       |
| Destination Options header               | 60                   | read by destination devices                            |
| Authentication header                    | 51                   | information regarding authenticity                     |
| Encapsulating Security<br>Payload header | 50                   | encryption information                                 |

The following Extension Headers must be supported as per RFC 2460:

The sequence of Extension Headers should be:

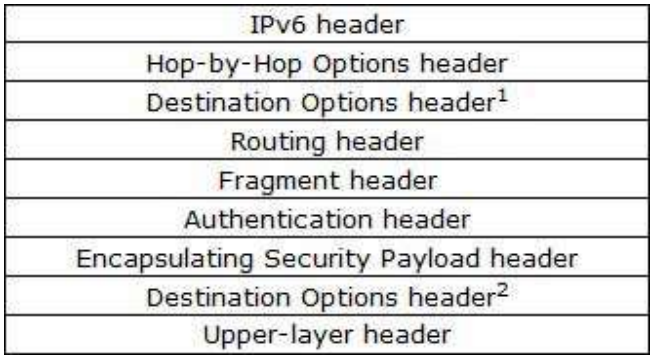

These headers:

- 1. should be processed by First and subsequent destinations.
- 2. should be processed by Final Destination.

Extension Headers are arranged one after another in a linked list manner, as depicted in the following diagram:

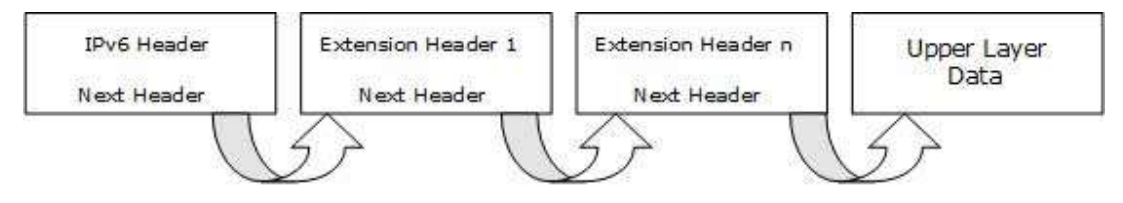

### IPv6 - Communication

In IPv4, a host that wants to communicate with another host on the network needs to have an IP address acquired either by means of DHCP or by manual configuration. As soon as a host is equipped with some valid IP address, it can speak to any host on the subnet. To communicate on layer-3, a host must also know the IP address of the other host. Communication on a link, is established by means of hardware embedded MAC Addresses. To know the MAC address of a host whose IP address is known, a host sends ARP broadcast and in return, the intended host sends back its MAC address.

In IPv6, there are no broadcast mechanisms. It is not a must for an IPv6 enabled host to obtain an IP address from DHCP or manually configured, but it can auto-configure its own IP.

ARP has been replaced by ICMPv6 Neighbor Discovery Protocol.

### Neighbor Discovery Protocol

A host in IPv6 network is capable of auto-configuring itself with a unique link-local address. As soon as host gets an IPv6 address, it joins a number of multicast groups. All communications related to that segment take place on those multicast addresses only. A host goes through a series of states in IPv6:

- Neighbor Solicitation: After configuring all IPv6's either manually, or by DHCP Server or by auto-configuration, the host sends a Neighbor Solicitation message out to FF02::1/16 multicast address for all its IPv6 addresses in order to know that no one else occupies the same addresses.
- DAD (Duplicate Address Detection): When the host does not listen from anything from the segment regarding its Neighbor Solicitation message, it assumes that no duplicate address exists on the segment.
- Neighbor Advertisement: After assigning the addresses to its interfaces and making them up and running, the host once again sends out a Neighbor Advertisement message telling all other hosts on the segment, that it has assigned those IPv6 addresses to its interfaces.

Once a host is done with the configuration of its IPv6 addresses, it does the following things:

- Router Solicitation: A host sends a Router Solicitation multicast packet (FF02::2/16) out on its segment to know the presence of any router on this segment. It helps the host to configure the router as its default gateway. If its default gateway router goes down, the host can shift to a new router and makes it the default gateway.
- Router Advertisement: When a router receives a Router Solicitation message, it response back to the host, advertising its presence on that link.
- Redirect: This may be the situation where a Router receives a Router Solicitation request but it knows that it is not the best gateway for the host. In this situation, the router sends back a Redirect message telling the host that there is a better 'next-hop' router available. Next-hop is where the host will send its data destined to a host which does not belong to the same segment.

### IPv6 - Subnetting

In IPv4, addresses were created in classes. Classful IPv4 addresses clearly define the bits used for network prefixes and the bits used for hosts on that network. To subnet in IPv4, we play with the default classful netmask which allows us to borrow host bits to be used as subnet bits. This results in multiple subnets but less hosts per subnet. That is, when we borrow host bits to create a subnet, it costs us in lesser bit to be used for host addresses.

IPv6 addresses use 128 bits to represent an address which includes bits to be used for subnetting. The second half of the address (least significant 64 bits) is always used for hosts only. Therefore, there is no compromise if we subnet the network.

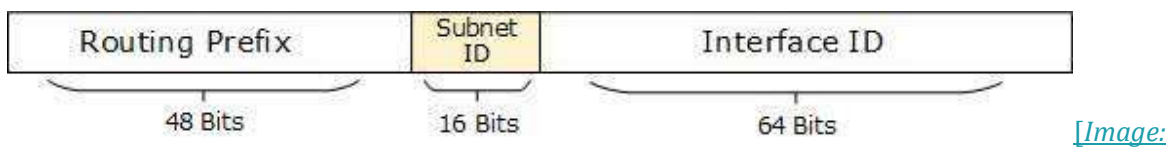

### IPv6 Subnetting]

16 bits of subnet is equivalent to IPv4's Class B Network. Using these subnet bits, an organization can have another 65 thousands of subnets which is by far, more than enough.

Thus routing prefix is /64 and host portion is 64 bits. We can further subnet the network beyond 16 bits of Subnet ID, by borrowing host bits; but it is recommended that 64 bits should always be used for hosts addresses because auto-configuration requires 64 bits.

IPv6 subnetting works on the same concept as Variable Length Subnet Masking in IPv4.

/48 prefix can be allocated to an organization providing it the benefit of having up to /64 subnet prefixes, which is 65535 sub-networks, each having  $2^{64}$ hosts. A /64 prefix can be assigned to a point-to-point connection where there are only two hosts (or IPv6 enabled devices) on a link.

### Transition From IPv4 to IPv6 Advertisements

Complete transition from IPv4 to IPv6 might not be possible because IPv6 is not backward compatible. This results in a situation where either a site is on IPv6 or it is not. It is unlike implementation of other new technologies where the newer one is backward compatible so the older system can still work with the newer version without any additional changes.

To overcome this short-coming, we have a few technologies that can be used to ensure slow and smooth transition from IPv4 to IPv6.

### Dual Stack Routers

A router can be installed with both IPv4 and IPv6 addresses configured on its interfaces pointing to the network of relevant IP scheme.

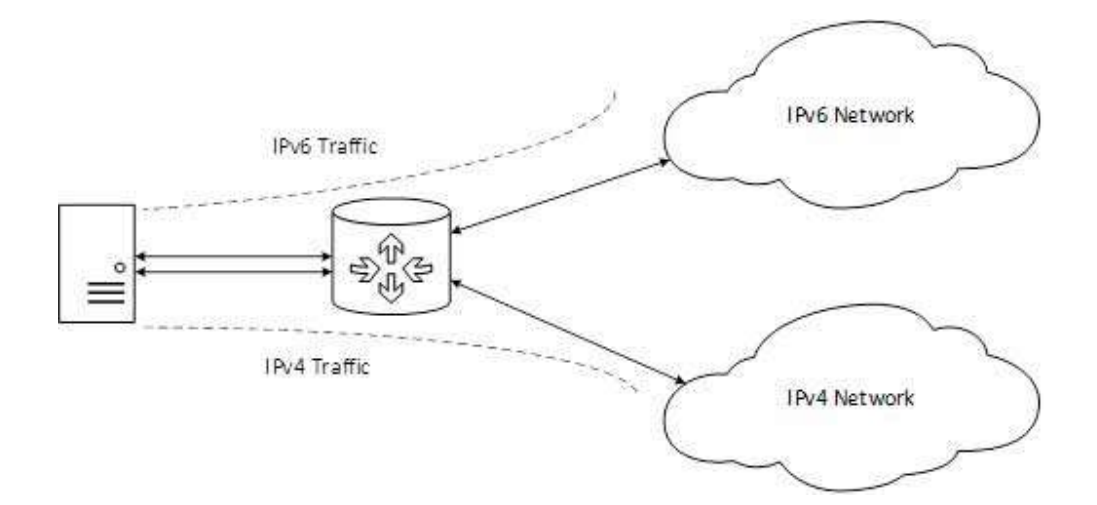

In the above diagram, a server having IPv4 as well as IPv6 address configured for it can now speak with all the hosts on both the IPv4 as well as the IPv6 networks with the help of a Dual Stack Router. The Dual Stack Router, can communicate with both the networks. It provides a medium for the hosts to access a server without changing their respective IP versions.

### **Tunneling**

In a scenario where different IP versions exist on intermediate path or transit networks, tunneling provides a better solution where user's data can pass through a non-supported IP version.

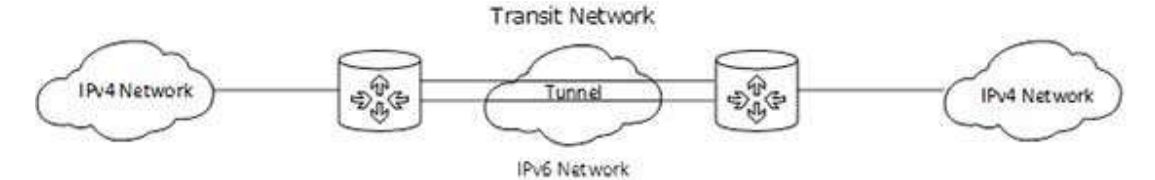

The above diagram depicts how two remote IPv4 networks can communicate via a Tunnel, where the transit network was on IPv6. Vice versa is also possible where the transit network is on IPv6 and the remote sites that intend to communicate are on IPv4.

### NAT Protocol Translation

This is another important method of transition to IPv6 by means of a NAT-PT (Network Address Translation – Protocol Translation) enabled device. With the help of a NAT-PT device, actual can take place happens between IPv4 and IPv6 packets and vice versa. See the diagram below:

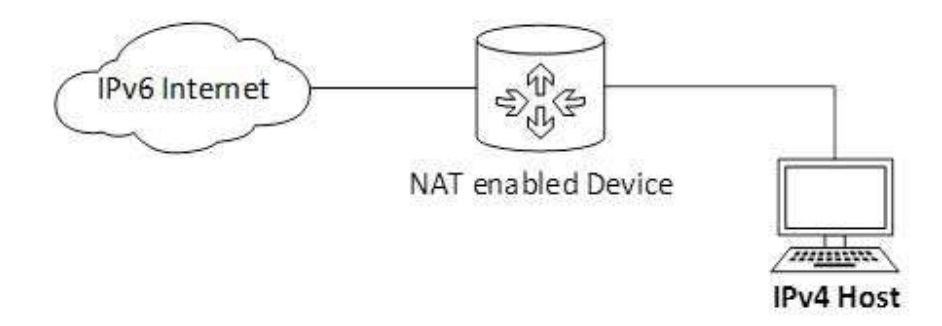

A host with IPv4 address sends a request to an IPv6 enabled server on Internet that does not understand IPv4 address. In this scenario, the NAT-PT device can help them communicate. When the IPv4 host sends a request packet to the IPv6 server, the NAT-PT device/router strips down the IPv4 packet, removes IPv4 header, and adds IPv6 header and passes it through the Internet. When a response from the IPv6 server comes for the IPv4 host, the router does vice versa.

### IPv6 - Routing

Routing concepts remain same in case of IPv6 but almost all routing protocols have been redefined accordingly. We discussed earlier, how a host speaks to its gateway. Routing is a process to forward routable data choosing the best route among several available routes or path to the destination. A router is a device that forwards data that is not explicitly destined to it.

There exists two forms of routing protocols:

- Distance Vector Routing Protocol: A router running distance vector protocol advertises its connected routes and learns new routes from its neighbors. The routing cost to reach a destination is calculated by means of hops between the source and destination. A router generally relies on its neighbor for best path selection, also known as "routing-by-rumors". RIP and BGP are Distance Vector Protocols.
- Link-State Routing Protocol: This protocol acknowledges the state of a Link and advertises to its neighbors. Information about new links is learnt from peer routers. After all the routing information has been converged, the Link-State Routing Protocol uses its own algorithm to calculate the best path to all available links. OSPF and IS-IS are link state routing protocols and both of them use Dijkstra's Shortest Path First algorithm.

Routing protocols can be divided in two categories:

- Interior Routing Protocol: Protocols in this categories are used within an autonomous system or organization to distribute routes among all routers inside its boundary. Examples: RIP, OSPF.
- Exterior Routing Protocol: An Exterior Routing Protocol distributes routing information between two different autonomous systems or organization. Examples: BGP.

Routing protocols

• RIPng

RIPng stands for Routing Information Protocol Next Generation. This is an Interior Routing Protocol and is a Distance Vector Protocol. RIPng has been upgraded to support IPv6.

• OSPFv3

Open Shortest Path First version 3 is an Interior Routing Protocol which is modified to support IPv6. This is a Link-State Protocol and uses Djikrasta's Shortest Path First algorithm to calculate best path to all destinations.

### • BGPv4

BGP stands for Border Gateway Protocol. It is the only open standard Exterior Gateway Protocol available. BGP is a Distance Vector protocol which takes Autonomous System as calculation metric, instead of the number of routers as Hop. BGPv4 is an upgrade of BGP to support IPv6 routing.

### Protocols Changed to Support IPv6

- **ICMPv6**: Internet Control Message Protocol version 6 is an upgraded implementation of ICMP to accommodate IPv6 requirements. This protocol is used for diagnostic functions, error and information message, statistical purposes. ICMPv6's Neighbor Discovery Protocol replaces ARP and helps discover neighbor and routers on the link.
- DHCPv6: Dynamic Host Configuration Protocol version 6 is an implementation of DHCP. IPv6 enabled hosts do not require any DHCPv6 Server to acquire IP address as they can be auto-configured. Neither do they need DHCPv6 to locate DNS server because DNS can be discovered and configured via ICMPv6 Neighbor Discovery Protocol. Yet DHCPv6 Server can be used to provide these information.
- DNS: There has been no new version of DNS but it is now equipped with extensions to provide support for querying IPv6 addresses. A new AAAA (quad-A) record has been added to reply IPv6 query messages. Now the DNS can reply with both IP versions (4 & 6) without any change in the query format.

### IPv6 - Mobility

When a host is connected to a link or network, it acquires an IP address and all communication take place using that IP address on that link. As soon as, the same host changes its physical location, that is, moves into another area / subnet / network / link, its IP address changes accordingly, and all the communication taking place on the host using old IP address, goes down.

IPv6 mobility provides a mechanism for the host to roam around different links without losing any communication/connection and its IP address.

Multiple entities are involved in this technology:

- Mobile Node: The device that needs IPv6 mobility.
- Home Link: This link is configured with the home subnet prefix and this is where the Mobile IPv6 device gets its Home Address.
- Home Address: This is the address which the Mobile Node acquires from the Home Link. This is the permanent address of the Mobile Node. If the Mobile Node remains in the same Home Link, the communication among various entities take place as usual.
- Home Agent: This is a router that acts as a registrar for Mobile Nodes. Home Agent is connected to Home Link and maintains information about all Mobile Nodes, their Home Addresses, and their present IP addresses.
- Foreign Link: Any other Link that is not Mobile Node's Home Link.
- Care-of Address: When a Mobile Node gets attached to a Foreign Link, it acquires a new IP address of that Foreign Link's subnet. Home Agent maintains the information of both Home Address and Care-of Address. Multiple Care-of addresses can be assigned to a Mobile Node, but at any instance, only one Care-of Address has binding with the Home Address.
- Correspondent Node: Any IPv6 enabled device that intends to have communication with Mobile Node.

**Mobility Operation** 

When Mobile Node stays in its Home Link, all communications take place on its Home Address as shown below:

## Home Agent

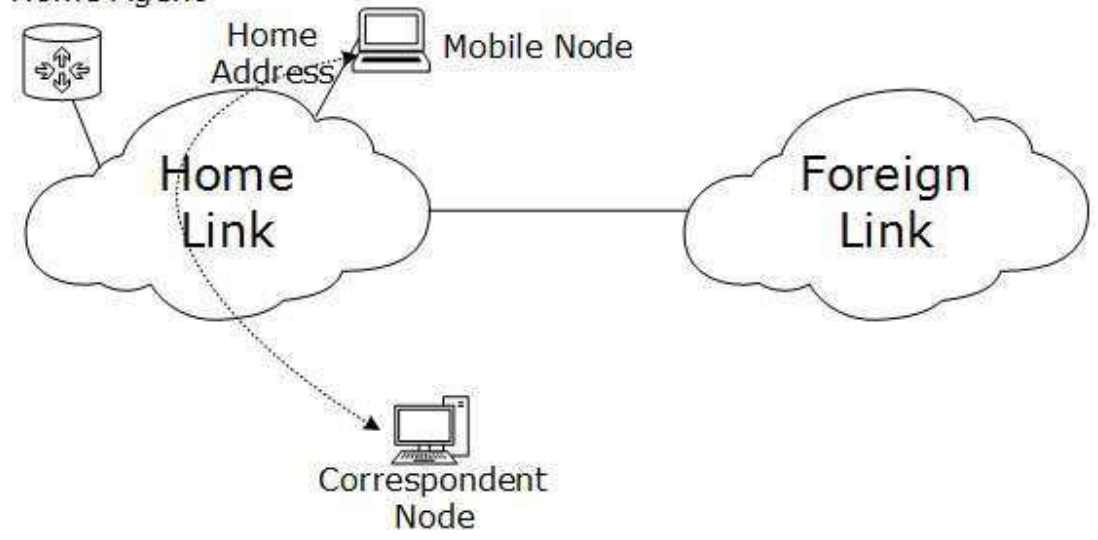

Mobile Node connected to Home Link]

When a Mobile Node leaves its Home Link and is connected to some Foreign Link, the Mobility feature of IPv6 comes into play. After getting connected to a Foreign Link, the Mobile Node acquires an IPv6 address from the Foreign Link. This address is called Care-of Address. The Mobile Node sends a binding request to its Home Agent with the new Care-of Address. The Home Agent binds the Mobile Node's Home Address with the Care-of Address, establishing a Tunnel between both.

Whenever a Correspondent Node tries to establish connection with the Mobile Node (on its Home Address), the Home Agent intercepts the packet and forwards to Mobile Node's Care-of Address over the Tunnel which was already established.

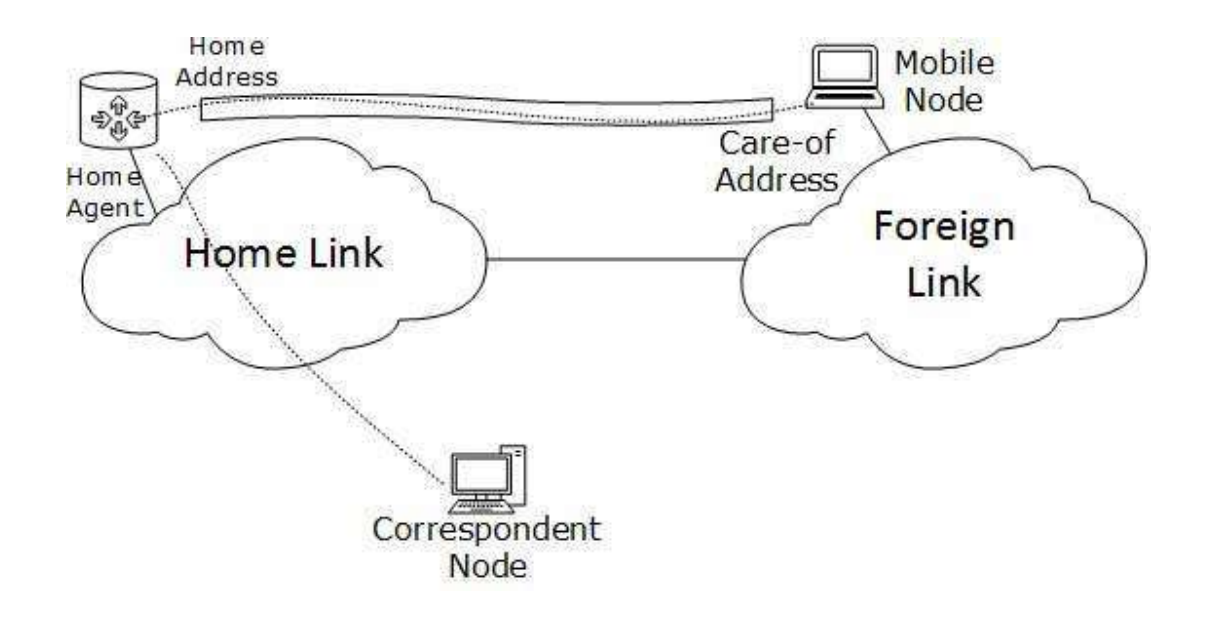

#### Mobile Node connected to Foreign Link]

#### Route Optimization

When a Correspondent Node initiates a communication by sending packets to Mobile the Node on the Home Address, these packets are tunneled to the Mobile Node by the Home Agent. In Route Optimization mode, when the Mobile Node receives a packet from the Correspondent Node, it does not forward replies to the Home Agent. Rather, it sends its packet directly to the Correspondent Node using Home Address as Source Address. This mode is optional and not used by default.

# IT-5th Semester Operating System (PCC-CS502) Lecture-13

## Resource Allocation Graphs:

Deadlocks can be described more precisely in terms of a directed graph called a system resource allocation graph. This graph consists of a set of vertices V and a set of edges E. The set of vertices is portioned into two different types of nodes P={P0, P1… Pn}, the set of the active processes in the system, and R={R0, R1… Rn}, the set consisting of all resource types in the system. A directed edge from a process Pi to resource type Rj signifies that process Pi requested an instance of Rj and is waiting for that resource. A directed edge from Rj to Pi signifies that an instance of Rj has been allocated to Pi.

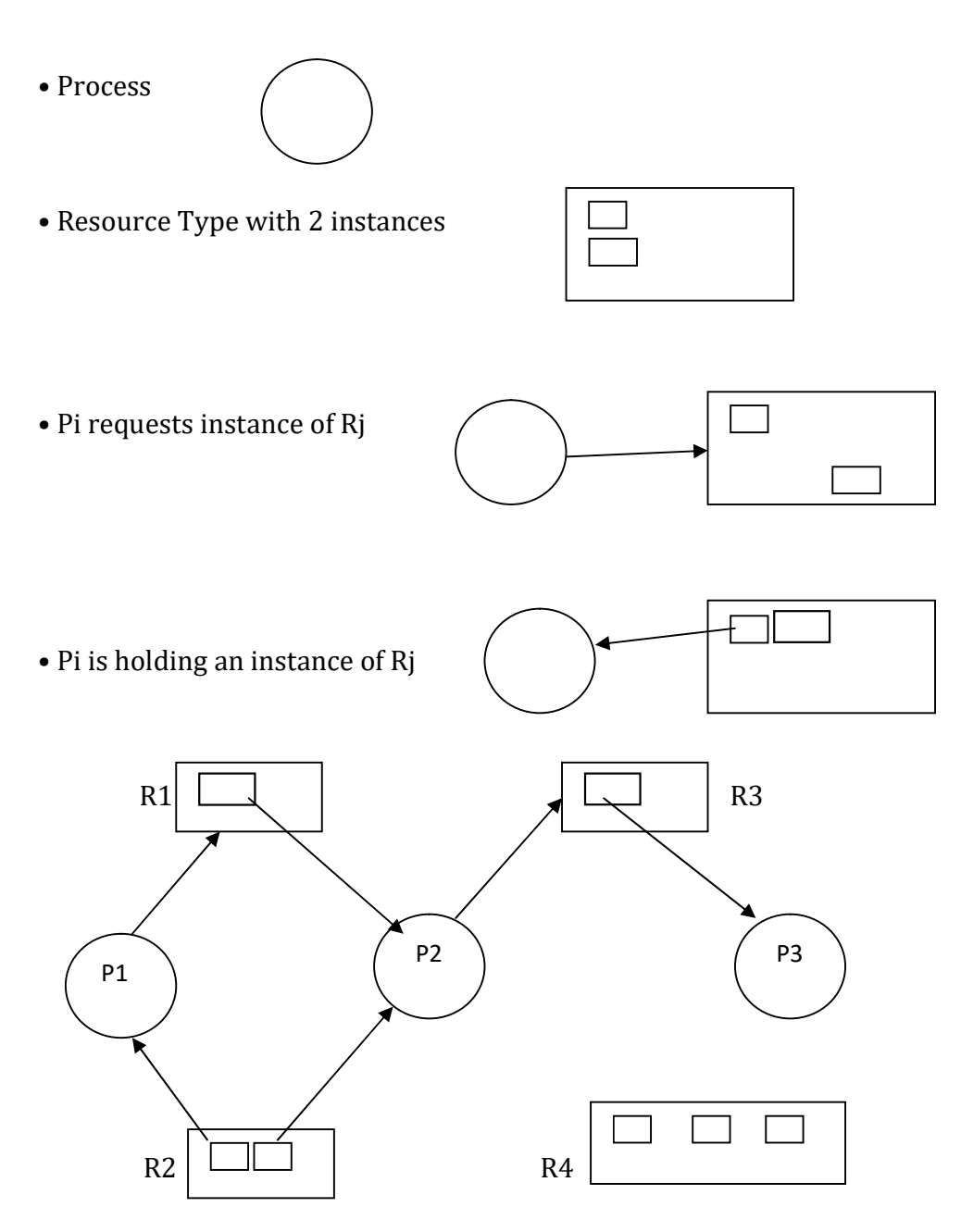

The resource allocation graph shown above depicts the following situation: P= {P1, P2, P3 } R= {R1, R2, R3} E=  $\{P1 \rightarrow R1, P2 \rightarrow R3, R1 \rightarrow P2, R2 \rightarrow P2, R2 \rightarrow P1, P3 \rightarrow R3\}$ 

Resource Instances One instance of resource type R1 Two instances of resource type R2 One instance of resource type R3 Three instances of resource type R4

Process States

 Process P1 is holding an instance of resource R2, and is waiting for an instance of resource R1. Process P2 is holding an instance of resource R1 and R2, and is waiting for an instance of resource R3. Process P3 is holding an instance of resource R3.

Given the definition of a resource allocation graph, it can be shown that if the graph contains no cycles, then no process is deadlocked.

If the graph contains cycles then:

- If only one instance per resource type, then a deadlock exists.
- If several instances per resource type, possibility of deadlock exists.

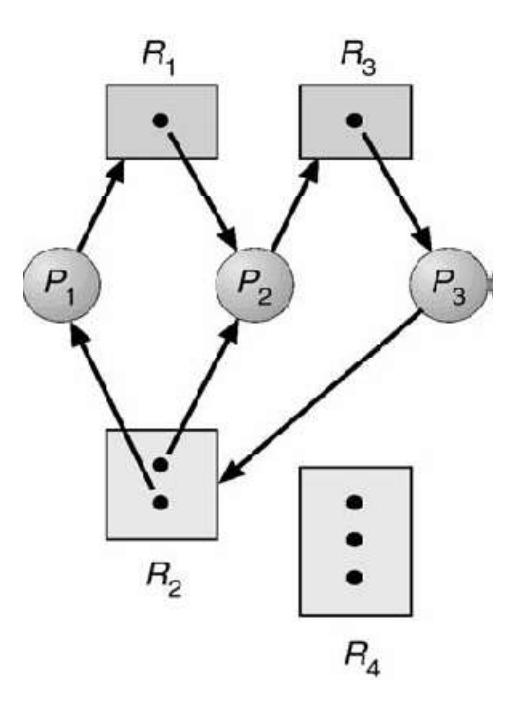

Here is a resource allocation graph with a deadlock. There are two cycles in this graph:

 ${P1 \rightarrow R1, R1 \rightarrow P2, P2 \rightarrow R3, R3 \rightarrow P3, P3 \rightarrow R2, R2 \rightarrow P1}$  and

 ${P2 \rightarrow R3, R3 \rightarrow P3, P3 \rightarrow R2, R2 \rightarrow P2}$ 

No process will release an already acquired resource and the three processes will remain in the deadlock state.

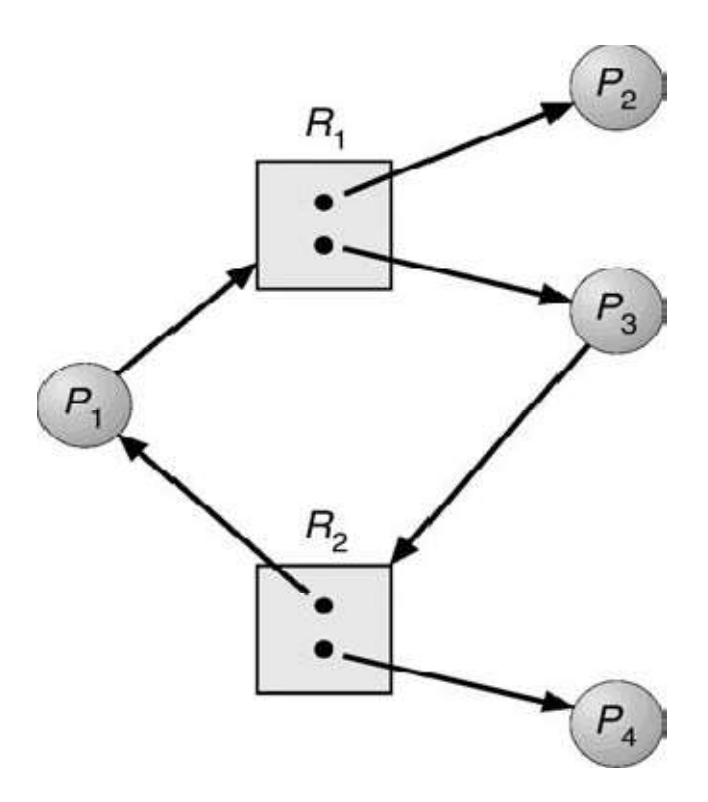

The graph shown above has a cycle but there is no deadlock because processes P2 and P4 do not require further resources to complete their execution and will release the resources they are currently hold in finite time. These resources can then be allocated to P1 and P3 for them to resume their execution.

# **UNIT III – INTERMEDIATE CODE GENER[ATION](http://csetube.weebly.com/)**

## **INTRODUCTION**

The front end translates a source program into an intermediate representation from which the back end generates target code.

## **Benefits of using a machine-independent intermediate form are:**

- 1. Retargeting is facilitated. That is, a compiler for a different machine can be created by attaching a back end for the new machine to an existing front end.
- 2. A machine-independent code optimizer can be applied to the intermediate representation.

## *Position of intermediate code generator*

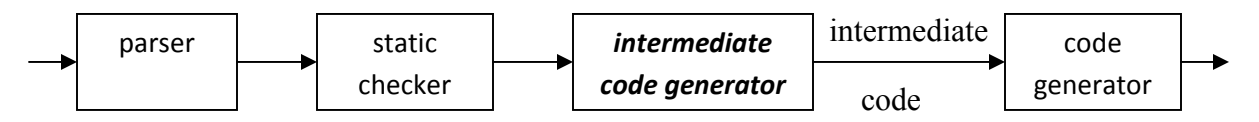

## **INTERMEDIATE LANGUAGES**

Three ways of intermediate representation:

- Syntax tree
- Postfix notation
- Three address code

The semantic [rules for generating three-address code from common programm](http://csetube.weebly.com/)ing language constructs are similar to those for constructing syntax trees or for generating postfix notation.

## **Graphical Representations:**

## **Syntax tree:**

A syntax tree depicts the natural hierarchical structure of a source program. A **dag (Directed Acyclic Graph)** gives the same information but in a more compact way because common subexpressions are identified. A syntax tree and dag for the assignment statement **a : =**  $\mathbf{b} \cdot \mathbf{c} + \mathbf{b} \cdot \mathbf{c}$  are as follows:

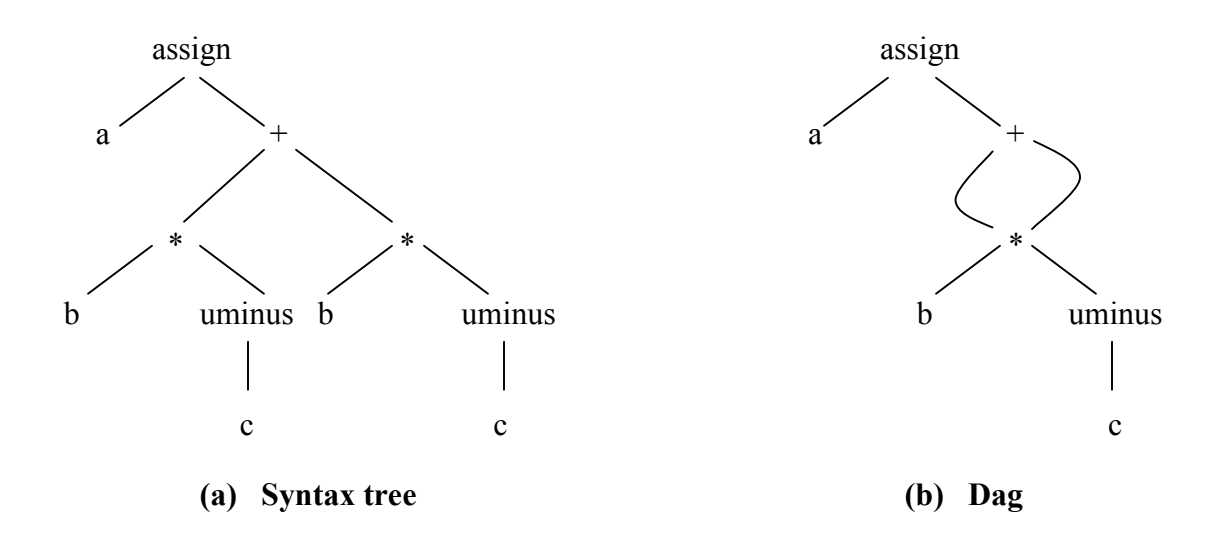

#### **Postfix notation:**

Postfi[x notation is a linearized representation of a syntax tree; it is a list o](http://csetube.weebly.com/)f the nodes of the tree in which a node appears immediately after its children. The postfix notation for the syntax tree given above is

a b c uminus  $*$  b c uminus  $*$  + assign

## **Syntax-directed definition:**

Syntax trees for assignment statements are produced by the syntax-directed definition. Non-terminal S generates an assignment statement. The two binary operators + and \* are examples of the full operator set in a typical language. Operator associativities and precedences are the usual ones, even though they have not been put into the grammar. This definition constructs the tree from the input  $a := b^* - c + b^* - c$ .

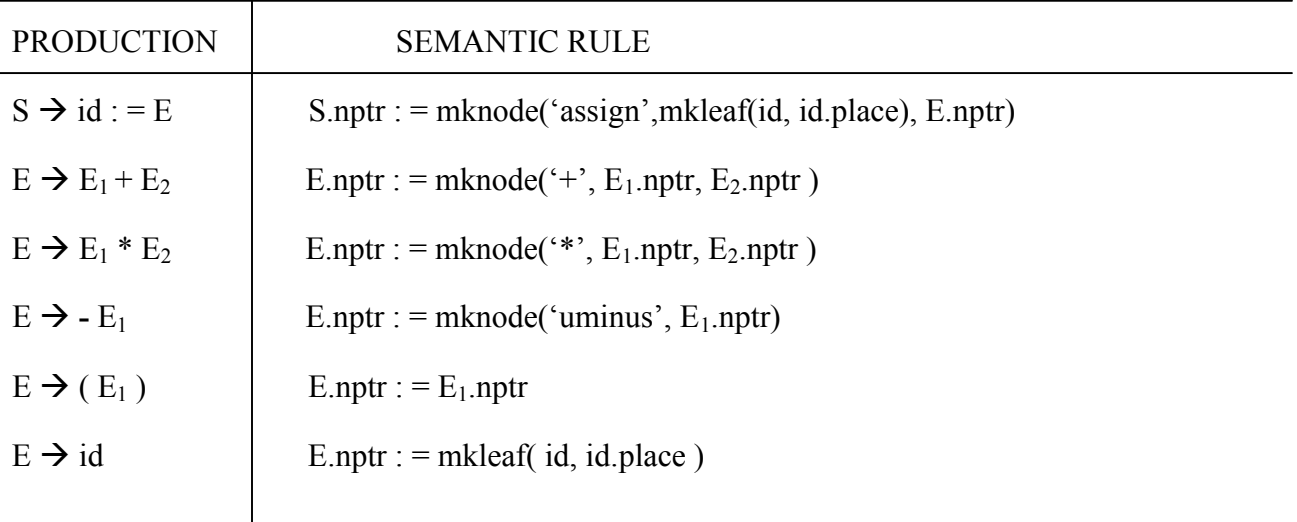

## **Syntax-directed definition to produce syntax trees for assignment statements**

The token **id** has an attribute *place* that points to the symbol-tabl[e entry for the identifier.](http://csetube.weebly.com/) A symbol-table entry can be found from an attribute **id**.*name*, representing the lexeme associated with that occurrence of **id.** If the lexical analyzer holds all lexemes in a single array of characters, then attribute *name* might be the index of the first character of the lexeme.

Two representations of the syntax tree are as follows. In (a) each node is represented as a record with a field for its operator and additional fields for pointers to its children. In (b), nodes are allocated from an array of records and the index or position of the node serves as the pointer to the node. All the nodes in the syntax tree can be visited by following pointers, starting from the root at position 10.

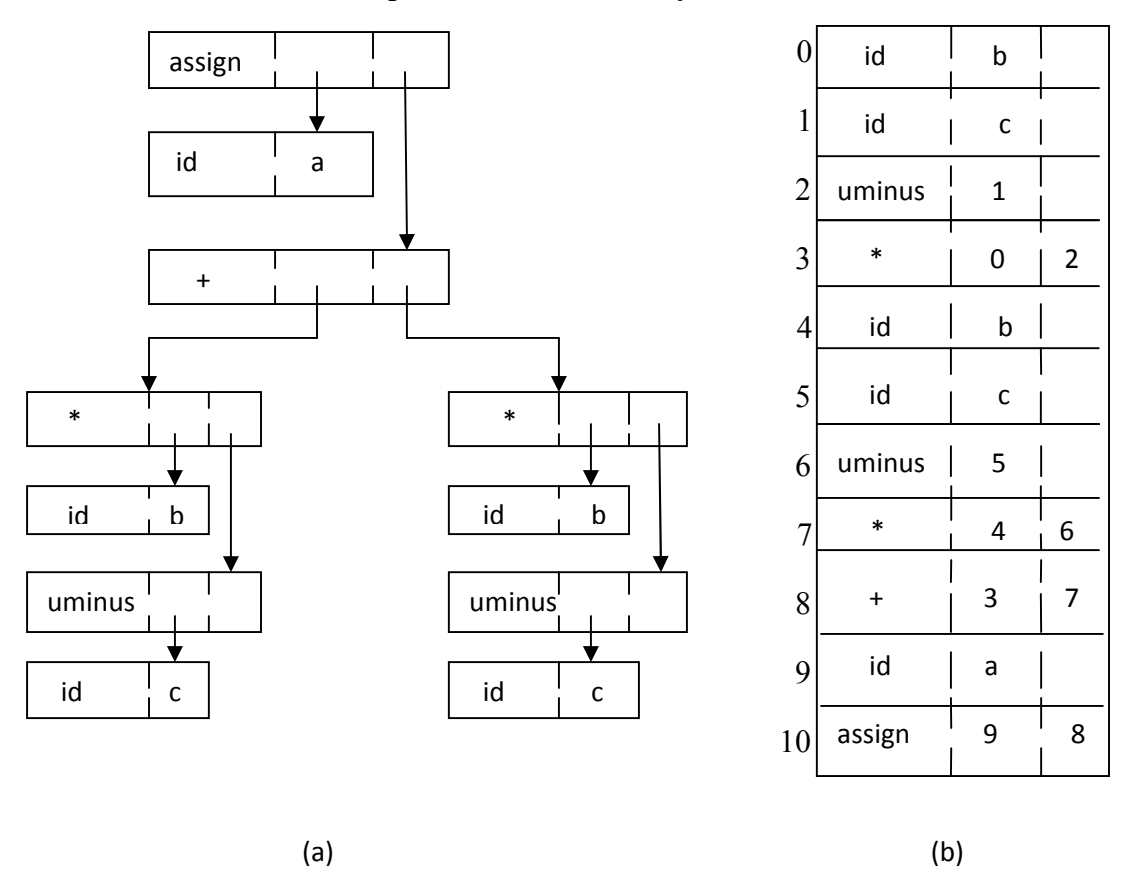

**Two representations of the syntax tree**

**Three-Address Code:**

Three-address code is a sequence of statements of the general form

$$
x := y op z
$$

where x, y and z are names, constants, or compiler-generated temporaries; *op* stands for any operator, such as a fixed- or floating-point arithmetic operator, or a logical operator on booleanvalued data. Thus a source language expression like  $x+y^*z$  might be translated into a sequence

$$
\begin{aligned}\nt_1 &\div = y * z \\
t_2 &\div = x + t_1\n\end{aligned}
$$

where  $t_1$  and  $t_2$  are compiler-generated temporary names.

## **Advantages of three-address code:**

- The unraveling of complicated arithmetic expressions and of [nested flow-of-control](http://csetube.weebly.com/) statements makes three-address code desirable for target code generation and optimization.
- $\triangleright$  The use of names for the intermediate values computed by a program allows threeaddress code to be easily rearranged – unlike postfix notation.

Three-address code is a linearized representation of a syntax tree or a dag in which explicit names correspond to the interior nodes of the graph. The syntax tree and dag are represented by the three-address code sequences. Variable names can appear directly in threeaddress statements.

## **Three-address code corresponding to the syntax tree and dag given above**

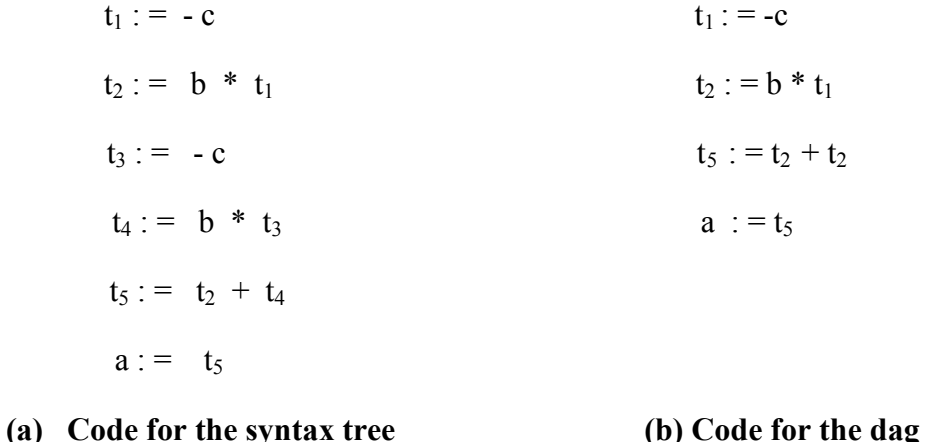

The reason f[or the term "three-address code" is that each statement usually c](http://csetube.weebly.com/)ontains three addresses, two for the operands and one for the result.

## **Types of Three-Address Statements:**

The common three-address statements are:

- 1. Assignment statements of the form  $\mathbf{x}$  : =  $\mathbf{y}$  *op*  $\mathbf{z}$ , where *op* is a binary arithmetic or logical operation.
- 2. Assignment instructions of the form  $\mathbf{x}$ :  $= op \mathbf{y}$ , where *op* is a unary operation. Essential unary operations include unary minus, logical negation, shift operators, and conversion operators that, for example, convert a fixed-point number to a floating-point number.
- 3. *Copy statements* of the form  $\mathbf{x}$  : =  $\mathbf{y}$  where the value of *y* is assigned to *x*.
- 4. The unconditional jump goto L. The three-address statement with label L is the next to be executed.
- 5. Conditional jumps such as **if** *x relop y* **goto L**. This instruction applies a relational operator (  $\leq$  =,  $\geq$ =, etc. ) to *x* and *y*, and executes the statement with label L next if *x* stands in relation

*relop to y*. If not, the three-address statement following if *x relop y* [goto L is executed next,](http://csetube.weebly.com/) as in the usual sequence.

6. *param x* and *call p, n* for procedure calls and *return y*, where y representing a returned value is optional. For example,

```
param x_1param x_2. . .
          param x_ncall p,n
generated as part of a call of the procedure p(x_1, x_2, ..., x_n).
```
- 7. Indexed assignments of the form  $x := y[i]$  and  $x[i] := y$ .
- 8. Address and pointer assignments of the form  $x := \&y$ ,  $x := *y$ , and  $*x := y$ .

## **Syntax-Directed Translation into Three-Address Code:**

When three-address code is generated, temporary names are made up for the interior nodes of a syntax tree. For example,  $id := E$  consists of code to evaluate  $E$  into some temporary t, followed by the assignment  $id$ *.place* : =  $t$ .

Given input a : =  $b * - c + b * - c$ , the three-address code is as shown above. The synthesized attribute *S*.*code* represents the three-address code for the assignment *S.* The nonterminal *E* has two attributes :

- 1. *E.place*, the name that will hold the value of *E* , and
- 2. *E.code*, the sequence of three-address statements evaluating *E*.

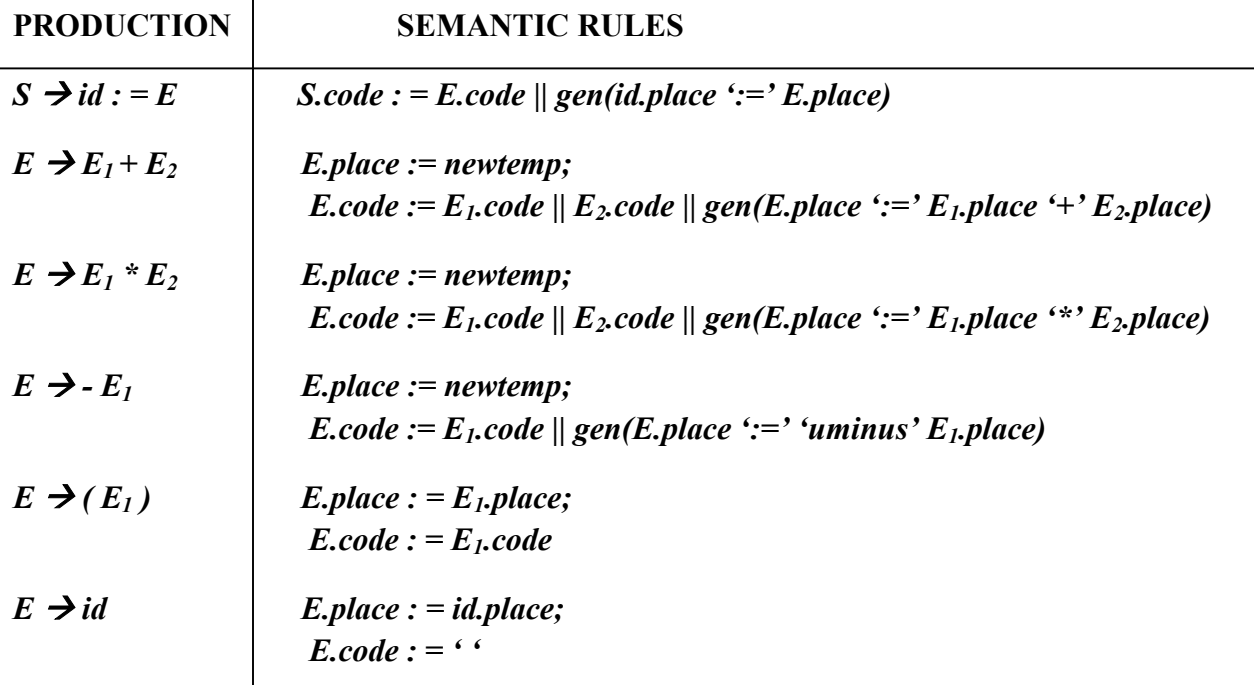

## **Syntax-directed definition to produce three-address code for assignments**

#### **Semantic rules generating code for a while statement**

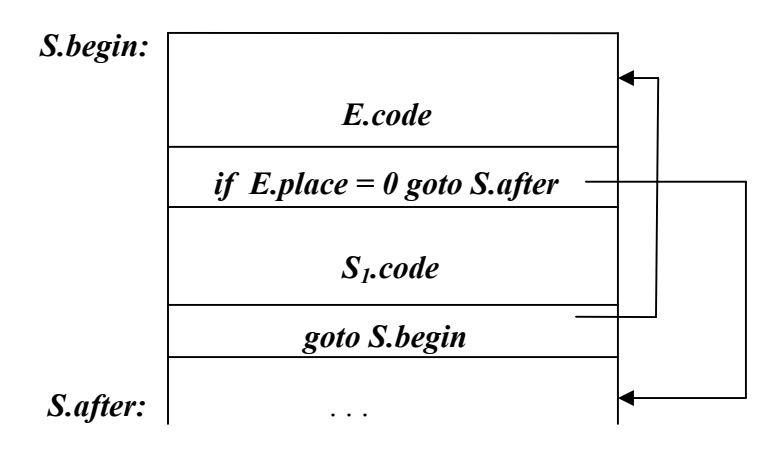

#### **PRODUCTION SEMANTIC RULES**

 $S \rightarrow$  while *E* do  $S$ <sub>*l*</sub>  $\qquad \qquad$  *S.begin := newlabel;* 

*S.after := newlabel; S.code := gen(S.begin ':') || E.code || gen ( 'if' E.place '=' '0' 'goto' S.after)|| S1.code || gen ( 'goto' S.begin) || gen ( S.after ':')*

- $\triangleright$  The function *newtemp* returns a sequence of distinct names  $t_1, t_2, \ldots$  in response to successive calls.
- $\triangleright$  Notation *gen(x ':=' y '+' z)* [is used to represent three-address statemen](http://csetube.weebly.com/)t x := y + z. Expressions appearing instead of variables like *x, y* and *z* are evaluated when passed to *gen*, and quoted operators or operand, like '+' are taken literally.
- Flow-of–control statements can be added to the language of assignments. The code for *S*  $\rightarrow$  while *E* do *S<sub>1</sub>* is generated using new attributes *S.begin* and *S.after* to mark the first statement in the code for *E* and the statement following the code for S, respectively.
- The function *newlabel* returns a new label every time it is called.
- $\triangleright$  We assume that a non-zero expression represents true; that is when the value of  $\boldsymbol{E}$ becomes zero, control leaves the while statement.

#### **Implementation of Three-Address Statements:**

A three-address statement is an abstract form of intermediate code. In a compiler, these statements can be implemented as records with fields for the operator and the operands. Three such representations are:

- $\triangleright$  Quadruples
- $\triangleright$  Triples
- $\triangleright$  Indirect triples

# *Quadruples:*

- A quadruple is a record structure with four fields, which are, *op, arg1, arg2* and *result.*
- The *op* field contains an internal code for the operator. The three-address statement **x : = y op z** is represented by placing *y* in *arg1*, *z* in *arg2* and *x* in *result.*
- $\triangleright$  The contents of fields arg1, arg2 and result are normally pointers to the symbol-table entries for the names represented by these fields. If so, temporary names must be entered into the symbol table as they are created.

## *Triples:*

- $\triangleright$  To avoid entering temporary names into the symbol table, we might refer to a temporary value by the position of the statement that computes it.
- $\triangleright$  If we do so, three-address statements can be represented by records with only three fields: *op, arg1* and *arg2.*
- $\triangleright$  The fields *arg1* and *arg2*, for the arguments of *op*, are either pointers to the symbol table or pointers into the triple structure ( for temporary values ).
- Since three fields are used, this intermediate code format is known as *triples*.

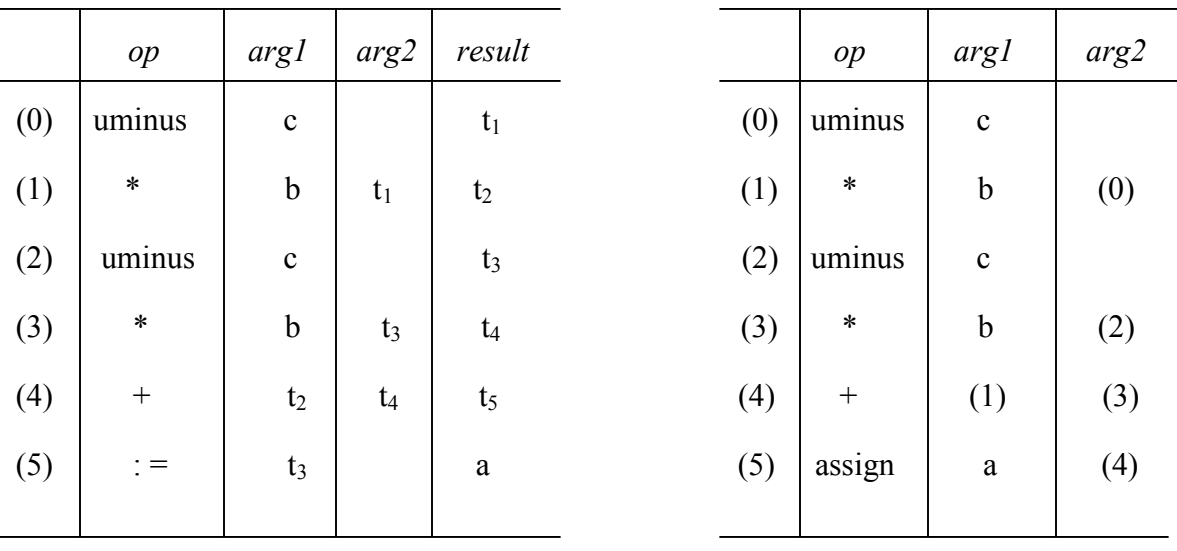

## **(a) Quadruples (b) Triples**

## **Quadruple and triple representation of three-address statements given above**

A ternary operation like  $x[i]$  : = y requires two entries in the triple stru[cture as shown as below](http://csetube.weebly.com/) while  $x := y[i]$  is naturally represented as two operations.

|                   | op     | argl        | arg2 |     | op     | argl         | arg2 |
|-------------------|--------|-------------|------|-----|--------|--------------|------|
| $\left( 0\right)$ | $=$    | $\mathbf X$ |      | (0) | $=$    | $\mathbf{V}$ |      |
|                   | assign | (0)         |      | (1) | assign | X            | (0)  |

(a)  $x[i] := y$  (b)  $x := y[i]$ 

#### *Indirect Triples:*

- $\triangleright$  Anoth[er implementation of three-address code is that of listing pointers to tr](http://csetube.weebly.com/)iples, rather than listing the triples themselves. This implementation is called indirect triples.
- $\triangleright$  For example, let us use an array statement to list pointers to triples in the desired order. Then the triples shown above might be represented as follows:

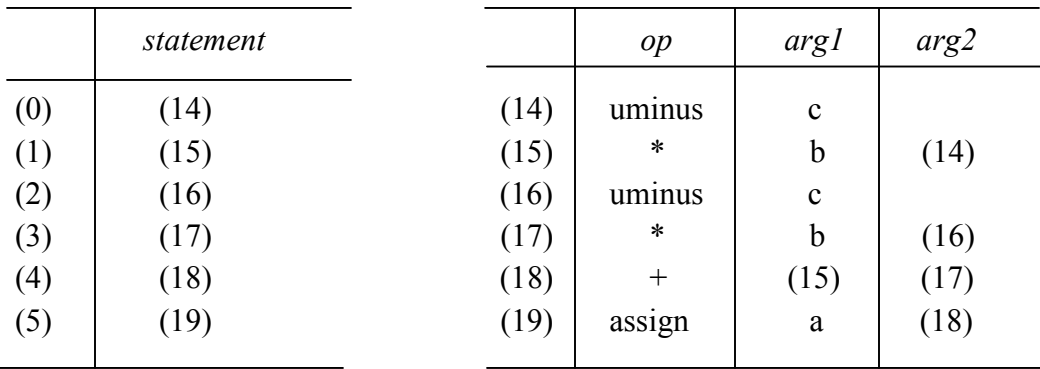

#### **Indirect triples representation of three-address statements**

#### **DECLARATIONS**

As the sequence of declarations in a procedure or block is examined, we can lay out storage for names local to the procedure. For each local name, we create a symbol-table entry with information like the type and the relative address of the storage for the name. The relative address consists of an offset from the base of the static data area or the field for local data in an activation record.

## **Declarations in a Procedure:**

The syntax of languages such as C, Pascal and Fortran, allows all the declarations in a single procedure to be processed as a group. In this case, a global variable, say *offset*, can keep track of the next available relative address.

In the translation scheme shown below:

- Nonterminal P generates a sequence of declarations of the form **id :** *T.*
- Before the first declaration is considered, *offset* is set to 0. As each new name is seen , that name is entered in the symbol table with offset equal to the current value of *offset*, and *offset* is incremented by the width of the data object denoted by that name.
- The procedure *enter( name, type, offset* ) creates a symbol-table entry for *name*, gives its type *type* and relative address *offset* in its data area.
- Attribute *type* represents a type expression constructed from the basic types *integer* and *real* by applying the type constructors *pointer* and *array*. If type expressions are represented by graphs, then attribute *type* might be a pointer to the node representing a type expression.
- $\triangleright$  The w[idth of an array is obtained by multiplying the width of each el](http://csetube.weebly.com/)ement by the number of elements in the array. The width of each pointer is assumed to be 4.

## **Computing the types and relative addresses of declared names**

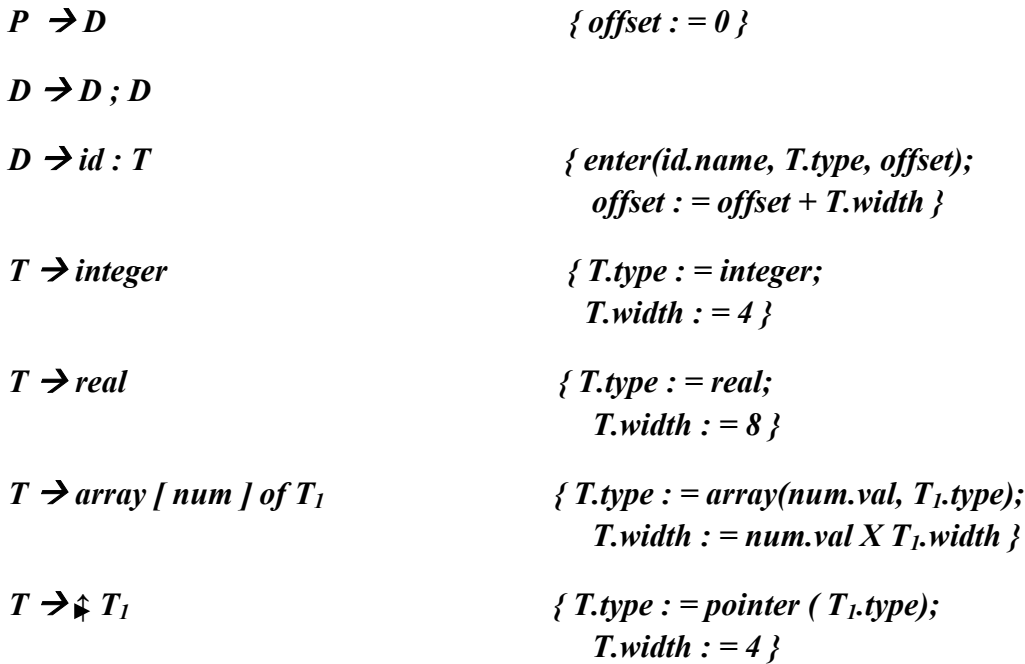

## **Keeping Track of Scope Information:**

When a nested procedure is seen, processing of declarations in th[e enclosing procedure is](http://csetube.weebly.com/) temporarily suspended. This approach will be illustrated by adding semantic rules to the following language:

 $P \rightarrow D$  $D \rightarrow D$ ; *D* | **id** *: T* | **proc id**; *D*; *S* 

One possible implementation of a symbol table is a linked list of entries for names.

A new symbol table is created when a procedure declaration  $D \rightarrow \text{proc id } D_i$ ; S is seen, and entries for the declarations in  $D_1$  are created in the new table. The new table points back to the symbol table of the enclosing procedure; the name represented by id itself is local to the enclosing procedure. The only change from the treatment of variable declarations is that the procedure *enter* is told which symbol table to make an entry in.

For example, consider the symbol tables for procedures *readarray, exchange*, and *quicksort* pointing back to that for the containing procedure *sort*, consisting of the entire program. Since *partition* is declared within *quicksort*, its table points to that of *quicksort*.

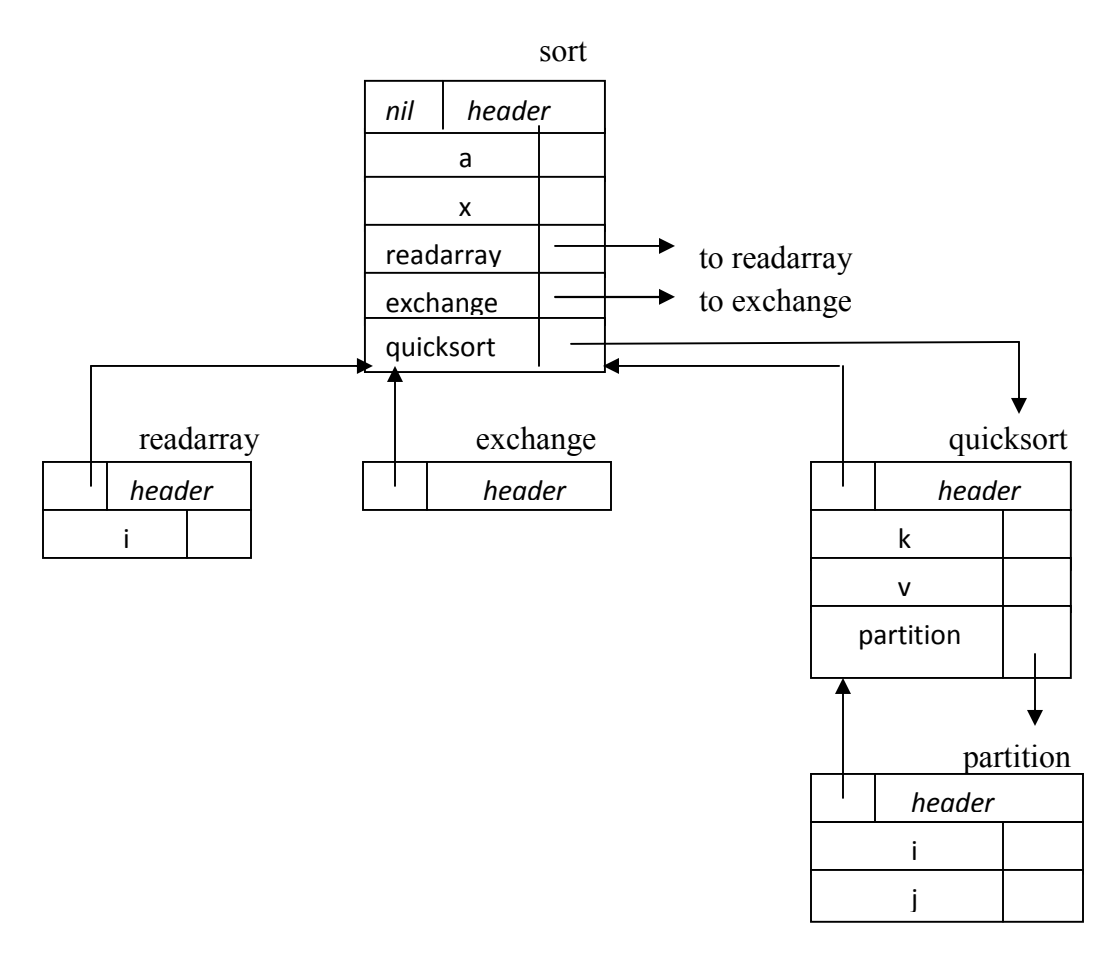

### **Symbol tables for nested procedures**

The semantic rules are defined in terms of the following operations:

- 1. *mktable(previous)* creates a new symbol table and returns a pointer to the new table. The argument *previous* points to a previously created symbol table, presumably that for the enclosing procedure.
- 2. *enter(table, name, type, offset)* creates a new entry for name *name* in the symbol table pointed to by *table.* Again, *enter* places type *type* and relative address *offset* in fields within the entry.
- 3. *addwidth(table, width)* records the cumulative width of all the entries in table in the header associated with this symbol table.
- 4. *enterproc(table, name, newtable)* creates a new entry for procedure *name* in the symbol table pointed to by *table*. The argument *newtable* points to the symbol table for this procedure *name*.

**Syntax directed translation scheme for nested procedures**

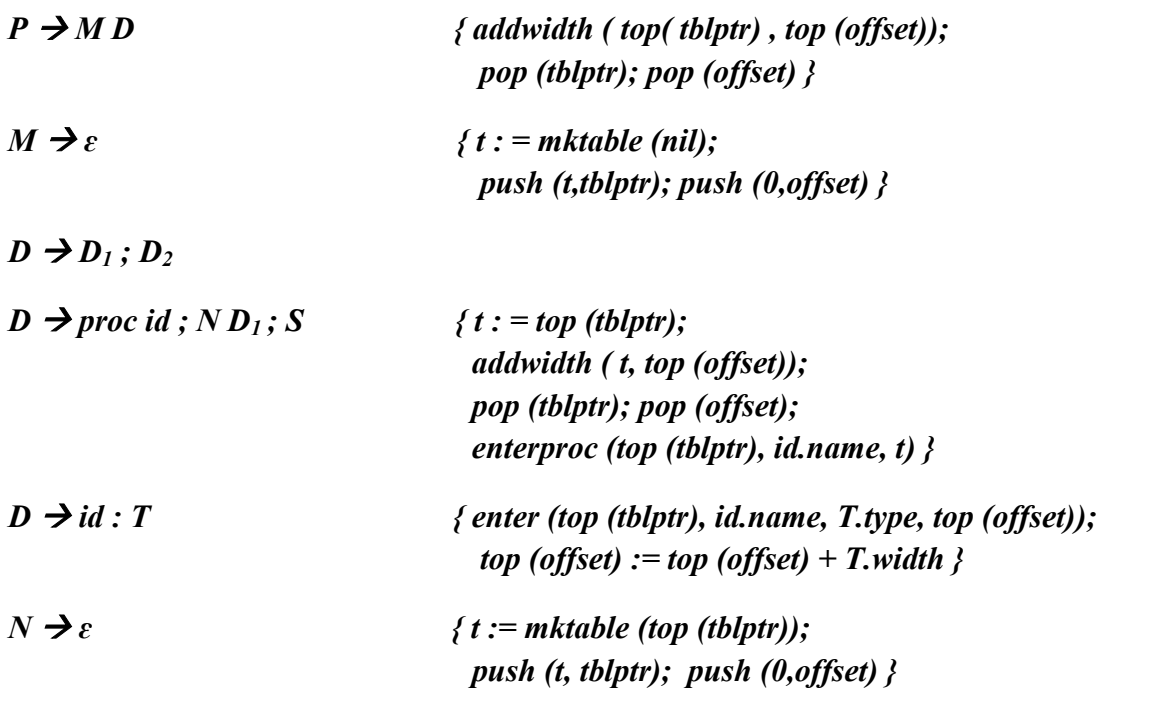

- The stack *tblptr* is used to contain pointers to the tables for **sort, quicksort,** and **partition** when the declarations in **partition** are considered.
- The top element of stack *offset* is the next available relative address for a local of the current procedure.
- $\triangleright$  All semantic actions in the subtrees for B and C in

 $A \rightarrow BC$  {*action<sub>A</sub>*}

are done before  $action_A$  at the end of the production occurs. Hence, the action associated with the marker M is the first to be done.

- The action for nonterminal M initializes stack *tblptr* with a symbol table for the outermost scope, created by operation *mktable(nil).* The acti[on also pushes relative](http://csetube.weebly.com/) address 0 onto stack offset.
- $\triangleright$  Similarly, the nonterminal N uses the operation *mktable(top(tblptr))* to create a new symbol table. The argument *top(tblptr)* gives the enclosing scope for the new table.
- For each variable declaration **id:** T, an entry is created for **id** in the current symbol table. The top of stack offset is incremented by T.width.
- $\triangleright$  When the action on the right side of  $D \rightarrow proc$  *id; ND<sub>1</sub>*; *S* occurs, the width of all declarations generated by  $D_1$  is on the top of stack offset; it is recorded using *addwidth*. Stacks *tblptr* and *offset* are then popped. At this point, the name of the enclosed procedure is entered into the symbol table of its enclosing procedure.

## **ASSIGNMENT STATEMENTS**

Suppose that the context in which an assignment appears is given by the following grammar.

 $P \rightarrow M D$  $M \rightarrow \varepsilon$  $D \rightarrow D$ ;  $D \mid id$ : T  $\mid$  **proc id**; N D; S  $N \rightarrow \varepsilon$ 

Nonterminal [P becomes the new start symbol when these productions are added t](http://csetube.weebly.com/)o those in the translation scheme shown below.

## **Translation scheme to produce three-address code for assignments**

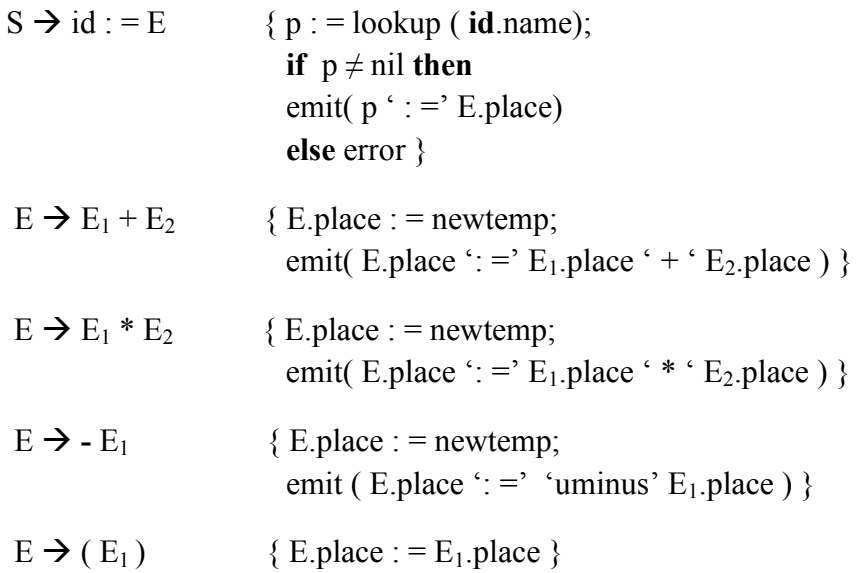

 $E \rightarrow id$  {  $p :=$  lookup ( **id**.name);

**if**  $p \neq nil$  **then** E.place :  $= p$ **else** error }

#### **Reusing Temporary Names**

- $\triangleright$  The temporaries used to hold intermediate values in expression calculations tend to clutter up the symbol table, and space has to be allocated to hold their values.
- Temporaries can be reused by changing *newtemp*. The code generated by the rules for E  $\rightarrow$  E<sub>1</sub> + E<sub>2</sub> has the general form:

evaluate  $E_1$  into  $t_1$ evaluate  $E_2$  into t<sub>2</sub>  $t := t_1 + t_2$ 

- $\triangleright$  The lif[etimes of these temporaries are nested like matching pairs of balanced](http://csetube.weebly.com/) parentheses.
- $\triangleright$  Keep a count c, initialized to zero. Whenever a temporary name is used as an operand, decrement c by 1. Whenever a new temporary name is generated, use \$c and increase c by 1.
- For example, consider the assignment  $x := a * b + c * d e * f$

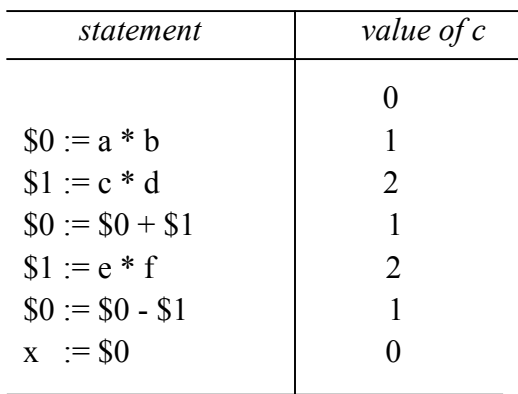

#### **Three-address code with stack temporaries**

#### **Addressing Array Elements:**

Elements of an array can be accessed quickly if the elements are stored in a block of consecutive locations. If the width of each array element is *w*, then the *i*th element of array A begins in location

## *base* +  $(i - low)$ **x** *w*

where *low* is the lower bound on the subscript and *base* is the relative address of the storage allocated for the array. That is, *base* is the relative address of A*[low].*

The expression can be partially evaluated at compile time if it is rewritte[n as](http://csetube.weebly.com/)

$$
i x w + (base - low x w)
$$

The subexpression  $c = base - low \times w$  can be evaluated when the declaration of the array is seen. We assume that c is saved in the symbol table entry for A, so the relative address of A[i] is obtained by simply adding *i* x *w* to *c*.

## **Address calculation of multi-dimensional arrays:**

A two-dimensional array is stored in of the two forms :

- $\triangleright$  Row-major (row-by-row)
- $\triangleright$  Column-major (column-by-column)

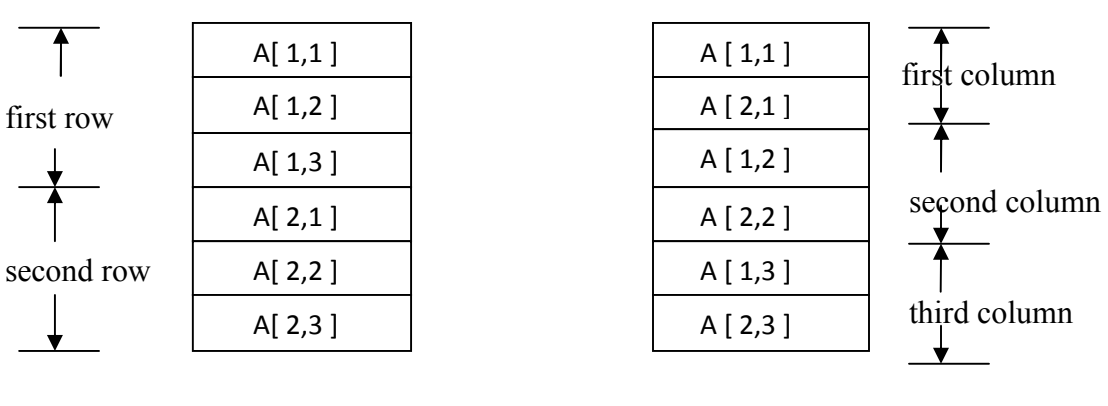

## **Layouts for a 2 x 3 array**

## **[\(a\) ROW-MAJOR \(b\) COLUMN-MAJOR](http://csetube.weebly.com/)**

In the case of row-major form, the relative address of  $A[i_1, i_2]$  can be calculated by the formula

$$
base + ((i1 - low1) \times n2 + i2 - low2) \times w
$$

where,  $low_1$  and  $low_2$  are the lower bounds on the values of  $i_1$  and  $i_2$  and  $n_2$  is the number of values that  $i_2$  can take. That is, if  $high_2$  is the upper bound on the value of  $i_2$ , then  $n_2 = high_2$  $low_2 + 1$ .

Assuming that  $i_1$  and  $i_2$  are the only values that are known at compile time, we can rewrite the above expression as

$$
((i_1 x n_2) + i_2) x w + (base - ((low_1 x n_2) + low_2) x w)
$$

## **Generalized formula:**

The expression generalizes to the following expression for the relative address of A[*i1,i2,…,ik*]

 $((... ((i<sub>1</sub>n<sub>2</sub>+i<sub>2</sub>) n<sub>3</sub>+i<sub>3</sub>)...) n<sub>k</sub>+i<sub>k</sub>) x w + base - ((...((low<sub>1</sub>n<sub>2</sub>+low<sub>2</sub>) n<sub>3</sub>+low<sub>3</sub>)...)$  $n_k + \textit{low}_k$ *y* x *w* 

for all j,  $n_i = high_i - low_i + 1$ 

#### **The Translation Scheme for Addressing Array Elements :**

Semantic actions will be added to the grammar :

*(1)*  $S \rightarrow L := E$ *(2)*  $E \rightarrow E + E$  $(B)$   $E \rightarrow (E)$ (4)  $E \rightarrow L$ *(5) L Elist* ] *(6) L* **id** *(7) Elist*  $\rightarrow$  *Elist*, *E (8) Elist*  $\rightarrow$  **id**  $\left[ E \right]$ 

We generate a normal assignment if *L* is a simple name, and an indexed assignment into the location denoted by *L* otherwise :

(1) 
$$
S \rightarrow L := E
$$
 { if *L*.offset = **null then** /\* *L* is a simple **id** \*/  
\n*emit* (*L*.place': = 'E.place);  
\n**else**  
\n(*L*.place '['*L*.offset ']'': = 'E.place})}  
\n(2)  $E \rightarrow E_1 + E_2$  { *E*.place := *newtemp*;  
\n*emit* (*E*.place': = 'E<sub>1</sub>.place ' + 'E<sub>2</sub>.place) }  
\n(3)  $E \rightarrow (E_1)$  { *E*.place := *E*<sub>1</sub>.place}

When an array reference *L* is reduced to *E* , we want the *r*-value of *L*. Therefore we use indexing to obtain the c[ontents of the location](http://csetube.weebly.com/) *L.place* [ *L.offset* ] :

(4)  $E \rightarrow L$  { **if** *L.offset* = **null then** /\* *L* is a simple **id**\*/ *E.place : = L.place* **else begin** *E.place : = newtemp; emit* (*E.place*  $\therefore$  = '*L.place* '['*L.offset*']') **end** } (5)  $L \rightarrow$  *Elist* ]  $\{L, place := newtemp;$ *L.offset : = newtemp; emit* (*L.place ': =' c( Elist.array )); emit* (*L.offset ': =' Elist.place '\*' width (Elist.array*)) } (6)  $L \rightarrow id$  { *L.place* := **id**.place; *L.offset* :=  $null$  } (7) *Elist*  $\rightarrow$  *Elist<sub>1</sub>*, *E* { *t* := *newtemp*;  $m : =$  *Elist*<sub>1</sub>*.ndim* + 1; *emit* ( $t$   $\therefore$  =  $\lq$  *Elist<sub>1</sub></sub>.place*  $\lq$  *\* limit* (*Elist<sub>1</sub>.array,m*))*; emit* (  $t$   $\div$  =  $\div t$   $\div$   $\div$  *E.place*); *Elist.array : = Elist1.array;*

*Elist.place : = t; Elist.ndim* : =  $m$  } (8) *Elist*  $\rightarrow$  **id** [ *E* { *Elist.array :* = **id**.place; *Elist.place : = E.place; Elist.ndim : =* 1 }

#### **Type conversion within Assignments :**

Consider the grammar for assignment statements as above, but suppose there are two types – real and integer , with integers converted to reals when necessary. We have another attribute *E.type*, whose value is either *real* or *integer*. The semantic rule for *E.type* associated with the production  $E \to E + E$  is :

$$
E \rightarrow E + E
$$
\n
$$
\{E.\text{type} :=
$$
\n
$$
\text{if } E_1.\text{type} = \text{integer and}
$$
\n
$$
E_2.\text{type} = \text{integer then integer}
$$
\n
$$
\text{else real } \}
$$

The entire semantic rule for  $E \to E + E$  and most of the other productions must be modified to generate, when necessary, three-address statements of the form  $x : =$  inttoreal y, whose effect is to convert integer y to a real of equal value, called x.

## **Semantic action for**  $E \rightarrow E_1 + E_2$

```
E.place := newtemp;
if E_1type = integer and E_2type = integer then begin
     emit( E.place ': = ' E<sub>1</sub></sub>.place 'int +' E<sub>2</sub><i>.place);
     E.type : = integer
end
else if E_1type = real and E_2type = real then begin
       emit( E.place ': = ' E<sub>1</sub></sub>.place 'real +' E<sub>2</sub><i>.place);
       E.type : = real
end
else if E_1type = integer and E_2type = real then begin
       u : = newtemp;
       emit( u ': = ' 'inttoreal' E_l.place);
       emit( E.place ': = 'u ' real +' E_2.place);
       E.type : = real
end
else if E_1, type = real and E_2, type =integer then begin
      u : = newtemp;
      emit( u ': = ' 'inttoreal' E_2.place);
      emit( E.place ': = ' E<sub>1</sub></sub>.place ' real +' u);
      E.type : = real
end
else
      E.type : = type_error;
```
For example, for the input  $x := y + i * j$ assuming *x* and *y* have type *real*, and i and j have type *integer*, the output would look like

```
t_1 := i int* j
t_3 : = inttoreal t_1t_2 : = y real+ t_3x := t_2
```
## **BOOLEAN EXPRESSIONS**

Boolean expressions have two primary purposes. They are used to compute logical values, but more often they are used as conditional expressions in statements that alter the flow of control, such as if-then-else, or while-do statements.

Boolean expressions are composed of the boolean operators ( **and, or,** and **not** ) applied to elements that are boolean variables or relational expressions. Relational expressions are of the form  $E_1$  **relop**  $E_2$ , where  $E_1$  and  $E_2$  are arithmetic expressions.

Here we consider boolean expressions generated by the following grammar :

## $E \rightarrow E$  or  $E | E$  and  $E | not E | (E) | id$  relop id | true | false

## **Methods of Translating Boolean Expressions:**

There are two [principal methods of representing the value of a boolean expression.](http://csetube.weebly.com/) They are :

- To encode true and false *numerically* and to evaluate a boolean expression analogously to an arithmetic expression. Often, 1 is used to denote true and 0 to denote false.
- To implement boolean expressions by *flow of control*, that is, representing the value of a boolean expression by a position reached in a program. This method is particularly convenient in implementing the boolean expressions in flow-of-control statements, such as the if-then and while-do statements.

#### **Numerical Representation**

Here, 1 denotes true and 0 denotes false. Expressions will be evaluated completely from left to right, in a manner similar to arithmetic expressions.

For example :

 $\triangleright$  The translation for

a **or** b **and not** c is the three-address sequence

```
t_1 : = not c
t_2 : = b and t_1t_3 : = a or t<sub>2</sub>
```
 $\triangleright$  A relational expression such as a  $\lt b$  is equivalent to the conditional statement if  $a < b$  then 1 else 0

which can be translated into the three-address code sequence (ag[ain, we arbitrarily start](http://csetube.weebly.com/) statement numbers at 100) :

> 100 : if  $a < b$  goto 103  $101$  :  $t := 0$ 102 : goto 104  $103 : t := 1$  $104:$

## **Translation scheme using a numerical representation for booleans**

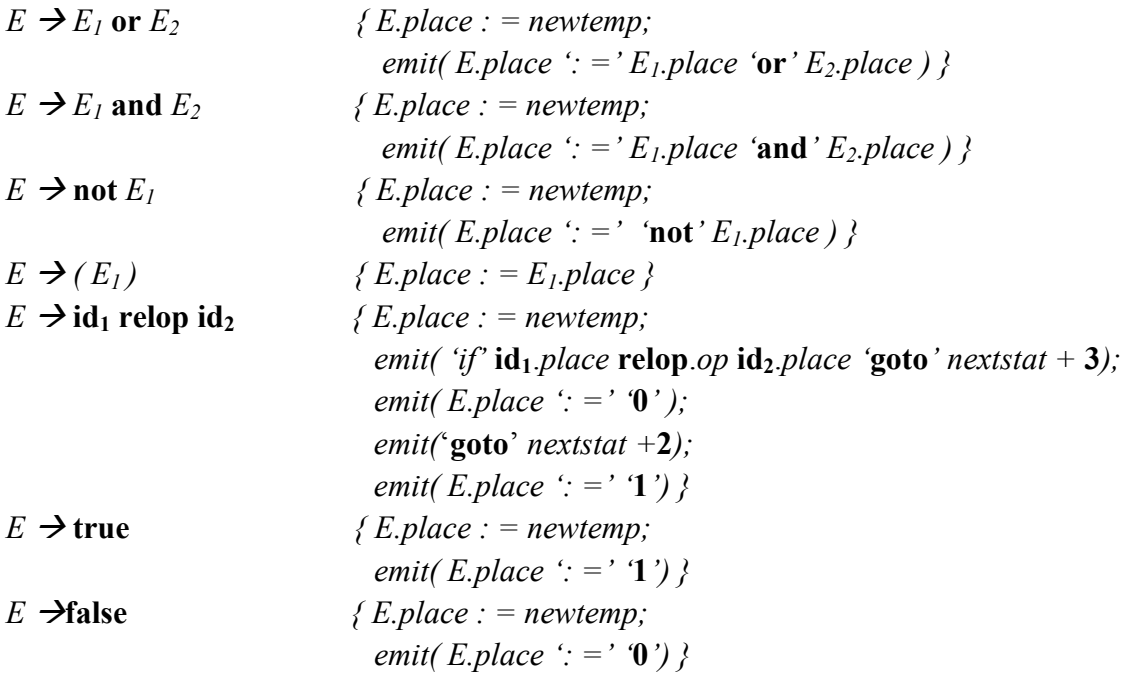

### **Short-Circuit Code:**

We ca[n also translate a boolean expression into three-address code witho](http://csetube.weebly.com/)ut generating code for any of the boolean operators and without having the code necessarily evaluate the entire expression. This style of evaluation is sometimes called "**short-circuit**" or "**jumping**" code. It is possible to evaluate boolean expressions without generating code for the boolean operators **and, or,** and **not** if we represent the value of an expression by a position in the code sequence.

#### **Translation of a < b or c < d and e < f**

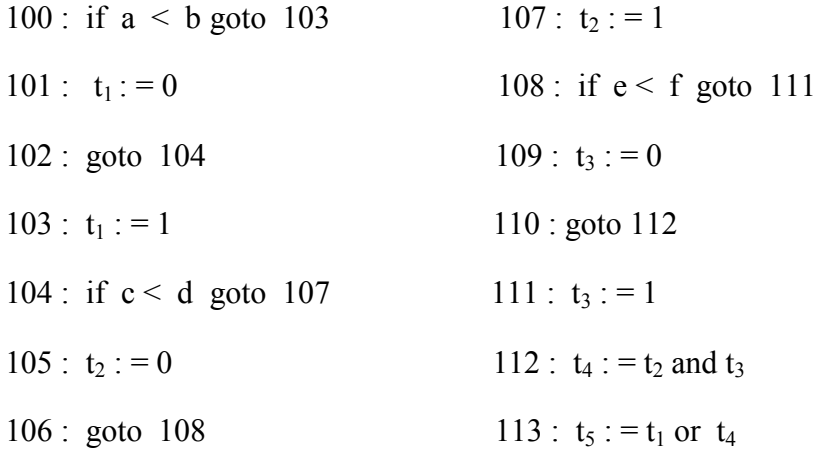

## **Flow-of-Control Statements**

We now consider the translation of boolean expressions into t[hree-address code in the](http://csetube.weebly.com/) context of if-then, if-then-else, and while-do statements such as those generated by the following grammar:

 $S \rightarrow$  **if** E **then**  $S_1$ if  $E$  then  $S_1$  else  $S_2$ **| while** E **do** S<sup>1</sup>

In each of these productions, *E* is the Boolean expression to be translated. In the translation, we assume that a three-address statement can be symbolically labeled, and that the function *newlabel* returns a new symbolic label each time it is called.

- $\triangleright$  E.true is the label to which control flows if E is true, and E.false is the label to which control flows if E is false.
- The semantic rules for translating a flow-of-control statement S allow control to flow from the translation S.code to the three-address instruction immediately following S.code.
- $\triangleright$  S.next [is a label that is attached to the first three-address instruction to be](http://csetube.weebly.com/) executed after the code for S.

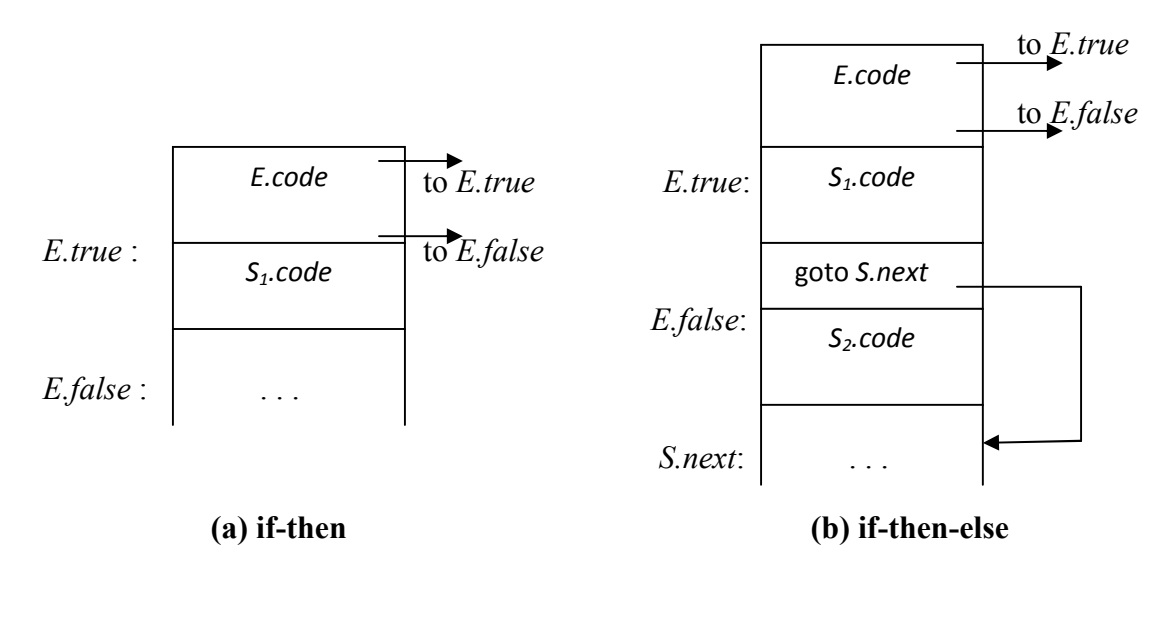

# **Code for if-then , if-then-else, and while-do statements**

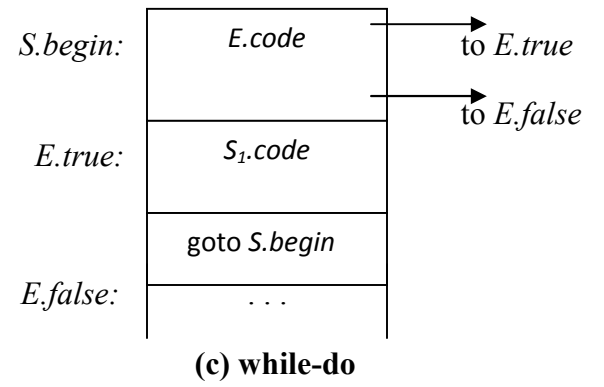

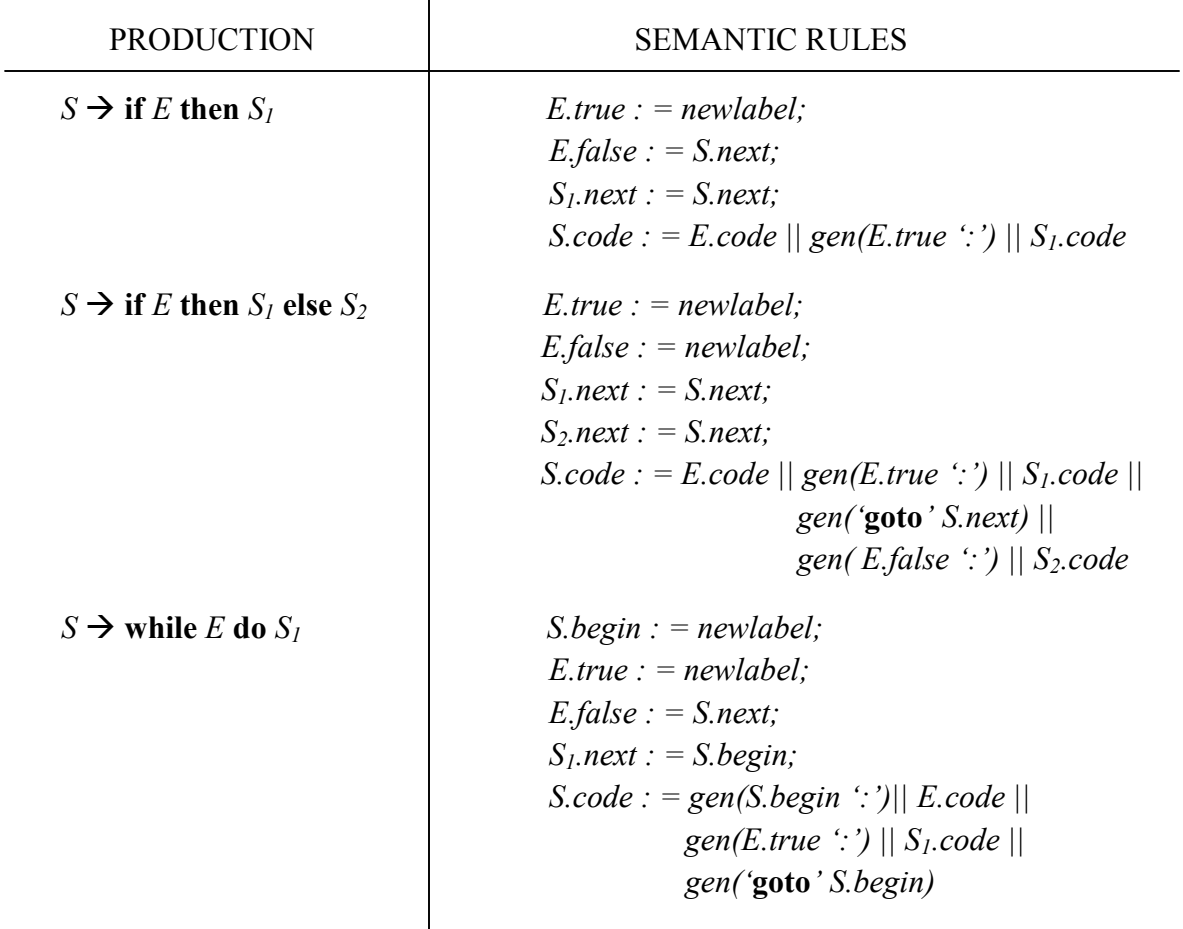

## **Syntax-directed definition for flow-of-control statements**

## **Control-Flow Translation of Boolean Expressions:**

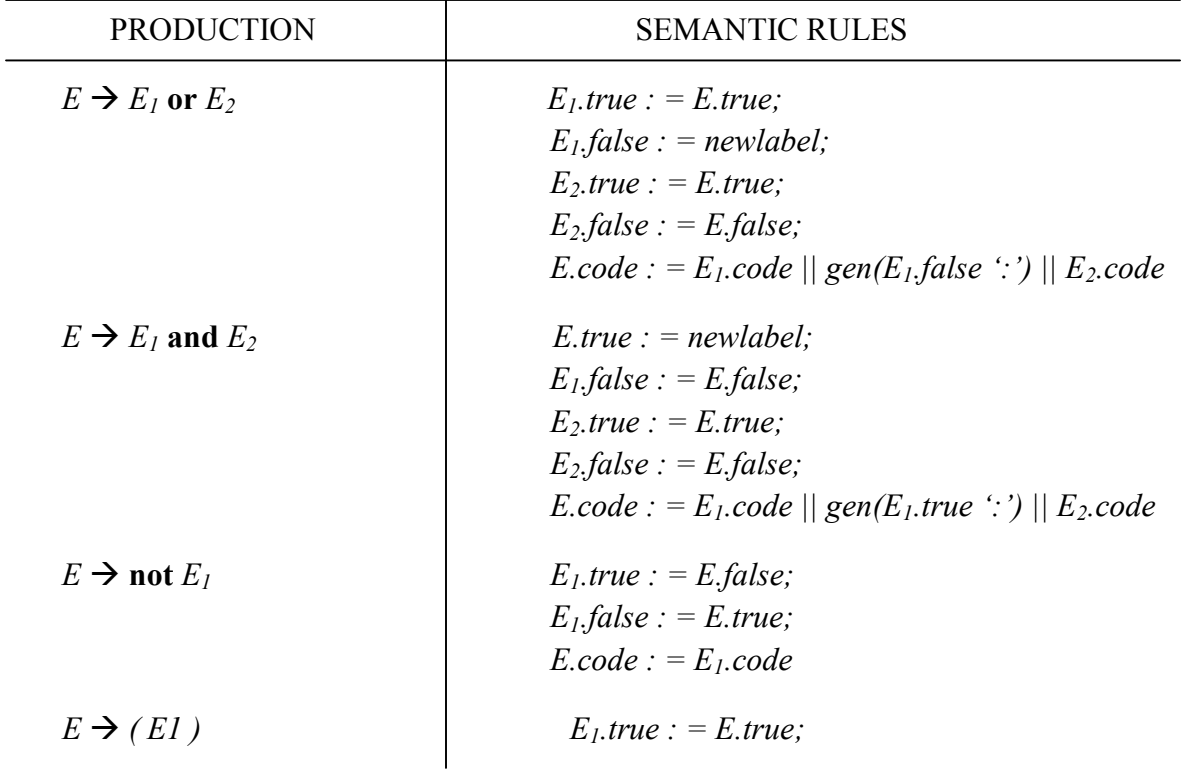

# **[Syntax-directed definition to produce three-address code for boo](http://csetube.weebly.com/)leans**

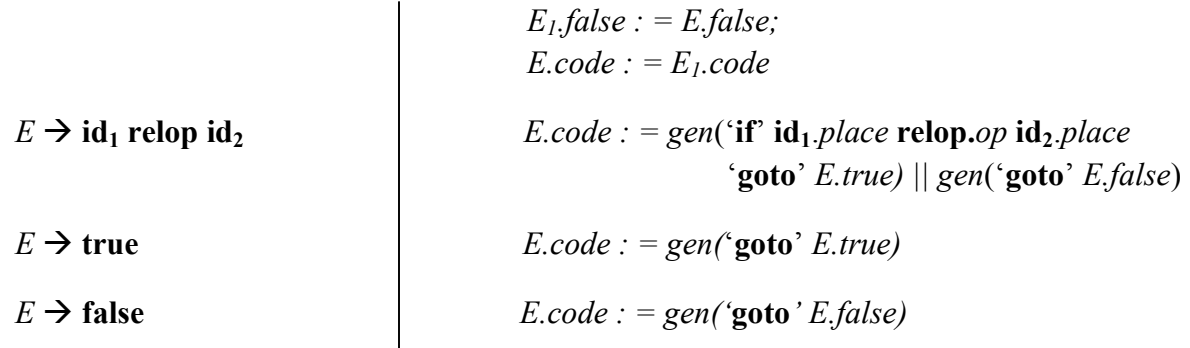

## **CASE STATEMENTS**

The "switch" or "case" statement is available in a variety of languages. The switch-statement syntax is as shown below :

## **Switch-statement syntax**

**switch** *expression*

### **begin**

**case** *value* : *statement* **case** *value* : *statement* **case** *value* : *statement* **default :** *statement*

# **end**

There is a selector expression, which is to be evaluated, followed by *n* constant values that the expre[ssion might take, including a default "value" which always matches t](http://csetube.weebly.com/)he expression if no other value does. The intended translation of a switch is code to:

- 1. Evaluate the expression.
- 2. Find which value in the list of cases is the same as the value of the expression.
- 3. Execute the statement associated with the value found.

Step (2) can be implemented in one of several ways :

- By a sequence of conditional **goto** statements, if the number of cases is small.
- $\triangleright$  By creating a table of pairs, with each pair consisting of a value and a label for the code of the corresponding statement. Compiler generates a loop to compare the value of the expression with each value in the table. If no match is found, the default (last) entry is sure to match.
- $\triangleright$  If the number of cases s large, it is efficient to construct a hash table.
- $\triangleright$  There is a common special case in which an efficient implementation of the n-way branch exists. If the values all lie in some small range, say  $i_{min}$  to  $i_{max}$ , and the number of different values is a reasonable fraction of  $i_{max}$  -  $i_{min}$ , then we can construct an array of labels, with the label of the statement for value j in the entry of the table with offset j  $i_{\text{min}}$  and the label for the default in entries not filled otherwise. To perform switch,

evaluate the expression to obtain the value of  $j$ , check the va[lue is within range and](http://csetube.weebly.com/) transfer to the table entry at offset  $j-i_{min}$ .

## **Syntax-Directed Translation of Case Statements:**

Consider the following switch statement:

```
switch E
     begin
            case V_1: S_1case V_2: S_2. . .
            case V_{n-1}: S_{n-1}default : Sn
     end
```
This case statement is translated into intermediate code that has the following form :

### **[Translation of a case statement](http://csetube.weebly.com/)**

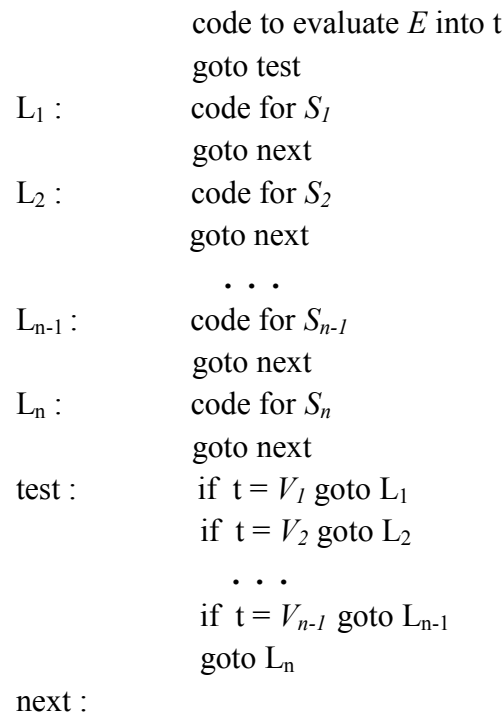

To translate into above form :

- When keyword **switch** is seen, two new labels **test** and **next,** and a new temporary **t** are generated.
- $\triangleright$  As expression *E* is parsed, the code to evaluate *E* into **t** is generated. After processing *E*, the jump **goto test** is generated.
- $\triangleright$  As each **case** keyword occurs, a new label  $L_i$  is created and entered into the symbol table. A pointer to this symbol-table entry and the value  $V_i$  of case constant are placed on a stack (used only to store cases).
- Each statement case  $V_i$ :  $S_i$  is processed by emitting the newly created label  $L_i$ , followed by the code for *S<sup>i</sup>* , followed by the jump **goto next**.
- Then when the keyword **end** terminating the body of the switch is found, the code can be generated for the n-way branch. Reading the pointer-value pairs on the case stack from the bottom to the top, we can generate a sequence of three-address statements of the form

```
case V_1 L<sub>1</sub>
case V_2 L<sub>2</sub>
      . . .
case V_{n-1} L<sub>n-1</sub>
case t L_nlabel next
```
where t is the name holding the value of the selector expression  $E$ , and  $L_n$  is the label for the default statement.

## **BACKPATCHING**

The e[asiest way to implement the syntax-directed definitions for boolean](http://csetube.weebly.com/) expressions is to use two passes. First, construct a syntax tree for the input, and then walk the tree in depth-first order, computing the translations. The main problem with generating code for boolean expressions and flow-of-control statements in a single pass is that during one single pass we may not know the labels that control must go to at the time the jump statements are generated. Hence, a series of branching statements with the targets of the jumps left unspecified is generated. Each statement will be put on a list of goto statements whose labels will be filled in when the proper label can be determined. We call this subsequent filling in of labels *backpatching*.

To manipulate lists of labels, we use three functions :

- 1. *makelist*(*i*) creates a new list containing only *i*, an index into the array of quadruples; *makelist* returns a pointer to the list it has made.
- 2. *merge*( $p_1, p_2$ ) concatenates the lists pointed to by  $p_1$  and  $p_2$ , and returns a pointer to the concatenated list.
- 3. *backpatch(p,i)* inserts i as the target label for each of the statements on the list pointed to by *p.*

## **Boolean Expressions:**

We now construct a translation scheme suitable for producing quadruples for boolean expressions during bottom-up parsing. The grammar we use is the following:

- (1)  $E \rightarrow E_1$  or  $ME_2$
- (2)  $\qquad \qquad \mid E_I \text{ and } M E_2$
- (3)  $\qquad$  | **not**  $E_I$
- $(4)$   $(E_I)$
- $(5)$  | **id**<sub>1</sub> **relop id**<sub>2</sub>
- (6) | **true**
- (7) | **false**
- (8)  $M \rightarrow \varepsilon$

Synthesized attributes *truelist* and *falselist* of nonterminal *E* are used to [generate jumping code](http://csetube.weebly.com/) for boolean expressions. Incomplete jumps with unfilled labels are placed on lists pointed to by *E.truelist* and *E.falselist*.

Consider production  $E \to E_I$  and  $M E_2$ . If  $E_I$  is false, then *E* is also false, so the statements on *E*<sub>1</sub>*falselist* become part of *E.falselist*. If  $E_1$  is true, then we must next test  $E_2$ , so the target for the statements *E1.truelist* must be the beginning of the code generated for *E2*. This target is obtained using marker nonterminal *M*.

Attribute *M.quad* records the number of the first statement of  $E_2$ *.code*. With the production M  $\rightarrow$ ɛ we associate the semantic action

 ${M.quad}$ : = nextquad }

The variable *nextquad* holds the index of the next quadruple to follow. This value will be backpatched onto the  $E_l$ *truelist* [when we have seen the remainder of the productio](http://csetube.weebly.com/)n  $E \rightarrow E_l$  and *M E2*. The translation scheme is as follows:

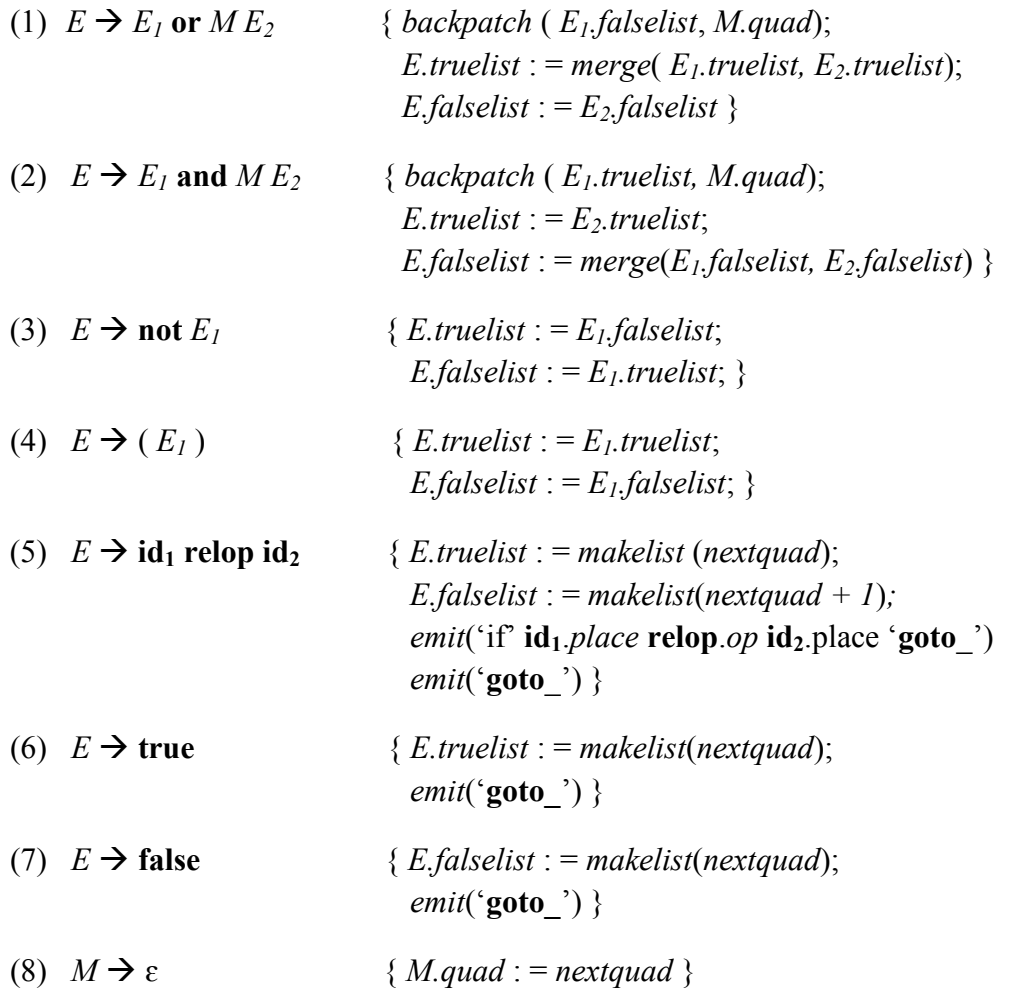

## **Flow-of-Control Statements:**

A translation scheme is developed for statements generated by the follo[wing grammar :](http://csetube.weebly.com/)

(1)  $S \rightarrow \textbf{if } E \textbf{ then } S$ (2)  $\qquad$  | **if**  $E$  **then**  $S$  **else**  $S$ (3) | **while** *E* **do** *S* **(4)** | **begin** *L* **end**  $(5)$  | *A* (6)  $L \rightarrow L : S$  $(7)$  | *S* 

Here *S* denotes a statement, *L* a statement list, *A* an assignment statement, and E a boolean expression. We make the tacit assumption that the code that follows a given statement in execution also follows it physically in the quadruple array. Else, an explicit jump must be provided.

## **Scheme to implement the Translation:**

The nonterminal E has two attributes *E.truelist* and *E.falselist*. *L* and *S* also need a list of unfilled quadr[uples that must eventually be completed by backpatching. These lis](http://csetube.weebly.com/)ts are pointed to by the attributes *L..nextlist* and *S.nextlist*. *S.nextlist* is a pointer to a list of all conditional and unconditional jumps to the quadruple following the statement S in execution order, and *L.nextlist* is defined similarly.

The semantic rules for the revised grammar are as follows:

(1)  $S \rightarrow \textbf{if } E \textbf{ then } M_I S_I N \textbf{ else } M_2 S_2$ { *backpatch* (*E.truelist*, *M1.quad*); *backpatch* (*E.falselist*, *M2.quad*);  $S.nextlist := merge(S<sub>1</sub>.nextlist, merge(N.nextlist, S<sub>2</sub>.nextlist))$ 

We backpatch the jumps when  $E$  is true to the quadruple  $M_l$ *, quad*, which is the beginning of the code for  $S_1$ . Similarly, we backpatch jumps when *E* is false to go to the beginning of the code for  $S_2$ . The list *S.nextlist* includes all jumps out of  $S_1$  and  $S_2$ , as well as the jump generated by *N*.

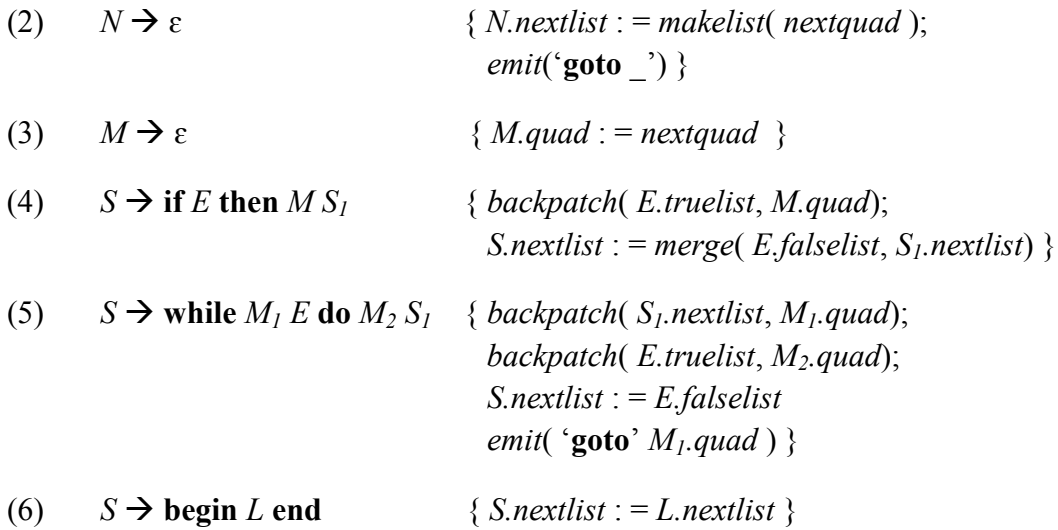

(7) 
$$
S \rightarrow A
$$
 { *S.nexclist* := **nil** }

The assignment *S.nextlist* : = **nil** initializes *S.nextlist* to an empty list.

(8) 
$$
L \rightarrow L1
$$
;  $MS$  { *backpatch* ( $L_1$ .*nextlist*, *M.quad*);   
  $L$ .*nextlist* := *S*.*nextlist* }

The statement following *L<sup>1</sup>* in order of execution is the beginning of *S*. Thus the *L1.nextlist* list is backpatched to the beginning of the code for *S*, which is given by *M.quad*.

$$
(9) \quad L \to S \qquad \{L.next list := S.next list\}
$$

### **PROCEDURE CALLS**

The procedure is such an important and frequently used programming construct that it is imperative for a compiler to generate good code for procedure calls and returns. The run-time routines that handle procedure argument passing, calls and returns are part of the run-time support package.

Let us consider a grammar for a simple procedure call statement

- (1)  $S \rightarrow \text{call} \text{ id } (Elist)$
- (2) *Elist*  $\rightarrow$  *Elist* , *E*
- (3) *Elist*  $\rightarrow$  *E*

## **Calling Sequences:**

The translation for a call includes a calling sequence, a sequence of actions taken on entry to and exit fro[m each procedure. The falling are the actions that take place in a calli](http://csetube.weebly.com/)ng sequence :

- $\triangleright$  When a procedure call occurs, space must be allocated for the activation record of the called procedure.
- $\triangleright$  The arguments of the called procedure must be evaluated and made available to the called procedure in a known place.
- $\triangleright$  Environment pointers must be established to enable the called procedure to access data in enclosing blocks.
- $\triangleright$  The state of the calling procedure must be saved so it can resume execution after the call.
- $\triangleright$  Also saved in a known place is the return address, the location to which the called routine must transfer after it is finished.
- $\triangleright$  Finally a jump to the beginning of the code for the called procedure must be generated.

For example, consider the following syntax-directed translation

(1)  $S \rightarrow$  call id (*Elist*) { **for** each item *p* on *queue* **do** *emit* (*'* **param***' p* );

## *emit* (*'*call*'* **id.***place*) }

- (2) *Elist*  $\rightarrow$  *Elist*, *E* 
	- { append *E.place* to the end of *queue* }
- (3) *Elist*  $\rightarrow$  *E* 
	- { initialize *queue* to contain only *E.place* }
- Here, the code for S is the code for *Elist*, which evaluates the arguments, followed by a **param** *p* statement for each argument, followed by a **call** statement.
- $\triangleright$  queue is emptied and then gets a single pointer to the symbol table location for the name that denotes the value of E.

Symmetric Differences:

The symmetric lifference of set A and B, denoted by<br>40 B, consists of these clements consich belong to A on B  $6.3$  mot  $6.96$ .

and sich cal

(+) : mulleleve

$$
A \oplus B = (A \cup B) \setminus (A \cap B)
$$

 $A \oplus B = (A \setminus B) \cup (B \setminus A)$ (dat) AA (30) (set ACTON CAT) UA CA) :

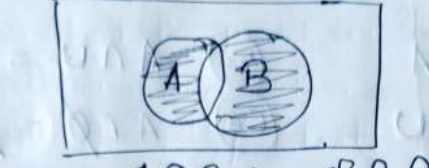

 $A \oplus B$  is shalled.

Fundamental Broducts:

 $\left(\begin{matrix} A & B \\ C & D \end{matrix}\right)$ 

Consider n distinct sets A, 121 - An. A findamental poulent of the sets is a set of the farm Cie note that: Kereare m = 2n such fundamental products. Any two such fundamental products are disjoint. (1) The universal set U is the union of all fundamental Products.

9: There are 3 sets A, B, C. The following lists the m= 2=8

 $P_1 = \text{ADBAC}$ ,  $P_2 = \text{ADBAC}^c$ ,  $P_3 = \text{ADB}^c$ ,  $P_4 = \text{ADB}^c$ Com  $P_5 = A^c_0 B_0c$ ,  $P_6 = A^c_0 B_0c^c$ ,  $P_7 = A^c_0B^c_0c$ ,  $P_8 = A_0B_0c^c$ 

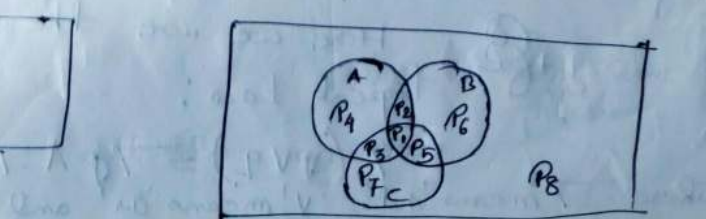

Algebra of Octs.

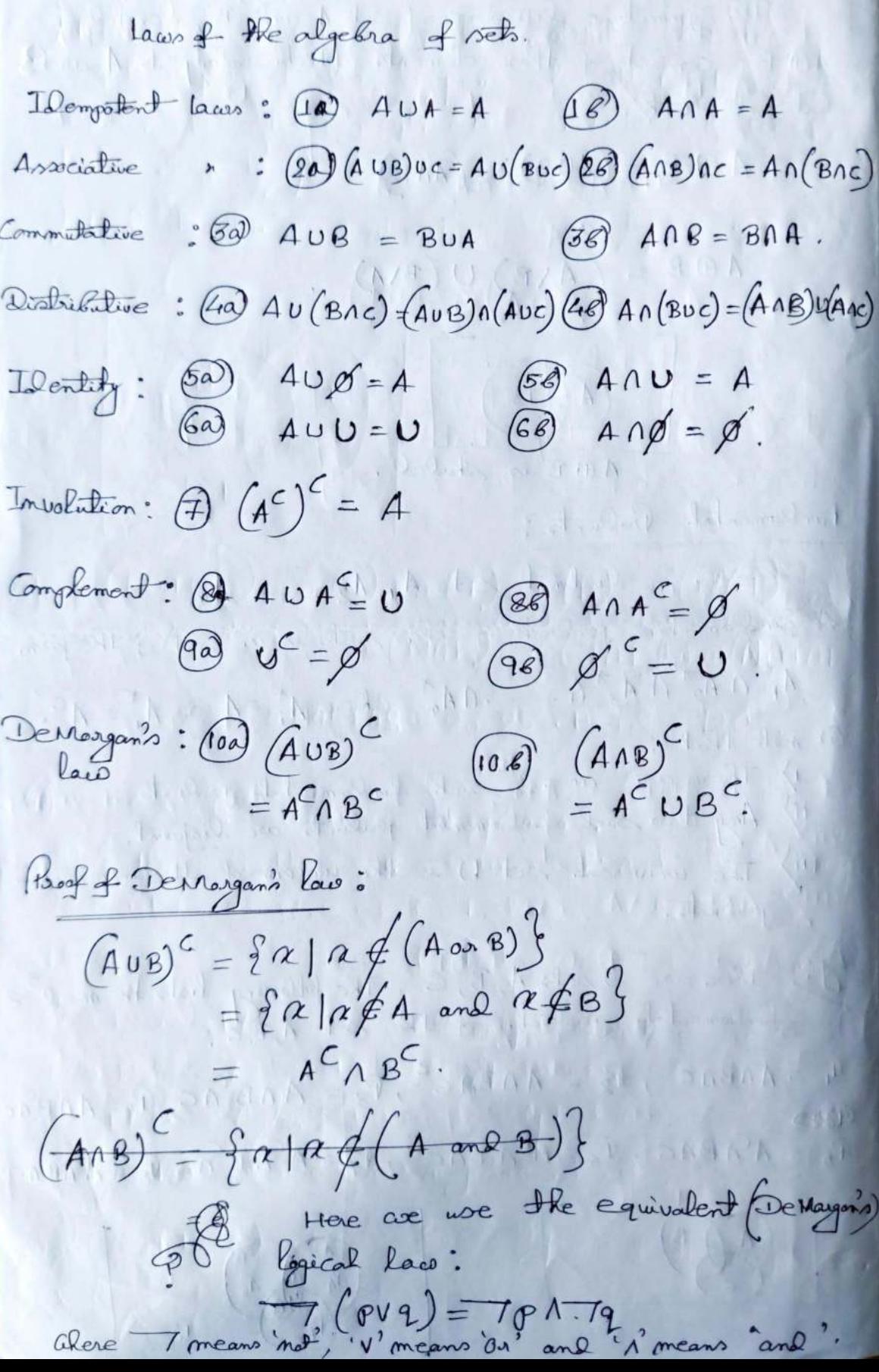

 $\left( 2\right)$ 

Duality: I was look to be able to be a self-Suppose, E is an equation of set algebra. The dual Et of E is the equation altained by reglacing each occurance of U. n. Ud & in E g n, U, & and U respectively.  $\mathscr{C}: (\cup \cap A) \cup (\in \cap A) = A$ 

The dual of A is the light of the light

$$
A^* = (\cancel{\beta} \cup A) \wedge (BUA)
$$

Observe that the pairs in laws in taller are dual of each other. Re It is a fact if set algebra, called the Binciple of duality, that if any equation E is an identify

$$
^{60}
$$
 [c) =  $\{1, 2, 3, \ldots, 9\}$  [c) The universal set  
 $A = \{1, 2, 3, 4, 5\}$ ,  $B = \{4, 5, 6, 7\}$  C =  $\{5, 6, 7, 8, 9\}$   
 $D = \{1, 3, 5, 7, 9\}$ ,  $E = \{2, 4, 6, 8\}$ ,  $F = \{1, 5, 9\}$ 

Find 1) AUB, ii) ANB, iii) AUC, iv) ANG, VY DUF, VIJDNE Vii)  $A^C$ ,  $B^C$   $C^C$   $D^C$ ,  $E^C$  (iii)  $A^C$  (iii)  $B^C$ VIII AIB, BIA, DIELI IVANILI I  $|x\rangle$  AOB,  $C\oplus D$ ,  $F\oplus F$ 

Socale all three magazines.

a) Find the m. of people alo read at least me of the three magazines plantes and me 6) Fill Sike Correct no. of people in det ack of the Cight regions of vennelisgram alore NT 4, F Constes Dhe set of people als reals Newsweek, Temel Footune respectively. NUMAN OUNNU () Find the no. of page alo rad practly are magazine.

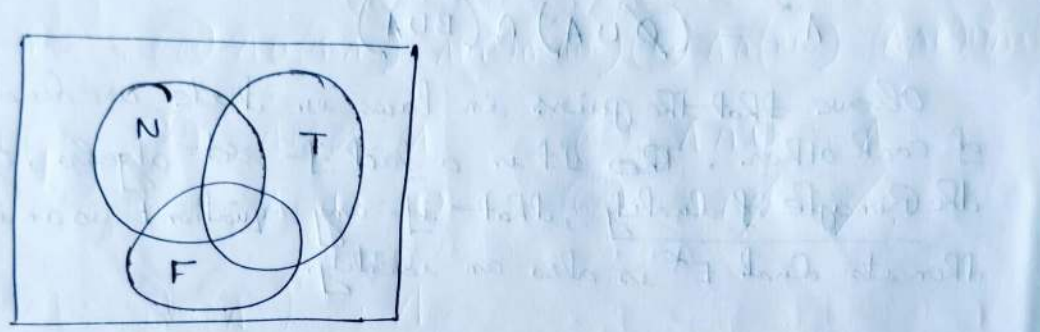

 $\textcircled{a}$  m (NUTUF) = m(N)+ m(T)+ m(F) - m(NAT)  $-m(NAF)-m(TAF)+m(NATAF)$ 

 $=65+45+42-20-25-15+8=100$ .

Bread all three magières. 20-8=12 real Necesarek and Times tout not all three mages.  $25-8 = 17$  m Newscreek & Fartune (  $\left(\frac{1}{n}\right)^{1/2}$  m  $15-8=7$   $\prime$  Tumes & Footing (1) (1) =  $\prime$  1) (1)  $65-12-8-17 = 28$  and only News are .<br> $45-12-8+7 = 18$  and only Times.  $42 - 17 - 8 - 7 = 10 \text{ or }$  and only taxtine! 120-100 = 20 real no magazine at all.  $c$ )  $(28 + 18 + 0) = 56$  aveal exactly and of the magazines. i an illeur al 11 de a
#### **Notes: Relational Algebra**

#### **Relational Query Languages**

Relational query languages use relational algebra to break the user requests and instruct the DBMS to execute the requests. It is the language by which user communicates with the database. These relational query languages can be procedural or non-procedural.

#### Procedural Query Language

A procedural query language will have set of queries instructing the DBMS to perform various transactions in the sequence to meet the user request.

For example, get CGPA procedure will have various queries to get the marks of student in each subject, calculate the total marks, and then decide the CGPA based on his total marks. This procedural query language tells the database what is required from the database and how to get them from the database. Relational algebra is a procedural query language.

#### Non-Procedural Query Language

Non-procedural queries will have single query on one or more tables to get result from the database. For example, get the name and address of the student with particular ID will have single query on STUDENT table. Relational Calculus is a non-procedural language which informs what to do with the tables, but doesn't inform how to accomplish this.

These query languages basically will have queries on tables in the database. In the relational database, a table is known as relation. Records / rows of the table are referred as tuples. Columns of the table are also known as attributes. All these names are used interchangeably in relational database.

#### Relational Algebra

Relational algebra is a procedural query language. It takes one or more relations / tables and performs the operation and produce the result. This result is also considered as a new table or relation. Suppose we have to retrieve student name, address and class for the given ID. What a relational algebra will do in this case is, it filters the name, address and class from the STUDENT table for the input ID. In mathematical terms, relational algebra has produced a subset of STUDENT table for the given ID.

Relational algebra will have operators to indicate the operations. This algebra can be applied on single relation – called **unary** or can be applied on two tables – called **binary**. While applying the operations on the relation, the resulting subset of relation is also known as new relation. There can be multiple steps involved in some of the operations. The subsets of relations at the intermediary level are also known as relation. We will understand it better when we see different operations below.

Relational Algebra in DBMS has 6 fundamental operations. There are several other operations defined upon these fundamental operations.

**Select**  $(\sigma)$  – This is a unary relational operation. This operation pulls the horizontal subset (subset of rows) of the relation that satisfies the conditions. This can use operators like <, >, <=, >=, = and != to filter the data from the relation. It can also use logical AND, OR and NOT operators to combine the various filtering conditions. This operation can be represented as below:

#### $\sigma_p(r)$

Where  $\sigma$  is the symbol for select operation, r represents the relation/table, and  $p$  is the logical formula or the filtering conditions to get the subset. Let us see an example as below:

#### $\sigma$ STD\_NAME = "James" (STUDENT)

What does above relation algebra do? It selects the record/tuple from the STUDENT table with Student name as 'James'

#### $\sigma_{\text{dept\_id}} = 20 \text{ AND salary} > 10000 \text{ (EMPLoyEE)}$

- Selects the records from EMPLOYEE table with department  $ID = 20$  and employees whose salary is more than 10000.

**Project (** $\prod$ **)** – This is a unary operator and is similar to select operation above. It creates the subset of relation based on the conditions specified. Here, it selects only selected columns/attributes from the relation-vertical subset of relation. The select operation above creates subset of relation but for all the attributes in the relation. It is denoted as below:

#### $\prod$ <sub>a1</sub>, a<sub>2</sub>, a<sub>3</sub>  $(r)$

Where  $\Pi$  is the operator for projection, r is the relation and a1, a2, a3 are the attributes of the relations which will be shown in the resultant subset.

#### ∏std\_name, address, course (STUDENT) -

This will select all the records from STUDENT table but only selected columns std name, address and course. Suppose we have to select only these 3 columns for particular student then we have to combine both project and select operations.

#### $\prod$ STD\_ID, address, course  $(\sigma$  STD\_NAME = "James"  $(STUDENT)$ )

- this selects the record for 'James' and displays only std\_ID, address and his course columns. Here we can see two unary operators are combined, and it has two operations performing. First it selects the tuple from STUDENT table for 'James'. The resultant subset of STUDENT is also considered as intermediary relation. But it is temporary and exists till the end of this operation. It then filters the 3 columns from this temporary relation.

**Rename**  $(\rho)$  - This is a unary operator used to rename the tables and columns of a relation. When we perform self join operation, we have to differentiate two same tables. In such case rename operator on tables comes into picture. When we join two or more tables and if those tables have same column names, then it is always better to rename the columns to differentiate them. This occurs when we perform Cartesian product operation.

#### $P_R(E)$

Where  $\rho$  is the rename operator, E is the existing relation name, and R is the new relation name.

 $\rho$  student (STD\_TABLE) – Renames STD\_TABLE table to STUDENT

# **Programming in JAVA**

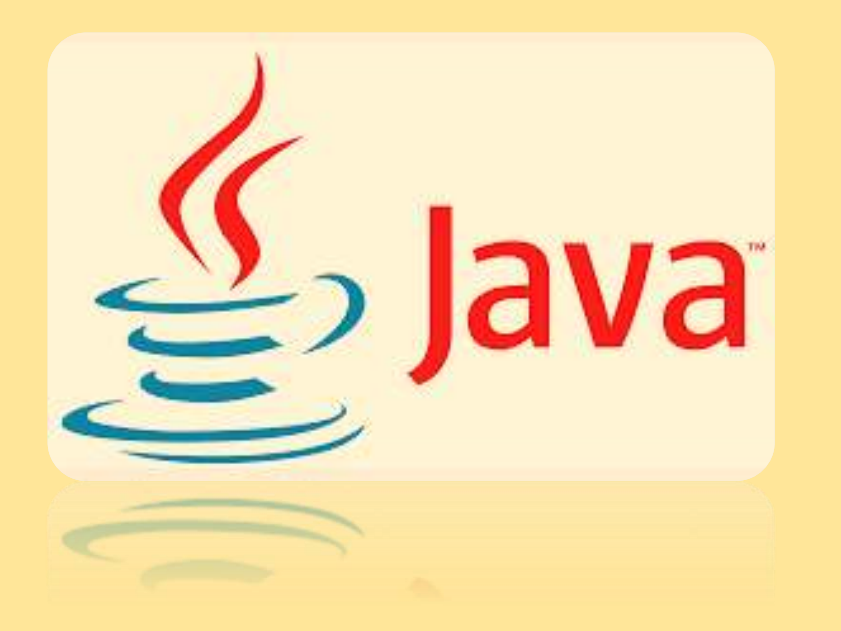

# **Lecture on**

**" JAVA Inheritance " Prof. Mithun Roy**

# **Inheritance in Java**

**Inheritance in Java** is a mechanism in which one object acquires all the properties and behaviours of a parent object. It is an important part of [OOPs](https://www.javatpoint.com/java-oops-concepts) (Object Oriented programming system).

The idea behind inheritance in Java is that you can create new [classes](https://www.javatpoint.com/object-and-class-in-java) that are built upon existing classes. When you inherit from an existing class, you can reuse methods and fields of the parent class. Moreover, you can add new methods and fields in your current class also.

Inheritance represents the **IS-A relationship** which is also known as a parentchild relationship.

## **Why use inheritance in java**

•For Method [Overriding](https://www.javatpoint.com/method-overriding-in-java) (so runtime [polymorphism](https://www.javatpoint.com/runtime-polymorphism-in-java) can be achieved).

•For Code Reusability.

# **Terms used in Inheritance**

•**Class:** A class is a group of objects which have common properties. It is a template or blueprint from which objects are created.

•**Sub Class/Child Class:** Subclass is a class which inherits the other class. It is also called a derived class, extended class, or child class.

•**Super Class/Parent Class:** Superclass is the class from where a subclass inherits the features. It is also called a base class or a parent class.

•**Reusability:** As the name specifies, reusability is a mechanism which facilitates you to reuse the fields and methods of the existing class when you create a new class. You can use the same fields and methods already defined in the previous class.

# **The syntax of Java Inheritance**

```
1.class Subclass-name extends Superclass-name
2.{
3. //methods and fields
4.}
```
The **extends keyword** indicates that you are making a new class that derives from an existing class. The meaning of "extends" is to increase the functionality.

In the terminology of Java, a class which is inherited is called a parent or superclass, and the new class is called child or subclass.

## **Java Inheritance Example**

As displayed in the above figure, Programmer is the subclass and Employee is the superclass. The relationship between the two classes is **Programmer IS-A Employee**. It means that Programmer is a type of Employee.

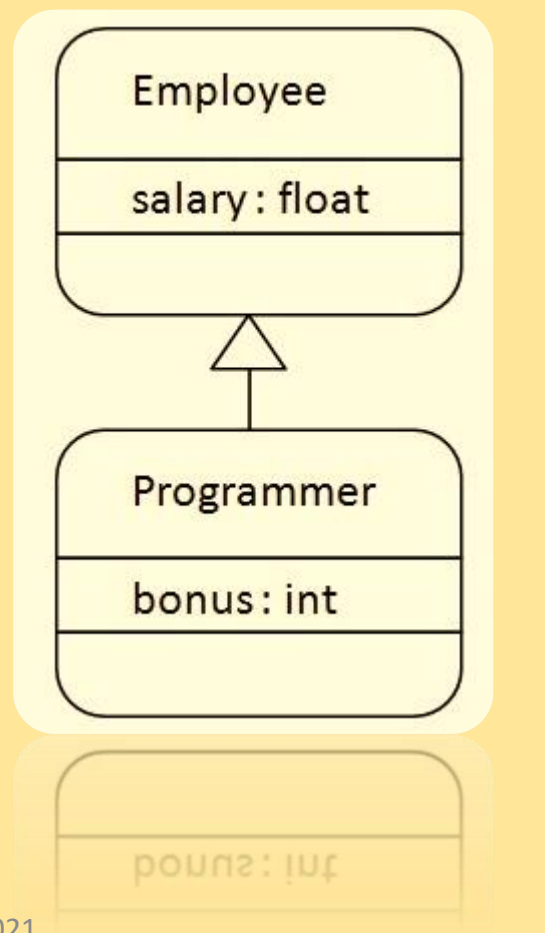

**1.class** Employee{

2. **float** salary=40000;

3.}

**4.class** Programmer **extends** Employee{

5. **int** bonus=10000;

- 6. **public static void** main(String args[]){
- 7. Programmer p=**new** Programmer();
- 8. System.out.println("Programmer salary is:"+p.salary);
- 9. System.out.println("Bonus of Programmer is:"+p.bonus);

10.}

11.}

# **Types of inheritance in java**

On the basis of class, there can be three types of inheritance in java: single, multilevel and hierarchical.

**In java programming, multiple and hybrid inheritance is supported through interface only. We will learn about interfaces later.**

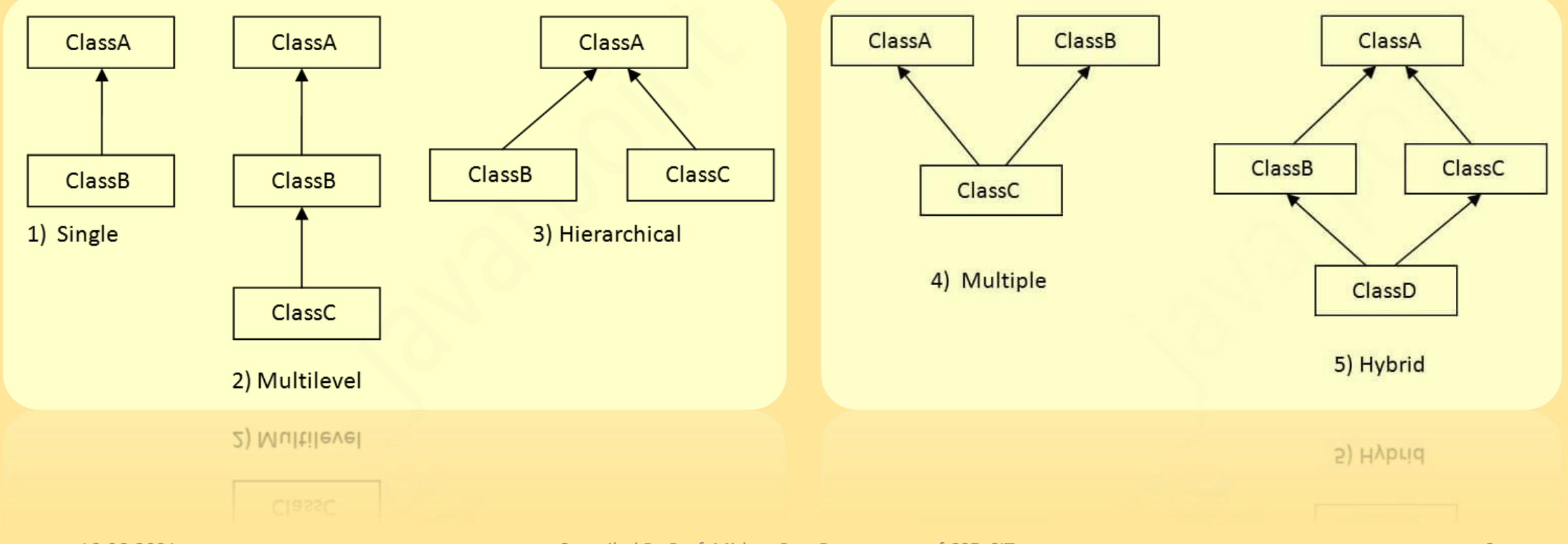

## **Single Inheritance Example**

When a class inherits another class, it is known as a *single inheritance*. In the example given below, Dog class inherits the Animal class, so there is the single inheritance.

**1.class** Animal{ **2.void** eat(){System.out.println("eating...");} 3.} **4.class** Dog **extends** Animal{ **5.void** bark(){System.out.println("barking...");} 6.} **7.class** TestInheritance{ **8.public static void** main(String args[]){ 9.Dog d=**new** Dog(); 10.d.bark(); 11.d.eat();

12.}}

Output:

barking...

eating...

## **Multilevel Inheritance Example**

When there is a chain of inheritance, it is known as multilevel inheritance. As you can see in the example given below, BabyDog class inherits the Dog class which again inherits the Animal class, so there is a multilevel inheritance.

```
1.class Animal{
2.void eat(){System.out.println("eating...");}
3.}
4.class Dog extends Animal{
5.void bark(){System.out.println("barking...");}
6.}
7.class BabyDog extends Dog{
8.void weep(){System.out.println("weeping...");}
9.}
10.class TestInheritance2{
11.public static void main(String args[]){
12.BabyDog d=new BabyDog();
13.d.weep();
14.d.bark();
15.d.eat();
16.}}
```
Output:

weeping... barking... eating...

## **Hierarchical Inheritance Example**

When two or more classes inherits a single class, it is known as hierarchical inheritance. In the example given below, Dog and Cat classes inherits the Animal class, so there is hierarchical inheritance.

```
1.class Animal{
2.void eat(){System.out.println("eating...");}
3.}
4.class Dog extends Animal{
5.void bark(){System.out.println("barking...");}
6.}
7.class Cat extends Animal{
8.void meow(){System.out.println("meowing...");}
9.}
10.class TestInheritance3{
11.public static void main(String args[]){
12.Cat c=new Cat();
13.c.meow();
14.c.eat();
15.//c.bark();//C.T.Error
16.}}
                                                                 Output:
                                                                 meowing...
                                                                 eating...
```
## **Q) Why multiple inheritance is not supported in java?**

To reduce the complexity and simplify the language, multiple inheritance is not supported in java. Consider a scenario where A, B, and C are three classes. The C class inherits A and B classes. If A and B classes have the same method and you call it from child class object, there will be ambiguity to call the method of A or B class.

Since compile-time errors are better than runtime errors, Java renders compile-time error if you inherit 2 classes. So whether you have same method or different, there will be compile time error.

> **1.class** A{ **2.void** msg(){System.out.println("Hello");} 3.} **4.class** B{ **5.void** msg(){System.out.println("Welcome");} 6.} **7.class** C **extends** A,B{//suppose if it were 8. 9. **public static void** main(String args[]){ 10. C obj=**new** C(); 11. obj.msg();//Now which msg() method would be invoked? 12.} 13.}

## **Super Keyword in Java**

The **super** keyword in Java is a reference variable which is used to refer immediate parent class object.

Whenever you create the instance of subclass, an instance of parent class is created implicitly which is referred by super reference variable.

Usage of Java super Keyword

1.super can be used to refer immediate parent class instance variable. 2.super can be used to invoke immediate parent class method. 3.super() can be used to invoke immediate parent class constructor.

1) super is used to refer immediate parent class instance variable.

We can use super keyword to access the data member or field of parent class. It is used if parent class and child class have same fields.

```
1.class Animal{
2.String color="white";
3.}
4.class Dog extends Animal{
5.String color="black";
6.void printColor(){
7.System.out.println(color);//prints color of Dog class
8.System.out.println(super.color);//prints color of Animal cl
ass
9.}
10.}
11.class TestSuper1{
12.public static void main(String args[]){
13.Dog d=new Dog();
14.d.printColor();
15.}}
```
In the above example, Animal and Dog both classes have a common property color. If we print color property, it will print the color of current class by default. To access the parent property, we need to use super keyword.

## **2) super can be used to invoke parent class method**

The super keyword can also be used to invoke parent class method. It should be used if subclass contains the same method as parent class. In other words, it is used if method is overridden.

```
1.class Animal{
2.void eat(){System.out.println("eating...");}
3.}
4.class Dog extends Animal{
5.void eat(){System.out.println("eating bread...");}
6.void bark(){System.out.println("barking...");}
7.void work(){
8.super.eat();
9.bark();
10.}
11.}
12.class TestSuper2{
13.public static void main(String args[]){
14.Dog d=new Dog();
15.d.work();
16.}}
```
In the above example Animal and Dog both classes have eat() method if we call eat() method from Dog class, it will call the eat() method of Dog class by default because priority is given to local. To call the parent class method, we need to use super keyword.

## **3) super is used to invoke parent class constructor.**

The super keyword can also be used to invoke the parent class constructor. Let's see a simple example:

```
1.class Animal{
2.Animal(){System.out.println("animal is created");}
3.}
4.class Dog extends Animal{
5.Dog(){
6.super();
7.System.out.println("dog is created");
8.}
9.}
10.class TestSuper3{
11.public static void main(String args[]){
12.Dog d=new Dog();
13.}}
```
As we know well that default constructor is provided by compiler automatically if there is no constructor. But, it also adds super() as the first statement.

Another example of super keyword where super() is provided by the compiler implicitly.

**1.class** Animal{ 2.Animal(){System.out.println("animal is created");} 3.} **4.class** Dog **extends** Animal{ 5.Dog(){ 6.System.out.println("dog is created"); 7.} 8.} **9.class** TestSuper4{ **10.public static void** main(String args[]){ 11.Dog d=**new** Dog(); 12.}}

## **Aggregation in Java**

If a class have an entity reference, it is known as Aggregation. Aggregation represents HAS-A relationship.

Consider a situation, Employee object contains many information such as id, name, emailId etc. It contains one more object named address, which contains its own information such as city, state, country, zipcode etc. as given below.

> **1.class** Employee{ **2.int** id; 3.String name; 4.Address address;//Address is a class 5.... 6.}

In such case, Employee has an entity reference address, so relationship is Employee HAS-A address.

# **Why use Aggregation?** For Code Reusability.

Simple Example of Aggregation

In this example, we have created the reference of Operation class in the Circle class.

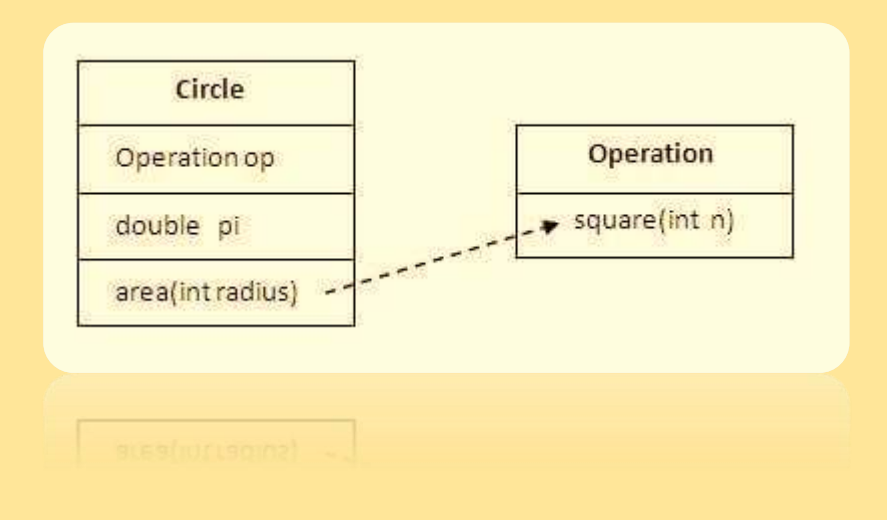

```
1.class Operation{
2. int square(int n){
3. return n*n;
4. }
5.}
6.class Circle{
7. Operation op;//aggregation
8. double pi=3.14;
9.
10. double area(int radius){
11. op=new Operation();
12. int rsquare=op.square(radius);//code reusabil
ity (i.e. delegates the method call).
13. return pi*rsquare;
14. }
15.
16. public static void main(String args[]){
17. Circle c=new Circle();
18. double result=c.area(5);
19. System.out.println(result);
20. }
```
21.}

# **When use Aggregation?**

Code reuse is also best achieved by aggregation **when there is no is-a relationship**.

Inheritance should be used **only if the relationship is-a** is maintained throughout the lifetime of the objects involved; otherwise, aggregation is the best choice.

# **Understanding meaningful example of Aggregation**

In this example, Employee has an object of Address, address object contains its own information such as city, state, country etc. In such case relationship is Employee HAS-A address.

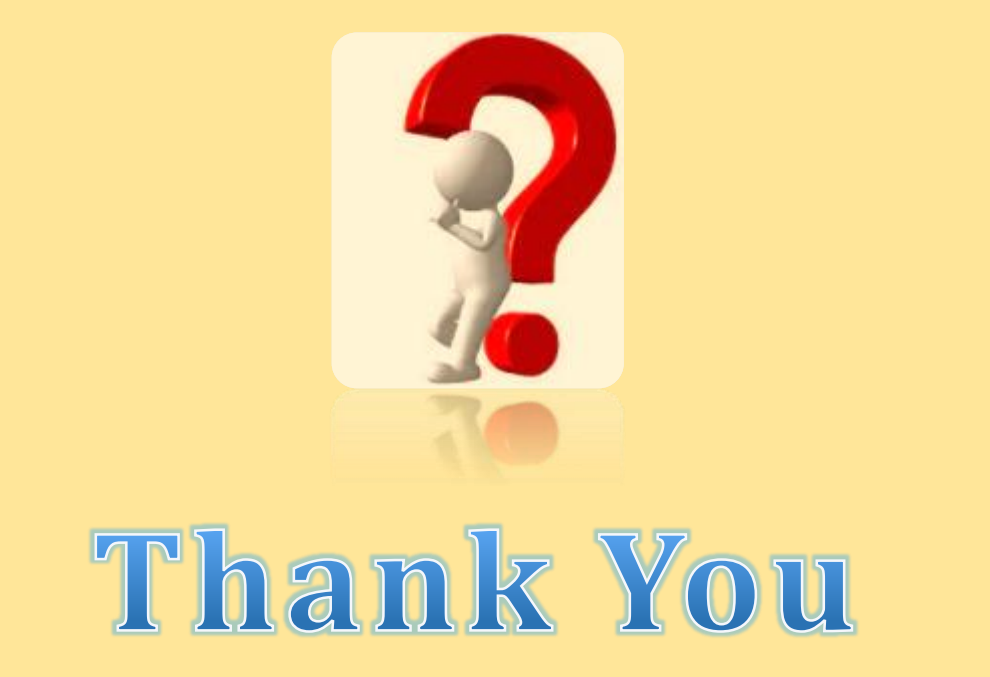

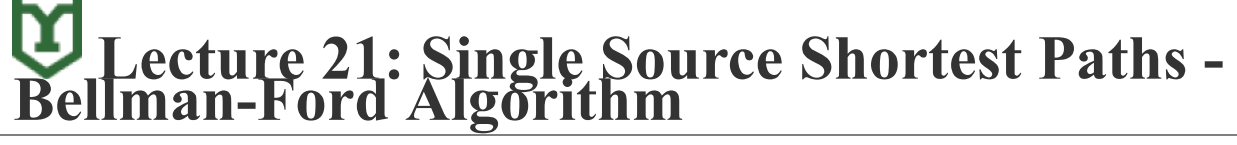

 $\overline{\text{CS }360} \rightarrow \text{Lecture Notes} \rightarrow \text{Lecture 21}$ 

MST solves the problem of finding a minimum total weight subset of edges that spans all the vertices. Another common graph problem is to find the shortest paths to all reachable vertices from a given source. We have already seen how to solve this problem in the case where all the edges have the *same* weight (in which case the shortest path is simply the minimum *number* of edges) using BFS. Now we will examine two algorithms for finding *single source shortest paths* for directed graphs when the edges have *different* weights - Bellman-Ford and Dijkstra's algorithms. Several related problems are:

- Single destination shortest path find the transpose graph (i.e. reverse the edge directions) and use single source shortest path
- Single pair shortest path (i.e. a specific destination) asymptotically this problem can be solved no faster than simply using single source shortest path algorithms to all the vertices
- All pair shortest paths one technique is to use single source shortest path for each vertex, but later we will see a more efficient algorithm

### **Single Source Shortest Path**

#### Problem

Given a directed graph  $G(V,E)$  with weighted edges  $w(u, v)$ , define the path weight of a path p as

$$
w(p)=\sum_{i=1}^k w(v_{i-1},v_i)
$$

For a given source vertex s, find the minimum weight paths to every vertex reachable from s denoted

$$
\delta(s, v) = \begin{cases} \min\{w(p) \mid s \to v\} \\ \infty \text{ otherwise} \end{cases}
$$

The final solution will satisfy certain caveats:

- The graph cannot contain any *negative weight cycles* (otherwise there would be no minimum path since we could simply continue to follow the negative weight cycle producing a path weight of  $-\infty$ ).
- The solution cannot have any *positive weight cycles* (since the cycle could simply be removed giving a lower weight path).
- The solution can be assumed to have no zero weight cycles (since they would not affect the minimum value).

Therefore given these caveats, we know the shortest paths must be *acyclic* (with  $\leq |V|$  distinct vertices)  $\Rightarrow \leq$  $|V|$  - 1 edges in each path.

#### **Generic Algorithm**

The single source shortest path algorithms use the same notation as BFS (see <u>lecture 17</u>) with predecessor  $\pi$ and distance d fields for each vertex. The optimal solution will have  $v.d = \delta(s, v)$  for all  $v \in V$ .

The solutions utilize the concept of *edge relaxation* which is a test to determine whether going through edge  $(u, v)$  reduces the distance to v and if so update v. $\pi$  and v.d. This is accomplished using the condition

```
if vd > u.d + w(u, v)v.d = u.d + w(u, v)v \pi = u
```
### **Bellman-Ford Algorithm**

The Bellman-Ford algorithm uses relaxation to find single source shortest paths on directed graphs that may contain negative weight edges. The algorithm will also detect if there are any negative weight cycles (such that there is no solution).

```
BELLMAN-FORD(G,w,s)
1.INITIALIZE-SINGLE-SOURCE(G,s)
2.for i = 1 to |G.V| - 1for each edge (u,v) \in G.E3.
4.
          RELAX(u,v,w)5.
  for each edge (u,v) \in G.E6.
       if v.d > u.d + w(u,v)7.
          return FALSE
  return TRUE
8.
INITIALIZE-SINGLE-SOURCE(G,s)
1. for each vertex v \in G.V2.v \cdot d = \inftyv.pi = NIL3.4. s.d = 0RELAX(u, v, w)
  if v.d > u.d + w(u,v)1.2.v.d = u.d + w(u,v)3.v.pi = u
```
Basically the algorithm works as follows:

- 1. Initialize d's,  $\pi$ 's, and set  $s.d = 0 \Rightarrow O(V)$
- 2. Loop | $V$ |-1 times through all edges checking the relaxation condition to compute minimum distances  $\Rightarrow$  (|V|-1) O(E) = O(VE)
- 3. Loop through all edges checking for negative weight cycles which occurs if any of the relaxation conditions fail  $\Rightarrow O(E)$

#### Lecture 21: Single Source Shortest Paths - Bellman-Ford Algorithm

The run time of the Bellman-Ford algorithm is  $O(V + VE + E) = O(VE)$ .

Note that if the graph is a DAG (and thus is known to not have any cycles), we can make Bellman-Ford more efficient by first *topologically sorting*  $G(O(V+E))$ , performing the same initialization  $(O(V))$ , and then simply looping through each vertex u in topological order relaxing only the edges in Adj[u] ( $O(E)$ ). This method only takes  $O(V + E)$  time. This procedure (with a few slight modifications) is useful for finding *critical paths* for PERT charts.

#### **Example**

Given the following directed graph

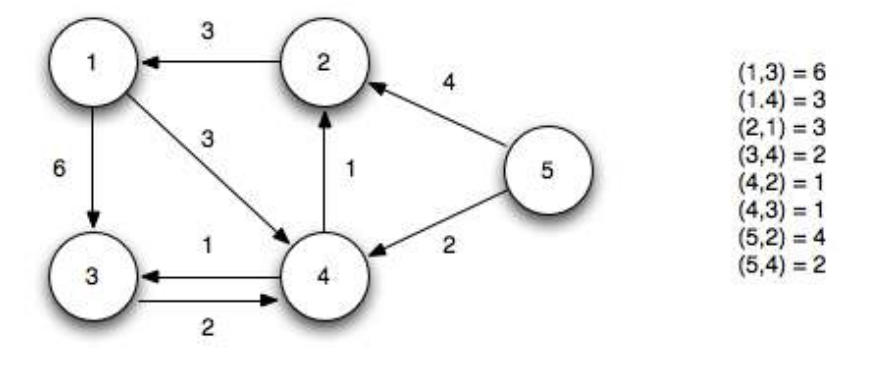

Using vertex 5 as the source (setting its distance to 0), we initialize all the other distances to  $\infty$ .

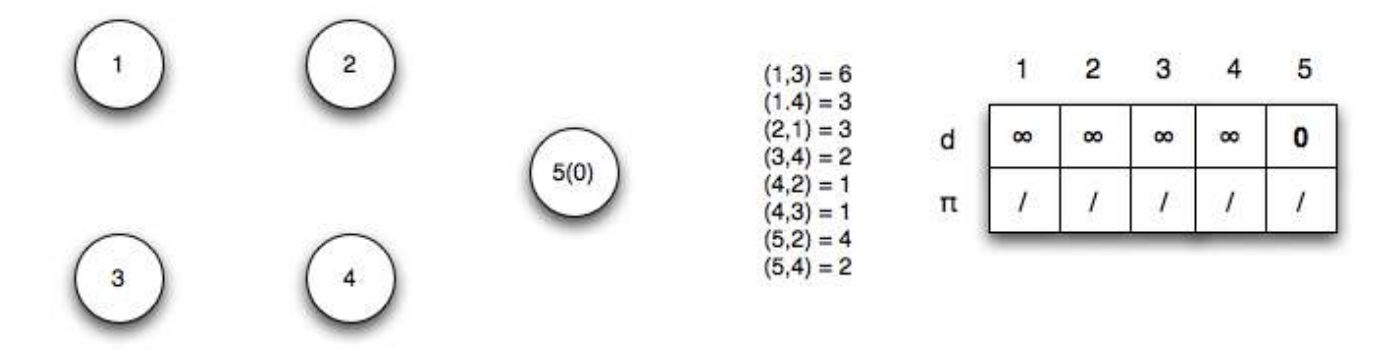

*Iteration 1*: Edges  $(u_5, u_2)$  and  $(u_5, u_4)$  relax updating the distances to 2 and 4

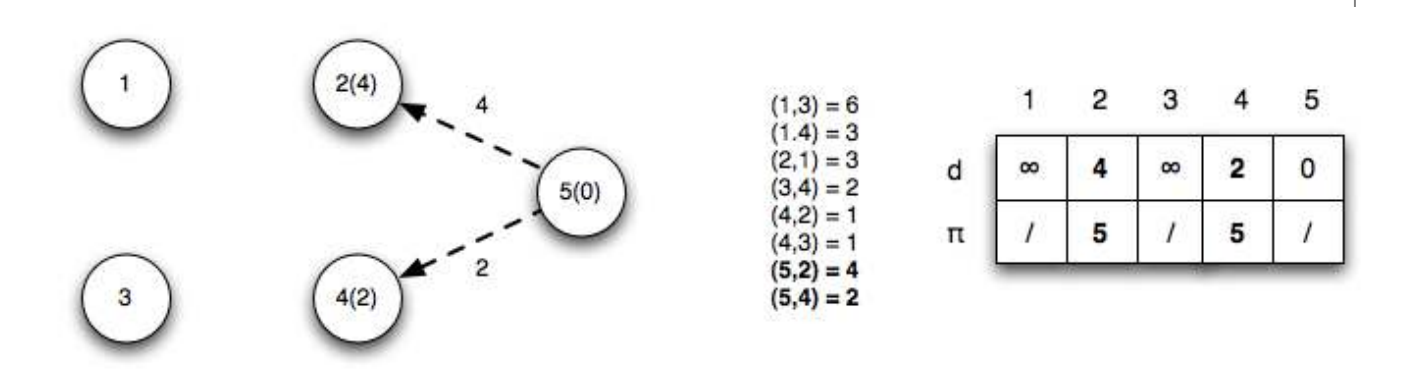

*Iteration 2*: Edges  $(u_2, u_1)$ ,  $(u_4, u_2)$  and  $(u_4, u_3)$  relax updating the distances to 1, 2, and 4 respectively. Note edge  $(u_4, u_2)$  finds a shorter path to vertex 2 by going through vertex 4

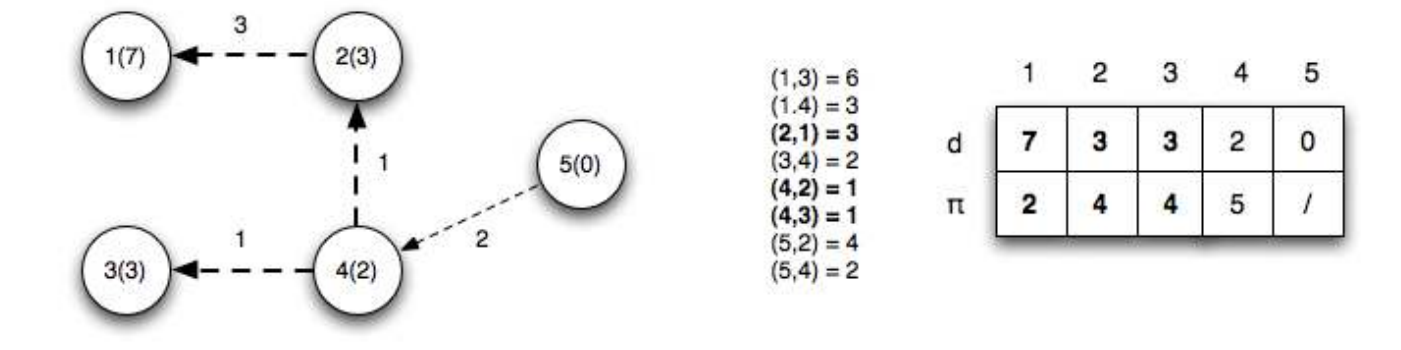

*Iteration 3*: Edge  $(u_2, u_1)$  relaxes (since a shorter path to vertex 2 was found in the previous iteration) updating the distance to 1

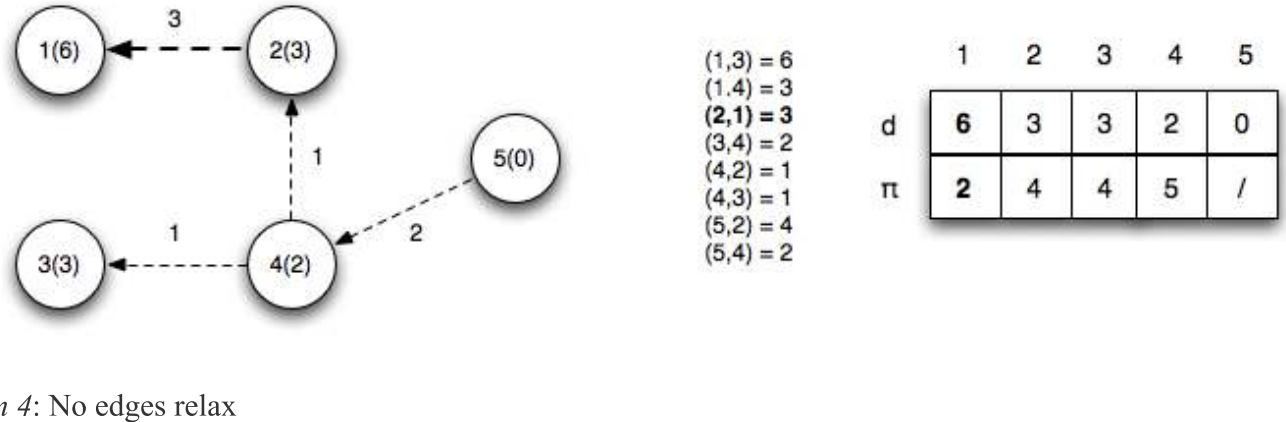

*Iteration 4*: No edges relax

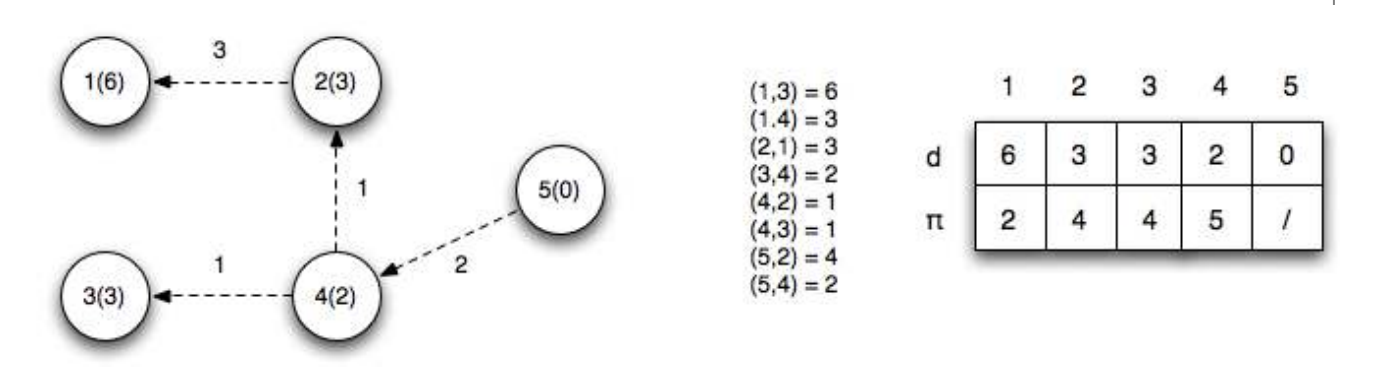

The final shortest paths from vertex 5 with corresponding distances is

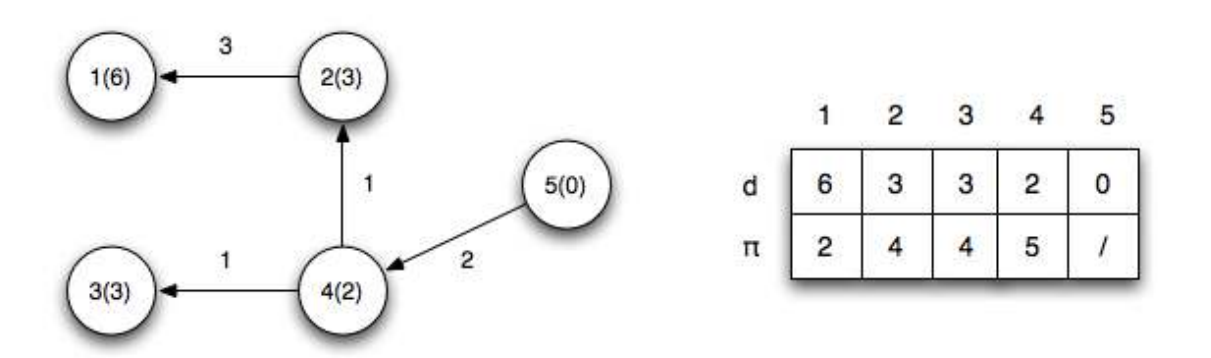

#### Lecture 21: Single Source Shortest Paths - Bellman-Ford Algorithm

Negative cycle checks: We now check the relaxation condition one additional time for each edge. If any of the checks pass then there exists a negative weight cycle in the graph.

 $v_3.d > u_1.d + w(1,3) \Rightarrow 4 \times 6 + 6 = 12 \checkmark$  $v_4$ . $d > u_1$ . $d + w(1,4) \Rightarrow 2 \ge 6 + 3 = 9$  $v_1.d > u_2.d + w(2,1) \Rightarrow 6 \times 3 + 3 = 6 \sqrt{2}$  $v_4$ ,  $d > u_3$ ,  $d + w(3,4) \Rightarrow 2 \ge 3 + 2 = 5$  $v_2$ . $d > u_4$ . $d + w(4,2) \Rightarrow 3 \angle 2 + 1 = 3 \angle$  $v_3.d > u_4.d + w(4,3) \Rightarrow 3 \ge 2 + 1 = 3$  $v_2.d > u_5.d + w(5,2) \Rightarrow 3 \ge 0 + 4 = 4 \checkmark$  $v_4$ ,  $d > u_5$ ,  $d + w(5,4) \Rightarrow 2 \ge 0 + 2 = 2 \checkmark$ 

Note that for the edges on the shortest paths the relaxation criteria gives equalities.

Additionally, the path to any reachable vertex can be found by starting at the vertex and following the  $\pi$ 's back to the source. For example, starting at vertex 1,  $u_1 \cdot \pi = 2$ ,  $u_2 \cdot \pi = 4$ ,  $u_4 \cdot \pi = 5 \Rightarrow$  the shortest path to vertex 1 is  $\{5,4,2,1\}$ .

# **Formal Language & Automata Theory PCC-CS 403**

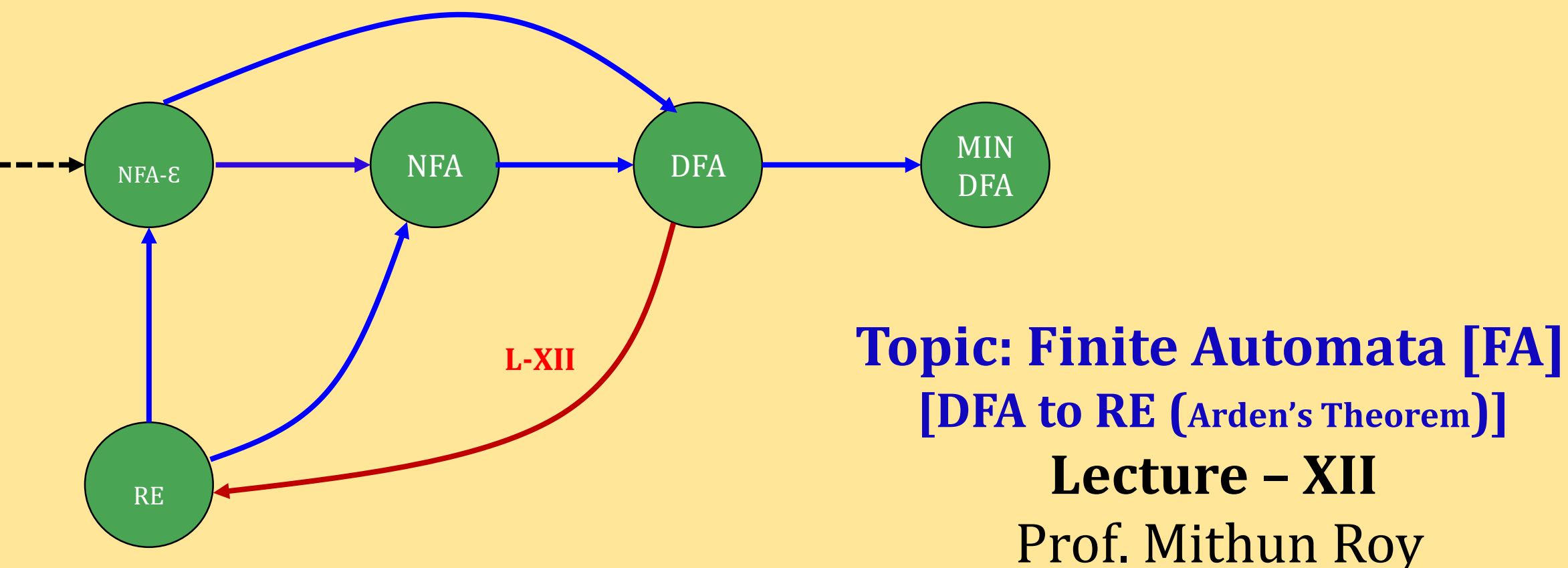

# **Arden's Theorem**

# **Statement** −

Let **P** and **Q** be two regular expressions. If **P** does not contain null string, then **R = Q + RP** has a unique solution that is **R = QP\***

# **Proof** −

 $R = Q + (Q + RP)P$  [After putting the value  $R = Q + RP$ ]

 $= Q + QP + RPP$ 

When we put the value of **R** recursively again and again, we get the following equation −

```
R = Q + QP + QP^{2} + QP^{3}....
```

```
R = Q (\epsilon + P + P^2 + P^3 + \dots)
```

```
R = QP* [As P* represents (\epsilon + P + P2 + P3 + ....)]
```
## **Assumptions for Applying Arden's Theorem**

•The transition diagram must not have NULL transitions

•It must have only one initial state

# **Method**

**Step 1** − Create equations as the following form for all the states of the DFA having n states with initial state  $\mathsf{q}_1$ .

 $q_1 = q_1R_{11} + q_2R_{21} + ... + q_nR_{n1} + \varepsilon$  $q_2 = q_1R_{12} + q_2R_{22} + ... + q_nR_{n2}$ ………………………… ………………………… ………………………………… …………………………

 $q_n = q_1 R_{1n} + q_2 R_{2n} + ... + q_n R_{nn}$ 

**Rij** represents the set of labels of edges from **q<sup>i</sup>** to **q<sup>j</sup>** , if no such edge exists, then **Rij =** ∅

5/31/2021 Compiled by Mithun Roy, Department of CSE, SIT, Siliguri 3 **Step 2** − Solve these equations to get the equation for the final state in terms of **Rij**

## **Example - I**

Construct a regular expression corresponding to the automata given below −

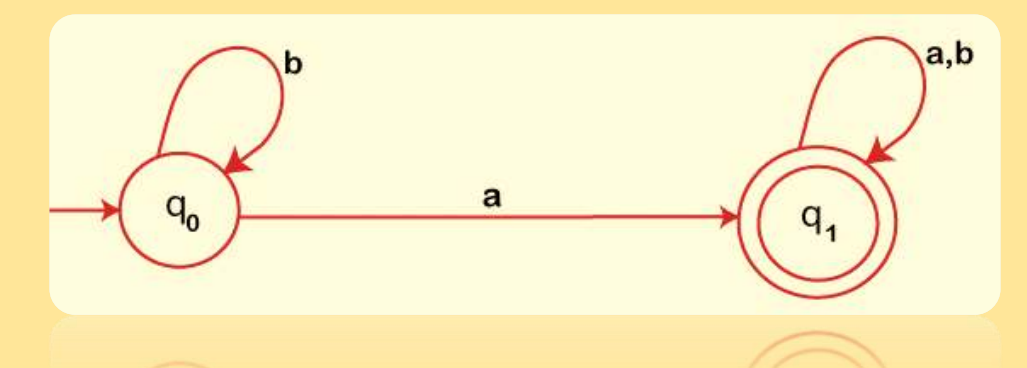

Here the initial state and final state is  $\mathbf{q}_{0}$ . The equations for the tow states q0 and q1 are as follows –

 $q_0 = q_0 b + \epsilon$  (i)  $q_1 = q_0a + q_1(a + b) - (ii)$ 

From equation (i)  $R = q_0$ ,  $Q = \epsilon$ ,  $P = b \Rightarrow q_0 = \epsilon + q_0 b \Rightarrow q_0 = \epsilon b^* = b^*$ 

From (ii), 
$$
q_1 = b^*a + q_1(a + b) \Rightarrow q_1 = b^*a(a + b)^*
$$

So, The RE is  $\mathbf{b}^* \mathbf{a}(\mathbf{a} + \mathbf{b})^*$ 

## **Example - II**

Construct a regular expression corresponding to the automata given below −

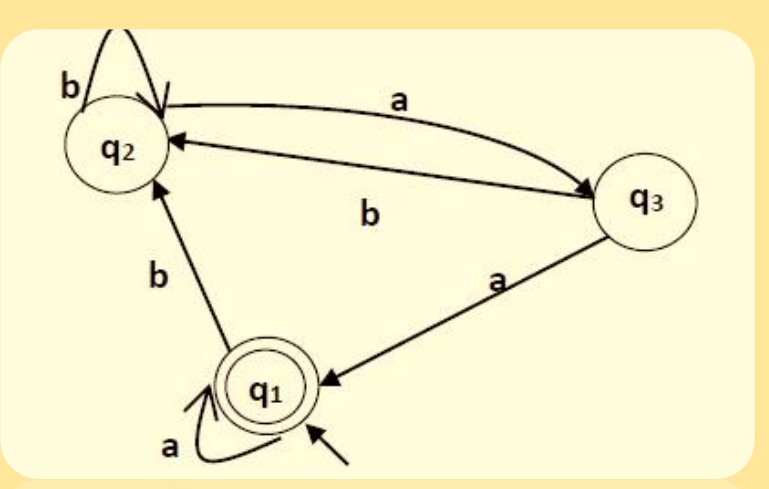

$$
q_2 = q_1b + q_2b + q_2ab
$$
  
= q\_1b + q\_2(b + ab)  
R = q\_2, Q = q\_1b, P = (b + ab)  
Using the Arden's  

$$
q_2 = q_1b(b + ab)^*
$$

$$
q_3 = q_2a = q_1b(b + ab)^*a
$$

Here the initial state and final state is **q<sup>1</sup>** . The equations for the three states q1, q2, and q3 are as follows − Finally,

 $q_1 = q_1 a + q_3 a + \varepsilon$ ( $\epsilon$  move is because q1 is the initial state)  $q_2 = q_1b + q_2b + q_3b$  $q_3 = q_2 a$ 

 $q_1 = q_1a + q_1b(b + ab)^*aa + \epsilon$  $q_1 = \epsilon + q_1 (a + b(b + ab)^* a a)$ Using the Arden's  $q_1 = (a + b(b + ab)^*aa)^*$ 

So, 
$$
R = (a + b(b + ab)^*aa)^*
$$

## **Example - III**

Construct a regular expression corresponding to the automata given below −

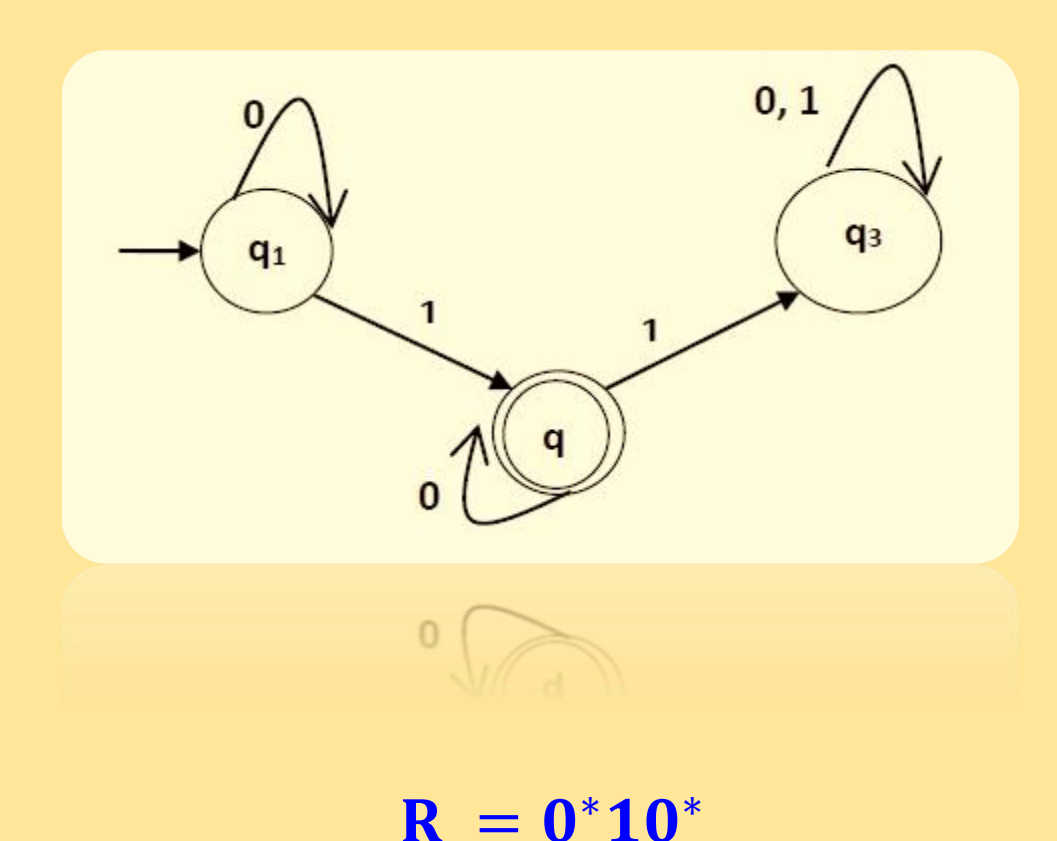

Here the initial state and final state is **q<sup>1</sup>** . The equations for the three states q1, q2, and q3 are as follows −

$$
q_1 = \epsilon + q_1 0 - (i)
$$
  
\n
$$
q_2 = q_1 1 + q_2 0 - (ii)
$$
  
\n
$$
q_3 = q_2 0 + q_3 (0 + 1) - (iii)
$$

From (i),  $q_1 = 0^*$ , (Using Arden's So,  $q_2 = 0^*1 + q_20 = 0^*10^*$ 

### **Example - IV**

Construct a regular expression corresponding to the automata given below −

Here the initial state and final state is  $\mathbf{q}_1$ . The equations for the three states q1, q2, and q3 are as follows −

$$
q_1 = \epsilon + q_1 0 - (i)
$$
  
\n
$$
q_2 = q_1 1 + q_2 1 - (ii)
$$
  
\n
$$
q_3 = q_2 0 + q_3 (0 + 1) - (iii)
$$

From (i)  $q_1 = 0^*$ 

So, 
$$
q_2 = 0^*1 + q_2 1 = 0^*11^*
$$

Here,  $q_2$  is not depends on  $q_3$ 

So, R =  $0^*11^*$ 

## **Example - V**

Construct a regular expression corresponding to the automata given below −

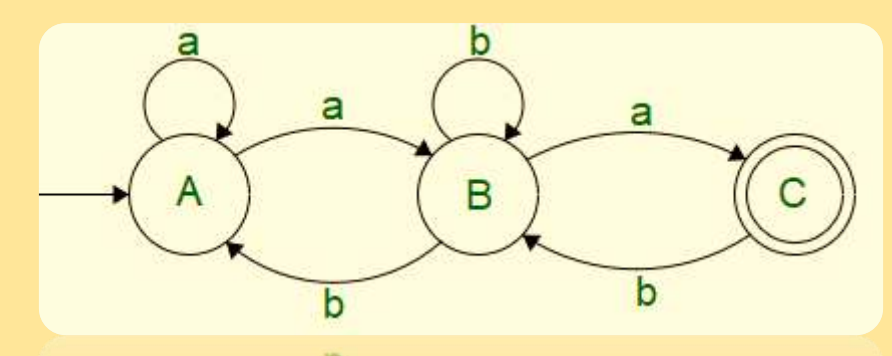

$$
A = Bb + Aa + \in -(i)
$$
  
\n
$$
B = Aa + Cb + Bb - (ii)
$$
  
\n
$$
C = Ba - (iii)
$$

From (iii), we put,  $B = Cb(ba^*a + b)$ , So we get,  $C = \epsilon + Cb(ba^*a + b)a$ 

Finally,  $C = (b(ba^*a + b)a)^*$ 

Regular Expression  $$ 

From (i),  $A = Bba^*$ 

From (ii), we put  $A = Bba^*$ , So, we get, B  $=$  Cb + Bba<sup>\*</sup>a + Bb  $\Rightarrow$  Cb + B (ba<sup>\*</sup>a + b So,  $B = Cb(ba^*a + b)^*$ 

## **Example - VI**

Construct a regular expression corresponding to the automata given below −

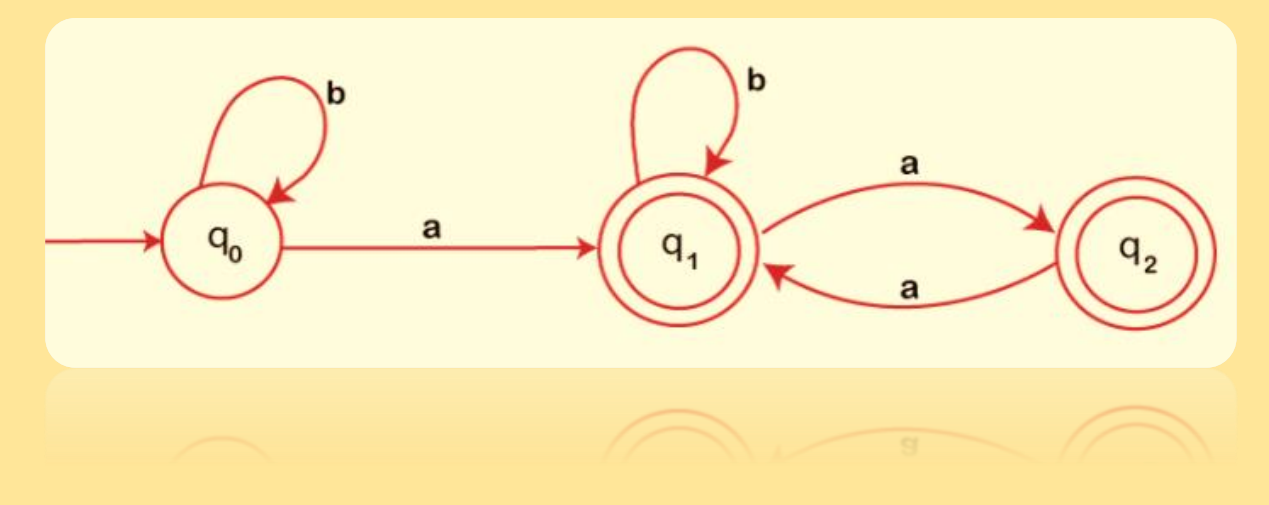

Finally,

 $q_1 + q_2 = b^*a (b + aa)^* + b^*a (b + aa)^*a$  $= b^*a(b + aa)^* (\in +a) = b^*a (b + aa)^* a$ So, The Regular Expression is

 $r = b^*a (b + aa)^*a$ 

 $q_0 = \epsilon + q_0b - (i)$  $q_1 = q_0a + q_1b + q_2a$  – (ii)  $q_2 = q_1 a - (iii)$ 

From (i)  $q_0 = b^*$ , (Using Arden's From (ii)  $q_1 = b^*a + q_1b + q_1aa = b^*a + q_1(b + aa) = b^*a(b + aa)^*$ From (iii)  $q_2 = b^*a (b + aa)^*a$ 

# **Homework – X Draw a FA from the RE =**  $ab^*(a + ba^*)^* a$

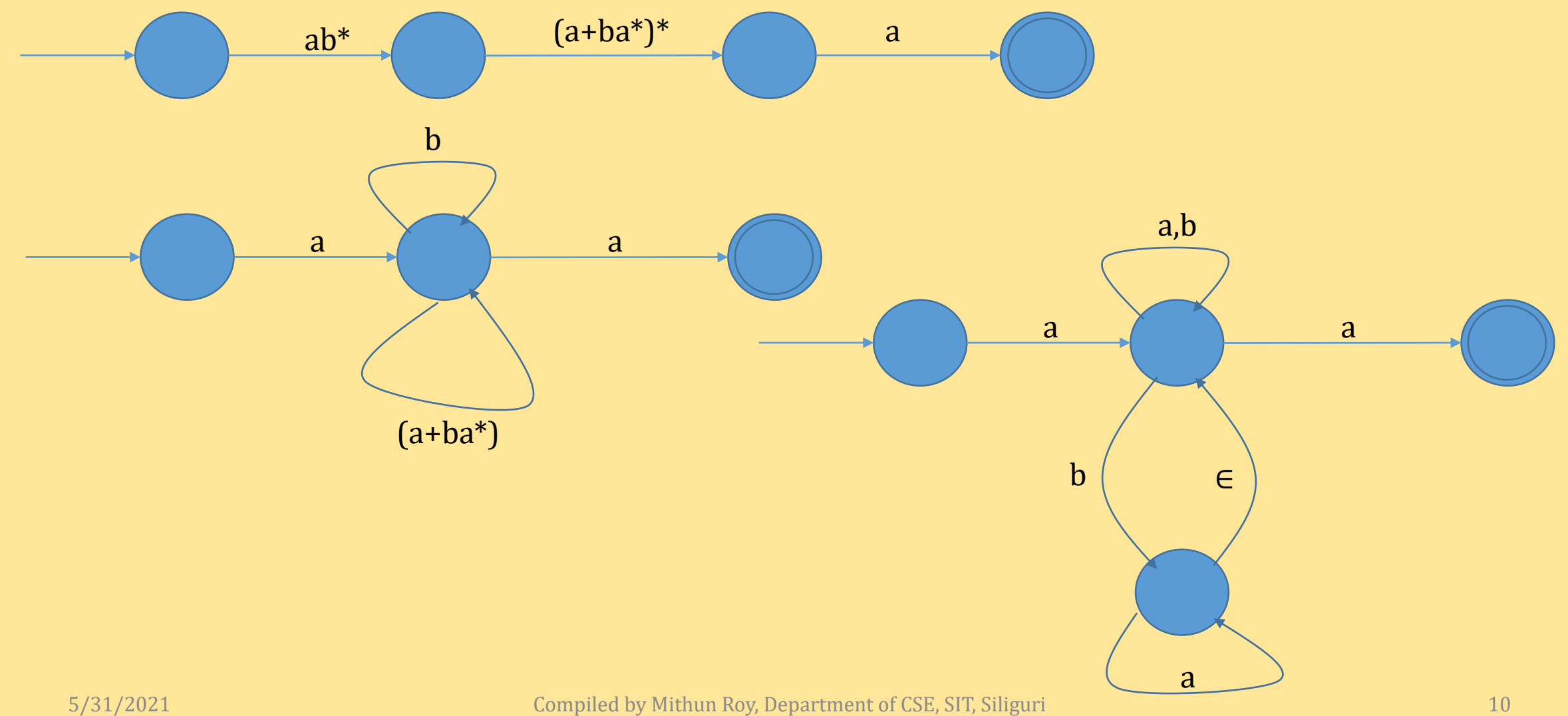
## **Homework – XI**

Construct a regular expression corresponding to the automata given below −

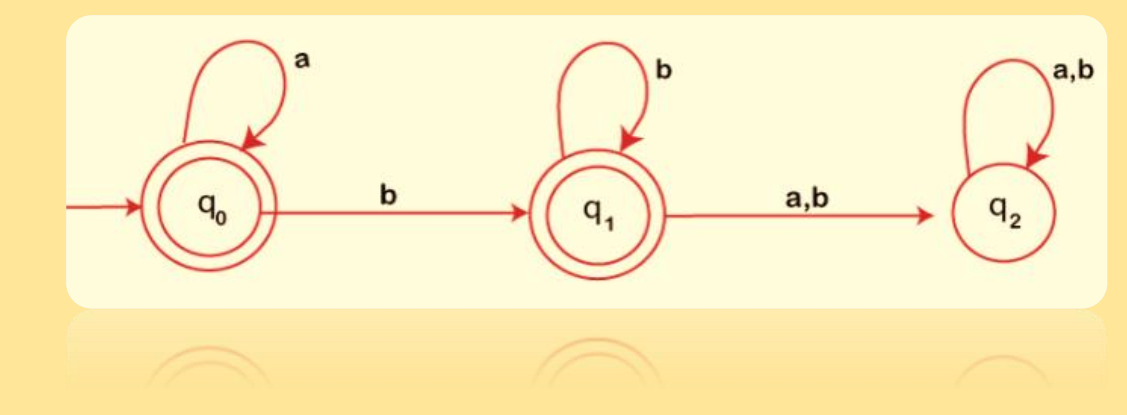

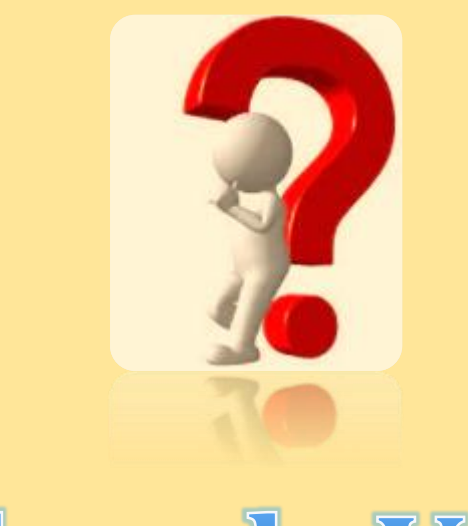

# Thank You

#### Binary Search Tree

#### Paper Name : Data Structure and Algorithm Paper Code : CS302

Department of Information Technology Siliguri Institute of Technology

September 4, 2019

**KORK STRATER STRAKER** 

#### **Outlines**

- $\blacktriangleright$  Definition
- $\blacktriangleright$  Representation
- ▶ Operation
- $\blacktriangleright$  Complexity
- $\blacktriangleright$  Application

K ロ ▶ K @ ▶ K 할 > K 할 > 1 할 > 1 ⊙ Q Q ^

#### Definition

- ▶ Definition : A Binary search Tree is a Binary Tree in which every node value grater than of its right child and less then of its left child.
- $\blacktriangleright$  Example :

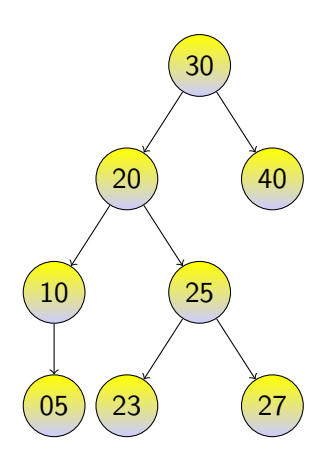

Figure: Example of Binary Search Tree.

K ロ > K @ > K 할 > K 할 > 1 할 : ⊙ Q Q^

#### Representation

A Binary search Tree can represent in two way: array representation and Linked list representation

▶ Array Representation:

30 20 40 10 25 - - 5 - 23 27

Table: Array Representation of BST

 $\blacktriangleright$  Linked list Representation:

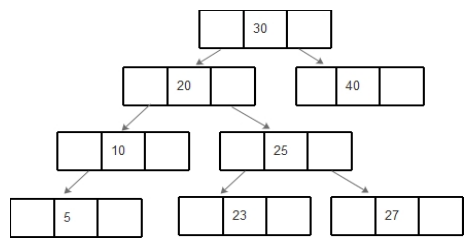

#### Figure: linked list Representation

In BST there are four basic operation: Traversal, searching, Insert a node, Delete a node

K ロ ▶ K @ ▶ K 할 > K 할 > 1 할 > 1 이익어

- ▶ Traversal:
- $\blacktriangleright$  Searching:
- ► Insert a node:
- <span id="page-221-0"></span>► Delete a node:

#### **Traversal**

Traversal means visiting each node exactly once.

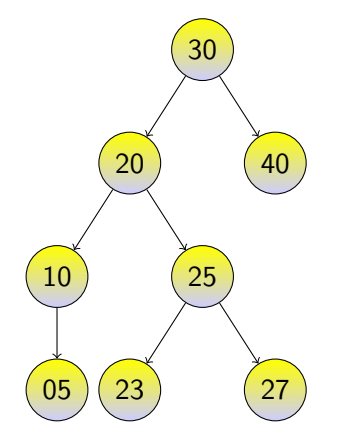

Figure: Example of Binary Search Tree.

- ▶ In Order Traversal: The traversing sequence is 5,10,20,23,25,27,30,40
- <span id="page-222-0"></span>Pre Order Traversal: The traversing seq[uen](#page-221-0)[ce](#page-223-0) [is](#page-222-0)  $\mathbb{R}^n \times \mathbb{R}^n \times \mathbb{R}^n \times \mathbb{R}^n$

#### Search a node from BST

Search a node from a Tree means the desired node exist or not in a BST. Two way to search a node : recursive way and Non recursive way.

<span id="page-223-0"></span>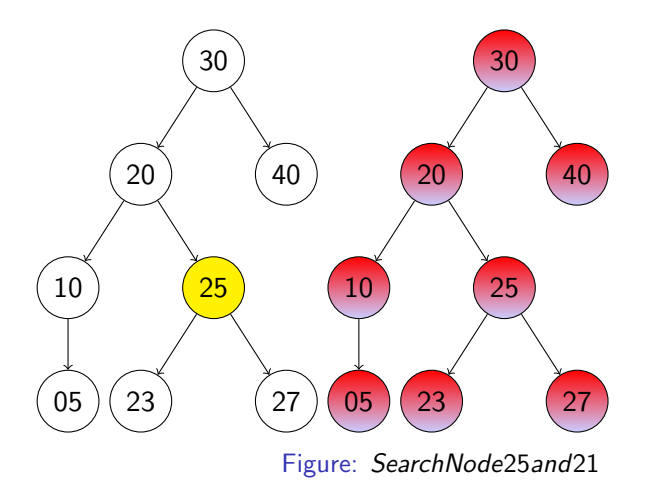

#### Algorithm for Searching

**Algorithm 1** Recursive Search algorithm

**INPUT:** Binary search Tree  $(T)$  and current node i.e present node PN under scanning . Searched item/key is  $K$ **OUTPUT:** KEY ELEMENT FOUND if the function return 1 i.e  $K$ in T other wise KEY ELEMENT NOT FOUND the function return  $\theta$ .

```
Recursive Searching(TNode ∗ PN,K)
if PN == NUII then
  Return 0
else if K == PN \rightarrow Data then
  Return 1
else if K \leq PN \rightarrow Data then
  Return Recursive Searching(PN \rightarrow Lchild, K)
else
  Return Recursive Searching(PN \rightarrow Rchild, K)
end if
```
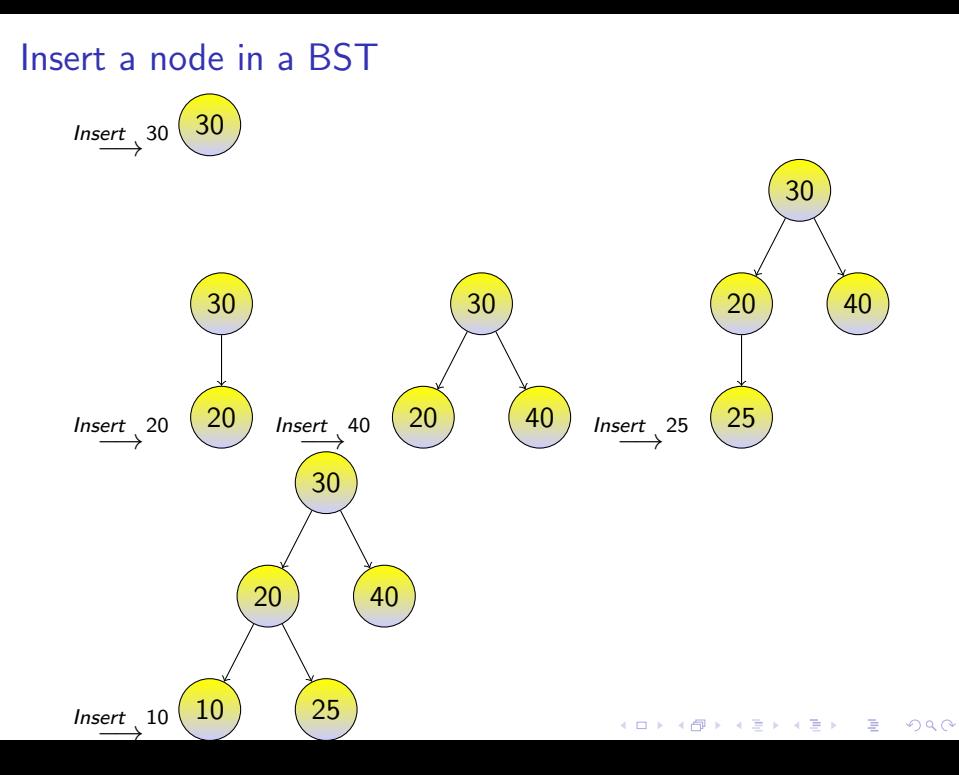

#### Delete a node from a BST

During delete a node there are three possibility :

i) Deleted node does not have any child

- ii) Deleted node have only one child
- iii)Deleted node have two child

 $\blacktriangleright$  No child:

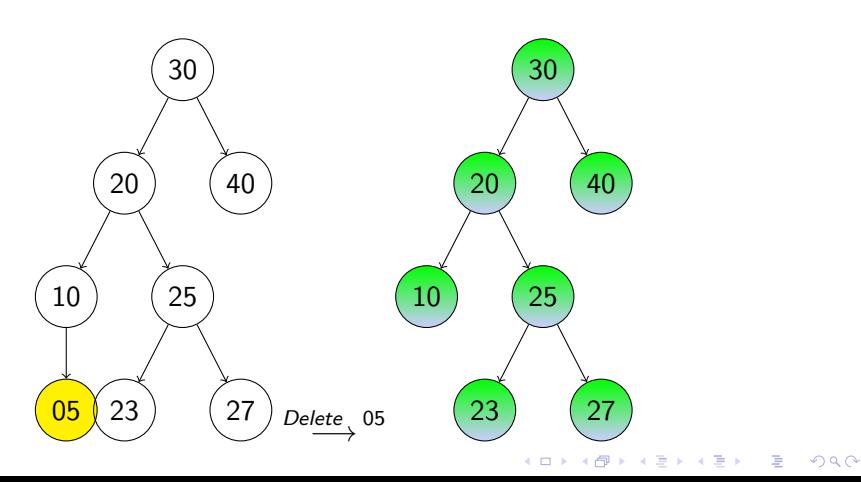

#### Delete One child

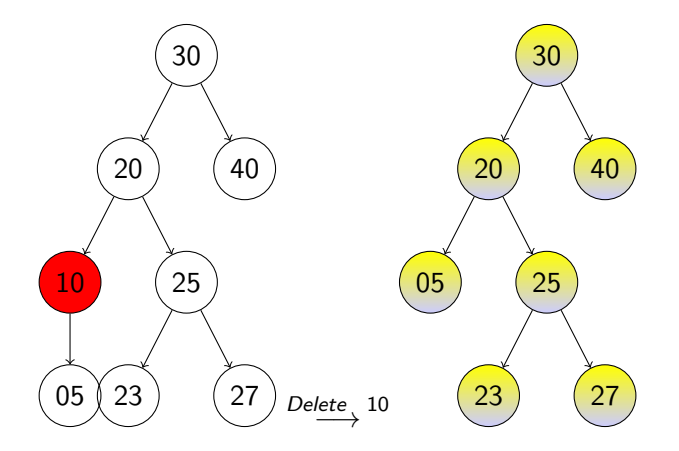

Figure: Detete 10 from Binary Search Tree.

K ロ ▶ K @ ▶ K 할 > K 할 > 1 할 > 1 이익어

#### Delete Two child

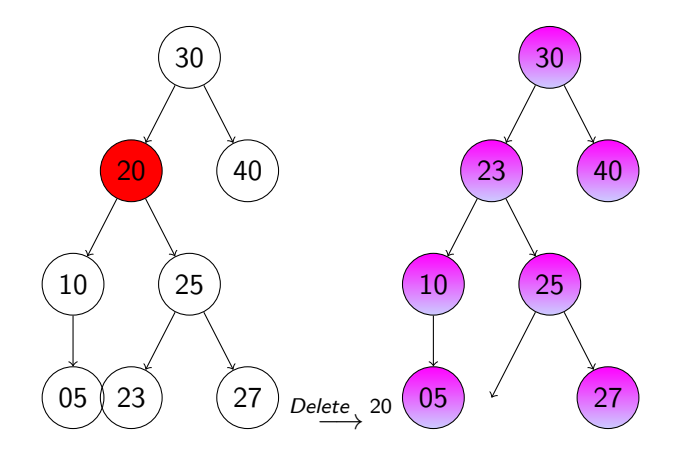

Figure: Detete 20 from Binary Search Tree.

K ロ ▶ K @ ▶ K 할 > K 할 > 1 할 > 1 이익어

#### Complexity of BST

#### Table: Complexity of BST operations

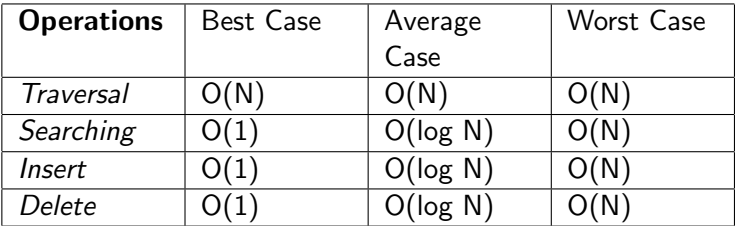

K ロ ▶ K @ ▶ K 할 ▶ K 할 ▶ ... 할 ... 9 Q Q ·

(i) BST Used in many searching application where data is constantly entering or leaving such as map and set object in many language library

(ii) Storing a set of Names and being able to look up based on a prefix of the name.

(iii) BST is Used to express arithmetic expressions

(iv) To implement Huffman Coding Algorithm Binary search tree is used

**KORK EXTERICATES** 

## Thank You

K ロ ▶ K @ ▶ K 할 X X 할 X | 할 X 1 9 Q Q ^

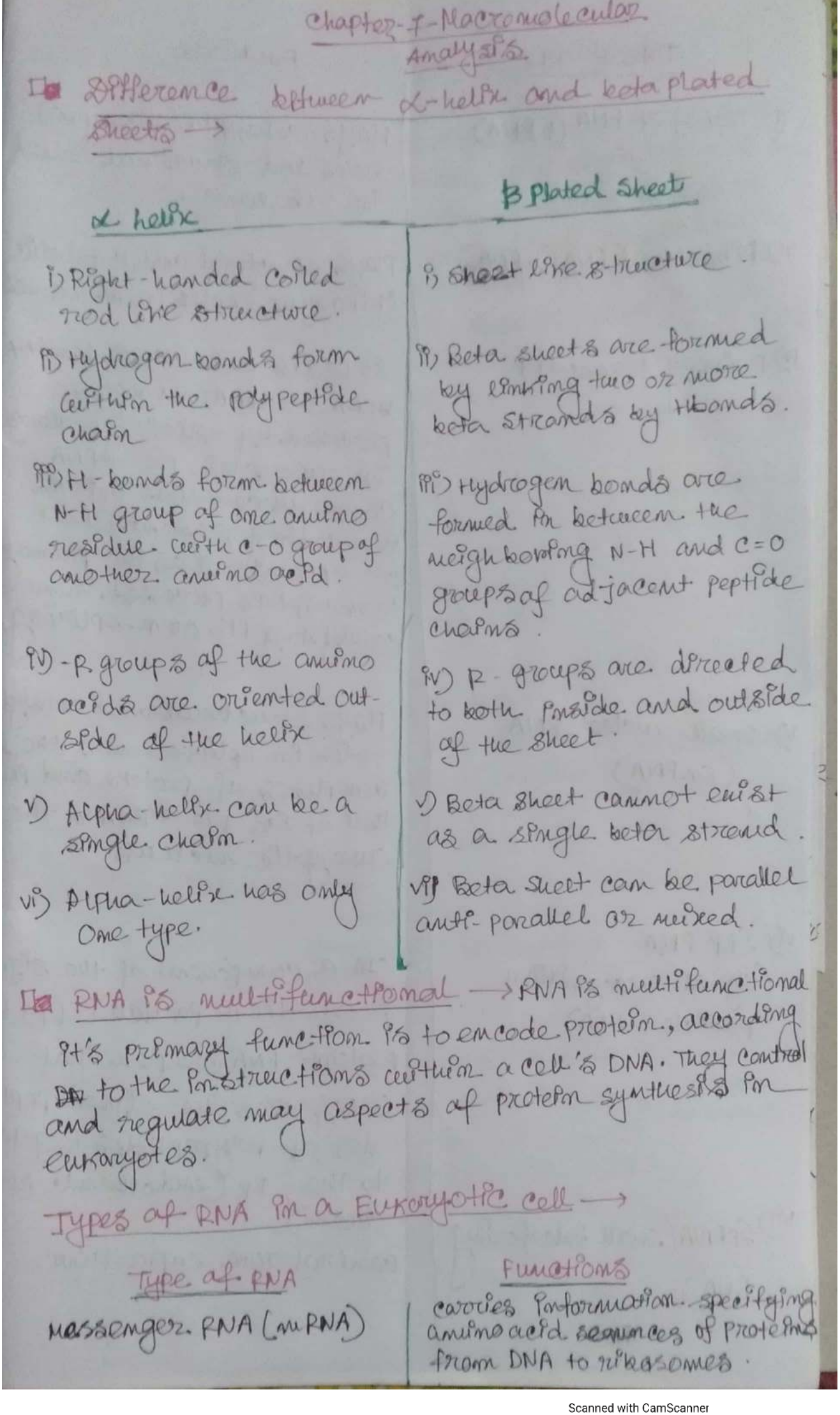

Functions THE of RNA Plays catalyte (pikozyma) 11) Transfer RNA (+ RNA) notes and structural roles Pr. ribesome. Plays structural and catalytic III) RPhasemal FNA (10 RNA) (plko zyme) roles Pr. piko sames Serve as a precentsor to mens. 19 primory transvirpt benA or tenA and may be processed by splicing oz clarage. In envaryotes, pre-wirMA Commonly contains intrans. Mem-coditory Segments that ore spliced out as the Preimary transcript Ps processed, some cataly zing PI's own splicing Plays streetweal and catalytic V) Small ruclear PNA Foles Pm splecessemes, the (SMRNA) complenes of protein and PNA that spiece pre-mipolA in the euronyotle rueleus. VB SRP PNA Is a component of the signal (signal-recognition recognition particle (SRP) the portfale - PNA) protein -- PNA complex that recognizes the signal peptio des af polypeptides targeted to the FR (endoplasmic -ref VPD SPRNA (small interfering Culani control gene enpression.  $PNN$ .

## La Write An detail the function of proteins?

I They do most of the coort in cell and are required for the structure, function, and regulation of the bedy's Hissues and organs. Proteins are made up af hundreds or thousands of smaller units called animo acido, culitar are attached to one Conother Pon long chalms, These proteins provide Structure and support for cells.

Function

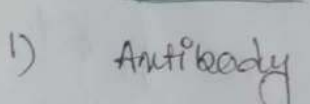

11) Emzynie

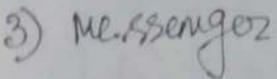

### Description

Antilbo dies blind to speedffe foreign partieles, such as Viru ses and bacteria, to help protect the body

Enzyme carry out almost all af the thousands of chemical reactions that take Place Por cells. They also assist cultu the formation of new molecules by reading the genetic impormation Stored Pon DNA.

Messenger proteins, such as some types of homeones transmit organiz to courd? note krological processes Detaccon signerall cells, tissues and organs.

Erample

Inununoglo  $kultm 62 (Ige)$ 

Phenylalaume nejdroxy lase

> Crocoette hormone.

## Function

Structwal. Component

Transport Storage

 $\omega$ 

### Destre ption

These proteins Provide structure and support forz cells. on a langez scale, tuges also allow the body to move.

These proteins bind and carry atoms and motecule of centurn cells and throughout the body

Example

Action

Ferritin